# NPAC SMS/Individual Service Provider Certification and Regression Test Plan

For New Entrants Certification and Existing Service Providers/Vendors Regression Testing up to and including NPAC Release 3.4.8

**Chapter 8** 

December 31, 2015 June 30, 2016 Release 3.4.8

# **Table of Contents**

| 3. INDIVIDUAL TURN UP TEST SCENARIOS RELATED TO NPAC RELEA | SE 13                     |
|------------------------------------------------------------|---------------------------|
| 8.1 MECHANIZED INTERFACE SCENARIOS                         | 3                         |
| 8.1.1 Network Data                                         | 3                         |
| 8.1.1.1 Create of Network Data                             | 3                         |
| 8.1.1.1.1 SOA Mechanized Interface                         | 3                         |
| 8.1.1.1.2 LSMS Mechanized Interface                        |                           |
| 8.1.1.2 Modify of Network Data                             | 26                        |
| 8.1.1.2.1 SOA Mechanized Interface                         | 26                        |
| 8.1.1.2.2 LSMS Mechanized Interface                        | 30                        |
| 8.1.1.3 Delete of Network Data                             | 34                        |
| 8.1.1.3.1 SOA Mechanized Interface                         | 34                        |
| 8.1.1.3.2 LSMS Mechanized Interface                        | 41                        |
| 8.1.1.4 Query of Network Data                              | 44                        |
| 8.1.1.4.1 SOA Mechanized Interface                         | 44                        |
| 8.1.2 Subscription Data                                    | 56                        |
| 8.1.2.1 Create of Subscription Data                        | 56                        |
| 8.1.2.1.1 SOA Mechanized Interface                         | 56                        |
| 8.1.2.2 Modify of Subscription Data                        |                           |
| 8.1.2.2.1 SOA Mechanized Interface                         |                           |
| 8.1.2.3 Delete of Subscription Data                        |                           |
| 8.1.2.3.1 SOA Mechanized Interface                         |                           |
| 8.1.2.4 Activate of Subscription Data                      |                           |
| 8.1.2.4.1 SOA Mechanized Interface                         |                           |
| 8.1.2.5 Cancel of Subscription Data                        |                           |
| 8.1.2.5.1 SOA Mechanized Interface                         |                           |
| 8.1.2.6 Conflict/Conflict Resolution of Subscription Data  |                           |
| 8.1.2.7 Query of Subscription Data                         |                           |
| 8.1.2.7.1 SOA Mechanized Interface                         |                           |
| 8.1.2.7.2 LSMS Mechanized Interface                        |                           |
| 8.2 DISASTER RECOVERY                                      |                           |
| 8.3 PERFORMANCE                                            |                           |
| 8.4 SERVICE PROVIDER INTEGRATED SCENARIOS                  |                           |
| 8.5 NPA SPLITS SCENARIOS                                   | <u>243<del>239</del></u>  |
| 8.6 Audits                                                 | <u>254</u> <del>250</del> |

# 8. Individual Turn Up Test Scenarios Related to NPAC Release 1.

Mechanized Interface Scenarios Section 8 contains all test cases written for individual Service Provider Turn Up testing of Release 1.X of the NPAC software. For TN Range Notification functionality, one notification will be sent if supported by the service provider, individual TN notifications will be sent if not supported by the service provider.

#### 8.1 Mechanized Interface Scenarios

#### 8.1.1 Network Data

#### 8.1.1.1 Create of Network Data

#### 8.1.1.1.1 SOA Mechanized Interface

|                   | non-existing NPA-NXX for portability via the SOA Mechanized Interface. – Success                                                                                                    |
|-------------------|----------------------------------------------------------------------------------------------------|
| Purpose:          | Open a non-existing NPA-NXX for portability for an existing service provider via the SOA Mechanized Interface.                                                                                                    |
| Requirements:     | R3-9, R3-10, RR3-8, RX3-1.1                                                                                                    |
| Prerequisites:    | The M&P for "Setting Up Customer Profile" has been executed.                                                                                                    |
|                   | The service provider for which the NPA-NXX is to be added exists with associations established via the SOA and LSMS (optional) Interfaces.                                                                                      |
|                   | Multiple service providers exist with associations established via the LSMS Interface- (optional).                                                                                                    |
|                   | The NPA-NXX to be added does not exist on the NPAC SMS.                                                                                                    |
|                   | The NPA-NXX that is going to be added in this test case is a valid NPA for the region that it is being added in.                                                                                                    |
|                   | The OCN data for the Service Provider who is creating the NPA-NXX matches the OCN for the NPA-NXX that is going to be created.                                                                                                  |
| Expected Results: | RESULT-1: The NPAC SMS receives the M-CREATE request in CMIP (or NXCQ – NpaNxxCreateRequest in XML) for the serviceProvNPA-NXX object.                                                                                          |
|                   | RESULT-2: The serviceProvNPA-NXX object is created locally by the NPAC SMS for the given service provider.                                                                                                    |
|                   | RESULT-3: The NPAC SMS responds by sending an M-CREATE Response in CMIP (or NXCR – NpaNxxCreateReply in XML) back to the SOA that initiated the request indicating that the serviceProvNPA-NXX object was successfully created. |
|                   | RESULT-4: An M-CREATE of the serviceProvNPA-NXX object in CMIP (or NXCD – NpaNxxCreateDownload in XML) is sent to all LSMSs accepting downloads for the NPA-NXX.                                                                |
|                   | RESULT-5: The LSMSs respond by sending an M-CREATE Response in CMIP (or DNLR – DownloadReply in XML) to the NPAC SMS indicating whether or not the serviceProvNPA-NXX object was successfully created.                          |

|                 | RESULT-6: An M-CREATE of the serviceProvNPA-NXX object in CMIP (or NXCD – NpaNxxCreateDownload in XML) is sent to all SOAs accepting downloads for the NPA-NXX.                                       |
|-----------------|----------------------------------------------------------------------------------------------------|
|                 | RESULT-7: The SOAs respond by sending an M-CREATE Response in CMIP (or DNLR – DownloadReply in XML) to the NPAC SMS indicating whether or not the serviceProvNPA-NXX object was successfully created. |
| Actual Results: |                                                                                                    |

| 8.1.1.1.1.2 Open an service provider. – E | NPA-NXX for portability via the SOA Mechanized Interface that exists for another Error                                                                                                  |
|-------------------------------------------|----------------------------------------------------------------------------------------------------|
| Purpose:                                  | Attempt to open an existing NPA-NXX for portability for an existing service provider via the SOA Mechanized Interface. The NPA-NXX exists for another service provider.                 |
| Requirements:                             |                                                                                                    |
| Prerequisites:                            | The M&P for "Setting Up Customer Profile" has been executed.                                                                                                    |
|                                           | The service provider for which the NPA-NXX is to be added exists with associations established via the SOA and LSMS Interfaces.                                                         |
|                                           | Multiple service providers exist with associations established via the LSMS Interface.                                                                                                  |
|                                           | The NPA-NXX to be added exists for another service provider.                                                                                                    |
| Expected Results:                         | RESULT-1: The NPAC SMS receives the M-CREATE request in CMIP (or NXCQ – NpaNxxCreateRequest in XML) for the serviceProvNPA-NXX object.                                                  |
|                                           | RESULT-2: The NPAC SMS determines that the NPA-NXX exists for another service provider and fails the request.                                                                           |
|                                           | RESULT-3: The NPAC SMS creates an M-CREATE reply in CMIP (or NXCR – NpaNxxCreateReply in XML) with an invalid attribute error and sends it to the SOA via the SOA Mechanized Interface. |
| Actual Results:                           |                                                                                                    |

| 8.1.1.1.3 Open an NPA-NXX for portability via the SOA Mechanized Interface that exists for the given service provider. – Error |                                                                                                    |
|----------------------------------------------------------------------------------------------------|----------------------------------------------------------------------------------------------------|
| Purpose:                                                                                                    | Attempt to open an existing NPA-NXX for portability for an existing service provider via the SOA Mechanized Interface. The NPA-NXX exists for the service provider.                     |
| Requirements:                                                                                                    |                                                                                                    |
| Prerequisites:                                                                                                    | The M&P for "Setting Up Customer Profile" has been executed.                                                                                                    |
|                                                                                                    | The service provider for which the NPA-NXX is to be added exists with associations established via the SOA and LSMS Interfaces.                                                         |
|                                                                                                    | Multiple service providers exist with associations established via the LSMS Interface.                                                                                                  |
|                                                                                                    | The NPA-NXX to be added exists for the service provider.                                                                                                    |
| Expected Results:                                                                                                    | RESULT-1: The NPAC SMS receives the M-CREATE request in CMIP (or NXCQ – NpaNxxCreateRequest in XML) for the serviceProvNPA-NXX object.                                                  |
|                                                                                                    | RESULT-2: The NPAC SMS determines that the NPA-NXX exists for the service provider and fails the request.                                                                               |
|                                                                                                    | RESULT-3: The NPAC SMS creates an M-CREATE reply in CMIP (or NXCR – NpaNxxCreateReply in XML) with an invalid attribute error and sends it to the SOA via the SOA Mechanized Interface. |
| Actual Results:                                                                                                    |                                                                                                    |

| 8.1.1.1.1.4 Open NI<br>the current date. – S | PA-NXX for portability via the SOA Mechanized Interface with an effective date prior to uccess                                                                                                    |
|----------------------------------------------|----------------------------------------------------------------------------------------------------|
| Purpose:                                     | Open an NPA-NXX for portability for an existing service provider via the SOA Mechanized Interface with an effective date prior to the current date.                                                                             |
| Requirements:                                |                                                                                                    |
| Prerequisites:                               | The M&P for "Setting Up Customer Profile" has been executed.                                                                                                    |
|                                              | The service provider for which the NPA-NXX is to be added exists with associations established via the SOA and LSMS Interfaces.                                                                                                 |
|                                              | Multiple service providers exist with associations established via the LSMS Interface.                                                                                                    |
|                                              | The NPA-NXX to be added does not exist.                                                                                                    |
| Expected Results:                            | RESULT-1: The NPAC SMS receives the M-CREATE request in CMIP (or NXCQ – NpaNxxCreateRequest in XML) for the serviceProvNPA-NXX object.                                                                                          |
|                                              | RESULT-2: The serviceProvNPA-NXX object is created locally by the NPAC SMS for the given service provider.                                                                                                    |
|                                              | RESULT-3: The NPAC SMS responds by sending an M-CREATE Response in CMIP (or NXCR – NpaNxxCreateReply in XML) back to the SOA that initiated the request indicating that the serviceProvNPA-NXX object was successfully created. |
|                                              | RESULT-4: An M-CREATE of the serviceProvNPA-NXX object in CMIP (or NXCD – NpaNxxCreateDownload in XML) is sent to all LSMSs accepting downloads for the NPA-NXX.                                                                |
|                                              | RESULT-5: The LSMSs respond by sending an M-CREATE Response in CMIP (or DNLR – DownloadReply in XML) to the NPAC SMS indicating whether or not the serviceProvNPA-NXX object was successfully created.                          |
|                                              | RESULT-6: An M-CREATE of the serviceProvNPA-NXX object in CMIP (or NXCD – NpaNxxCreateDownload in XML) is sent to all SOAs accepting downloads for the NPA-NXX .                                                                |
|                                              | RESULT-7: The SOAs respond by sending an M-CREATE Response in CMIP (or DNLR – DownloadReply in XML) to the NPAC SMS indicating whether or not the serviceProvNPA-NXX object was successfully created.                           |
| Actual Results:                              |                                                                                                    |

| 8.1.1.1.1.5 Open NI<br>Error | PA-NXX for portability via the SOA Mechanized Interface with invalid effective date. –                                                                                                  |
|------------------------------|----------------------------------------------------------------------------------------------------|
| Purpose:                     | Attempt to open an NPA-NXX for portability date via the SOA Mechanized Interface with an invalid effective date.                                                                        |
| Requirements:                |                                                                                                    |
| Prerequisites:               | The M&P for "Setting Up Customer Profile" has been executed.                                                                                                    |
|                              | The service provider for whom the NPA-NXX is to be added exists with associations established via the SOA and LSMS Interfaces.                                                          |
|                              | Multiple service providers exist with associations established via the LSMS Interface.                                                                                                  |
|                              | The NPA-NXX to be added does not exist.                                                                                                    |
| Expected Results:            | RESULT-1: The NPAC SMS receives the M-CREATE request in CMIP (or NXCQ – NpaNxxCreateRequest in XML) for the serviceProvNPA-NXX object.                                                  |
|                              | RESULT-2: The NPAC SMS determines that the effective date for the NPA-NXX is invalid and fails the request.                                                                             |
|                              | RESULT-3: The NPAC SMS creates an M-CREATE reply in CMIP (or NXCR – NpaNxxCreateReply in XML) with an invalid attribute error and sends it to the SOA via the SOA Mechanized Interface. |
| Actual Results:              |                                                                                                    |

| 8.1.1.1.6 Open NPA-NXX for portability via the SOA Mechanized Interface while a communications problem exists between the NPAC SMS and an LSMS. – Success  Purpose:  Open NPA-NXX for portability via the SOA Mechanized Interface with an effective date greater than the current date (future date) while a communications problem exists between the NPAC SMS and an LSMS.  Requirements:  Prerequisites:  The M&P for "Setting Up Customer Profile" has been executed.  The service provider for which the NPA-NXX is to be added exists with associations established via the SOA and LSMS Interfaces.  Multiple service providers exist with associations established via the LSMS Interface.  A communications problem exists between the NPAC SMS and an LSMS. The Network Management System recognizes the communications problem.  The NPA-NXX to be added does not exist.  Expected Results:  RESULT-1: The NPAC SMS receives the M-CREATE request in CMIP (or NXCQ – NpaNxxCreateRequest in XML) for the serviceProvNPA-NXX object.  RESULT-2: The serviceProvNPA-NXX object is created locally by the NPAC SMS for the given service provider.  RESULT-3: The NPAC SMS responds by sending an M-CREATE Response in CMIP (or NXCR – NpaNxxCreateReply in XML) back to the SOA that initiated the request indicating that the serviceProvNPA-NXX object was successfully created.  RESULT-4: An M-CREATE of the serviceProvNPA-NXX object in CMIP (or NXCD – NpaNxxCreateDownload in XML) is sent to all LSMS accepting downloads for the NPA-NXX.  RESULT-5: The LSMSs respond by sending an M-CREATE response in CMIP (or DNLR – DownloadReply in XML) to the NPAC SMS indicating whether or not the serviceProvNPA-NXX object in CMIP (or NXCD – NpaNxxCreateDownload in XML) is sent to all SOAs accepting downloads for the NPA-NXX.  RESULT-6: Due to a communications problem, an LSMS does not receive the M-CREATE request in CMIP (or NXCD – NpaNxxCreateDownload in XML) is sent to all SOAs accepting downloads for the NPA-NXX.  RESULT-8: The SOAs respond by sending an M-CREATE response in CMIP (o |                   |                                                                                        |
|----------------------------------------------------------------------------------------------------|-------------------|----------------------------------------------------------------------------------------|
| greater than the current date (future date) while a communications problem exists between the NPAC SMS and an LSMS.  Requirements:  The M&P for "Setting Up Customer Profile" has been executed.  The service provider for which the NPA-NXX is to be added exists with associations established via the SOA and LSMS Interfaces.  Multiple service providers exist with associations established via the LSMS Interface.  A communications problem exists between the NPAC SMS and an LSMS. The Network Management System recognizes the communications problem.  The NPA-NXX to be added does not exist.  Expected Results:  RESULT-1: The NPAC SMS receives the M-CREATE request in CMIP (or NXCQ – NpaNxxCreateRequest in XML) for the serviceProvNPA-NXX object.  RESULT-2: The serviceProvNPA-NXX object is created locally by the NPAC SMS for the given service provider.  RESULT-3: The NPAC SMS responds by sending an M-CREATE Response in CMIP (or NXCR – NpaNxxCreateReply in XML) back to the SOA that initiated the request indicating that the serviceProvNPA=NXX object was successfully created.  RESULT-4: An M-CREATE of the serviceProvNPA-NXX object in CMIP (or NXCD – NpaNxxCreateDownload in XML) is sent to all LSMSs accepting downloads for the NPA-NXX.  RESULT-5: The LSMSs respond by sending an M-CREATE response in CMIP (or DNLR – DownloadReply in XML) to the NPAC SMS indicating whether or not the serviceProvNPA-NXX object was successfully created.  RESULT-7: An M-CREATE of the serviceProvNPA-NXX object in CMIP (or NXCD – NpaNxxCreateDownload in XML) is sent to all SOAs accepting downloads for the NPA-NXX.  RESULT-7: An M-CREATE of the serviceProvNPA-NXX object in CMIP (or NXCD – NpaNxxCreateDownload in XML) is sent to all SOAs accepting downloads for the NPA-NXX.  RESULT-8: The SOAs respond by sending an M-CREATE response in CMIP (or DNLR – DownloadReply in XML) to the NPAC SMS indicating whether or not the serviceProvNPA-NXX.                                                                                                    |                   |                                                                                        |
| Prerequisites:  The M&P for "Setting Up Customer Profile" has been executed.  The service provider for which the NPA-NXX is to be added exists with associations established via the SOA and LSMS Interfaces.  Multiple service providers exist with associations established via the LSMS Interface.  A communications problem exists between the NPAC SMS and an LSMS. The Network Management System recognizes the communications problem.  The NPA-NXX to be added does not exist.  Expected Results:  RESULT-1: The NPAC SMS receives the M-CREATE request in CMIP (or NXCQ – NpaNxxCreateRequest in XML) for the serviceProvNPA-NXX object.  RESULT-2: The serviceProvNPA-NXX object is created locally by the NPAC SMS for the given service provider.  RESULT-3: The NPAC SMS responds by sending an M-CREATE Response in CMIP (or NXCR – NpaNxxCreateReply in XML) back to the SOA that initiated the request indicating that the serviceProvNPA=NXX object was successfully created.  RESULT-4: An M-CREATE of the serviceProvNPA-NXX object in CMIP (or NXCD – NpaNxxCreateDownload in XML) is sent to all LSMSs accepting downloads for the NPA-NXX.  RESULT-5: The LSMSs respond by sending an M-CREATE response in CMIP (or DNLR – DownloadReply in XML) to the NPAC SMS indicating whether or not the serviceProvNPA-NXX object was successfully created.  RESULT-6: Due to a communications problem, an LSMS does not receive the M-CREATE request in CMIP (or NXCD – NpaNxxCreateDownload in XML).  RESULT-7: An M-CREATE of the serviceProvNPA-NXX object in CMIP (or NXCD – NpaNxxCreateDownload in XML) is sent to all SOAs accepting downloads for the NPA-NXX.  RESULT-8: The SOAs respond by sending an M-CREATE response in CMIP (or DNLR – DownloadReply in XML) to the NPAC SMS indicating whether or not the serviceProvNPA-NXX object was successfully created.                                                                                                    | Purpose:          | greater than the current date (future date) while a communications problem exists      |
| The service provider for which the NPA-NXX is to be added exists with associations established via the SOA and LSMS Interfaces.  Multiple service providers exist with associations established via the LSMS Interface.  A communications problem exists between the NPAC SMS and an LSMS. The Network Management System recognizes the communications problem.  The NPA-NXX to be added does not exist.  Expected Results:  RESULT-1: The NPAC SMS receives the M-CREATE request in CMIP (or NXCQ – NpaNxxCreateRequest in XML) for the serviceProvNPA-NXX object.  RESULT-2: The serviceProvNPA-NXX object is created locally by the NPAC SMS for the given service provider.  RESULT-3: The NPAC SMS responds by sending an M-CREATE Response in CMIP (or NXCR – NpaNxxCreateReply in XML) back to the SOA that initiated the request indicating that the serviceProvNPA-NXX object was successfully created.  RESULT-4: An M-CREATE of the serviceProvNPA-NXX object in CMIP (or NXCD – NpaNxxCreateDownload in XML) is sent to all LSMSs accepting downloads for the NPA-NXX.  RESULT-5: The LSMSs respond by sending an M-CREATE response in CMIP (or DNLR – DownloadReply in XML) to the NPAC SMS indicating whether or not the serviceProvNPA-NXX object was successfully created.  RESULT-6: Due to a communications problem, an LSMS does not receive the M-CREATE request in CMIP (or NXCD – NpaNxxCreateDownload in XML).  RESULT-7: An M-CREATE of the serviceProvNPA-NXX object in CMIP (or NXCD – NpaNxxCreateDownload in XML) is sent to all SOAs accepting downloads for the NPA-NXX.  RESULT-8: The SOAs respond by sending an M-CREATE response in CMIP (or DNLR – DownloadReply in XML) to the NPAC SMS indicating whether or not the serviceProvNPA-NXX object was successfully created.                                                                                                    | Requirements:     |                                                                                        |
| established via the SOA and LSMS Interfaces.  Multiple service providers exist with associations established via the LSMS Interface.  A communications problem exists between the NPAC SMS and an LSMS. The Network Management System recognizes the communications problem.  The NPA-NXX to be added does not exist.  Expected Results:  RESULT-1: The NPAC SMS receives the M-CREATE request in CMIP (or NXCQ – NpaNxxCreateRequest in XML) for the serviceProvNPA-NXX object.  RESULT-2: The serviceProvNPA-NXX object is created locally by the NPAC SMS for the given service provider.  RESULT-3: The NPAC SMS responds by sending an M-CREATE Response in CMIP (or NXCR – NpaNxxCreateReply in XML) back to the SOA that initiated the request indicating that the serviceProvNPA=NXX object was successfully created.  RESULT-4: An M-CREATE of the serviceProvNPA-NXX object in CMIP (or NXCD – NpaNxxCreateDownload in XML) is sent to all LSMSs accepting downloads for the NPA-NXX.  RESULT-5: The LSMSs respond by sending an M-CREATE response in CMIP (or DNLR – DownloadReply in XML) to the NPAC SMS indicating whether or not the serviceProvNPA-NXX object was successfully created.  RESULT-6: Due to a communications problem, an LSMS does not receive the M-CREATE request in CMIP (or NXCD – NpaNxxCreateDownload in XML).  RESULT-7: An M-CREATE of the serviceProvNPA-NXX object in CMIP (or NXCD – NpaNxxCreateDownload in XML) is sent to all SOAs accepting downloads for the NPA-NXX.  RESULT-8: The SOAs respond by sending an M-CREATE response in CMIP (or DNLR – DownloadReply in XML) to the NPAC SMS indicating whether or not the serviceProvNPA-NXX object was successfully created.                                                                                                    | Prerequisites:    | The M&P for "Setting Up Customer Profile" has been executed.                           |
| A communications problem exists between the NPAC SMS and an LSMS. The Network Management System recognizes the communications problem.  The NPA-NXX to be added does not exist.  RESULT-1: The NPAC SMS receives the M-CREATE request in CMIP (or NXCQ – NpaNxxCreateRequest in XML) for the serviceProvNPA-NXX object.  RESULT-2: The serviceProvNPA-NXX object is created locally by the NPAC SMS for the given service provider.  RESULT-3: The NPAC SMS responds by sending an M-CREATE Response in CMIP (or NXCR – NpaNxxCreateRepty in XML) back to the SOA that initiated the request indicating that the serviceProvNPA-NXX object was successfully created.  RESULT-4: An M-CREATE of the serviceProvNPA-NXX object in CMIP (or NXCD – NpaNxxCreateDownload in XML) is sent to all LSMSs accepting downloads for the NPA-NXX.  RESULT-5: The LSMSs respond by sending an M-CREATE response in CMIP (or DNLR – DownloadReply in XML) to the NPAC SMS indicating whether or not the serviceProvNPA-NXX object was successfully created.  RESULT-6: Due to a communications problem, an LSMS does not receive the M-CREATE request in CMIP (or NXCD – NpaNxxCreateDownload in XML).  RESULT-7: An M-CREATE of the serviceProvNPA-NXX object in CMIP (or NXCD – NpaNxxCreateDownload in XML) is sent to all SOAs accepting downloads for the NPA-NXX .  RESULT-8: The SOAs respond by sending an M-CREATE response in CMIP (or DNLR – DownloadReply in XML) to the NPAC SMS indicating whether or not the serviceProvNPA-NXX object was successfully created.                                                                                                    |                   |                                                                                        |
| Management System recognizes the communications problem.  The NPA-NXX to be added does not exist.  Expected Results:  RESULT-1: The NPAC SMS receives the M-CREATE request in CMIP (or NXCQ – NpaNxxCreateRequest in XML) for the serviceProvNPA-NXX object.  RESULT-2: The serviceProvNPA-NXX object is created locally by the NPAC SMS for the given service provider.  RESULT-3: The NPAC SMS responds by sending an M-CREATE Response in CMIP (or NXCR – NpaNxxCreateReply in XML) back to the SOA that initiated the request indicating that the serviceProvNPA=NXX object was successfully created.  RESULT-4: An M-CREATE of the serviceProvNPA-NXX object in CMIP (or NXCD – NpaNxxCreateDownload in XML) is sent to all LSMSs accepting downloads for the NPA-NXX.  RESULT-5: The LSMSs respond by sending an M-CREATE response in CMIP (or DNLR – DownloadReply in XML) to the NPAC SMS indicating whether or not the serviceProvNPA-NXX object was successfully created.  RESULT-6: Due to a communications problem, an LSMS does not receive the M-CREATE request in CMIP (or NXCD – NpaNxxCreateDownload in XML).  RESULT-7: An M-CREATE of the serviceProvNPA-NXX object in CMIP (or NXCD – NpaNxxCreateDownload in XML) is sent to all SOAs accepting downloads for the NPA-NXX.  RESULT-8: The SOAs respond by sending an M-CREATE response in CMIP (or DNLR – DownloadReply in XML) to the NPAC SMS indicating whether or not the serviceProvNPA-NXX object was successfully created.                                                                                                    |                   | Multiple service providers exist with associations established via the LSMS Interface. |
| Expected Results:  RESULT-1: The NPAC SMS receives the M-CREATE request in CMIP (or NXCQ – NpaNxxCreateRequest in XML) for the serviceProvNPA-NXX object.  RESULT-2: The serviceProvNPA-NXX object is created locally by the NPAC SMS for the given service provider.  RESULT-3: The NPAC SMS responds by sending an M-CREATE Response in CMIP (or NXCR – NpaNxxCreateReply in XML) back to the SOA that initiated the request indicating that the serviceProvNPA=NXX object was successfully created.  RESULT-4: An M-CREATE of the serviceProvNPA-NXX object in CMIP (or NXCD – NpaNxxCreateDownload in XML) is sent to all LSMSs accepting downloads for the NPA-NXX.  RESULT-5: The LSMSs respond by sending an M-CREATE response in CMIP (or DNLR – DownloadReply in XML) to the NPAC SMS indicating whether or not the serviceProvNPA-NXX object was successfully created.  RESULT-6: Due to a communications problem, an LSMS does not receive the M-CREATE request in CMIP (or NXCD – NpaNxxCreateDownload in XML).  RESULT-7: An M-CREATE of the serviceProvNPA-NXX object in CMIP (or NXCD – NpaNxxCreateDownload in XML) is sent to all SOAs accepting downloads for the NPA-NXX.  RESULT-8: The SOAs respond by sending an M-CREATE response in CMIP (or DNLR – DownloadReply in XML) to the NPAC SMS indicating whether or not the serviceProvNPA-NXX object was successfully created.                                                                                                    |                   |                                                                                        |
| NpaNxxCreateRequest in XML) for the serviceProvNPA-NXX object.  RESULT-2: The serviceProvNPA-NXX object is created locally by the NPAC SMS for the given service provider.  RESULT-3: The NPAC SMS responds by sending an M-CREATE Response in CMIP (or NXCR – NpaNxxCreateReply in XML) back to the SOA that initiated the request indicating that the serviceProvNPA=NXX object was successfully created.  RESULT-4: An M-CREATE of the serviceProvNPA-NXX object in CMIP (or NXCD – NpaNxxCreateDownload in XML) is sent to all LSMSs accepting downloads for the NPA-NXX.  RESULT-5: The LSMSs respond by sending an M-CREATE response in CMIP (or DNLR – DownloadReply in XML) to the NPAC SMS indicating whether or not the serviceProvNPA-NXX object was successfully created.  RESULT-6: Due to a communications problem, an LSMS does not receive the M-CREATE request in CMIP (or NXCD – NpaNxxCreateDownload in XML).  RESULT-7: An M-CREATE of the serviceProvNPA-NXX object in CMIP (or NXCD – NpaNxxCreateDownload in XML) is sent to all SOAs accepting downloads for the NPA-NXX.  RESULT-8: The SOAs respond by sending an M-CREATE response in CMIP (or DNLR – DownloadReply in XML) to the NPAC SMS indicating whether or not the serviceProvNPA-NXX object was successfully created.                                                                                                    |                   | The NPA-NXX to be added does not exist.                                                |
| the given service provider.  RESULT-3: The NPAC SMS responds by sending an M-CREATE Response in CMIP (or NXCR – NpaNxxCreateReply in XML) back to the SOA that initiated the request indicating that the serviceProvNPA=NXX object was successfully created.  RESULT-4: An M-CREATE of the serviceProvNPA-NXX object in CMIP (or NXCD – NpaNxxCreateDownload in XML) is sent to all LSMSs accepting downloads for the NPA-NXX.  RESULT-5: The LSMSs respond by sending an M-CREATE response in CMIP (or DNLR – DownloadReply in XML) to the NPAC SMS indicating whether or not the serviceProvNPA-NXX object was successfully created.  RESULT-6: Due to a communications problem, an LSMS does not receive the M-CREATE request in CMIP (or NXCD – NpaNxxCreateDownload in XML).  RESULT-7: An M-CREATE of the serviceProvNPA-NXX object in CMIP (or NXCD – NpaNxxCreateDownload in XML) is sent to all SOAs accepting downloads for the NPA-NXX.  RESULT-8: The SOAs respond by sending an M-CREATE response in CMIP (or DNLR – DownloadReply in XML) to the NPAC SMS indicating whether or not the serviceProvNPA-NXX object was successfully created.                                                                                                    | Expected Results: |                                                                                        |
| <ul> <li>(or NXCR – NpaNxxCreateReply in XML) back to the SOA that initiated the request indicating that the serviceProvNPA=NXX object was successfully created.</li> <li>RESULT-4: An M-CREATE of the serviceProvNPA-NXX object in CMIP (or NXCD – NpaNxxCreateDownload in XML) is sent to all LSMSs accepting downloads for the NPA-NXX.</li> <li>RESULT-5: The LSMSs respond by sending an M-CREATE response in CMIP (or DNLR – DownloadReply in XML) to the NPAC SMS indicating whether or not the serviceProvNPA-NXX object was successfully created.</li> <li>RESULT-6: Due to a communications problem, an LSMS does not receive the M-CREATE request in CMIP (or NXCD – NpaNxxCreateDownload in XML).</li> <li>RESULT-7: An M-CREATE of the serviceProvNPA-NXX object in CMIP (or NXCD – NpaNxxCreateDownload in XML) is sent to all SOAs accepting downloads for the NPA-NXX.</li> <li>RESULT-8: The SOAs respond by sending an M-CREATE response in CMIP (or DNLR – DownloadReply in XML) to the NPAC SMS indicating whether or not the serviceProvNPA-NXX object was successfully created.</li> </ul>                                                                                                    |                   |                                                                                        |
| NpaNxxCreateDownload in XML) is sent to all LSMSs accepting downloads for the NPA-NXX.  RESULT-5: The LSMSs respond by sending an M-CREATE response in CMIP (or DNLR – DownloadReply in XML) to the NPAC SMS indicating whether or not the serviceProvNPA-NXX object was successfully created.  RESULT-6: Due to a communications problem, an LSMS does not receive the M-CREATE request in CMIP (or NXCD – NpaNxxCreateDownload in XML).  RESULT-7: An M-CREATE of the serviceProvNPA-NXX object in CMIP (or NXCD – NpaNxxCreateDownload in XML) is sent to all SOAs accepting downloads for the NPA-NXX.  RESULT-8: The SOAs respond by sending an M-CREATE response in CMIP (or DNLR – DownloadReply in XML) to the NPAC SMS indicating whether or not the serviceProvNPA-NXX object was successfully created.                                                                                                    |                   | (or NXCR – NpaNxxCreateReply in XML) back to the SOA that initiated the request        |
| DNLR – DownloadReply in XML) to the NPAC SMS indicating whether or not the serviceProvNPA-NXX object was successfully created.  RESULT-6: Due to a communications problem, an LSMS does not receive the M-CREATE request in CMIP (or NXCD – NpaNxxCreateDownload in XML).  RESULT-7: An M-CREATE of the serviceProvNPA-NXX object in CMIP (or NXCD – NpaNxxCreateDownload in XML) is sent to all SOAs accepting downloads for the NPA-NXX.  RESULT-8: The SOAs respond by sending an M-CREATE response in CMIP (or DNLR – DownloadReply in XML) to the NPAC SMS indicating whether or not the serviceProvNPA-NXX object was successfully created.                                                                                                    |                   | NpaNxxCreateDownload in XML) is sent to all LSMSs accepting downloads for the          |
| CREATE request in CMIP (or NXCD – NpaNxxCreateDownload in XML).  RESULT-7: An M-CREATE of the serviceProvNPA-NXX object in CMIP (or NXCD – NpaNxxCreateDownload in XML) is sent to all SOAs accepting downloads for the NPA-NXX.  RESULT-8: The SOAs respond by sending an M-CREATE response in CMIP (or DNLR – DownloadReply in XML) to the NPAC SMS indicating whether or not the serviceProvNPA-NXX object was successfully created.                                                                                                    |                   | DNLR - DownloadReply in XML) to the NPAC SMS indicating whether or not the             |
| NpaNxxCreateDownload in XML) is sent to all SOAs accepting downloads for the NPA-NXX .  RESULT-8: The SOAs respond by sending an M-CREATE response in CMIP (or DNLR – DownloadReply in XML) to the NPAC SMS indicating whether or not the serviceProvNPA-NXX object was successfully created.                                                                                                    |                   |                                                                                        |
| DNLR – DownloadReply in XML) to the NPAC SMS indicating whether or not the serviceProvNPA-NXX object was successfully created.                                                                                                    |                   | NpaNxxCreateDownload in XML) is sent to all SOAs accepting downloads for the           |
| Actual Results:                                                                                                    |                   | DNLR – DownloadReply in XML) to the NPAC SMS indicating whether or not the             |
|                                                                                                    | Actual Results:   |                                                                                        |

| 8.1.1.1.1.7 Add a no | on-existing LRN via the SOA Mechanized Interface. – Success                                                                                                    |
|----------------------|----------------------------------------------------------------------------------------------------|
| Purpose:             | Add a non-existing LRN for an existing service provider via the SOA Mechanized Interface.                                                                                                    |
| Requirements:        |                                                                                                    |
| Prerequisites:       | The M&P for "Setting Up Customer Profile" has been executed.                                                                                                    |
|                      | The service provider for which the LRN is to be added exists with associations established via the SOA and LSMS Interfaces.                                                                                              |
|                      | Multiple service providers exist with associations established via the LSMS Interface.                                                                                                    |
|                      | The LRN to be added does not exist.                                                                                                    |
| Expected Results:    | RESULT-1: The NPAC SMS receives the M-CREATE request in CMIP (or LRCQ – LrnCreateRequest in XML) for the serviceProvLRN object.                                                                                          |
|                      | RESULT-2: The serviceProvLRN object is created locally by the NPAC SMS for the given service provider.                                                                                                    |
|                      | RESULT-3: The NPAC SMS responds by sending an M-CREATE Response in CMIP (or LRCR – LrnCreateReply in XML) back to the SOA that initiated the request indicating that the serviceProvLRN object was successfully created. |
|                      | RESULT-4: An M-CREATE of the serviceProvLRN object in CMIP (or LRCD – LrnCreateDownload in XML) is sent to all LSMSs.                                                                                                    |
|                      | RESULT-5: The LSMSs respond by sending an M-CREATE Response in CMIP (or DNLR – DownloadReply in XML) to the NPAC SMS indicating whether or not the serviceProvLRN object was successfully created.                       |
|                      | RESULT-6: An M-CREATE of the serviceProvLRN object in CMIP (or LRCD – LrnCreateDownload in XML) is sent to all SOAs .                                                                                                    |
|                      | RESULT-7: The SOAs respond by sending an M-CREATE Response in CMIP (or DNLR – DownloadReply in XML) to the NPAC SMS indicating whether or not the serviceProvLRN object was successfully created.                        |
| Actual Results:      |                                                                                                    |

| 8.1.1.1.1.8 Add an I | LRN via the SOA Mechanized Interface that exists for another service provider. – Error                                                         |
|----------------------|----------------------------------------------------------------------------------------------------|
| Purpose:             | Attempt to add an existing LRN for an existing service provider via the SOA Mechanized Interface. The LRN exists for another service provider. |
| Requirements:        |                                                                                                    |
| Prerequisites:       | The M&P for "Setting Up Customer Profile" has been executed.                                                                                   |
|                      | The service provider for which the LRN is to be added exists with associations established via the SOA and LSMS Interfaces.                    |
|                      | Multiple service providers exist with associations established via the LSMS Interface.                                                         |
|                      | The LRN to be added exists for another service provider.                                                                                       |
| Expected Results:    | RESULT-1: The NPAC SMS receives the M-CREATE request in CMIP (or LRCQ – LrnCreateRequest in XML) for the serviceProvLRN object.                |
|                      | RESULT-2: The NPAC SMS determines that the LRN exists for another service provider.                                                            |
|                      | RESULT-3: The NPAC SMS sends an M-CREATE reply in CMIP (or LRCR – LrnCreateReply in XML) with an error to the SOA.                             |
| Actual Results:      |                                                                                                    |

| 8.1.1.1.1.9 Add an l | LRN via the SOA Mechanized Interface that exists for the given service provider. – Error                                                                                             |
|----------------------|----------------------------------------------------------------------------------------------------|
| Purpose:             | Attempt to add an LRN for an existing service provider via the SOA Mechanized Interface. The LRN exists for the service provider.                                                    |
| Requirements:        |                                                                                                    |
| Prerequisites:       | The M&P for "Setting Up Customer Profile" has been executed.                                                                                                    |
|                      | The service provider for which the LRN is to be added exists with associations established via the SOA and LSMS Interfaces.                                                          |
|                      | Multiple service providers exist with associations established via the LSMS Interface.                                                                                               |
|                      | The LRN to be added exists for the service provider.                                                                                                    |
| Expected Results:    | RESULT-1: The NPAC SMS receives the M-CREATE request in CMIP (or LRCQ – LrnCreateRequest in XML) for the serviceProvLRN object.                                                      |
|                      | RESULT-2: The NPAC SMS determines that the LRN exists for the service provider and fails the request.                                                                                |
|                      | RESULT-3: The NPAC SMS creates an M-CREATE reply in CMIP (or LRCR – LrnCreateReply in XML) with an invalid attribute error and sends it to the SOA via the SOA Mechanized Interface. |
| Actual Results:      |                                                                                                    |

| 8.1.1.1.1.10 Add LF | RN via the SOA Mechanized Interface with invalid LRN data. – Error                                                                                                    |
|---------------------|----------------------------------------------------------------------------------------------------|
| Purpose:            | Attempt to add an LRN via the SOA Mechanized Interface with an invalid LRN data.                                                                                                    |
| Requirements:       |                                                                                                    |
| Prerequisites:      | The M&P for "Setting Up Customer Profile" has been executed.                                                                                                    |
|                     | The service provider for which the LRN is to be added exists with associations established via the SOA and LSMS Interfaces.                                                          |
|                     | Multiple service providers exist with associations established via the LSMS Interface.                                                                                               |
|                     | The LRN to be added does not exist.                                                                                                    |
| Expected Results:   | RESULT-1: The NPAC SMS receives the M-CREATE request in CMIP (or LRCQ – LrnCreateRequest in XML) for the serviceProvLRN object.                                                      |
|                     | RESULT-2: The NPAC SMS determines that the LRN contains invalid data and fails the request.                                                                                          |
|                     | RESULT-3: The NPAC SMS creates an M-CREATE reply in CMIP (or LRCR – LrnCreateReply in XML) with an invalid attribute error and sends it to the SOA via the SOA Mechanized Interface. |
| Actual Results:     |                                                                                                    |

|                   | an LRN via the SOA Mechanized Interface while a communications problem exists SMS and an LSMS. – Success                                                                                                    |
|-------------------|----------------------------------------------------------------------------------------------------|
| Purpose:          | Create an LRN via the SOA Mechanized Interface while a communications problem exists between the NPAC SMS and an LSMS.                                                                                                   |
| Requirements:     |                                                                                                    |
| Prerequisites:    | The M&P for "Setting Up Customer Profile" has been executed.                                                                                                    |
|                   | The service provider for which the LRN is to be added exists with associations established via the SOA and LSMS Interfaces.                                                                                              |
|                   | Multiple service providers exist with associations established via the LSMS Interface.                                                                                                    |
|                   | A communications problem exists between the NPAC SMS and an LSMS. The Network Management System recognizes the communications problem.                                                                                   |
|                   | The LRN to be added does not exist.                                                                                                    |
| Expected Results: | RESULT-1: The NPAC SMS receives the M-CREATE request in CMIP (or LRCQ – LrnCreateRequest in XML) for the serviceProvLRN object.                                                                                          |
|                   | RESULT-2: The serviceProvLRN object is created locally by the NPAC SMS for the given service provider.                                                                                                    |
|                   | RESULT-3: The NPAC SMS responds by sending an M-CREATE Response in CMIP (or LRCR – LrnCreateReply in XML) back to the SOA that initiated the request indicating that the serviceProvLRN object was successfully created. |
|                   | RESULT-4: An M-CREATE of the serviceProvLRN object in CMIP (or LRCD – LrnCreateDownload in XML) is sent to all LSMSs.                                                                                                    |
|                   | RESULT-5: The LSMSs respond by sending an M-CREATE Response in CMIP (or DNLR – DownloadReply in XML) to the NPAC SMS indicating whether or not the serviceProvLRN object was successfully created.                       |
|                   | RESULT-6: Due to a communications problem, an LSMS does not receive the M-CREATE request in CMIP (or LRCD – LrnCreateDownload in XML).                                                                                   |
|                   | RESULT-7: An M-CREATE of the serviceProvLRN object in CMIP (or LRCD – LrnCreateDownload in XML) is sent to all SOAs.                                                                                                    |
|                   | RESULT-8: The SOAs respond by sending an M-CREATE Response in CMIP (or DNLR – DownloadReply in XML) to the NPAC SMS indicating whether or not the serviceProvLRN object was successfully created.                        |
| Actual Results:   |                                                                                                    |

# 8.1.1.1.2 LSMS Mechanized Interface

| 8.1.1.1.2.1 Open a r | non-existing NPA-NXX for portability via the LSMS Mechanized Interface. – Success                                                                                                    |
|----------------------|----------------------------------------------------------------------------------------------------|
| RESULT-4 through     | APart2 scenario B.4.1.4, this flow is not available over the XML interface. However, RESULT-7 message naming does apply to the XML interface if the NPA-NXX Create d via the CMIP interface. See test case 8.1.1.1.1.1 for applicable XML message naming. |
| Purpose:             | Open a non-existing NPA-NXX for portability for an existing service provider via the LSMS Mechanized Interface.                                                                                                    |
| Requirements:        | R3-9, R3-10, RX3-1.1                                                                                                    |
| Prerequisites:       | The M&P for "Setting Up Customer Profile" has been executed.                                                                                                    |
|                      | The service provider for which the NPA-NXX is to be added exists with associations established via the SOA and LSMS Interfaces.                                                                                                    |
|                      | Multiple service providers exist with associations established via the LSMS Interface.                                                                                                    |
|                      | The NPA-NXX to be added does not exist on the NPAC SMS.                                                                                                    |
|                      | The NPA-NXX that is going to be added in this test case is a valid NPA for the region that it is being added in.                                                                                                    |
|                      | The OCN data for the Service Provider who is creating the NPA-NXX matches the OCN for the NPA-NXX that is going to be created.                                                                                                    |
| Expected Results:    | RESULT-1: The NPAC SMS receives the M-CREATE request for the serviceProvNPA-NXX object.                                                                                                    |
|                      | RESULT-2: The serviceProvNPA-NXX object is created locally by the NPAC SMS for the given service provider.                                                                                                    |
|                      | RESULT-3: The NPAC SMS responds by sending an M-CREATE Response back to the LSMS that initiated the request indicating that the serviceProvNPA-NXX object was successfully created.                                                                       |
|                      | RESULT-4: An M-CREATE of the serviceProvNPA-NXX object is sent to all LSMSs accepting downloads for the NPA-NXX.                                                                                                    |
|                      | RESULT-5: The LSMSs respond by sending an M-CREATE Response to the NPAC SMS indicating whether or not the serviceProvNPA-NXX object was successfully created.                                                                                             |
|                      | RESULT-6: An M-CREATE of the serviceProvNPA-NXX object is sent to all SOAs accepting downloads for the NPA-NXX.                                                                                                    |
|                      | RESULT-7: The SOAs respond by sending an M-CREATE Response to the NPAC SMS indicating whether or not the serviceProvNPA-NXX object was successfully created.                                                                                              |
| Actual Results:      |                                                                                                    |
|                      |                                                                                                    |

 $8.1.1.1.2.2\ \ Open\ an\ NPA-NXX\ for\ portability\ via\ the\ LSMS\ Mechanized\ Interface\ that\ exists\ for\ another\ service\ provider.-Error$ 

**Note**: Per IIS3\_4\_1aPart2 scenario B.4.1.4, this flow is not available over the XML interface.

|                   | ·                                                                                                    |
|-------------------|----------------------------------------------------------------------------------------------------|
| Purpose:          | Attempt to open an existing NPA-NXX for portability for an existing service provider via the LSMS Mechanized Interface. The NPA-NXX exists for another service provider. |
| Requirements:     |                                                                                                    |
| Prerequisites:    | The M&P for "Setting Up Customer Profile" has been executed.                                                                                                    |
|                   | The service provider for which the NPA-NXX is to be added exists with associations established via the SOA and LSMS Interfaces.                                          |
|                   | Multiple service providers exist with associations established via the LSMS Interface.                                                                                   |
|                   | The NPA-NXX to be added exists for another service provider.                                                                                                    |
| Expected Results: | RESULT-1: The NPAC SMS receives the M-CREATE request for the serviceProvNPA-NXX object.                                                                                  |
|                   | RESULT-2: The NPAC SMS determines that the NPA-NXX exists for another service provider and fails the request.                                                            |
|                   | RESULT-3: The NPAC SMS creates an M-CREATE reply with an invalid attribute error and sends it to the LSMS via the LSMS Mechanized Interface.                             |
| Actual Results:   |                                                                                                    |

 $8.1.1.1.2.3 \ \ Open\ an\ NPA-NXX\ for\ portability\ via\ the\ LSMS\ Mechanized\ Interface\ that\ exists\ for\ the\ given\ service\ provider.-Error$ 

**Note:** Per IIS3\_4\_1aPart2 scenario B.4.1.4, this flow is not available over the XML interface.

| Purpose:          | Attempt to open an existing NPA-NXX for portability for an existing service provider via the LSMS Mechanized Interface. The NPA-NXX exists for the service provider. |
|-------------------|----------------------------------------------------------------------------------------------------|
| Requirements:     |                                                                                                    |
| Prerequisites:    | The M&P for "Setting Up Customer Profile" has been executed.                                                                                                    |
|                   | The service provider for which the NPA-NXX is to be added exists with associations established via the SOA and LSMS Interfaces.                                      |
|                   | Multiple service providers exist with associations established via the LSMS Interface.                                                                               |
|                   | The NPA-NXX to be added exists for the service provider.                                                                                                    |
| Expected Results: | RESULT-1: The NPAC SMS receives the M-CREATE request for the serviceProvNPA-NXX object.                                                                              |
|                   | RESULT-2: The NPAC SMS determines that the NPA-NXX exists for the service provider and fails the request.                                                            |
|                   | RESULT-3: The NPAC SMS creates an M-CREATE reply with an invalid attribute error and sends it to the LSMS via the LSMS Mechanized Interface.                         |
| Actual Results:   |                                                                                                    |

8.1.1.1.2.4 Open NPA-NXX for portability via the LSMS Mechanized Interface with an effective date prior to the current date. – Success

**Note:** Per IIS3\_4\_1aPart2 scenario B.4.1.4, this flow is not available over the XML interface. However, RESULT-4 through RESULT-7 message naming does apply to the XML interface if the NPA-NXX Create Request was initiated via the CMIP interface. See test case 8.1.1.1.1.4 for applicable XML message naming.

| Purpose: Open an NPA-NXX for portability for an existing service provider via the LSMS Mechanized Interface with an effective date prior to the current date.  Requirements:  Prerequisites: The M&P for "Setting Up Customer Profile" has been executed.  The service provider for which the NPA-NXX is to be added exists with associations established via the SOA and LSMS Interfaces.  Multiple service providers exist with associations established via the LSMS Interface The NPA-NXX to be added does not exist.  Expected Results: RESULT-1: The NPAC SMS receives the M-CREATE request for the serviceProvNPA-NXX object.  RESULT-2: The serviceProvNPA-NXX object is created locally by the NPAC SMS |
|----------------------------------------------------------------------------------------------------|
| Requirements:  Prerequisites: The M&P for "Setting Up Customer Profile" has been executed.  The service provider for which the NPA-NXX is to be added exists with associations established via the SOA and LSMS Interfaces.  Multiple service providers exist with associations established via the LSMS Interface The NPA-NXX to be added does not exist.  Expected Results: RESULT-1: The NPAC SMS receives the M-CREATE request for the serviceProvNPA-NXX object.  RESULT-2: The serviceProvNPA-NXX object is created locally by the NPAC SMS                                                                                                    |
| Prerequisites: The M&P for "Setting Up Customer Profile" has been executed.  The service provider for which the NPA-NXX is to be added exists with associations established via the SOA and LSMS Interfaces.  Multiple service providers exist with associations established via the LSMS Interface The NPA-NXX to be added does not exist.  Expected Results: RESULT-1: The NPAC SMS receives the M-CREATE request for the serviceProvNPA-NXX object.  RESULT-2: The serviceProvNPA-NXX object is created locally by the NPAC SMS                                                                                                    |
| The service provider for which the NPA-NXX is to be added exists with associations established via the SOA and LSMS Interfaces.  Multiple service providers exist with associations established via the LSMS Interface The NPA-NXX to be added does not exist.  Expected Results:  RESULT-1: The NPAC SMS receives the M-CREATE request for the serviceProvNPA-NXX object.  RESULT-2: The serviceProvNPA-NXX object is created locally by the NPAC SMS                                                                                                    |
| established via the SOA and LSMS Interfaces.  Multiple service providers exist with associations established via the LSMS Interface The NPA-NXX to be added does not exist.  Expected Results: RESULT-1: The NPAC SMS receives the M-CREATE request for the serviceProvNPA-NXX object.  RESULT-2: The serviceProvNPA-NXX object is created locally by the NPAC SMS                                                                                                    |
| The NPA-NXX to be added does not exist.  Expected Results: RESULT-1: The NPAC SMS receives the M-CREATE request for the serviceProvNPA-NXX object.  RESULT-2: The serviceProvNPA-NXX object is created locally by the NPAC SMs                                                                                                    |
| Expected Results: RESULT-1: The NPAC SMS receives the M-CREATE request for the serviceProvNPA-NXX object.  RESULT-2: The serviceProvNPA-NXX object is created locally by the NPAC SMs                                                                                                    |
| serviceProvNPA-NXX object.  RESULT-2: The serviceProvNPA-NXX object is created locally by the NPAC SM                                                                                                    |
|                                                                                                    |
| the given service provider.                                                                                                    |
| RESULT-3: The NPAC SMS responds by sending an M-CREATE Response back the LSMS that initiated the request indicating that the serviceProvNPA-NXX ob was successfully created.                                                                                                    |
| RESULT-4: An M-CREATE of the serviceProvNPA-NXX object is sent to all LSN accepting downloads for the NPA-NXX.                                                                                                    |
| RESULT-5: The LSMSs respond by sending an M-CREATE Response to the NPA SMS indicating whether or not the serviceProvNPA-NXX object was successful created.                                                                                                    |
| RESULT-6: An M-CREATE of the serviceProvNPA-NXX object is sent to all SOA accepting downloads for the NPA-NXX.                                                                                                    |
| RESULT-7: The SOAs respond by sending an M-CREATE Response to the NPAC SMS indicating whether or not the serviceProvNPA-NXX object was successful created.                                                                                                    |
| Actual Results:                                                                                                    |

| 8.1.1.1.2.5 Open NPA-NXX for portability via the LSMS Mechanized Interface with invalid effect | ive date |
|------------------------------------------------------------------------------------------------|----------|
| Error                                                                                          |          |

**Note:** Per IIS3\_4\_1aPart2 scenario B.4.1.4, this flow is not available over the XML interface.

| Purpose:          | Attempt to open an NPA-NXX for portability via the LSMS Mechanized Interface with an invalid effective date.                                 |
|-------------------|----------------------------------------------------------------------------------------------------|
| Requirements:     |                                                                                                    |
| Prerequisites:    | The M&P for "Setting Up Customer Profile" has been executed.                                                                                 |
|                   | The service provider for which the NPA-NXX is to be added exists with associations established via the SOA and LSMS Interfaces.              |
|                   | Multiple service providers exist with associations established via the LSMS Interface.                                                       |
|                   | The NPA-NXX to be added does not exist.                                                                                                    |
| Expected Results: | RESULT-1: The NPAC SMS receives the M-CREATE request for the serviceProvNPA-NXX object.                                                      |
|                   | RESULT-2: The NPAC SMS determines that the effective date for the NPA-NXX is invalid and fails the request.                                  |
|                   | RESULT-3: The NPAC SMS creates an M-CREATE reply with an invalid attribute error and sends it to the LSMS via the LSMS Mechanized Interface. |
| Actual Results:   |                                                                                                    |

|                   | PA-NXX for portability via the LSMS Mechanized Interface while a communications een the NPAC SMS and an LSMS. – Success                                                                                                    |
|-------------------|----------------------------------------------------------------------------------------------------|
| RESULT-4 through  | aPart2 scenario B.4.1.4, this flow is not available over the XML interface. However, RESULT-8 message naming does apply to the XML interface if the NPA-NXX Create d via the CMIP interface. See test case 8.1.1.1.1.6 for applicable XML message naming. |
| Purpose:          | Open NPA-NXX for portability via the LSMS Mechanized Interface with an effective date greater than the current date (future date) while a communications problem exists between the NPAC SMS and an LSMS.                                                 |
| Requirements:     |                                                                                                    |
| Prerequisites:    | The M&P for "Setting Up Customer Profile" has been executed.                                                                                                    |
|                   | The service provider for which the NPA-NXX is to be added exists with associations established via the SOA and LSMS Interfaces.                                                                                                    |
|                   | Multiple service providers exist with associations established via the LSMS Interface.                                                                                                    |
|                   | A communications problem exists between the NPAC SMS and an LSMS. The Network Management System recognizes the communications problem.                                                                                                    |
|                   | The NPA-NXX to be added does not exist.                                                                                                    |
| Expected Results: | RESULT-1: The NPAC SMS receives the M-CREATE request for the serviceProvNPA-NXX object.                                                                                                    |
|                   | RESULT-2: The serviceProvNPA-NXX object is created locally by the NPAC SMS for the given service provider.                                                                                                    |
|                   | RESULT-3: The NPSC SMS responds by sending an M-CREATE Response back to the LSMS that initiated the request indicating that the serviceProvNPA-NXX object was successfully created.                                                                       |
|                   | RESULT-4: An M-CREATE of the serviceProvNPA-NXX object is sent to all LSMSs accepting download for the NPA-NXX.                                                                                                    |
|                   | RESULT-5: The LSMSs respond by sending an M-CREATE Response to the NPAC SMS indicating whether or not the serviceProvNPA-NXX object was successfully created.                                                                                             |
|                   | RESULT-6: Due to a communications problem, an LSMS does not receive the M-CREATE request.                                                                                                    |
|                   | RESULT-7: An M-CREATE of the serviceProvNPA-NXX object is sent to all SOAs accepting download for the NPA-NXX.                                                                                                    |
|                   | RESULT-8: The SOAs respond by sending an M-CREATE Response to the NPAC SMS indicating whether or not the serviceProvNPA-NXX object was successfully created.                                                                                              |

Actual Results:

created.

#### 8.1.1.1.2.7 Add a non-existing LRN via the LSMS Mechanized Interface. - Success

**Note:** Per IIS3\_4\_1aPart2 scenario B.4.2.6, this flow is not available over the XML interface. However, RESULT-4 through RESULT-7 message naming does apply to the XML interface if the LRN Create Request was initiated via the CMIP interface. See test case 8.1.1.1.1.7 for applicable XML message naming.

| Purpose:          | Add a non-existing LRN for an existing service provider via the LSMS Mechanized Interface.                                                                                      |
|-------------------|----------------------------------------------------------------------------------------------------|
| Requirements:     |                                                                                                    |
| Prerequisites:    | The M&P for "Setting Up Customer Profile" has been executed.                                                                                                    |
|                   | The service provider for which the LRN is to be added exists with associations established via the SOA and LSMS Interfaces.                                                     |
|                   | Multiple service providers exist with associations established via the LSMS Interface.                                                                                          |
|                   | The LRN to be added does not exist.                                                                                                    |
| Expected Results: | RESULT-1: The NPAC SMS receives the M-CREATE request for the serviceProvLRN object.                                                                                             |
|                   | RESULT-2: The serviceProvLRN object is created locally by the NPAC SMS for the given service provider.                                                                          |
|                   | RESULT-3: The NPAC SMS responds by sending an M-CREATE Response back to the LSMS that initiated the request indicating that the serviceProvLRN object was successfully created. |
|                   | RESULT-4: An M-CREATE of the serviceProvLRN object is sent to all LSMSs.                                                                                                    |
|                   | RESULT-5: The LSMSs respond by sending an M-CREATE Response to the NPAC SMS indicating whether or not the serviceProvLRN object was successfully created.                       |
|                   | RESULT-6: An M-CREATE of the serviceProvLRN object is sent to all SOAs .                                                                                                    |
|                   | RESULT-7: The SOAs respond by sending an M-CREATE Response to the NPAC SMS indicating whether or not the serviceProvLRN object was successfully created.                        |
| Actual Results:   |                                                                                                    |

| 8.1.1.1.2.8 Add an I | LRN via the LSMS Mechanized Interface that exists for another service provider. – Error                                                         |
|----------------------|----------------------------------------------------------------------------------------------------|
| Note: Per IIS3_4_1a  | aPart2 scenario B.4.2.6, this flow is not available over the XML interface.                                                                     |
| Purpose:             | Attempt to add an existing LRN for an existing service provider via the LSMS Mechanized Interface. The LRN exists for another service provider. |
| Requirements:        |                                                                                                    |
| Prerequisites:       | The M&P for "Setting Up Customer Profile" has been executed.                                                                                    |
|                      | The service provider for which the LRN is to be added exists with associations established via the SOA and LSMS Interfaces.                     |
|                      | Multiple service providers exist with associations established via the LSMS Interface.                                                          |
|                      | The LRN to be added exists for another service provider.                                                                                        |
| Expected Results:    | RESULT-1: The NPAC SMS receives the M-CREATE request for the serviceProvLRN object.                                                             |
|                      | RESULT-2: The NPAC SMS determines that the LRN exists for another service provider.                                                             |
|                      | RESULT-3: The NPAC SMS sends an M-CREATE reply with an error to the LSMS.                                                                       |
| Actual Results:      |                                                                                                    |

| 8.1.1.1.2.9 Add an I       | LRN via the LSMS Mechanized Interface that exists for the given service provider. – Error                                                    |
|----------------------------|----------------------------------------------------------------------------------------------------|
| <b>Note:</b> Per IIS3_4_1a | aPart2 scenario B.4.2.6, this flow is not available over the XML interface.                                                                  |
| Purpose:                   | Attempt to add an LRN for an existing service provider via the LSMS Mechanized                                                               |
|                            | Interface. The LRN exists for the service provider.                                                                                          |
| Requirements:              |                                                                                                    |
| Prerequisites:             | The M&P for "Setting Up Customer Profile" has been executed.                                                                                 |
|                            | The service provider for which the LRN is to be added exists with associations established via the SOA and LSMS Interfaces.                  |
|                            | Multiple service providers exist with associations established via the LSMS Interface.                                                       |
|                            | The LRN to be added exists for the service provider.                                                                                         |
| Expected Results:          | RESULT-1: The NPAC SMS receives the M-CREATE request for the serviceProvLRN object.                                                          |
|                            | RESULT-2: The NPAC SMS determines that the LRN exists for the service provider and fails the request.                                        |
|                            | RESULT-3: The NPAC SMS creates an M-CREATE reply with an invalid attribute error and sends it to the LSMS via the LSMS Mechanized Interface. |
| Actual Results:            |                                                                                                    |

| 8.1.1.1.2.10 Add LI | RN via the LSMS Mechanized Interface with invalid LRN data. – Error                                                                                                    |
|---------------------|----------------------------------------------------------------------------------------------------|
| Note: Per IIS3_4_1a | aPart2 scenario B.4.2.6, this flow is not available over the XML interface.                                                                                                    |
| Purpose:            | Attempt to add an LRN via the LSMS Mechanized Interface with invalid LRN data.                                                                                                    |
| Requirements:       |                                                                                                    |
| Prerequisites:      | The M&P for "Setting Up Customer Profile" has been executed.                                                                                                    |
|                     | The service provider for which the LRN is to be added exists with associations established via the SOA and LSMS Interfaces.                                                                                                    |
|                     | Multiple service providers exist with associations established via the LSMS Interface.  The LRN to be added does not exist.                                                                                                    |
| Expected Results:   | RESULT-1: The NPAC SMS receives the M-CREATE request for the serviceProvLRN object.  RESULT-2: The NPAC SMS determines that the LRN contains invalid data and fails the request.  RESULT-3: The NPAC SMS creates an M-CREATE reply with an invalid attribute error and sends it to the LSMS via the LSMS Mechanized Interface. |
| Actual Results:     |                                                                                                    |

8.1.1.1.2.11 Create an LRN via the LSMS Mechanized Interface while a communications problem exists between the NPAC SMS and an LSMS. – Success

**Note:** Per IIS3\_4\_1aPart2 scenario B.4.2.6, this flow is not available over the XML interface. However, RESULT-4 through RESULT-8 message naming does apply to the XML interface if the LRN Create Request was initiated via the CMIP interface. See test case 8.1.1.1.1.11 for applicable XML message naming.

| _                 |                                                                                                    |
|-------------------|----------------------------------------------------------------------------------------------------|
| Purpose:          | Create an LRN via the LSMS Mechanized Interface while a communications problem                                                                                                  |
|                   | exists between the NPAC SMS and an LSMS.                                                                                                    |
| Requirements:     |                                                                                                    |
| Prerequisites:    | The M&P for "Setting Up Customer Profile" has been executed.                                                                                                    |
|                   | The service provider for which the LRN is to be added exists with associations established via the SOA and LSMS Interfaces.                                                     |
|                   | Multiple service providers exist with associations established via the LSMS Interface.                                                                                          |
|                   | A communications problem exists between the NPAC SMS and an LSMS. The Network Management System recognizes the communications problem.                                          |
|                   | The LRN to be added does not exist.                                                                                                    |
| Expected Results: | RESULT-1: The NPAC SMS receives the M-CREATE request for the serviceProvLRN object.                                                                                             |
|                   | RESULT-2: The serviceProvLRN object is created locally by the NPAC SMS for the given service provider.                                                                          |
|                   | RESULT-3: The NPAC SMS responds by sending an M-CREATE Response back to the LSMS that initiated the request indicating that the serviceProvLRN object was successfully created. |
|                   | RESULT-4: An M-CREATE of the serviceProvLRN object is sent to all LSMSs.                                                                                                    |
|                   | RESULT-5: The LSMSs respond by sending an M-CREATE Response to the NPAC SMS indicating whether or not the serviceProvLRN object was successfully created.                       |
|                   | RESULT-6: Due to a communications problem, an LSMS does not receive the M-CREATE request.                                                                                       |
|                   | RESULT-7: An M-CREATE of the serviceProvLRN object is sent to all SOAs .                                                                                                    |
|                   | RESULT-8: The SOAs respond by sending an M-CREATE Response to the NPAC SMS indicating whether or not the serviceProvLRN object was successfully created.                        |
| Actual Results:   |                                                                                                    |

# 8.1.1.2 Modify of Network Data

# 8.1.1.2.1 SOA Mechanized Interface

| Interface. – Success | an existing service provider's profile by adding contact data via the SOA Mechanized  aPart2 scenario B,3.5, this flow is not available over the XML interface.                                                                           |
|----------------------|----------------------------------------------------------------------------------------------------|
|                      | ·                                                                                                    |
| Purpose:             | Modify a service provider's profile by adding contact data via the SOA Mechanized Interface using an existing service provider id.                                                                                                    |
| Requirements:        | R4-13,R4-15.2, R4-16                                                                                                    |
| Prerequisites:       | Multiple service providers exist with associations established via the LSMS Interface.                                                                                                    |
|                      | The service provider whose contact data is being modified exists with associations established via the SOA and LSMS Interfaces.                                                                                                    |
|                      | The Operations Contact information does not exist for the service provider.                                                                                                    |
| Expected Results:    | RESULT-1: The NPAC SMS receives the M-SET request for the serviceProv object.                                                                                                    |
|                      | RESULT-2: The serviceProv object is modified locally by the NPAC SMS.                                                                                                    |
|                      | RESULT-3: Once the NPAC SMS modifies the serviceProv object locally, it notifies the SOA of the successful modification of the service provider contact information via the SOA Mechanized Interface by sending a successful M-SET reply. |
| Actual Results:      |                                                                                                    |

| 8.1.1.2.1.3 Modify an existing service provider's profile by deleting non-required contact data via the SOA |  |
|----------------------------------------------------------------------------------------------------|--|
| Mechanized Interface - Success                                                                              |  |

**Note:** Per IIS3\_4\_1aPart2 scenario B.3.5, this flow is not available over the XML interface.

| Purpose:          | Modify a service provider's profile by deleting contact data via the SOA Mechanized Interface using an existing service provider id.                                                                                                    |  |
|-------------------|----------------------------------------------------------------------------------------------------|--|
| Requirements:     | R4-13,R4-15.2, R4-16                                                                                                    |  |
| Prerequisites:    | Multiple service providers exist with associations established via the LSMS Interface.  The service provider whose contact data is being modified exists with associations established via the SOA and LSMS Interfaces.  The Operations Contact information exists for the service provider.                                                                                                    |  |
| Expected Results: | RESULT-1: The NPAC SMS receives the M-SET request for the serviceProv object.  RESULT-2: The serviceProv object is modified locally by the NPAC SMS.  RESULT-3: Once the NPAC SMS modifies the serviceProv object locally, it notifies the SOA of the successful modification of the service provider contact information via the SOA Mechanized Interface by sending a successful M-SET reply. |  |
| Actual Results:   |                                                                                                    |  |

| 8.1.1.2.1.4 Modify an existing service provider's profile by modifying network address | ss data via the SOA |
|----------------------------------------------------------------------------------------|---------------------|
| Mechanized Interface. – Success                                                        |                     |

**Note:** Per IIS3\_4\_1aPart2 scenario B.3.5, this flow is not available over the XML interface.

| Purpose:          | Modify a service provider's profile by modifying network address data via the SOA                                                                                                    |
|-------------------|----------------------------------------------------------------------------------------------------|
|                   | Mechanized Interface using an existing service provider id.                                                                                                    |
| Requirements:     | R4-13,R4-15.2, R4-16, 6.3.5                                                                                                    |
| Prerequisites:    | Multiple service providers exist with associations established via the LSMS Interface.                                                                                                    |
|                   | The service provider whose network address data is being modified exists with associations established via the SOA and LSMS Interfaces.                                                                                                   |
| Expected Results: | RESULT-1: The NPAC SMS receives the M-SET request for the serviceProv object.                                                                                                    |
|                   | RESULT-2: The serviceProv object is modified locally by the NPAC SMS.                                                                                                    |
|                   | RESULT-3: Once the NPAC SMS modifies the serviceProv object locally, it notifies the SOA of the successful modification of the service provider contact information via the SOA Mechanized Interface by sending a successful M-SET reply. |
| Actual Results:   |                                                                                                    |

| 8.1.1.2.1.5 Modify an existing service provider's profile with invalid contact data via the SOA Mechanized |
|----------------------------------------------------------------------------------------------------|
| Interface. – Error                                                                                         |

**Note:** Per IIS3\_4\_1aPart2 scenario B.3.5, this flow is not available over the XML interface.

| Purpose:          | Attempt to modify a service provider's profile with invalid contact data via the SOA Mechanized Interface using an existing service provider id. |
|-------------------|----------------------------------------------------------------------------------------------------|
| Requirements:     | R4-13,R4-15.1, R4-16, R417                                                                                                    |
| Prerequisites:    | Multiple service providers exist with associations established via the LSMS Interface.                                                           |
|                   | The service provider whose contact data is being modified exists with associations established via the SOA and LSMS Interfaces.                  |
| Expected Results: | RESULT-1: The NPAC SMS receives the M-SET request for the serviceProv object.                                                                    |
|                   | RESULT-2: The serviceProv object is not modified locally by the NPAC SMS.                                                                        |
|                   | RESULT-3: The NPAC SMS notifies the SOA of the invalid data error via the SOA Mechanized Interface.                                              |
| Actual Results:   |                                                                                                    |

# 8.1.1.2.2 LSMS Mechanized Interface

| 8.1.1.2.2.2 Modify an existing service provider's profile by adding contact data via the LSMS Mechanized Interface. – Success |                                                                                                    |
|----------------------------------------------------------------------------------------------------|----------------------------------------------------------------------------------------------------|
| Note: Per IIS3_4_1a                                                                                                    | aPart2 scenario B.3.4, this flow is not available over the XML interface.                                                                                                    |
| Purpose:                                                                                                    | Modify a service provider's profile by adding contact data via the LSMS Mechanized Interface using an existing service provider id.                                                                                                    |
| Requirements:                                                                                                    | R4-13,R4-15.2, R4-16                                                                                                    |
| Prerequisites:                                                                                                    | Multiple service providers exist with associations established via the LSMS Interface.  The service provider whose contact data is being modified exists with associations established via the LSMS Interfaces.  The Operations Contact information does not exist for the service provider.                                                                                                    |
| Expected Results:                                                                                                    | RESULT-1: The NPAC SMS receives the M-SET request for the serviceProv object.  RESULT-2: The serviceProv object is modified locally by the NPAC SMS.  RESULT-3: Once the NPAC SMS modifies the serviceProv object locally, it notifies the LSMS of the successful modification of the service provider contact information via the LSMS Mechanized Interface by sending a successful M-SET reply. |
| Actual Results:                                                                                                    |                                                                                                    |

| 8.1.1.2.2.3 Modify an existing | ervice provider's profile by deleting non-required contact data via the LSM | (S |
|--------------------------------|-----------------------------------------------------------------------------|----|
| Mechanized Interface - Success |                                                                             |    |

**Note:** Per IIS3\_4\_1aPart2 scenario B.3.4, this flow is not available over the XML interface.

| Purpose:          | Modify a service provider's profile by deleting contact data via the LSMS Mechanized Interface using an existing service provider id.                                                                                                    |  |
|-------------------|----------------------------------------------------------------------------------------------------|--|
| Requirements:     | R4-13,R4-15.2, R4-16                                                                                                    |  |
| Prerequisites:    | Multiple service providers exist with associations established via the LSMS Interface.  The service provider whose contact data is being modified exists with associations established via the LSMS Interfaces.  The Operations Contact information exists for the service provider.                                                                                                    |  |
| Expected Results: | RESULT-1: The NPAC SMS receives the M-SET request for the serviceProv object.  RESULT-2: The serviceProv object is modified locally by the NPAC SMS.  RESULT-3: Once the NPAC SMS modifies the serviceProv object locally, it notifies the LSMS of the successful modification of the service provider contact information via the LSMS Mechanized Interface by sending a successful M-SET reply. |  |
| Actual Results:   |                                                                                                    |  |

| 8 | 8.1.1.2.2.4 Modify an existing service provider's profile by modifying network address data via the LSMS |
|---|----------------------------------------------------------------------------------------------------|
| 1 | Mechanized Interface - Success                                                                           |

**Note:** Per IIS3\_4\_1aPart2 scenario B.3.4, this flow is not available over the XML interface.

| Purpose:          | Modify a service provider's profile by modifying network address data via the LSMS                                                                                                    |
|-------------------|----------------------------------------------------------------------------------------------------|
|                   | Mechanized Interface using an existing service provider id.                                                                                                    |
| Requirements:     | R4-13,R4-15.2, R4-16, 6.3.4                                                                                                    |
| Prerequisites:    | Multiple service providers exist with associations established via the LSMS Interface.                                                                                                    |
|                   | The service provider whose network address data is being modified exists with associations established via the LSMS Interfaces.                                                                                                    |
| Expected Results: | RESULT-1: The NPAC SMS receives the M-SET request for the serviceProv object.                                                                                                    |
|                   | RESULT-2: The serviceProv object is modified locally by the NPAC SMS.                                                                                                    |
|                   | RESULT-3: Once the NPAC SMS modifies the serviceProv object locally, it notifies the LSMS of the successful modification of the service provider contact information via the LSMS Mechanized Interface by sending a successful M-SET reply. |
| Actual Results:   |                                                                                                    |

| 8.1.1.2.2.5 Modify an existing service provider's profile with invalid contact data via the LSMS Mechanized |
|----------------------------------------------------------------------------------------------------|
| Interface. – Error                                                                                          |

**Note:** Per IIS3\_4\_1aPart2 scenario B.3.4, this flow is not available over the XML interface.

| Purpose:          | Attempt to modify a service provider's profile with invalid contact data via the LSMS                                   |
|-------------------|----------------------------------------------------------------------------------------------------|
|                   | Mechanized Interface using an existing service provider id.                                                             |
| Requirements:     | R4-13,R4-15.1, R4-16, R417                                                                                              |
| Prerequisites:    | Multiple service providers exist with associations established via the LSMS Interface.                                  |
|                   | The service provider whose contact data is being modified exists with associations established via the LSMS Interfaces. |
| Expected Results: | RESULT-1: The NPAC SMS receives the M-SET request for the serviceProv object.                                           |
|                   | RESULT-2: The serviceProv object is not modified locally by the NPAC SMS.                                               |
|                   | RESULT-3: The NPAC SMS notifies the LSMS of the invalid data error via the LSMS Mechanized Interface.                   |
| Actual Results:   |                                                                                                    |

# 8.1.1.3 Delete of Network Data

#### 8.1.1.3.1 SOA Mechanized Interface

| 8.1.1.3.1.1 Delete N | IPA-NXX via SOA Mechanized Interface. – Success                                                                                                    |
|----------------------|----------------------------------------------------------------------------------------------------|
| Purpose:             | Delete an NPA-NXX via the SOA Mechanized Interface.                                                                                                    |
| Requirements:        | R3-9, RX3-3.1, RR3-1, RR3-2, 6.4.1.7                                                                                                    |
| Prerequisites:       | An NPA-NXX exists for the Service Provider performing the deletion request.                                                                                |
|                      | There are no subscriptions that have a status other than 'old' or 'canceled' associated with the NPA-NXX to be deleted.                                    |
|                      | The NPA-NXX to be deleted is owned by the Service Provider performing the deletion.                                                                        |
| Expected Results:    | RESULT-1: Service Provider sends NPA-NXX deletion request in CMIP (or NXDQ – NpaNxxDeleteRequest in XML) to the NPAC SMS via the SOA Mechanized Interface. |
|                      | RESULT-2: NPAC SMS deletes the NPA-NXX from the database.                                                                                                  |
|                      | RESULT-3: NPAC SMS sends a response in CMIP (or NXDR – NpaNxxDeleteReply in XML) to the Service Provider confirming deletion of the NPA-NXX.               |
|                      | RESULT-4: NPAC SMS sends a delete message in CMIP (or NXDD – NpaNxxDeleteDownload in XML) to all LSMSs that are accepting downloads for the NPA-NXX.       |
|                      | RESULT-5: The LSMSs delete the object and send an acknowledgment in CMIP (or DNLR – DownloadReply in XML) to the NPAC SMS.                                 |
|                      | RESULT-6: NPAC SMS sends a delete message in CMIP (or NXDD – NpaNxxDeleteDownload in XML) to all SOAs that are accepting downloads for the NPA-NXX.        |
|                      | RESULT-7: The SOAs delete the object and send an acknowledgment in CMIP (or DNLR – DownloadReply in XML) to the NPAC SMS.                                  |
| Actual Results:      |                                                                                                    |

| 8.1.1.3.1.2 Delete NPA-NXX via SOA or LSMS Mechanized Interface - 'active' subscription versions exist | . – |
|----------------------------------------------------------------------------------------------------|-----|
| Error                                                                                                  |     |

**Note:** Per IIS3\_4\_1aPart2 scenario B.4.1.6, the flow for deletion of the NPA-NXX by the LSMS Mechanized Interface is not available over the XML interface.

| Purpose:          | Attempt to delete an NPA-NXX via the SOA or LSMS Mechanized Interface with associated 'active' subscriptions.                                                                                                    |
|-------------------|----------------------------------------------------------------------------------------------------|
| Requirements:     | R3-9, RX3-3.1, RR3-1, RR3-2, 6.4.1.6, 6.4.1.7                                                                                                    |
| Prerequisites:    | An NPA-NXX exists for the Service Provider performing the deletion request.  The NPA-NXX to be deleted is owned by the Service Provider performing the deletion.  An 'active' subscription version exists for the NPA-NXX to be deleted.                                   |
| Expected Results: | RESULT-1: Service Provider sends NPA-NXX deletion request in CMIP (or NXDQ – NpaNxxDeleteRequest in XML) to the NPAC SMS for an NPA-NXX that has an associated 'active' subscription versions via the SOA or LSMS Mechanized Interface.  RESULT-2: NPA-NXX is not deleted. |
|                   |                                                                                                    |
|                   | RESULT-3: NPAC SMS sends an error message in CMIP (or NXDR – NpaNxxDeleteReply in XML) to the Service Provider.                                                                                                    |
| Actual Results:   |                                                                                                    |

| 8.1.1.3.1.3 Delete NPA-NXX via SOA or LSMS Mechanized Interface – not owner service provider. – Error                                                            |                                                                                                    |  |
|----------------------------------------------------------------------------------------------------|----------------------------------------------------------------------------------------------------|--|
| <b>Note:</b> Per IIS3_4_1aPart2 scenario B.4.1.6, the flow for deletion of the NPA-NXX by the LSMS Mechanized Interface is not available over the XML interface. |                                                                                                    |  |
| Purpose:                                                                                                    | Attempt to delete an NPA-NXX via the SOA or LSMS Mechanized Interface by a service provider who doesn't own the NPA-NXX.                                                                                                    |  |
| Requirements:                                                                                                    | R3-9, RX3-3.1, RR3-1, RR3-2, 6.4.1.6, 6.4.1.7                                                                                                    |  |
| Prerequisites:                                                                                                    | The NPA-NXX to be deleted exists but is owned by another service provider.                                                                                                    |  |
| Expected Results:                                                                                                    | RESULT-1: Service Provider sends NPA-NXX deletion request in CMIP (or NXDQ – NpaNxxDeleteRequest in XML) to the NPAC SMS for an NPA-NXX that is not owned by the Service Provider via the SOA or LSMS Mechanized Interface.  RESULT-2: NPA-NXX is not deleted.  RESULT-3: NPAC SMS sends an error message in CMIP (or NXDR – NpaNxxDeleteReply in XML)to the Service Provider. |  |
| Actual Results:                                                                                                    |                                                                                                    |  |

| 8.1.1.3.1.4 Delete L | RN via SOA Mechanized Interface. – Success                                                                                                    |
|----------------------|----------------------------------------------------------------------------------------------------|
| Purpose:             | Delete an LRN via the SOA Mechanized Interface.                                                                                                    |
| Requirements:        | R3-9, RX3-3.2, RR3-1, RR3-2, 6.4.2.3                                                                                                    |
| Prerequisites:       | An LRN exists for the Service Provider performing the deletion request.                                                                             |
|                      | There are no subscriptions that have a status other than 'old' or 'canceled' associated with the LRN to be deleted.                                 |
|                      | The LRN to be deleted is owned by the Service Provider performing the deletion.                                                                     |
| Expected Results:    | RESULT-1: Service Provider sends LRN deletion request in CMIP (or LRDQ – LrnDeleteRequest in XML) to the NPAC SMS via the SOA Mechanized Interface. |
|                      | RESULT-2: NPAC SMS deletes the LRN from the database.                                                                                               |
|                      | RESULT-3: NPAC SMS sends a response in CMIP (or LRDR –LrnDeleteReply in XML) to the Service Provider confirming deletion of the LRN.                |
|                      | RESULT-4: NPAC SMS sends a delete message in CMIP (or LRDD – LrnDeleteDownload in XML) to all LSMSs in the region.                                  |
|                      | RESULT-5: The LSMSs delete the object in CMIP (or DNLR - DownloadReply in XML) and send an acknowledgment to the NPAC SMS.                          |
|                      | RESULT-6: NPAC SMS sends a delete message in CMIP (or LRDD – LrnDeleteDownload in XML to all SOAs in the region.                                    |
|                      | RESULT-7: The SOAs delete the object in CMIP (or DNLR - DownloadReply in XML) and send an acknowledgment to the NPAC SMS.                           |
| Actual Results:      |                                                                                                    |

| 8.1.1.3.1.5 Delete LRN via SOA or LSMS Mechanized Interface – 'active' subscription versions exist. – Error |                                                                                                    |
|----------------------------------------------------------------------------------------------------|----------------------------------------------------------------------------------------------------|
|                                                                                                    | aPart2 scenario B.4.2.7, the flow for deletion of the LRN by the LSMS Mechanized able over the XML interface.                                                                                                  |
| Purpose:                                                                                                    | Attempt to delete an LRN via the SOA or LSMS Mechanized Interface with associated 'active' subscriptions.                                                                                                    |
| Requirements:                                                                                               | R3-9, RX3-3.2, RR3-1, RR3-2, 6.4.2.3, 6.4.2.7                                                                                                    |
| Prerequisites:                                                                                              | An LRN exists for the Service Provider performing the deletion request.                                                                                                    |
|                                                                                                    | The LRN to be deleted is owned by the Service Provider performing the deletion.                                                                                                    |
|                                                                                                    | 'Active' Subscription Versions exist for the LRN to be deleted.                                                                                                    |
| Expected Results:                                                                                           | RESULT-1: Service Provider sends LRN deletion request in CMIP (or LRDQ – LrnDeleteRequest in XML) to the NPAC SMS that has associated 'active' subscription versions via the SOA or LSMS Mechanized Interface. |
|                                                                                                    | RESULT-2: LRN is not deleted.                                                                                                    |
|                                                                                                    | RESULT-3: NPAC SMS sends an error message in CMIP (or LRDR – LrnDeleteReply in XML) to the Service Provider.                                                                                                   |
|                                                                                                    |                                                                                                    |
| Actual Results:                                                                                             |                                                                                                    |

| 8.1.1.3.1.6 Delete LRN via SOA or LSMS Mechanized Interface – not owner service provider. – Error                                                            |                                                                                                    |
|----------------------------------------------------------------------------------------------------|----------------------------------------------------------------------------------------------------|
| <b>Note:</b> Per IIS3_4_1aPart2 scenario B.4.2.7, the flow for deletion of the LRN by the LSMS Mechanized Interface is not available over the XML interface. |                                                                                                    |
| Purpose:                                                                                                    | Attempt to delete an LRN via the SOA or LSMS Mechanized Interface by a service provider who doesn't own the LRN.                                                                                              |
| Requirements:                                                                                                    | R3-9, RX3-3.1, RR3-1, RR3-2, 6.4.2.3, 6.4.2.7                                                                                                    |
| Prerequisites:                                                                                                    | The LRN to be deleted exists.                                                                                                    |
| Expected Results:                                                                                                    | RESULT-1: Service Provider sends LRN deletion request in CMIP (or LRDQ – LrnDeleteRequest in XML) to the NPAC SMS for LRN that is not owned by the Service Provider via the SOA or LSMS Mechanized Interface. |
|                                                                                                    | RESULT-2: LRN is not deleted.                                                                                                    |
|                                                                                                    | RESULT-3: NPAC SMS sends an error message in CMIP (or LRDR – LrnDeleteReply in XML) to the Service Provider.                                                                                                  |
| Actual Results:                                                                                                    |                                                                                                    |

| 8.1.1.3.1.7 Delete N | IPA-NXX Filter via SOA Mechanized Interface. – Success                                                             |
|----------------------|----------------------------------------------------------------------------------------------------|
| Note: Per IIS3_4_1a  | aPart2 scenario B.6.5, this flow is not available over the XML interface.                                          |
| Purpose:             | Delete an NPA-NXX Filter via the SOA Mechanized Interface.                                                         |
| Requirements:        | R3-6                                                                                                    |
| Prerequisites:       | An NPA-NXX Filter exists for the Service Provider performing the deletion request.                                 |
| Expected Results:    | RESULT-1: Service Provider sends NPA-NXX filter deletion request to the NPAC SMS via the SOA Mechanized Interface. |
|                      | RESULT-2: NPAC SMS deletes NPA-NXX filter from the database.                                                       |
|                      | RESULT-3: NPAC SMS sends a response to the Service Provider confirming deletion of the NPA-NXX filter.             |
| Actual Results:      |                                                                                                    |

#### 8.1.1.3.2 LSMS Mechanized Interface

#### 8.1.1.3.2.1 Delete NPA-NXX via LSMS Mechanized Interface. - Success

**Note:** Per IIS3\_4\_1aPart2 scenario B.4.1.6, the flow for deletion of the LRN by the LSMS Mechanized Interface is not available over the XML interface. However, RESULT-4 through RESULT-7 message naming does apply to the XML interface if the NPA-NXX Delete Request was initiated via the CMIP interface. See test case 8.1.1.3.1.1 for applicable XML message naming.

| test case sillingilli | Tot appreciate Tities message manning.                                                                                                    |
|-----------------------|----------------------------------------------------------------------------------------------------|
| Purpose:              | Delete an NPA-NXX via the LSMS Mechanized Interface.                                                                                                    |
| Requirements:         | R3-9, RX3-3.1, RR3-1, RR3-2, 6.4.1.6                                                                                                    |
| Prerequisites:        | An NPA-NXX exists for the Service Provider performing the deletion request.                                                                                                    |
|                       | There are no subscriptions that have a status other than 'old' or 'canceled' associated with the NPA-NXX to be deleted.  The NPA-NXX to be deleted is owned by the Service Provider performing the deletion. |
| Expected Results:     | RESULT-1: Service Provider sends NPA-NXX deletion request to the NPAC SMS via the LSMS Mechanized Interface.                                                                                                 |
|                       | RESULT-2: NPAC SMS deletes the NPA-NXX from the database.                                                                                                    |
|                       | RESULT-3: NPAC SMS sends a response to the Service Provider confirming deletion of the NPA-NXX.                                                                                                    |
|                       | RESULT-4: NPAC SMS sends a delete message to all LSMSs that are accepting downloads for the NPA-NXX.                                                                                                    |
|                       | RESULT-5: The LSMSs delete the object and send an acknowledgment to the NPAC SMS.                                                                                                    |
|                       | RESULT-6: NPAC SMS sends a delete message to all SOAs that are accepting downloads for the NPA-NXX.                                                                                                    |
|                       | RESULT-7: The SOAs delete the object and send an acknowledgment to the NPAC SMS.                                                                                                    |
| Actual Results:       |                                                                                                    |

#### 8.1.1.3.2.2 Delete LRN via LSMS Mechanized Interface. - Success

**Note:** Per IIS3\_4\_1aPart2 scenario B.4.2.7, the flow for deletion of the LRN by the LSMS Mechanized Interface is not available over the XML interface. However, RESULT-4 through RESULT-7 message naming does apply to the XML interface if the LRN Delete Request was initiated via the CMIP interface. See test case 8.1.1.3.1.4 for applicable XML message naming.

| Purpose:          | Delete an LRN via the LSMS Mechanized Interface.                                                                    |
|-------------------|----------------------------------------------------------------------------------------------------|
| Requirements:     | R3-9, RX3-3.2, RR3-1, RR3-2, 6.4.2.7                                                                                |
| Prerequisites:    | An LRN exists for the Service Provider performing the deletion request.                                             |
|                   | There are no subscriptions that have a status other than 'old' or 'canceled' associated with the LRN to be deleted. |
|                   | The LRN to be deleted is owned by the Service Provider performing the deletion.                                     |
| Expected Results: | RESULT-1: Service Provider sends LRN deletion request to the NPAC SMS via the LSMS Mechanized Interface.            |
|                   | RESULT-2: NPAC SMS deletes the LRN from the database.                                                               |
|                   | RESULT-3: NPAC SMS sends a response to the Service Provider confirming deletion of the LRN.                         |
|                   | RESULT-4: NPAC SMS sends a delete message to all LSMSs in the region.                                               |
|                   | RESULT-5: The LSMSs delete the object and send an acknowledgment to the NPAC SMS.                                   |
|                   | RESULT-6: NPAC SMS sends a delete message to all SOAs in the region.                                                |
|                   | RESULT-7: The SOAs delete the object and send an acknowledgment to the NPAC SMS.                                    |
| Actual Results:   |                                                                                                    |

| 8.1.1.3.2.3 Delete N | NPA-NXX Filter via LSMS Mechanized Interface. – Success                                                             |
|----------------------|----------------------------------------------------------------------------------------------------|
| Note: Per IIS3_4_1a  | aPart2 scenario B.6.2, this flow is not available over the XML interface.                                           |
| Purpose:             | Delete an NPA-NXX Filter via the LSMS Mechanized Interface.                                                         |
| Requirements:        | R3-6, 6.6.2                                                                                                    |
| Prerequisites:       | An NPA-NXX Filter exists for the Service Provider performing the deletion request.                                  |
| Expected Results:    | RESULT-1: Service Provider sends NPA-NXX filter deletion request to the NPAC SMS via the LSMS Mechanized Interface. |
|                      | RESULT-2: NPAC SMS deletes NPA-NXX filter from the database.                                                        |
|                      | RESULT-3: NPAC SMS sends a response to the Service Provider confirming deletion of the NPA-NXX filter.              |
| Actual Results:      |                                                                                                    |

### 8.1.1.4 Query of Network Data

### 8.1.1.4.1 SOA Mechanized Interface

| 8.1.1.4.1.1 Service Provider query of audit on the NPAC. – Success |                                                                                                    |
|--------------------------------------------------------------------|----------------------------------------------------------------------------------------------------|
| Purpose:                                                           | The service provider queries the NPAC for an existing audit that has been initiated.                                            |
| Requirements:                                                      | R8-15.2, R8-15.3, R8-16.1                                                                                                    |
| Prerequisites:                                                     | An audit has been initiated for SV data that exists.                                                                            |
| Expected Results:                                                  | RESULT-1: Service Provider takes action to query in CMIP (or AQRQ – AuditQueryRequest in XML) an audit that has been initiated. |
|                                                                    | RESULT-2: NPAC SMS responds in CMIP (or AQRR – AuditQueryReply in XML) with the audit data or a failure and reason for failure. |
| Actual Results:                                                    |                                                                                                    |

| 8.1.1.4.1.2 Service Provider Query to the NPAC for their own service provider data via their LSMS. – Success |                                                                                       |
|----------------------------------------------------------------------------------------------------|---------------------------------------------------------------------------------------|
| Purpose:                                                                                                    | Service Provider queries the NPAC for their own service provider data via their LSMS. |
| Requirements:                                                                                                | R4-5.1, R4-5.2, R4-24.1, R4-25, R4-26.2, R4-27, R4-29                                 |
|                                                                                                    |                                                                                       |
|                                                                                                    | RESULT-1:                                                                             |
|                                                                                                    |                                                                                       |

Test Case procedures incorporated into test case 357-2 from Release 3.3.

| 8.1.1.4.1.3 Service Provider Query to the NPAC for their own Service Provider data via their SOA. – Success |                                                               |  |
|----------------------------------------------------------------------------------------------------|---------------------------------------------------------------|--|
| Purpose:                                                                                                    | The SOA queries the NPAC for their own service provider data. |  |
| Requirements:                                                                                               | R4-5.1, R4-5.2, R4-24.1, R4-25, R4-26.2, R4-27, R4-29         |  |
|                                                                                                    |                                                               |  |
|                                                                                                    | RESULT-1:                                                     |  |
|                                                                                                    |                                                               |  |

Test Case procedures incorporated into test case 357-1 from Release 3.3.

| 8.1.1.4.1.4a Service<br>(CMIP), Short-Form | Provider Query to the NPAC for another Service Provider's data via the SOA. – Error a (XML)                                                                                                    |
|--------------------------------------------|----------------------------------------------------------------------------------------------------|
| Purpose:                                   | The SOA queries the NPAC for another service provider data.                                                                                                    |
| Requirements:                              | R4-5.1, R4-5.2, R4-24.1, R4-25, R4-26.2, R4-27, R4-29                                                                                                    |
| Prerequisites:                             | Service Provider data exists.                                                                                                    |
| Expected Results:                          | RESULT-1: The SOA takes action to query in CMIP (or SPQQ – SpidQueryRequest in XML) other service provider data.                                                                                                    |
|                                            | RESULT-2: NPAC SMS verifies the service provider information to be retrieved is owned by the Service Provider that initiated the request. M-Get Error is issued in CMIP to SOA of Access Denied. In XML, SPQR – SpidQueryReply contains a successful response with short-form data. |
| Actual Results:                            |                                                                                                    |

| 8.1.1.4.1.4b Service Provider Query to the NPAC for another Service Provider's data via the LSMS. – Error (CMIP), Short-Form (XML) |                                                                                                    |
|----------------------------------------------------------------------------------------------------|----------------------------------------------------------------------------------------------------|
| Purpose:                                                                                                    | The LSMS queries the NPAC for another service provider data.                                                                                                    |
| Requirements:                                                                                                    | R4-5.1, R4-5.2, R4-24.1, R4-25, R4-26.2, R4-27, R4-29                                                                                                    |
| Prerequisites:                                                                                                    | Service Provider data exists.                                                                                                    |
| Expected Results:                                                                                                    | RESULT-1: The LSMS takes action to query in CMIP (or SPQQ – SpidQueryRequest in XML) other service provider data.                                                                                                    |
|                                                                                                    | RESULT-2: NPAC SMS verifies the service provider information to be retrieved is owned by the Service Provider that initiated the request. M-Get Error is issued in CMIP to LSMS of Access Denied. In XML, SPQR – SpidQueryReply contains a successful response with short-form data. |

Actual Results:

| 8.1.1.4.1.5 Service | Provider Query to the NPAC for NPA-NXX data via their Local SMS. – Success                                     |
|---------------------|----------------------------------------------------------------------------------------------------|
| Purpose:            | The Local SMS queries the NPAC for NPA-NXX data.                                                               |
| Requirements:       | 6.4.1.8                                                                                                    |
| Prerequisites:      | NPA-NXX data exists.                                                                                           |
| Expected Results:   | RESULT-1: The Local SMS sends a request in CMIP (or NXQQ – NpaNxxQueryRequest in XML) to query for an NPA-NXX. |
|                     | RESULT-2: NPAC SMS responds in CMIP (or NXQR – NpaNxxQueryReply in XML) with the requested NPA-NXX data.       |
| Actual Results:     |                                                                                                    |

| 8.1.1.4.1.6 Service | Provider Query to the NPAC for NPA-NXX data via their SOA. – Success                                     |
|---------------------|----------------------------------------------------------------------------------------------------|
| Purpose:            | The SOA queries the NPA-NXX for NPA-NXX data.                                                            |
| Requirements:       | 6.4.1.9                                                                                                  |
| Prerequisites:      | NPA-NXX Data exists.                                                                                     |
| Expected Results:   | RESULT-1: The SOA sends a request in CMIP (or NXQQ – NpaNxxQueryRequest in XML) to query for an NPA-NXX. |
|                     | RESULT-2: NPAC SMS responds in CMIP (or NXQR – NpaNxxQueryReply in XML) with the requested NPA-NXX data. |
| Actual Results:     |                                                                                                    |

| 8.1.1.4.1.7 Service l | Provider Query to the NPAC for LRN data via their SOA. – Success                                  |
|-----------------------|---------------------------------------------------------------------------------------------------|
| Purpose:              | The SOA queries the NPAC for its own LRN data.                                                    |
| Requirements:         | 6.4.2.4                                                                                           |
| Prerequisites:        | LRN data exists.                                                                                  |
| Expected Results:     | RESULT-1: The SOA sends a request in CMIP (or LRQQ – LrnQueryRequest in XML) to query for an LRN. |
|                       | RESULT-2: NPAC SMS responds in CMIP (or LRQR – LrnQueryReply in XML) with the requested LRN data. |
| Actual Results:       |                                                                                                   |

| 8.1.1.4.1.8 Service | Provider Query to the NPAC for another Service Provider's LRN via the SOA. – Success              |
|---------------------|---------------------------------------------------------------------------------------------------|
| Purpose:            | The SOA queries the NPAC for LRN data of another Service Provider.                                |
| Requirements:       | 6.4.2.4                                                                                           |
| Prerequisites:      | LRN data exists.                                                                                  |
| Expected Results:   | RESULT-1: The SOA sends a request in CMIP (or LRQQ – LrnQueryRequest in XML) to query for an LRN. |
|                     | RESULT-2: NPAC SMS responds in CMIP (or LRQR – LrnQueryReply in XML) with the requested LRN data. |
| Actual Results:     |                                                                                                   |

| 8.1.1.4.1.9 Service | Provider Query to the NPAC for LRN data via their Local SMS. – Success                                  |
|---------------------|----------------------------------------------------------------------------------------------------|
| Purpose:            | The Local SMS queries the NPAC for its own LRN data.                                                    |
| Requirements:       | 6.4.2.8                                                                                                 |
| Prerequisites:      | LRN data exists.                                                                                        |
| Expected Results:   | RESULT-1: The Local SMS sends a request in CMIP (or LRQQ – LrnQueryRequest in XML) to query for an LRN. |
|                     | RESULT-2: NPAC SMS responds in CMIP (or LRQR – LrnQueryReply in XML) with the requested LRN data.       |
| Actual Results:     |                                                                                                    |

| 8.1.1.4.1.10 Service Provider issues a Scoped/Filtered GET of Network Data to the NPAC via their Local | ĺ |
|----------------------------------------------------------------------------------------------------|---|
| SMS. – Success                                                                                         |   |

**Note:** Per IIS3\_4\_1aPart2 scenario B.4.2.10, this flow is not available over the XML interface. Query of network data via XML is performed for each type of network data (e.g., query for SP data, query for NPA-NXX data, etc.).

| Purpose:          | The Local SMS issues a request to the NPAC for network data via a scoped/filtered M-   |
|-------------------|----------------------------------------------------------------------------------------|
|                   | GET.                                                                                   |
|                   | (Query NPA-NXX by NPA or SPID. Query LRN by NPA or SPID)                               |
| Requirements:     | 6.4.2.10                                                                               |
| Prerequisites:    | Network data has been created.                                                         |
| Expected Results: | RESULT-1: Network data is requested by local SMS personnel via scoped/filtered M-GET.  |
|                   | RESULT-2: Local SMS sends a scoped/filtered M-GET to the NPAC SMS.                     |
|                   | RESULT-3: NPAC sends data which has passed the scope/filter criteria to the local SMS. |
|                   | RESULT-4: Final M-GET response is sent to the local SMS when all data is returned.     |
| Actual Results:   |                                                                                        |
| Tretaur resures.  |                                                                                        |

8.1.1.4.1.11 Service Provider issues a Scoped/Filtered GET of Network Data to the NPAC via their SOA. – Success

**Note:** Per IIS3\_4\_1aPart2 scenario B.4.2.11, this flow is not available over the XML interface. Query of network data via XML is performed for each type of network data (e.g., query for SP data, query for NPA-NXX data, etc.).

| Purpose:          | The SOA issues a request to the NPAC for network data via a scoped/filtered M-GET.                   |
|-------------------|----------------------------------------------------------------------------------------------------|
| Requirements:     | 6.4.2.11                                                                                             |
| Prerequisites:    | Network data has been created.                                                                       |
| Expected Results: | RESULT-1: SOA personnel take action to request network data.                                         |
|                   | RESULT-2: SOA sends a scoped/filtered M-GET request to the NPAC SMS.                                 |
|                   | RESULT-3: The NPAC SMS sends network data which meets the scoped/filter criteria to the SOA.         |
|                   | RESULT-4: A final M-GET response is sent to the SOA when all scoped/filtered data has been returned. |
| Actual Results:   |                                                                                                    |

#### 8.1.2 Subscription Data

#### 8.1.2.1 Create of Subscription Data

Please refer to the Interoperability Interface Specification (IIS) for required and optional subscription version attributes required to be sent from a service provider SOA as well as the attributes that are issued in notifications from the NPAC SMS to service provider systems. These message attributes should be verified when executing these test cases.

#### 8.1.2.1.1 SOA Mechanized Interface

| 8.1.2.1.1.1 Create 1st time inter-service provider 'pending' port of a single TN via the SOA Mechanized Interface. – Success |                                                                                                    |
|----------------------------------------------------------------------------------------------------|----------------------------------------------------------------------------------------------------|
| Purpose:                                                                                                    | Create an inter-service provider 'pending' port consisting of a single TN and all mandatory data elements via the SOA Mechanized Interface. |
| Requirements:                                                                                                    | R5-15.1, R5-20.5, R5-21.6, R5-21.7, R5-18.1, R5-18.3, R518-4, R5-18.5, R5-18.6, R5-18.7, R5-21.1, R5-22, RR5-3                              |

#### Test Case procedures incorporated into test case 2.1 from Release 3.1.

| 0.1.0.1.1.0.0        | trial to the state of the state of the state |
|----------------------|----------------------------------------------------------------------------------------------------|
| Interface. – Success | time inter-service provider 'pending' port of a TN Range via the SOA Mechanized                                                                                                    |
| Purpose:             | Create an inter-service provider 'pending' port consisting of a TN Range and mandatory/Optional Data elements via the SOA Mechanized Interface.                                                                                                    |
| Requirements:        | R5-15.1, R5-20.5, R5-21.6, R5-21.7, R5-18.1, R5-18.3, R518-4, R5-18.5, R5-18.6, R5-18.7, R5-21.1, R5-22, RR5-3                                                                                                    |
| Prerequisites:       | The NPA-NXX of the TN Range is owned by the Old Service Provider.                                                                                                    |
|                      | The TN Range involves the first ported TN for the NPA-NXX.                                                                                                    |
|                      | The LRN is a valid LRN value for a switch owned by the New Service Provider.                                                                                                    |
|                      | The new SP due date is greater than or equal to the NPA-NXX Live Timestamp and set to a future date.                                                                                                    |
|                      | The Old Service Provider does not issue an oldSP-Concurrence action to concur with the 'pending' port.                                                                                                    |
| Expected Results:    | RESULT-1: A subscription version with a status of 'pending' is created on the NPAC SMS for each TN in the TN Range (per request in CMIP (or NCRQ – NewSpCreateRequest in XML) from the New Service Provider's SOA (originating SOA).                                                                                                    |
|                      | RESULT-2: The NPAC SMS issues a successful action reply in CMIP (or NCRR – NewSpCreateReply in XML) to the New Service Provider's SOA (originating SOA).                                                                                                    |
|                      | RESULT-3: The successful action reply in CMIP (or NCRR – NewSpCreateReply in XML) is received by the New Service Provider's SOA.                                                                                                    |
|                      | RESULT-4: The NPAC SMS issues an objectCreation notification in CMIP (VOCN – SvObjectCreationNotification in XML) for each TN in the TN Range containing:                                                                                                    |
|                      | subscriptionVersionID subscriptionTN subscriptionOldSP subscriptionNewCurrentSP subscriptionNewSP-CreationTimeStamp subscriptionVersionStatus subscriptionNewSP-DueDate subscriptionTimerType – if supported by the Service Provider SOA subscriptionBusinessType – if supported by the Service Provider SOA subscriptionNewSPMediumTimerIndicator – if supported by the Service Provider SOA                                                                                                    |
|                      | RESULT-5: The Old Service Provider's SOA receives each objectCreation notification in CMIP (VOCN – SvObjectCreationNotification in XML) and issues a confirmed reply in CMIP (NOTR – NotificationReply in XML) to the NPAC SMS.                                                                                                    |
|                      | RESULT-6: The New Service Provider's SOA receives each objectCreation notification and issues a confirmed reply in CMIP (NOTR – NotificationReply in XML) to the NPAC SMS.                                                                                                    |
|                      | RESULT-7: The New NPA-NXX notification in CMIP (NNXN – NewNpaNxxNotification) is sent to all SOA and LSMSs.                                                                                                    |
|                      | RESULT-8: The Initial Concurrence Window timer is set by the NPAC SMS for each TN in the TN Range.                                                                                                    |
|                      | RESULT-9: The Initial Concurrence Window timer expires for each TN and an oldSP-ConcurrenceRequest notification in CMIP (VOIN –                                                                                                    |

|                 | SvOldSpConcurrenceNotification in XML) is sent to the Old Service Provider's SOA for each TN in the TN Range.                                                                                                    |
|-----------------|----------------------------------------------------------------------------------------------------|
|                 | RESULT-10: The Final Concurrence Window timer is set by the NPAC SMS for each TN in the TN Range.                                                                                                    |
|                 | RESULT-11: The Final Concurrence Window timer expires for each TN in the TN Range (NANC 1.0 - the oldSPFinal ConcurrenceWindowExpiration notification in CMIP (VOFN – SvOldSpFinalConcurrenceWindowExpirationNotification in XML) is sent to the Old Service Provider's SOA). |
|                 | RESULT-12: If supported, the oldSPFinal ConcurrenceWindowExpiration notification in CMIP (or VOFN – SvOldSpFinalConcurrenceWindowExpirationNotification in XML) is sent to the New Service Provider's SOA.                                                                    |
| Actual Results: |                                                                                                    |

| 8.1.2.1.1.3 Create inter-service provider 'pending' port of a single TN via the SOA Mechanized Interface. – Success |                                                                                                    |
|----------------------------------------------------------------------------------------------------|----------------------------------------------------------------------------------------------------|
| Purpose:                                                                                                    | Create an inter-service provider 'pending' port consisting of a single TN and all mandatory data elements via the SOA Mechanized Interface. |
|                                                                                                    | mandatory data elements via the SOA Mechanized Interface.                                                                                   |
| Requirements:                                                                                                    | R5-15.1, R5-20.5, R5-21.6, R5-21.7, R5-18.1, R5-18.3, R518-4, R5-18.5, R5-18.6, R5-                                                         |
|                                                                                                    | 18.7, R5-21.1, R5-22                                                                                                    |

# Test Case procedures incorporated into test cases NANC 201-1, NANC 201-5, and NANC 201-9 for Release 2.0.

| 8.1.2.1.1.4 Create inter-service provider 'pending' port of a TN Range via the SOA Mechanized Interface. – Success |                                                                                     |
|----------------------------------------------------------------------------------------------------|-------------------------------------------------------------------------------------|
| Purpose:                                                                                                    | Create an inter-service provider 'pending' port consisting of a TN Range and        |
|                                                                                                    | mandatory/Optional Data elements via the SOA Mechanized Interface.                  |
| Requirements:                                                                                                    | R5-15.1, R5-20.5, R5-21.6, R5-21.7, R5-18.1, R5-18.3, R518-4, R5-18.5, R5-18.6, R5- |
|                                                                                                    | 18.7, R5-21.1, R5-22                                                                |

# Test Case procedures incorporated into test cases NANC 201-2, NANC 201-6, NANC 201-10 for Release 2.0.

|                   | nter-service provider 'pending' port of a ported TN porting to the original service provider nized Interface. – Success                                                                                                    |
|-------------------|----------------------------------------------------------------------------------------------------|
| Purpose:          | Create an inter-service provider 'pending' port consisting of a single TN that is porting to the original service provider (donor network) via the SOA Mechanized Interface.                                                                                                    |
| Requirements:     |                                                                                                    |
| Prerequisites:    | The NPA-NXX of the TN is owned by the New Service Provider.                                                                                                    |
|                   | One or more ported TNs exist for the NPA-NXX.                                                                                                    |
|                   | An 'active' subscription version exists for this TN.                                                                                                    |
|                   | The new SP due date is greater than or equal to the NPA-NXX Live Timestamp and is set to a future date.                                                                                                    |
|                   | The Old Service Provider does not issue an oldSP-Concurrence action to concur with the 'pending' port.                                                                                                    |
| Expected Results: | RESULT-1: A subscription version with a status of 'pending' is created on the NPAC SMS for the TN.                                                                                                    |
|                   | RESULT-2: The NPAC SMS issues a successful action reply in CMIP (or NCRR – NewSpCreateReply in XML) to the New Service Provider's SOA (originating SOA).                                                                                                    |
|                   | RESULT-3: The successful action reply in CMIP (or NCRR – NewSpCreateReply in XML) is received by the New Service Provider's SOA.                                                                                                    |
|                   | RESULT-4: The NPAC SMS issues an objectCreation notification in CMIP (or VOCN – SvObjectCreationNotification in XML) containing :                                                                                                    |
|                   | subscriptionVersionID subscriptionTN subscriptionOldSP subscriptionNewCurrentSP subscriptionNewSP-CreationTimeStamp subscriptionVersionStatus subscriptionNewSP-DueDate subscriptionTimerType – if supported by the Service Provider SOA subscriptionBusinessType – if supported by the Service Provider SOA subscriptionNewSPMediumTimerIndicator – if supported by the Service Provider SOA |
|                   | RESULT-5: The Old Service Provider's SOA receives the objectCreation notification in CMIP (VOCN – SvObjectCreationNotification in XML) and issues a confirmed reply in CMIP (or NOTR – NotificationReply in XML) to the NPAC SMS.                                                                                                    |
|                   | RESULT-6: The New Service Provider's SOA receives the objectCreation notification in CMIP (VOCN – SvObjectCreationNotification in XML) and issues a confirmed reply in CMIP (or NOTR – NotificationReply in XML) to the NPAC SMS.                                                                                                    |
|                   | RESULT-7: The Initial Concurrence Window timer is set by the NPAC SMS.                                                                                                    |
|                   | RESULT-8: The Initial Concurrence Window timer expires and an oldSP-ConcurrenceRequest notification in CMIP (or VOIN – SvOldSpConcurrenceNotification in XML) is sent to the Old Service Provider's SOA.                                                                                                    |
|                   | RESULT-9: The Final Concurrence Window timer is set by the NPAC SMS.                                                                                                    |
|                   | RESULT-10: The Final Concurrence Window timer expires. (NANC 1.0 - the oldSPFinal ConcurrenceWindowExpiration notification in CMIP (or VOFN –                                                                                                    |

|                 | SvOldSpFinalConcurrenceWindowExpirationNotification in XML) is sent to the Old Service Provider's SOA).                                                                                                    |
|-----------------|----------------------------------------------------------------------------------------------------|
|                 | RESULT-11: If supported, the oldSPFinal ConcurrenceWindowExpiration notification in CMIP (or VOFN – SvOldSpFinalConcurrenceWindowExpirationNotification in XML) is sent to the New Service Provider's SOA. |
| Actual Results: |                                                                                                    |

|                   | nter-service provider 'pending' port of a ported TN Range porting to the original service<br>A Mechanized Interface. – Success                                                                                                    |
|-------------------|----------------------------------------------------------------------------------------------------|
| Purpose:          | Create an inter-service provider 'pending' port consisting of a TN Range that is porting to the original service provider (donor network) via the SOA Mechanized Interface. If TN ranges are supported then only one notification will be sent/received.                                                                                                    |
| Requirements:     |                                                                                                    |
| Prerequisites:    | The NPA-NXX of the TN Range is owned by the New Service Provider.                                                                                                    |
|                   | One or more ported TNs exist for the NPA-NXX.                                                                                                    |
|                   | A range of 'active' subscription versions exist for these TNs.                                                                                                    |
|                   | The new SP due date is set to a future date.                                                                                                    |
|                   | The Old Service Provider does not issue an oldSP-Concurrence action to concur with the 'pending' port.                                                                                                    |
| Expected Results: | RESULT-1: A subscription version with a status of 'pending' is created on the NPAC SMS for each TN in the TN Range.                                                                                                    |
|                   | RESULT-2: The NPAC SMS issues a successful action reply in CMIP (or NCRR – NewSpCreateReply in XML) to the New Service Provider's SOA (originating SOA).                                                                                                    |
|                   | RESULT-3: The successful action reply in CMIP (or NCRR – NewSpCreateReply in XML) is received by the New Service Provider's SOA.                                                                                                    |
|                   | RESULT-4: The NPAC SMS issues an objectCreation notification in CMIP (or VOCN – SvObjectCreationNotification in XML) for each TN in the TN Range containing:                                                                                                    |
|                   | subscriptionVersionID subscriptionTN subscriptionOldSP subscriptionNewCurrentSP subscriptionNewSP-CreationTimeStamp subscriptionVersionStatus subscriptionNewSP-DueDate subscriptionTimerType – if supported by the Service Provider SOA subscriptionBusinessType – if supported by the Service Provider SOA subscriptionBusinessType – if supported by the Service Provider SOA subscriptionNewSPMediumTimerIndicator – if supported by the Service Provider SOA |
|                   | RESULT-5: The Old Service Provider's SOA receives each objectCreation notification in CMIP (VOCN – SvObjectCreationNotification in XML) and issues a confirmed reply in CMIP (or NOTR – NotificationReply XML) to the NPAC SMS.                                                                                                    |
|                   | RESULT-6: The New Service Provider's SOA receives each objectCreation notification in CMIP (VOCN – SvObjectCreationNotification in XML) and issues a confirmed reply in CMIP (or NOTR – NotificationReply XML) to the NPAC SMS.                                                                                                    |
|                   | RESULT-7: The Initial Concurrence Window timer is set by the NPAC SMS for each TN in the TN Range.                                                                                                    |
|                   | RESULT-8: The Initial Concurrence Window timer expires for each TN and oldSP-ConcurrenceRequest notification in CMIP (or VOIN – SvOldSpConcurrenceNotification in XML) is sent to the Old Service Provider's SOA for each TN in the TN Range.                                                                                                    |
|                   | RESULT-9: The Final Concurrence Window timer is set by the NPAC SMS for each TN in the TN Range.                                                                                                    |

|                 | RESULT-10: The Final Concurrence Window timer expires for each TN in the TN Range (NANC 1.0 - the oldSPFinal ConcurrenceWindowExpiration notification in CMIP (or VOFN – SvOldSpFinalConcurrenceWindowExpirationNotification in XML) is sent to the Old Service Provider's SOA).  RESULT-11: If supported, the oldSPFinal ConcurrenceWindowExpiration notification in CMIP (or VOFN – SvOldSpFinalConcurrenceWindowExpirationNotification in XML) is sent to the New Service Provider's SOA. |
|-----------------|----------------------------------------------------------------------------------------------------|
| Actual Results: |                                                                                                    |

|                   | nter-service provider 'pending' port of a TN Range consisting of both ported and non-<br>OA Mechanized Interface. – Success                                                                                                    |
|-------------------|----------------------------------------------------------------------------------------------------|
| Purpose:          | Create an inter-service provider 'pending' port consisting of a TN Range of both ported and non-ported TNs and mandatory/Optional Data elements via the SOA Mechanized Interface.                                                                                                    |
| Requirements:     |                                                                                                    |
| Prerequisites:    | One or more of the TNs in the TN Range are not ported.                                                                                                    |
|                   | One or more ported TNs in the TN Range exist for the NPA-NXX.                                                                                                    |
|                   | The LRN is a valid LRN value for a switch owned by the New Service Provider.                                                                                                    |
|                   | The new SP due date is set to a future date.                                                                                                    |
|                   | The Old Service Provider does not issue an oldSP-Concurrence action to concur with the 'pending' port.                                                                                                    |
|                   | For some of the TNs in the TN range being used, an 'active' SV exists with a current service provider that is the same as the service provider who owns the NPA-NXX of the non-ported TNs.                                                                                                    |
| Expected Results: | RESULT-1: A subscription version with a status of 'pending' is created on the NPAC SMS for each TN in the TN Range.                                                                                                    |
|                   | RESULT-2: The NPAC SMS issues a successful action reply in CMIP (or NCRR – NewSpCreateReply in XML) to the New Service Provider's SOA (originating SOA).                                                                                                    |
|                   | RESULT-3: The successful action reply in CMIP (or NCRR – NewSpCreateReply in XML) is received by the New Service Provider's SOA.                                                                                                    |
|                   | RESULT-4: The NPAC SMS issues an objectCreation notification in CMIP (or VOCN – SvObjectCreationNotification in XML) for each TN in the TN Range containing:                                                                                                    |
|                   | subscriptionVersionID subscriptionTN subscriptionOldSP subscriptionNewCurrentSP subscriptionNewSP-CreationTimeStamp subscriptionVersionStatus subscriptionNewSP-DueDate subscriptionTimerType – if supported by the Service Provider SOA subscriptionNewSPMediumTimerIndicator – if supported by the Service Provider SOA |
|                   | RESULT-5: The Old Service Provider's SOA receives each objectCreation notification in CMIP (VOCN – SvObjectCreationNotification in XML) and issues a confirmed reply in CMIP (or NOTR – NotificationReply XML) to the NPAC SMS.                                                                                           |
|                   | RESULT-6: The New Service Provider's SOA receives each objectCreation notification in CMIP (VOCN – SvObjectCreationNotification in XML) and issues a confirmed reply in CMIP (or NOTR – NotificationReply XML) to the NPAC SMS.                                                                                           |
|                   | RESULT-7: The Initial Concurrence Window timer is set by the NPAC SMS for each TN in the TN Range.                                                                                                    |
|                   | RESULT-8: The Initial Concurrence Window timer expires for each TN and an oldSP-ConcurrenceRequest notification in CMIP (or VOIN – SvOldSpConcurrenceNotification in XML) is sent to the Old Service Provider's SOA for each TN in the TN Range.                                                                          |
|                   |                                                                                                    |

|                 | RESULT-9: The Final Concurrence Window timer is set by the NPAC SMS for each TN in the TN Range.                                                                                                    |
|-----------------|----------------------------------------------------------------------------------------------------|
|                 | RESULT-10: The Final Concurrence Window timer expires for each TN in the TN Range (NANC 1.0 - the oldSPFinal ConcurrenceWindowExpiration notification in CMIP (or VOFN – SvOldSpFinalConcurrenceWindowExpirationNotification in XML) is sent to the Old Service Provider's SOA). |
|                 | RESULT-11: If supported, the oldSPFinal ConcurrenceWindowExpiration notification in CMIP (or VOFN – SvOldSpFinalConcurrenceWindowExpirationNotification in XML) is sent to the New Service Provider's SOA.                                                                       |
| Actual Results: |                                                                                                    |

| 8.1.2.1.1.8 Create in | nter-service provider 'pending' port of a TN Range of an entire NPA-NXX (10,000 TNs)                                                                                                    |
|-----------------------|----------------------------------------------------------------------------------------------------|
| via the SOA Mechan    | nized Interface. – Success                                                                                                    |
| Purpose:              | Create an inter-service provider 'pending' port consisting of a range of 10,000 TNs with mandatory/Optional Data elements via the SOA Mechanized Interface.                                                                                                    |
| Requirements:         |                                                                                                    |
| Prerequisites:        | The NPA-NXX of the TN Range is owned by another service provider.                                                                                                    |
|                       | A first port notification has previously been sent, but no ported TNs exist for the NPA-NXX.                                                                                                    |
|                       | The LRN is a valid LRN value for a switch owned by the New Service Provider.                                                                                                    |
|                       | The new SP due date is greater than or equal to the NPA-NXX Live Timestamp and is set to a future date.                                                                                                    |
|                       | The Old Service Provider does not issue an oldSP-Concurrence action to concur with the 'pending' port.                                                                                                    |
| Expected Results:     | RESULT-1: A subscription version with a status of 'pending' is created on the NPAC SMS for each TN in the TN Range.                                                                                                    |
|                       | RESULT-2: The NPAC SMS issues a successful action reply in CMIP (or NCRR – NewSpCreateReply in XML) to the New Service Provider's SOA (originating SOA).                                                                                                    |
|                       | RESULT-3: The successful action reply in CMIP (or NCRR – NewSpCreateReply in XML) is received by the New Service Provider's SOA.                                                                                                    |
|                       | RESULT-4: The NPAC SMS issues an objectCreation notification in CMIP (or VOCN – SvObjectCreationNotification in XML) for each TN in the TN Range containing:                                                                                                    |
|                       | subscriptionVersionID subscriptionTN subscriptionOldSP subscriptionNewCurrentSP subscriptionNewSP-CreationTimeStamp subscriptionVersionStatus subscriptionNewSP-DueDate subscriptionTimerType – if supported by the Service Provider SOA subscriptionBusinessType – if supported by the Service Provider SOA subscriptionNewSPMediumTimerIndicator – if supported by the Service Provider SOA |
|                       | RESULT-5: The Old Service Provider's SOA receives each objectCreation notification in CMIP (VOCN – SvObjectCreationNotification in XML) and issues a confirmed reply in CMIP (or NOTR – NotificationReply XML) to the NPAC SMS.                                                                                                    |
|                       | RESULT-6: The New Service Provider's SOA receives each objectCreation notification in CMIP (VOCN – SvObjectCreationNotification in XML) and issues a confirmed reply in CMIP (or NOTR – NotificationReply XML) to the NPAC SMS.                                                                                                    |
|                       | RESULT-7: The Initial Concurrence Window timer is set by the NPAC SMS for each TN in the TN Range.                                                                                                    |
|                       | RESULT-8: The Initial Concurrence Window timer expires for each TN and an oldSP-ConcurrenceRequest notification in CMIP (VOIN – SvOldSpConcurrenceNotification is sent to the Old Service Provider's SOA for each TN in the TN Range.                                                                                                    |
|                       | RESULT-9: The Final Concurrence Window timer is set by the NPAC SMS for each TN in the TN Range.                                                                                                    |
| D-1 2 4 9: @ 1000     | 20152016 Noveton Inc.                                                                                                    |

|                 | RESULT-10: The Final Concurrence Window timer expires for each TN in the TN Range (NANC 1.0 - the oldSPFinal ConcurrenceWindowExpiration notification VOFN – SvOldSpFinalConcurrenceWindowExpirationNotification is sent to the Old Service Provider's SOA).  RESULT-11: If supported, the oldSPFinal ConcurrenceWindowExpiration notification in CMIP (or VOFN – SvOldSpFinalConcurrenceWindowExpirationNotification in XML) is sent to the New Service Provider's SOA. |
|-----------------|----------------------------------------------------------------------------------------------------|
| Actual Results: |                                                                                                    |

| 8.1.2.1.1.9 Create inter-service provider 'pending' port of a single TN with a due date in the past via the SOA Mechanized Interface. – Error |                                                                                                    |
|----------------------------------------------------------------------------------------------------|----------------------------------------------------------------------------------------------------|
| Purpose:                                                                                                    | Attempt to create an inter-service provider 'pending' port consisting of a single TN with mandatory/Optional Data elements via the SOA Mechanized Interface. The new Service Provider due date is set to a date in the past. |
| Requirements:                                                                                                    |                                                                                                    |
| Prerequisites:                                                                                                    | The NPA-NXX of the TN is owned by another service provider (not the Old Service Provider or the New Service Provider).                                                                                                    |
|                                                                                                    | One or more ported TNs exist for the NPA-NXX.                                                                                                    |
|                                                                                                    | The LRN is a valid LRN value for a switch owned by the New Service Provider.                                                                                                    |
|                                                                                                    | The Old Service Provider does not issue an oldSP-Concurrence action to concur with the 'pending' port.                                                                                                    |
| Expected Results:                                                                                                    | RESULT-1: A subscription version with a status of 'pending' is not created on the NPAC SMS for the TN.                                                                                                    |
|                                                                                                    | RESULT-2: The NPAC SMS issues an unsuccessful action reply in CMIP (or NCRR – NewSpCreateReply in XML) to the New Service Provider's SOA (originating SOA).                                                                  |
|                                                                                                    | RESULT-3: The unsuccessful action reply in CMIP (or NCRR – NewSpCreateReply in XML) is received by the New Service Provider's SOA.                                                                                           |
| Actual Results:                                                                                                    |                                                                                                    |

|                   | inter-service provider 'pending' port of a TN Range for an NPA-NXX not open for DA Mechanized Interface. – Error                                                                                                    |
|-------------------|----------------------------------------------------------------------------------------------------|
| Purpose:          | Attempt to create an inter-service provider 'pending' port consisting of a TN Range with mandatory/Optional Data elements via the SOA Mechanized Interface. The NPA-NXX of the TN Range is not open for portability (currently in the NPAC SMS with a future dated effective date). |
| Requirements      |                                                                                                    |
| Prerequisites:    | The NPA-NXX of the TN range exists in the NPAC SMS with a future-dated effective date.                                                                                                    |
|                   | The TN range involves the first ported TN for the NPA-NXX.                                                                                                    |
|                   | The LRN is a valid LRN value for a switch owned by the New Service Provider.                                                                                                    |
|                   | The due date value is a date prior to the NPA-NXX Effective Date.                                                                                                    |
|                   | The Old Service Provider does not issue an oldSP-Concurrence action to concur with the 'pending' port.                                                                                                    |
| Expected Results: | RESULT-1: A subscription version with a status of 'pending' is not created on the NPAC SMS for each TN in the TN Range.                                                                                                    |
|                   | RESULT-2: The NPAC SMS issues an unsuccessful action reply in CMIP (or NCRR – NewSpCreateReply in XML) to the New Service Provider's SOA (originating SOA).                                                                                                    |
|                   | RESULT-3: The unsuccessful action reply in CMIP (or NCRR – NewSpCreateReply in XML) is received by the New Service Provider's SOA.                                                                                                    |
| Actual Results:   |                                                                                                    |

| 8.1.2.1.1.11 Create inter-service provider 'pending' port of a single TN with an LRN of another service provider's switch via the SOA Mechanized Interface. – Error |                                                                                                    |  |
|----------------------------------------------------------------------------------------------------|----------------------------------------------------------------------------------------------------|--|
| Purpose:                                                                                                    | Attempt to create an inter-service provider 'pending' port consisting of a single TN with mandatory/Optional Data elements via the SOA Mechanized Interface. The LRN is an LRN of another service provider's switch. |  |
| Requirements:                                                                                                    |                                                                                                    |  |
| Prerequisite                                                                                                    | The NPA-NXX of the TN is owned by another service provider (not the Old Service Provider or the New Service Provider).                                                                                               |  |
|                                                                                                    | One or more ported TNs exist for the NPA-NXX.                                                                                                    |  |
|                                                                                                    | The LRN is a valid LRN value for a switch owned by another service provider (not the Old Service Provider or the New Service Provider).                                                                              |  |
|                                                                                                    | The Old Service Provider does not issue an oldSP-Concurrence action to concur with the 'pending' port.                                                                                                    |  |
| Expected Results:                                                                                                    | RESULT-1: A subscription version with a status of 'pending' is not created on the NPAC SMS for each TN in the TN Range.                                                                                              |  |
|                                                                                                    | RESULT-2: The NPAC SMS issues an unsuccessful action reply in CMIP (or NCRR – NewSpCreateReply in XML) to the New Service Provider's SOA (originating SOA).                                                          |  |
|                                                                                                    | RESULT-3: The unsuccessful action reply in CMIP (or NCRR – NewSpCreateReply in XML) is received by the New Service Provider's SOA.                                                                                   |  |
| Actual Results:                                                                                                    |                                                                                                    |  |

| 8.1.2.1.1.12 Create inter-service provider 'pending' port of a single TN with an LRN that does not exist via the SOA Mechanized Interface. – Error |                                                                                                    |
|----------------------------------------------------------------------------------------------------|----------------------------------------------------------------------------------------------------|
| Purpose:                                                                                                    | Attempt to create an inter-service provider 'pending' port consisting of a single TN with mandatory/Optional Data elements via the SOA Mechanized Interface. The LRN does not exist. |
| Requirements:                                                                                                    |                                                                                                    |
| Prerequisites:                                                                                                    | The NPA-NXX of the TN is owned by another service provider (not the Old Service Provider or the New Service Provider).                                                               |
|                                                                                                    | One or more ported TNs exist for the NPA-NXX.                                                                                                    |
|                                                                                                    | The Old Service Provider does not issue an oldSP-Concurrence action to concur with the 'pending' port.                                                                               |
| Expected Results:                                                                                                    | RESULT-1: A subscription version with a status of 'pending' is not created on the NPAC SMS for each TN in the TN Range.                                                              |
|                                                                                                    | RESULT-2: The NPAC SMS issues an unsuccessful action reply in CMIP (or NCRR – NewSpCreateReply in XML) to the New Service Provider's SOA (originating SOA).                          |
|                                                                                                    | RESULT-3: The unsuccessful action reply in CMIP (or NCRR – NewSpCreateReply in XML) is received by the New Service Provider's SOA.                                                   |
| Actual Results:                                                                                                    |                                                                                                    |

|                   | inter-service provider 'pending' port of a TN Range with an invalid Old Service Provider hanized Interface. – Error                                                                                                    |
|-------------------|----------------------------------------------------------------------------------------------------|
| Purpose:          | Attempt to create an inter-service provider 'pending' port consisting of a TN Range with mandatory/Optional Data elements via the SOA Mechanized Interface. The Old Service Provider id is not the current service provider for the TNs in the TN Range. |
| Requirements:     |                                                                                                    |
| Prerequisites:    | The NPA-NXX of the TN is owned by another service provider (not the Old Service Provider or the New Service Provider).                                                                                                    |
|                   | One or more ported TNs exist for the NPA-NXX.                                                                                                    |
|                   | The LRN is a valid LRN value for a switch owned by the New Service Provider.                                                                                                    |
|                   | The Old Service Provider does not issue an oldSP-Concurrence action to concur with the 'pending' port.                                                                                                    |
|                   | For each TN in the range being used, an 'active' SV must exist with a current service provider other than the New Service Provider.                                                                                                    |
| Expected Results: | RESULT-1: A subscription version with a status of 'pending' is not created on the NPAC SMS for each TN in the TN Range.                                                                                                    |
|                   | RESULT-2: The NPAC SMS issues an unsuccessful action reply in CMIP (or NCRR – NewSpCreateReply in XML) to the New Service Provider's SOA (originating SOA).                                                                                              |
|                   | RESULT-3: The unsuccessful action reply in CMIP (or NCRR – NewSpCreateReply in XML) is received by the New Service Provider's SOA.                                                                                                    |
| Actual Results:   |                                                                                                    |

| 8.1.2.1.1.14 Create inter-service provider 'pending' port of a TN Range for which each TN in the range exists as a 'pending' port via the SOA Mechanized Interface. – Error |                                                                                                    |
|----------------------------------------------------------------------------------------------------|----------------------------------------------------------------------------------------------------|
| Purpose:                                                                                                    | Attempt to create an inter-service provider 'pending' port consisting of a TN Range with mandatory/Optional Data elements via the SOA Mechanized Interface. Each TN in the TN Range already exists as a 'pending' port. |
| Requirements:                                                                                                    |                                                                                                    |
| Prerequisites:                                                                                                    | The NPA-NXX of the TN is owned by another service provider (not the Old Service Provider or the New Service Provider).                                                                                                  |
|                                                                                                    | One or more ported TNs exist for the NPA-NXX.                                                                                                    |
|                                                                                                    | The LRN is a valid LRN value for a switch owned by the New Service Provider.                                                                                                    |
|                                                                                                    | The Old Service Provider does not issue an oldSP-Concurrence action to concur with the 'pending' port.                                                                                                    |
|                                                                                                    | For each TN in the range being used, a 'pending' SV must exist.                                                                                                    |
| Expected Results:                                                                                                    | RESULT-1: A subscription version with a status of 'pending' is not created on the NPAC SMS for each TN in the TN Range.                                                                                                 |
|                                                                                                    | RESULT-2: The NPAC SMS issues an unsuccessful action reply in CMIP (or NCRR – NewSpCreateReply in XML) to the New Service Provider's SOA (originating SOA).                                                             |
|                                                                                                    | RESULT-3: The unsuccessful action reply in CMIP (or NCRR – NewSpCreateReply in XML) is received by the New Service Provider's SOA.                                                                                      |
| Actual Results:                                                                                                    |                                                                                                    |

| 8.1.2.1.1.15 Create inter-service provider 'pending' port of a TN Range for which some of the TNs in the range already exist as 'pending' ports via the SOA Mechanized Interface. – Error |                                                                                                    |  |
|----------------------------------------------------------------------------------------------------|----------------------------------------------------------------------------------------------------|--|
| Purpose:                                                                                                    | Attempt to create an inter-service provider 'pending' port consisting of a TN Range with mandatory/Optional Data elements via the SOA Mechanized Interface. Some of the TNs in the TN Range already exist as 'pending' ports. |  |
| Requirements:                                                                                                    |                                                                                                    |  |
| Prerequisites:                                                                                                    | The NPA-NXX of the TN is owned by another service provider (not the Old Service Provider or the New Service Provider).                                                                                                    |  |
|                                                                                                    | One or more ported TNs exist for the NPA-NXX.                                                                                                    |  |
|                                                                                                    | The LRN is a valid LRN value for a switch owned by the New Service Provider.                                                                                                    |  |
|                                                                                                    | The Old Service Provider does not issue an oldSP-Concurrence action to concur with the 'pending' port.                                                                                                    |  |
|                                                                                                    | For some of the TNs in the range being used, a 'pending' SV must exist.                                                                                                    |  |
| Expected Results:                                                                                                    | RESULT-1: A subscription version with a status of 'pending' is not created on the NPAC SMS for each TN in the TN Range.                                                                                                    |  |
|                                                                                                    | RESULT-2: The NPAC SMS issues an unsuccessful action reply in CMIP (or NCRR – NewSpCreateReply in XML) to the New Service Provider's SOA (originating SOA).                                                                   |  |
|                                                                                                    | RESULT-3: The unsuccessful action reply in CMIP (or NCRR – NewSpCreateReply in XML) is received by the New Service Provider's SOA.                                                                                            |  |
| Actual Results:                                                                                                    |                                                                                                    |  |

| 8.1.2.1.1.16 Create Interface. – Success | 1st time intra-service provider 'pending' port of a single TN via the SOA Mechanized                                                                                                    |
|------------------------------------------|----------------------------------------------------------------------------------------------------|
| Purpose:                                 | Create an intra-service provider 'pending' port consisting of a single TN and all mandatory data elements via the SOA Mechanized Interface.                                                                                                    |
| Requirements:                            | RR5-6.1, RR5-4                                                                                                    |
| Prerequisites:                           | The NPA-NXX of the TN is owned by the New Service Provider.                                                                                                    |
|                                          | The TN is the first ported TN for the NPA-NXX.                                                                                                    |
|                                          | The LRN is a valid LRN value for a switch owned by the New Service Provider.                                                                                                    |
|                                          | The new SP due date is greater than or equal to the NPA-NXX Live Timestamp.                                                                                                    |
|                                          | <b>NOTE:</b> If the region and the SUT support PLRN, a PLRN value may be specified for this Intra-SP create.                                                                                                    |
| Expected Results:                        | RESULT-1: A subscription version with a status of 'pending' is created on the NPAC SMS for the TN.                                                                                                    |
|                                          | RESULT-2: The NPAC SMS issues a successful action reply in CMIP (or NCRR – NewSpCreateReply in XML to the New Service Provider's SOA (originating SOA).                                                                                                    |
|                                          | RESULT-3: The successful action reply in CMIP (or NCRR – NewSpCreateReply in XML is received by the New Service Provider's SOA.                                                                                                    |
|                                          | RESULT-4: The NPAC SMS issues an objectCreation notification in CMIP (or VOCN – SvObjectCreationNotification in XML) containing :                                                                                                    |
|                                          | subscriptionVersionID subscriptionTN subscriptionOldSP subscriptionNewCurrentSP subscriptionNewSP-CreationTimeStamp subscriptionVersionStatus subscriptionNewSP-DueDate subscriptionTimeType – if supported by the Service Provider SOA subscriptionBusinessType – if supported by the Service Provider SOA |
|                                          | RESULT-5: The New Service Provider's SOA receives the objectCreation notification in CMIP (VOCN – SvObjectCreationNotification in XML) and issues a confirmed reply in CMIP (or NOTR – NotificationReply XML) to the NPAC SMS.                                                                              |
|                                          | RESULT-6: The New NPA-NXX notification in CMIP (or NNXN – NewNpaNxxNotification in XML is sent to all SOAs and LSMSs.                                                                                                    |
| Actual Results:                          |                                                                                                    |

| 8.1.2.1.1.17 Create<br>Interface. – Success | 1st time intra-service provider 'pending' port of a TN Range via the SOA Mechanized                                                                                                    |
|---------------------------------------------|----------------------------------------------------------------------------------------------------|
| Purpose:                                    | Create an intra-service provider 'pending' port consisting of a TN Range and mandatory/Optional Data elements via the SOA Mechanized Interface.                                                                                                    |
| Requirements:                               | RR5-6.1, RR5-4                                                                                                    |
| Prerequisites:                              | The NPA-NXX of the TN Range is owned by the New Service Provider.                                                                                                    |
|                                             | The TN Range involves the first ported TN for the NPA-NXX.                                                                                                    |
|                                             | The LRN is a valid LRN value for a switch owned by the New Service Provider.                                                                                                    |
|                                             | The new SP due date is greater than or equal to the NPA-NXX Live Timestamp and is set to a future date.                                                                                                    |
| Expected Results:                           | RESULT-1: A subscription version with a status of 'pending' is created on the NPAC SMS for each TN in the TN Range.                                                                                                    |
|                                             | RESULT-2: The NPAC SMS issues a successful action reply in CMIP (or NCRQ – NewSpCreateReply in XML) to the New Service Provider's SOA (originating SOA).                                                                                                    |
|                                             | RESULT-3: The successful action reply in CMIP (or NCRQ – NewSpCreateReply in XML) is received by the New Service Provider's SOA.                                                                                                    |
|                                             | RESULT-4: The NPAC SMS issues an objectCreation notification in CMIP (or VOCN – SvObjectCreationNotification in XML) for each TN in the TN Range containing :                                                                                                    |
|                                             | subscriptionVersionID subscriptionTN subscriptionOldSP subscriptionNewCurrentSP subscriptionNewSP-CreationTimeStamp subscriptionVersionStatus subscriptionNewSP-DueDate subscriptionTimerType – if supported by the Service Provider SOA subscriptionBusinessType – if supported by the Service Provider SOA |
|                                             | RESULT-5: The New Service Provider's SOA receives each objectCreation notification in CMIP (VOCN – SvObjectCreationNotification in XML) and issues a confirmed reply in CMIP (or NOTR – NotificationReply XML) to the NPAC SMS.                                                                              |
|                                             | RESULT-6: The New NPA-NXX notification in CMIP (or NNXN – NewNpaNxxNotification XML) is sent to all SOAs and LSMSs.                                                                                                    |
| Actual Results:                             |                                                                                                    |

| 8.1.2.1.1.18 Create Success | intra-service provider 'pending' port of a single TN via the SOA Mechanized Interface. –                                                                                                    |
|-----------------------------|----------------------------------------------------------------------------------------------------|
| Purpose:                    | Create an intra-service provider 'pending' port consisting of a single TN and all mandatory data elements via the SOA Mechanized Interface.                                                                                                    |
| Requirements:               | RR5-45                                                                                                    |
| Requirements:               | The NPA-NXX of the TN is owned by another service provider (not the Old Service Provider or the New Service Provider).                                                                                                    |
|                             | One or more ported TNs exist for the NPA-NXX.                                                                                                    |
|                             | The LRN is a valid LRN value for a switch owned by the New Service Provider.                                                                                                    |
|                             | The new Service Provider due date is set to the current date.                                                                                                    |
|                             | <b>NOTE:</b> If the region and the SUT support PLRN, a PLRN value cannot be specified for this request or it will result in an error. PLRN records can only be created when the New Service Provider is the same as the code holder for an intra-SP port.                                                    |
| Expected Results:           | RESULT-1: A subscription version with a status of 'pending' is created on the NPAC SMS for the TN.                                                                                                    |
|                             | RESULT-2: The NPAC SMS issues a successful action reply in CMIP (or NCRQ – NewSpCreateReply in XML) to the New Service Provider's SOA (originating SOA).                                                                                                    |
|                             | RESULT-3: The successful action reply in CMIP (or NCRQ – NewSpCreateReply in XML) is received by the New Service Provider's SOA.                                                                                                    |
|                             | RESULT-4: The NPAC SMS issues an objectCreation notification in CMIP (or VOCN – SvObjectCreationNotification in XML) containing :                                                                                                    |
|                             | subscriptionVersionID subscriptionTN subscriptionOldSP subscriptionNewCurrentSP subscriptionNewSP-CreationTimeStamp subscriptionVersionStatus subscriptionNewSP-DueDate subscriptionTimerType – if supported by the Service Provider SOA subscriptionBusinessType – if supported by the Service Provider SOA |
|                             | RESULT-5: The New Service Provider's SOA receives the objectCreation notification in CMIP (VOCN – SvObjectCreationNotification in XML) and issues a confirmed reply in CMIP (or NOTR – NotificationReply in XML) to the NPAC SMS.                                                                            |
| Actual Results:             |                                                                                                    |

| 8.1.2.1.1.19 Create Success | intra-service provider 'pending' port of a TN Range via the SOA Mechanized Interface. –                                                                                                    |
|-----------------------------|----------------------------------------------------------------------------------------------------|
| Purpose:                    | Create an intra-service provider 'pending' port consisting of a TN Range and mandatory/Optional Data elements via the SOA Mechanized Interface.                                                                                 |
| Requirements:               |                                                                                                    |
| Prerequisites:              | The NPA-NXX of the TN Range is owned by another service provider (not the Old Service Provider or the New Service Provider).                                                                                                    |
|                             | One or more ported TNs exist for the NPA-NXX.                                                                                                    |
|                             | The LRN is a valid LRN value for a switch owned by the New Service Provider.                                                                                                    |
|                             | The new SP due date is set to a future date.                                                                                                    |
| Expected Results:           | RESULT-1: A subscription version with a status of 'pending' is created on the NPAC SMS for each TN in the TN Range.                                                                                                    |
|                             | RESULT-2: The NPAC SMS issues a successful action reply in CMIP (or NCRQ – NewSpCreateReply in XML) to the New Service Provider's SOA (originating SOA).                                                                        |
|                             | RESULT-3: The successful action reply in CMIP (or NCRQ – NewSpCreateReply in XML) is received by the New Service Provider's SOA.                                                                                                |
|                             | RESULT-4: The NPAC SMS issues an objectCreation notification in CMIP (or VOCN – SvObjectCreationNotification in XML) for each TN in the TN Range containing:                                                                    |
|                             | subscriptionVersionID<br>subscriptionTN                                                                                                    |
|                             | subscriptionOldSP                                                                                                    |
|                             | subscriptionNewCurrentSP                                                                                                    |
|                             | subscriptionNewSP-CreationTimeStamp                                                                                                    |
|                             | subscriptionVersionStatus                                                                                                    |
|                             | subscriptionNewSP-DueDate<br>subscriptionTimerType – if supported by the Service Provider SOA                                                                                                    |
|                             | subscriptionBusinessType – if supported by the Service Provider SOA                                                                                                    |
|                             | RESULT-5: The New Service Provider's SOA receives each objectCreation notification in CMIP (VOCN – SvObjectCreationNotification in XML) and issues a confirmed reply in CMIP (or NOTR – NotificationReply XML) to the NPAC SMS. |
| Actual Results:             |                                                                                                    |

## 8.1.2.1.1.20 Deleted

## 8.1.2.1.1.21 Deleted

| 8.1.2.1.1.22 Create<br>Mechanized Interfac | intra-service provider 'pending' port of an entire NPA-NXX (10,000 TNs) via the SOA e. – Success                                                                                                    |
|--------------------------------------------|----------------------------------------------------------------------------------------------------|
| Purpose:                                   | Create an intra-service provider 'pending' port consisting of a range of 10,000 TNs with mandatory/Optional Data elements via the SOA Mechanized Interface.                                                                     |
| Requirements:                              |                                                                                                    |
| Prerequisites:                             | The NPA-NXX of the TN Range is owned by the New Service Provider.                                                                                                    |
|                                            | The LRN is a valid LRN value for a switch owned by the New Service Provider.                                                                                                    |
|                                            | The new SP due date is greater than or equal to the NPA-NXX Live Timestamp and is set to a future date.                                                                                                    |
| Expected Results:                          | RESULT-1: A subscription version with a status of 'pending' is created on the NPAC SMS for each TN in the TN Range.                                                                                                    |
|                                            | RESULT-2: The NPAC SMS issues a successful action reply in CMIP (or NCRQ – NewSpCreateReply in XML) to the New Service Provider's SOA (originating SOA).                                                                        |
|                                            | RESULT-3: The successful action reply in CMIP (or NCRQ – NewSpCreateReply in XML) is received by the New Service Provider's SOA.                                                                                                |
|                                            | RESULT-4: The NPAC SMS issues an objectCreation notification in CMIP (or VOCN – SvObjectCreationNotification in XML) for each TN in the TN Range containing:                                                                    |
|                                            | subscriptionVersionID subscriptionTN subscriptionOldSP subscriptionNewCurrentSP                                                                                                    |
|                                            | subscriptionNewSP-CreationTimeStamp                                                                                                    |
|                                            | subscriptionVersionStatus                                                                                                    |
|                                            | subscriptionNewSP-DueDate                                                                                                    |
|                                            | subscriptionTimerType – if supported by the Service Provider SOA<br>subscriptionBusinessType – if supported by the Service Provider SOA                                                                                         |
|                                            | RESULT-5: The New Service Provider's SOA receives each objectCreation notification in CMIP (VOCN – SvObjectCreationNotification in XML) and issues a confirmed reply in CMIP (or NOTR – NotificationReply XML) to the NPAC SMS. |
|                                            | RESULT-6: The New NPA-NXX notification in CMIP (or NNXN – NewNpaNxxNotification XML) is sent to all SOA and LSMSs.                                                                                                    |
| Actual Results:                            |                                                                                                    |

| 8.1.2.1.1.23 Create<br>Mechanized Interfac | intra-service provider 'pending' port of a single TN with a due date in the past via the SOA e. – Error                                                                                                    |
|--------------------------------------------|----------------------------------------------------------------------------------------------------|
| Purpose:                                   | Attempt to create an intra-service provider 'pending' port consisting of a single TN with mandatory/Optional Data elements via the SOA Mechanized Interface. The new Service Provider due date is set to a date in the past. |
| Requirements:                              |                                                                                                    |
| Prerequisites:                             | The NPA-NXX of the TN is owned by another service provider (not the Old Service Provider or the New Service Provider).                                                                                                    |
|                                            | One or more ported TNs exist for the NPA-NXX.                                                                                                    |
|                                            | The LRN is a valid LRN value for a switch owned by the New Service Provider.                                                                                                    |
| Expected Results:                          | RESULT-1: A subscription version with a status of 'pending' is not created on the NPAC SMS for the TN.                                                                                                    |
|                                            | RESULT-2: The NPAC SMS issues an unsuccessful action reply in CMIP (or NCRR – NewSpCreateReply in XML) to the New Service Provider's SOA (originating SOA).                                                                  |
|                                            | RESULT-3: The unsuccessful action reply in CMIP (or NCRR – NewSpCreateReply in XML) is received by the New Service Provider's SOA.                                                                                           |
| Actual Results:                            |                                                                                                    |

| 8.1.2.1.1.24 Create intra-service provider 'pending' port of a TN Range for an NPA-NXX not open for portability via the SOA Mechanized Interface. – Error |                                                                                                    |
|----------------------------------------------------------------------------------------------------|----------------------------------------------------------------------------------------------------|
| Purpose:                                                                                                    | Attempt to create an intra-service provider 'pending' port consisting of a TN Range with mandatory/Optional Data elements via the SOA Mechanized Interface. The NPA-NXX of the TN Range is not open for portability. |
| Requirements                                                                                                    |                                                                                                    |
| Prerequisites:                                                                                                    | The NPA-NXX of the TN Range is owned by the New Service Provider.                                                                                                    |
|                                                                                                    | The TN Range involves the first ported TN for the NPA-NXX.                                                                                                    |
|                                                                                                    | The LRN is a valid LRN value for a switch owned by the New Service Provider.                                                                                                    |
| Expected Results:                                                                                                    | RESULT-1: A subscription version with a status of 'pending' is not created on the NPAC SMS for each TN in the TN Range.                                                                                              |
|                                                                                                    | RESULT-2: The NPAC SMS issues a unsuccessful action reply in CMIP (or NCRR – NewSpCreateReply in XML) to the New Service Provider's SOA (originating SOA).                                                           |
|                                                                                                    | RESULT-3: The unsuccessful action reply in CMIP (or NCRR – NewSpCreateReply in XML) is received by the New Service Provider's SOA.                                                                                   |
| Actual Results:                                                                                                    |                                                                                                    |

|                   | intra-service provider 'pending' port of a single TN with an LRN of another service a the SOA Mechanized Interface. – Error                                                                                          |
|-------------------|----------------------------------------------------------------------------------------------------|
| Purpose:          | Attempt to create an intra-service provider 'pending' port consisting of a single TN with mandatory/Optional Data elements via the SOA Mechanized Interface. The LRN is an LRN of another service provider's switch. |
| Requirements:     |                                                                                                    |
| Prerequisite      | The NPA-NXX of the TN is owned by another service provider (not the Old Service Provider or the New Service Provider).                                                                                               |
|                   | One or more ported TNs exist for the NPA-NXX.                                                                                                    |
|                   | The LRN is a valid LRN value for a switch owned by another service provider (not the Old Service Provider or the New Service Provider).                                                                              |
| Expected Results: | RESULT-1: A subscription version with a status of 'pending' is not created on the NPAC SMS for each TN in the TN Range.                                                                                              |
|                   | RESULT-2: The NPAC SMS issues a unsuccessful action reply in CMIP (or NCRR – NewSpCreateReply in XML) to the New Service Provider's SOA (originating SOA).                                                           |
|                   | RESULT-3: The unsuccessful action reply in CMIP (or NCRR – NewSpCreateReply in XML) is received by the New Service Provider's SOA.                                                                                   |
| Actual Results:   |                                                                                                    |

| 8.1.2.1.1.26. Create the SOA Mechanize | intra-service provider 'pending' port of a single TN with an LRN that does not exist via d Interface. – Error                                                                        |
|----------------------------------------|----------------------------------------------------------------------------------------------------|
| Purpose:                               | Attempt to create an intra-service provider 'pending' port consisting of a single TN with mandatory/Optional Data elements via the SOA Mechanized Interface. The LRN does not exist. |
| Requirements:                          |                                                                                                    |
| Prerequisites:                         | The NPA-NXX of the TN is owned by another service provider (not the Old Service Provider or the New Service Provider).                                                               |
|                                        | One or more ported TNs exist for the NPA-NXX.                                                                                                    |
| Expected Results:                      | RESULT-1: A subscription version with a status of 'pending' is not created on the NPAC SMS for each TN in the TN Range.                                                              |
|                                        | RESULT-2: The NPAC SMS issues a unsuccessful action reply in CMIP (or NCRR – NewSpCreateReply in XML) to the New Service Provider's SOA (originating SOA).                           |
|                                        | RESULT-3: The unsuccessful action reply in CMIP (or NCRR – NewSpCreateReply in XML) is received by the New Service Provider's SOA.                                                   |
| Actual Results:                        |                                                                                                    |

|                   | intra-service provider 'pending' port of a TN Range with an invalid Old Service Provider hanized Interface. – Error                                                                                                    |
|-------------------|----------------------------------------------------------------------------------------------------|
| Purpose:          | Attempt to create an intra-service provider 'pending' port consisting of a TN Range with mandatory/Optional Data elements via the SOA Mechanized Interface. The Old Service Provider id is not the current service provider for the TNs in the TN Range. |
| Requirements:     |                                                                                                    |
| Prerequisites:    | The NPA-NXX of the TN Range is owned by another service provider (not the Old Service Provider or the New Service Provider).                                                                                                    |
|                   | One or more ported TNs exist for the NPA-NXX.                                                                                                    |
|                   | The LRN is a valid LRN value for a switch owned by the New Service Provider.                                                                                                    |
| Expected Results: | RESULT-1: A subscription version with a status of 'pending' is not created on the NPAC SMS for each TN in the TN Range.                                                                                                    |
|                   | RESULT-2: The NPAC SMS issues a unsuccessful action reply in CMIP (or NCRR – NewSpCreateReply in XML) to the New Service Provider's SOA (originating SOA).                                                                                               |
|                   | RESULT-3: The unsuccessful action reply in CMIP (or NCRR – NewSpCreateReply in XML) is received by the New Service Provider's SOA.                                                                                                    |
| Actual Results:   |                                                                                                    |

|                   | intra-service provider 'pending' port of a TN Range for which each TN in the range exists or another Service Provider via the SOA Mechanized Interface. – Error                                                                                      |
|-------------------|----------------------------------------------------------------------------------------------------|
| Purpose:          | Attempt to create an intra-service provider 'pending' port consisting of a TN Range with mandatory/Optional Data elements via the SOA Mechanized Interface. Each TN in the TN Range already exists as a 'pending' port for another Service Provider. |
| Requirements:     |                                                                                                    |
| Prerequisites:    | The NPA-NXX of the TN Range is owned by another service provider (not the Old Service Provider or the New Service Provider).                                                                                                    |
|                   | One or more ported TNs exist for the NPA-NXX.                                                                                                    |
|                   | The LRN is a valid LRN value for a switch owned by the New Service Provider.                                                                                                    |
|                   | For each TN in the range being used, a 'pending' SV must exist.                                                                                                    |
| Expected Results: | RESULT-1: A subscription version with a status of 'pending' is not created on the NPAC SMS for each TN in the TN Range.                                                                                                    |
|                   | RESULT-2: The NPAC SMS issues a unsuccessful action reply in CMIP (or NCRR – NewSpCreateReply in XML) to the New Service Provider's SOA (originating SOA).                                                                                           |
|                   | RESULT-3: The unsuccessful action reply in CMIP (or NCRR – NewSpCreateReply in XML) is received by the New Service Provider's SOA.                                                                                                    |
| Actual Results:   |                                                                                                    |

|                   | intra-service provider 'pending' port of a TN Range for which some of the TNs in the nding' port for another Service Provider via the SOA Mechanized Interface. – Error                                                                          |
|-------------------|----------------------------------------------------------------------------------------------------|
| Purpose:          | Create an intra-service provider 'pending' port consisting of a TN Range with mandatory/Optional Data elements via the SOA Mechanized Interface. Some of the TNs in the TN Range already exist as a 'pending' port for another Service Provider. |
| Requirements:     |                                                                                                    |
| Prerequisites:    | The NPA-NXX of the TN Range is owned by another service provider (not the Old Service Provider or the New Service Provider).                                                                                                    |
|                   | One or more ported TNs exist for the NPA-NXX.                                                                                                    |
|                   | The LRN is a valid LRN value for a switch owned by the New Service Provider.                                                                                                    |
|                   | For some of the TNs in the range being used, a 'pending' SV must exist.                                                                                                    |
| Expected Results: | RESULT-1: A subscription version with a status of 'pending' is not created on the NPAC SMS for each TN in the TN Range.                                                                                                    |
|                   | RESULT-2: The NPAC SMS issues a unsuccessful action reply in CMIP (or NCRR – NewSpCreateReply in XML) to the New Service Provider's SOA (originating SOA).                                                                                       |
|                   | RESULT-3: The unsuccessful action reply in CMIP (or NCRR – NewSpCreateReply in XML) is received by the New Service Provider's SOA.                                                                                                    |
| Actual Results:   |                                                                                                    |

| 8.1.2.1.1.30 Create<br>Mechanized Interfac | 1st time inter-service provider 'pending' port (concurrence) of a single TN via the SOA e. – Success                                                                                                    |  |
|--------------------------------------------|----------------------------------------------------------------------------------------------------|--|
| Purpose:                                   | Create an inter-service provider 'pending' port (concurrence) consisting of a single TN and all mandatory data elements via the SOA Mechanized Interface.                                                                                                    |  |
| Requirements:                              |                                                                                                    |  |
| Prerequisites:                             | The NPA-NXX of the TN is owned by the Old Service Provider.                                                                                                    |  |
|                                            | The TN is the first ported TN for the NPA-NXX.                                                                                                    |  |
|                                            | The old SP due date is greater than or equal to the NPA-NXX Live Timestamp.                                                                                                    |  |
| Expected Results:                          | RESULT-1: A subscription version with a status of 'pending' is created on the NPAC SMS for the TN.                                                                                                    |  |
|                                            | RESULT-2: The NPAC SMS issues a successful action reply in CMIP (or OCRR – OldSpCreateReply in XML) to the Old Service Provider's SOA (originating SOA).                                                                                                    |  |
|                                            | RESULT-3: The successful action reply in CMIP (or OCRR – OldSpCreateReply in XML) is received by the Old Service Provider's SOA.                                                                                                    |  |
|                                            | RESULT-4: The NPAC SMS issues an objectCreation notification in CMIP (or VOCN – SvObjectCreationNotification in XML) containing:                                                                                                    |  |
|                                            | subscriptionVersionID subscriptionTN subscriptionOldSP subscriptionNewCurrentSP subscriptionOldSP-AuthorizationTimeStamp subscriptionVersionStatus subscriptionOldSP-DueDate subscriptionStatusChangeCauseCode – if subscriptionOldSP-Authorization is false subscriptionTimerType – if supported by the Service Provider SOA subscriptionBusinessType – if supported by the Service Provider SOA subscriptionOldSPMediumTimerIndicator – if supported by the Service Provider SOA. |  |
|                                            | RESULT-5: The Old Service Provider's SOA receives the objectCreation notification in CMIP (VOCN – SvObjectCreationNotification in XML) and issues a confirmed reply in CMIP (or NOTR – NotificationReply in XML) to the NPAC SMS.                                                                                                    |  |
|                                            | RESULT-6: The New Service Provider's SOA receives the objectCreation notification in CMIP (VOCN – SvObjectCreationNotification in XML) and issues a confirmed reply in CMIP (or NOTR – NotificationReply in XML) to the NPAC SMS.                                                                                                    |  |
|                                            | RESULT-7: The New NPA-NXX notification in CMIP (or NNXN – NewNpaNxxNotification in XML) is sent to all SOA and LSMSs.                                                                                                    |  |
|                                            | RESULT-8: The Initial Concurrence Window timer is set by the NPAC SMS.                                                                                                    |  |
|                                            | RESULT-9: The Initial Concurrence Window timer expires and a T1 Timer Expiration notification in CMIP (or VNIN – SvNewSpCreateNotification in XML) is sent to the New Service Provider's SOA.                                                                                                    |  |
|                                            | RESULT-10: The Final Concurrence Window timer is set by the NPAC SMS.                                                                                                    |  |
|                                            | RESULT-11: The Final Concurrence Window timer expires for the TN and a T2 Timer Expiration notification in CMIP (VNFN – SvNewSpFinalConcurrenceWindowExpirationNotification in XML) is sent to the New Service Provider's SOA)., if they support the notification according to their                                                                                                    |  |
| D-1 2.4.9. @ 1000                          | New Service Provider's SOA; it they support the notification according to their                                                                                                    |  |

NPAC Customer No New SP Concurrence Notification Indicator in their service provider profile on the NPAC SMS.

RESULT-12: The newSPFinal ConcurrenceWindowExpiration notification in CMIP (VNFN – SvNewSpFinalConcurrenceWindowExpirationNotification in XML) is sent to the Old Service Provider's SOA;, if they support the notification according to their NPAC Customer No New SP Concurrence Notification Indicator in their service provider profile on the NPAC SMS. The subscription version will remain in 'pending' until the duration for the Pending SV Cancellation tunable on the NPAC SMS has passed.

Actual Results:

| 8.1.2.1.1.31 Create | 1st time inter-service provider 'pending' port (concurrence) of a TN Range via the SOA                                                                                                    |
|---------------------|----------------------------------------------------------------------------------------------------|
| Mechanized Interfac |                                                                                                    |
| Purpose:            | Create an inter-service provider 'pending' port consisting of a TN Range and mandatory/Optional Data elements via the SOA Mechanized Interface.                                                                                                    |
| Requirements:       |                                                                                                    |
| Prerequisites:      | The NPA-NXX of the TN Range is owned by the Old Service Provider.                                                                                                    |
|                     | The TN Range involves the first ported TN for the NPA-NXX.                                                                                                    |
|                     | The old SP due date is greater than or equal to the NPA-NXX Live Timestamp and is set to a future date.                                                                                                    |
| Expected Results:   | RESULT-1: A subscription version with a status of 'pending' is created on the NPAC SMS for each TN in the TN Range.                                                                                                    |
|                     | RESULT-2: The NPAC SMS issues a successful action reply in CMIP (or OCRR – OldSpCreateReply in XML) to the Old Service Provider's SOA (originating SOA).                                                                                                    |
|                     | RESULT-3: The successful action reply in CMIP (or OCRR – OldSpCreateReply in XML) is received by the Old Service Provider's SOA.                                                                                                    |
|                     | RESULT-4: The NPAC SMS issues an objectCreation notification in CMIP (or VOCN – SvObjectCreationNotification in XML) for each TN in the TN Range containing:                                                                                                    |
|                     | subscriptionVersionID subscriptionTN subscriptionOldSP subscriptionNewCurrentSP subscriptionNewSP-CreationTimeStamp subscriptionVersionStatus subscriptionNewSP-DueDate subscriptionTimerType – if supported by the Service Provider SOA subscriptionBusinessType – if supported by the Service Provider SOA subscriptionNewSPMediumTimerIndicator – if supported by the Service Provider SOA subscriptionOldSPMediumTimerIndicator – if supported by the Service Provider SOA |
|                     | RESULT-5: The Old Service Provider's SOA receives each objectCreation notification in CMIP (or VOCN – SvObjectCreationNotification in XML) and issues a confirmed reply in CMIP (or NOTR – NotificationReply in XML) to the NPAC SMS.                                                                                                    |
|                     | RESULT-6: The New Service Provider's SOA receives each objectCreation notification in CMIP (or VOCN – SvObjectCreationNotification in XML) and issues a confirmed reply in CMIP (or NOTR – NotificationReply in XML) to the NPAC SMS.                                                                                                    |
|                     | RESULT-7: The New NPA-NXX notification in CMIP (or NNXN – NewNpaNxxNotification in XML) is sent to all SOA and LSMSs.                                                                                                    |
|                     | RESULT-8: The Initial Concurrence Window timer is set by the NPAC SMS for each TN in the TN Range.                                                                                                    |
|                     | RESULT-9: The Initial Concurrence Window timer expires for each TN and a T1 Timer Expiration notification in CMIP (or VNIN – SvNewSpCreateNotification in XML) is sent to the New Service Provider's SOA for each TN in the TN Range.                                                                                                    |
|                     | RESULT-10: The Final Concurrence Window timer is set by the NPAC SMS for each TN in the TN Range.                                                                                                    |

Formatted: Font color: Auto

RESULT-11: The Final Concurrence Window timer expires for each TN and a T2 Timer Expiration notification in CMIP (or VNFN – SvNewSpFinalCreateWindowExpirationNotification in XML) is sent to the New Service Provider's SOA for each TN in the TN Range, if they support the notification according to their NPAC Customer No New SP Concurrence Notification Indicator in their service provider profile on the NPAC SMS.

RESULT-12: The Final Concurrence Window timer expires for each TN and a T2 Timer Expiration notification in CMIP (or VNFN – SvNewSpFinalCreateWindowExpirationNotification in XML) is sent to the Old Service Provider's SOA for each TN in the TN Range, if they support the notification according to their NPAC Customer No New SP Concurrence Notification Indicator in their service provider profile on the NPAC SMS.

Formatted: Font color: Auto

| 8.1.2.1.1.32 Create<br>Mechanized Interface | inter-service provider 'pending' port (concurrence) of a single TN via the SOA e. – Success                                                                                                    |
|---------------------------------------------|----------------------------------------------------------------------------------------------------|
| Purpose:                                    | Create an inter-service provider 'pending' port consisting of a single TN and all mandatory data elements via the SOA Mechanized Interface.                                                                                                    |
| Requirements:                               |                                                                                                    |
| Prerequisites:                              | The NPA-NXX of the TN is owned by the Old Service Provider.                                                                                                    |
|                                             | One or more ported TNs exist for the NPA-NXX.                                                                                                    |
|                                             | The old SP due date is set to the current date.                                                                                                    |
| Expected Results:                           | RESULT-1: A subscription version with a status of 'pending' is created on the NPAC SMS for the TN.                                                                                                    |
|                                             | RESULT-2: The NPAC SMS issues a successful action reply in CMIP (or OCRR – OldSpCreateReply in XML) to the Old Service Provider's SOA (originating SOA).                                                                                                    |
|                                             | RESULT-3: The successful action reply in CMIP (or OCRR – OldSpCreateReply in XML) is received by the Old Service Provider's SOA.                                                                                                    |
|                                             | RESULT-4: The NPAC SMS issues an objectCreation notification in CMIP (or VOCN – SvObjectCreationNotification in XML) containing :                                                                                                    |
|                                             | subscriptionVersionID subscriptionTN subscriptionOldSP subscriptionNewCurrentSP subscriptionNewSP-CreationTimeStamp subscriptionVersionStatus subscriptionNewSP-DueDate subscriptionTimerType – if supported by the Service Provider SOA subscriptionBusinessType – if supported by the Service Provider SOA subscriptionNewSPMediumTimerIndicator – if supported by the Service Provider SOA subscriptionOldSPMediumTimerIndicator – if supported by the Service Provider SOA |
|                                             | RESULT-5: The Old Service Provider's SOA receives the objectCreation notification in CMIP (VOCN – SvObjectCreationNotification in XML) and issues a confirmed reply in CMIP (or NOTR – NotificationReply in XML) to the NPAC SMS.                                                                                                    |
|                                             | RESULT-6: The New Service Provider's SOA receives the objectCreation notification in CMIP (VOCN – SvObjectCreationNotification in XML) and issues a confirmed reply in CMIP (or NOTR – NotificationReply in XML) to the NPAC SMS.                                                                                                    |
|                                             | RESULT-7: The Initial Concurrence Window timer is set by the NPAC SMS.                                                                                                    |
|                                             | RESULT-8: The Initial Concurrence Window timer expires and a T1 Timer Expiration notification in CMIP (or VNIN – SvNewSpCreateNotification in XML) is sent to the New Service Provider's SOA.                                                                                                    |
|                                             | RESULT-9: The Final Concurrence Window timer is set by the NPAC SMS.                                                                                                    |
|                                             | RESULT-10: The new service provider has up to the "Service Provider Final Concurrence Window" to respond to the request. If the new service provider SOA responds with a valid M-ACTION or M-SET, processing resumes as a successful create.                                                                                                    |

RESULT-11: The Final Concurrence Window timer expires and a T2 Timer Expiration notification in CMIP (or VNFN – SvNewSpFinalCreateWindowExpirationNotification in XML) is sent to the New Service Provider's SOA, if they support the notification according to their NPAC Customer No New SP Concurrence Notification Indicator in their service provider profile on the NPAC SMS.

RESULT-12: The T2 Timer Expiration notification in CMIP (or VNFN – SvNavSpFinalCreateWindowExpirationNotification in YML) is sent to the Old

SvNewSpFinalCreateWindowExpirationNotification in XML) is sent to the Old Service Provider' SOA-, if they support the notification according to their NPAC Customer No New SP Concurrence Notification Indicator in their service provider profile on the NPAC SMS.

Actual Results:

| 8.1.2.1.1.33 Create<br>Mechanized Interface | inter-service provider 'pending' port (concurrence) of a TN Range via the SOA e. – Success                                                                                                    |
|---------------------------------------------|----------------------------------------------------------------------------------------------------|
| Purpose:                                    | Create an inter-service provider 'pending' port consisting of a TN Range and mandatory/Optional Data elements via the SOA Mechanized Interface.                                                                                                    |
| Requirements:                               | R5-15.1, R5-20.5, R5-21.6, R5-21.7, R5-18.1, R5-18.3, R518-4, R5-18.5, R5-18.6, R5-18.7, R5-21.1, R5-22                                                                                                    |
| Prerequisites:                              | The NPA-NXX of the TN Range is owned by the Old Service Provider.                                                                                                    |
|                                             | One or more ported TNs exist for the NPA-NXX.                                                                                                    |
|                                             | The old SP due date is set to a future date.                                                                                                    |
| Expected Results:                           | RESULT-1: A subscription version with a status of 'pending' is created on the NPAC SMS for each TN in the TN Range.                                                                                                    |
|                                             | RESULT-2: The NPAC SMS issues a successful action reply in CMIP (or OCRR – OldSpCreateReply in XML) to the Old Service Provider's SOA (originating SOA).                                                                                                    |
|                                             | RESULT-3: The successful action reply in CMIP (or OCRR – OldSpCreateReply in XML) is received by the Old Service Provider's SOA.                                                                                                    |
|                                             | RESULT-4: The NPAC SMS issues an objectCreation notification in CMIP (or VOCN – SvObjectCreationNotification in XML) for each TN in the TN Range containing :                                                                                                    |
|                                             | subscriptionVersionID subscriptionTN subscriptionOldSP subscriptionNewCurrentSP subscriptionNewSP-CreationTimeStamp subscriptionVersionStatus subscriptionNewSP-DueDate subscriptionTimerType – if supported by the Service Provider SOA subscriptionNewSPMediumTimerIndicator – if supported by the Service Provider SOA subscriptionOldSPMediumTimerIndicator – if supported by the Service Provider SOA |
|                                             | RESULT-5: The Old Service Provider's SOA receives each objectCreation notification in CMIP (VOCN – SvObjectCreationNotification in XML) and issues a confirmed reply in CMIP (or NOTR – NotificationReply in XML) to the NPAC SMS.                                                                                                    |
|                                             | RESULT-6: The New Service Provider's SOA receives each objectCreation notification in CMIP (VOCN – SvObjectCreationNotification in XML) and issues a confirmed reply in CMIP (or NOTR – NotificationReply in XML) to the NPAC SMS.                                                                                                    |
|                                             | RESULT-7: The Initial Concurrence Window timer is set by the NPAC SMS for each TN in the TN Range.                                                                                                    |
|                                             | RESULT-8: The Initial Concurrence Window timer expires for each TN and a T1 Timer Expiration notification in CMIP (or VNIN – SvNewSpCreateNotification in XML) is sent to the New Service Provider's SOA for each TN in the TN Range.                                                                                                    |
|                                             | RESULT-9: The Final Concurrence Window timer is set by the NPAC SMS for each TN in the TN Range.                                                                                                    |

RESULT-10: The new service provider has up to the "Service Provider Final
Concurrence Window" to respond to the request. If the new service provider SOA responds with a valid M-ACTION processing resumes as a successful create.

RESULT-11: The Final Concurrence Window timer expires and a T2 Timer Expiration notification in CMIP (or VNFN –
SvNewSpFinalCreateWindowExpirationNotification in XML) is sent to the New Service Provider's SOA, if they support the notification according to their NPAC Customer No New SP Concurrence Notification Indicator in their service provider profile on the NPAC SMS.

RESULT-12: The T2 Timer Expiration notification in CMIP (or VNFN –
SvNewSpFinalCreateWindowExpirationNotification in XML) is sent to the Old Service Provider's SOA, if they support the notification according to their NPAC Customer No New SP Concurrence Notification Indicator in their service provider profile on the NPAC SMS.

Actual Results:

|                   | inter-service provider 'pending' port (concurrence) of a ported TN porting to the original the SOA Mechanized Interface. – Success                                                                                                    |
|-------------------|----------------------------------------------------------------------------------------------------|
| Purpose:          | Create an inter-service provider 'pending' port consisting of a single TN that is porting to the original service provider (donor network) via the SOA Mechanized Interface.                                                                                                    |
| Requirements:     |                                                                                                    |
| Prerequisites:    | The NPA-NXX of the TN is owned by the New Service Provider.                                                                                                    |
|                   | One or more ported TNs exist for the NPA-NXX.                                                                                                    |
|                   | An 'active' subscription version exists for this TN.                                                                                                    |
|                   | The old SP due date is set to a future date.                                                                                                    |
| Expected Results: | RESULT-1: A subscription version with a status of 'pending' is created on the NPAC SMS for the TN.                                                                                                    |
|                   | RESULT-2: The NPAC SMS issues a successful action reply in CMIP (or OCRR – OldSpCreateReply in XML) to the Old Service Provider's SOA (originating SOA).                                                                                                    |
|                   | RESULT-3: The successful action reply in CMIP (or OCRR – OldSpCreateReply in XML) is received by the Old Service Provider's SOA.                                                                                                    |
|                   | RESULT-4: The NPAC SMS issues an objectCreation notification in CMIP (or VOCN – SvObjectCreationNotification in XML) containing :                                                                                                    |
|                   | subscriptionVersionID subscriptionTN subscriptionOldSP subscriptionNewCurrentSP subscriptionNewSP-CreationTimeStamp subscriptionVersionStatus subscriptionNewSP-DueDate subscriptionTimeType – if supported by the Service Provider SOA subscriptionBusinessType – if supported by the Service Provider SOA subscriptionNewSPMediumTimerIndicator – if supported by the Service Provider SOA subscriptionOldSPMediumTimerIndicator – if supported by the Service Provider SOA |
|                   | RESULT-5: The Old Service Provider's SOA receives the objectCreation notification in CMIP (VOCN – SvObjectCreationNotification in XML) and issues a confirmed reply in CMIP (or NOTR – NotificationReply in XML)to the NPAC SMS.                                                                                                    |
|                   | RESULT-6: The New Service Provider's SOA receives the objectCreation notification in CMIP (VOCN – SvObjectCreationNotification in XML) and issues a confirmed reply in CMIP (or NOTR – NotificationReply in XML)to the NPAC SMS.                                                                                                    |
|                   | RESULT-7: The Initial Concurrence Window timer is set by the NPAC SMS.                                                                                                    |
|                   | RESULT-8: The Initial Concurrence Window timer expires and a T1 Timer Expiration notification in CMIP (or VNIN – SvNewSpCreateNotification in XML) is sent to the New Service Provider's SOA.                                                                                                    |
|                   | RESULT-9: The Final Concurrence Window timer is set by the NPAC SMS.                                                                                                    |
|                   | RESULT-10: The new service provider has up to the "Service Provider Final Concurrence Window" to respond to the request. If the new service provider SOA responds with a valid M-ACTION, processing resumes as a successful create.                                                                                                    |
|                   |                                                                                                    |

|                 | RESULT-11: The Final Concurrence Window timer expires and a T2 Timer Expiration notification in CMIP (or VNFN – SvNewSpFinalCreateWindowExpirationNotification in XML) is sent to the New Service Provider's SOA. |
|-----------------|----------------------------------------------------------------------------------------------------|
|                 | RESULT-12: The T2 Timer Expiration notification in CMIP (or VNFN – SvNewSpFinalCreateWindowExpirationNotification in XML) is sent to the Old Service Provider's SOA.                                              |
| Actual Results: |                                                                                                    |

| 8.1.2.1.1.35 Create inter-service provider 'pending' port (concurrence) of a ported TN Range porting to the original service provider via the SOA Mechanized Interface. – Success |                                                                                                    |
|----------------------------------------------------------------------------------------------------|----------------------------------------------------------------------------------------------------|
| Purpose:                                                                                                    | Create an inter-service provider 'pending' port consisting of a TN Range that is porting to the original service provider (donor network) via the SOA Mechanized Interface. |
| Requirements:                                                                                                    |                                                                                                    |

## Test Case procedures incorporated into test case 2.33 from Release 3.1.

|                   | inter-service provider 'pending' port (concurrence) of a TN Range consisting of both ed TNs via the SOA Mechanized Interface. – Success                                                                                                    |
|-------------------|----------------------------------------------------------------------------------------------------|
| Purpose:          | Create an inter-service provider 'pending' port consisting of a TN Range of both ported and non-ported TNs and mandatory/Optional Data elements via the SOA Mechanized Interface.                                                                                                    |
| Requirements:     |                                                                                                    |
| Prerequisites:    | One or more of the TNs in the TN Range are not ported.                                                                                                    |
|                   | One or more ported TNs in the TN Range exist for the NPA-NXX.                                                                                                    |
|                   | The old SP due date is set to a future date.                                                                                                    |
|                   | For some of the TNs in the TN range being used, an 'active' SV exists with a current service provider that is the same as the service provider who owns the NPA-NXX of the non-ported TNs.                                                                                                    |
| Expected Results: | RESULT-1: A subscription version with a status of 'pending' is created on the NPAC SMS for each TN in the TN Range.                                                                                                    |
|                   | RESULT-2: The NPAC SMS issues a successful action reply in CMIP (or OCRR – OldSpCreateReply in XML) to the Old Service Provider's SOA (originating SOA).                                                                                                    |
|                   | RESULT-3: The successful action reply in CMIP (or OCRR – OldSpCreateReply in XML) is received by the Old Service Provider's SOA.                                                                                                    |
|                   | RESULT-4: The NPAC SMS issues an objectCreation notification in CMIP (or VOCN – SvObjectCreationNotification in XML) for each TN in the TN Range containing :                                                                                                    |
|                   | subscriptionVersionID subscriptionTN subscriptionNewCurrentSP subscriptionNewSP-CreationTimeStamp subscriptionNewSP-DueDate subscriptionTimerType – if supported by the Service Provider SOA subscriptionBusinessType – if supported by the Service Provider SOA subscriptionNewSPMediumTimerIndicator – if supported by the Service Provider SOA subscriptionOldSPMediumTimerIndicator – if supported by the Service Provider SOA |
|                   | RESULT-5: The Old Service Provider's SOA receives each objectCreation notification in CMIP (VOCN – SvObjectCreationNotification in XML) and issues a confirmed reply in CMIP (or NOTR – NotificationReply in XML) to the NPAC SMS.                                                                                                    |
|                   | RESULT-6: The New Service Provider's SOA receives each objectCreation notification in CMIP (VOCN – SvObjectCreationNotification in XML) and issues a confirmed reply in CMIP (or NOTR – NotificationReply in XML) to the NPAC SMS.                                                                                                    |
|                   | RESULT-7: The Initial Concurrence Window timer is set by the NPAC SMS for each TN in the TN Range.                                                                                                    |
|                   | RESULT-8: The Initial Concurrence Window timer expires for each TN and a T1 Timer Expiration notification in CMIP (or VNIN – SvNewSpCreateNotification in XML) is sent to the New Service Provider's SOA for each TN in the TN Range.                                                                                                    |

|                 | RESULT-9: The Final Concurrence Window timer is set by the NPAC SMS for each TN in the TN Range.                                                                                                    |
|-----------------|----------------------------------------------------------------------------------------------------|
|                 | RESULT-10: The new service provider has up to the "Service Provider Final Concurrence Window" to respond to the request. If the new service provider SOA responds with a valid M-ACTION, processing resumes as a successful create. |
|                 | RESULT-11: The Final Concurrence Window timer expires and a T2 Timer Expiration notification in CMIP (or VNFN – SvNewSpFinalCreateWindowExpirationNotification in XML) is sent to the New Service Provider's SOA.                   |
|                 | RESULT-12: The T2 Timer Expiration notification in CMIP (or VNFN – SvNewSpFinalCreateWindowExpirationNotification in XML) is sent to the Old Service Provider's SOA.                                                                |
| Actual Results: |                                                                                                    |

|                   | nter-service provider 'pending' port (concurrence) of a TN Range of an entire NPA-NXX e SOA Mechanized Interface. – Success                                                                                                    |
|-------------------|----------------------------------------------------------------------------------------------------|
| Purpose:          | Create an inter-service provider 'pending' port consisting of a range of 10,000 TNs with mandatory/Optional Data elements via the SOA Mechanized Interface.                                                                                                    |
| Requirements:     |                                                                                                    |
| Prerequisites:    | The NPA-NXX of the TN Range is owned by another the old service provider (not the Old Service Provider or the New Service Provider).                                                                                                    |
|                   | One or more ported TNs exist for the NPA-NXX.                                                                                                    |
|                   | The old SP due date is set to a future date.                                                                                                    |
|                   | The New Service Provider does not issue a newSP-Create action to concur with the 'pending' port.                                                                                                    |
| Expected Results: | RESULT-1: A subscription version with a status of 'pending' is created on the NPAC SMS for each TN in the TN Range.                                                                                                    |
|                   | RESULT-2: The NPAC SMS issues a successful action reply in CMIP (or OCRR – OldSpCreateReply in XML) to the Old Service Provider's SOA (originating SOA).                                                                                                    |
|                   | RESULT-3: The successful action reply in CMIP (or OCRR – OldSpCreateReply in XML) is received by the Old Service Provider's SOA.                                                                                                    |
|                   | RESULT-4: The NPAC SMS issues an objectCreation notification in CMIP (or VOCN – SvObjectCreationNotification in XML) for each TN in the TN Range containing:                                                                                                    |
|                   | subscriptionVersionID subscriptionTN subscriptionOldSP subscriptionNewCurrentSP subscriptionNewSP-CreationTimeStamp subscriptionVersionStatus subscriptionNewSP-DueDate subscriptionTimerType – if supported by the Service Provider SOA subscriptionBusinessType – if supported by the Service Provider SOA subscriptionNewSPMediumTimerIndicator – if supported by the Service Provider SOA subscriptionOldSPMediumTimerIndicator – if supported by the Service Provider SOA |
|                   | RESULT-5: The Old Service Provider's SOA receives each objectCreation notification in CMIP (VOCN – SvObjectCreationNotification in XML) and issues a confirmed reply in CMIP (or NOTR – NotificationReply in XML) to the NPAC SMS.                                                                                                    |
|                   | RESULT-6: The New Service Provider's SOA receives each objectCreation notification in CMIP (VOCN – SvObjectCreationNotification in XML) and issues a confirmed reply in CMIP (or NOTR – NotificationReply in XML) to the NPAC SMS.                                                                                                    |
|                   | RESULT-7: The Initial Concurrence Window timer is set by the NPAC SMS for each TN in the TN Range.                                                                                                    |
|                   | RESULT-8: The Initial Concurrence Window timer expires for each TN and T1 Timer Expiration notification in CMIP (or VNIN – SvNewSpCreateNotification in XML) is sent to New Service Provider's SOA for each TN in TN Range.                                                                                                    |

|                 | RESULT-9: The new service provider has up to the "Service Provider Final Concurrence Window" to respond to the request. If the new service provider SOA responds with a valid M-ACTION, processing resumes as a successful create. |
|-----------------|----------------------------------------------------------------------------------------------------|
|                 | RESULT-10: The Final Concurrence Window timer is set by the NPAC SMS for each TN in the TN Range.                                                                                                    |
|                 | RESULT-11: The Final Concurrence Window timer expires and a T2 Timer Expiration notification in CMIP (or VNFN – SvNewSpFinalCreateWindowExpirationNotification in XML) is sent to the New Service Provider's SOA.                  |
|                 | RESULT-12: The T2 Timer Expiration notification in CMIP (or VNFN – SvNewSpFinalCreateWindowExpirationNotification in XML) is sent to the Old Service Provider's SOA.                                                               |
| Actual Results: |                                                                                                    |

|                   | inter-service provider 'pending' port (concurrence) of a single TN with a due date in the echanized Interface. – Error                                                                                                    |
|-------------------|----------------------------------------------------------------------------------------------------|
| Purpose:          | Attempt to create an inter-service provider 'pending' port consisting of a single TN with mandatory/Optional Data elements via the SOA Mechanized Interface. The old Service Provider due date is set to a date in the past. |
| Requirements:     |                                                                                                    |
| Prerequisites:    | The NPA-NXX of the TN is owned by another service provider (not the Old Service Provider or the New Service Provider).                                                                                                    |
|                   | One or more ported TNs exist for the NPA-NXX.                                                                                                    |
|                   | The New Service Provider does not issue a newSP-Create action to concur with the 'pending' port.                                                                                                    |
| Expected Results: | RESULT-1: A subscription version with a status of 'pending' is not created on the NPAC SMS for the TN.                                                                                                    |
|                   | RESULT-2: The NPAC SMS issues a unsuccessful action reply in CMIP (or OCRR – OldSpCreateReply in XML) to the Old Service Provider's SOA (originating SOA).                                                                   |
|                   | RESULT-3: The unsuccessful action reply in CMIP (or OCRR – OldSpCreateReply in XML) is received by the Old Service Provider's SOA.                                                                                           |
| Actual Results:   |                                                                                                    |

| 8.1.2.1.1.39 Create inter-service provider 'pending' port (concurrence) of a TN Range for an NPA-NXX not open for portability via the SOA Mechanized Interface. – Error |                                                                                                    |
|----------------------------------------------------------------------------------------------------|----------------------------------------------------------------------------------------------------|
| Purpose:                                                                                                    | Attempt to create an inter-service provider 'pending' port consisting of a TN Range with mandatory/Optional Data elements via the SOA Mechanized Interface. The NPA-NXX of the TN Range is not open for portability (currently in the NPAC SMS with a future dated effective date). |
| Requirements                                                                                                    |                                                                                                    |
| Prerequisites:                                                                                                    | The NPA-NXX of the TN Range exists in the NPAC SMS with a future-dated effective date.                                                                                                    |
|                                                                                                    | The TN is the first ported TN for the NPA-NXX.                                                                                                    |
|                                                                                                    | The due date value is a date prior to the NPA-NXX Effective Date.                                                                                                    |
|                                                                                                    | The New Service Provider does not issue a newSP-Create action to concur with the 'pending' port.                                                                                                    |
| Expected Results:                                                                                                    | RESULT-1: A subscription version with a status of 'pending' is not created on the NPAC SMS for each TN in the TN Range.                                                                                                    |
|                                                                                                    | RESULT-2: The NPAC SMS issues a unsuccessful action reply in CMIP (or OCRR – OldSpCreateReply in XML) to the Old Service Provider's SOA (originating SOA).                                                                                                    |
|                                                                                                    | RESULT-3: The unsuccessful action reply in CMIP (or OCRR – OldSpCreateReply in XML) is received by the Old Service Provider's SOA.                                                                                                    |
| Actual Results:                                                                                                    |                                                                                                    |

| 8.1.2.1.1.40 Create inter-service provider 'pending' port (concurrence) of a TN Range for which each TN in the range exists as a 'pending' port via the SOA Mechanized Interface. – Error |                                                                                                    |
|----------------------------------------------------------------------------------------------------|----------------------------------------------------------------------------------------------------|
| Purpose:                                                                                                    | Attempt to create an inter-service provider 'pending' port consisting of a TN Range with mandatory/Optional Data elements via the SOA Mechanized Interface. Each TN in the TN Range already exists as a 'pending' port. |
| Requirements:                                                                                                    |                                                                                                    |
| Prerequisites:                                                                                                    | The NPA-NXX of the TN Range is owned by another service provider (not the Old Service Provider or the New Service Provider).                                                                                            |
|                                                                                                    | One or more ported TNs exist for the NPA-NXX.                                                                                                    |
|                                                                                                    | The New Service Provider does not issue a newSP-Create action to concur with the 'pending' port.                                                                                                    |
|                                                                                                    | For each TN in the range being used, a 'pending' SV must exist.                                                                                                    |
| Expected Results:                                                                                                    | RESULT-1: A subscription version with a status of 'pending' is not created on the NPAC SMS for each TN in the TN Range.                                                                                                 |
|                                                                                                    | RESULT-2: The NPAC SMS issues a unsuccessful action reply in CMIP (or OCRR – OldSpCreateReply in XML) to the Old Service Provider's SOA (originating SOA).                                                              |
|                                                                                                    | RESULT-3: The unsuccessful action reply in CMIP (or OCRR – OldSpCreateReply in XML) is received by the Old Service Provider's SOA.                                                                                      |
| Actual Results:                                                                                                    |                                                                                                    |

| 8.1.2.1.1.41 Create inter-service provider 'pending' port (concurrence) of a TN Range for which some of the TNs in the range exists as a 'pending' port via the SOA Mechanized Interface. – Error |                                                                                                    |
|----------------------------------------------------------------------------------------------------|----------------------------------------------------------------------------------------------------|
| Purpose:                                                                                                    | Attempt to create an inter-service provider 'pending' port consisting of a TN Range with mandatory/Optional Data elements via the SOA Mechanized Interface. Some of the TNs in the TN Range already exist as a 'pending' port. |
| Requirements:                                                                                                    |                                                                                                    |
| Prerequisites:                                                                                                    | The NPA-NXX of the TN Range is owned by another service provider (not the Old Service Provider or the New Service Provider).                                                                                                   |
|                                                                                                    | One or more ported TNs exist for the NPA-NXX.                                                                                                    |
|                                                                                                    | The New Service Provider does not issue a newSP-Create action to concur with the 'pending' port.                                                                                                    |
|                                                                                                    | For some of the TNs in the range being used, a 'pending' SV must exist.                                                                                                    |
| Expected Results:                                                                                                    | RESULT-1: A subscription version with a status of 'pending' is not created on the NPAC SMS for each TN in the TN Range.                                                                                                    |
|                                                                                                    | RESULT-2: The NPAC SMS issues a unsuccessful action reply in CMIP (or OCRR – OldSpCreateReply in XML) to the Old Service Provider's SOA (originating SOA).                                                                     |
|                                                                                                    | RESULT-3: The unsuccessful action reply in CMIP (or OCRR – OldSpCreateReply in XML) is received by the Old Service Provider's SOA.                                                                                             |
| Actual Results:                                                                                                    |                                                                                                    |

|                   | inter-service provider 'pending' port (concurrence) of a TN Range with an authorization and the cause code value populated via the SOA Mechanized Interface. – Success                                                                                                    |
|-------------------|----------------------------------------------------------------------------------------------------|
| Purpose:          | Create an inter-service provider 'pending' port consisting of a TN Range and mandatory data elements via the SOA Mechanized Interface. The authorization flag is equal to FALSE and the cause code value is set to 50.                                                                                                    |
| Requirements:     |                                                                                                    |
| Prerequisites:    | The NPA-NXX of the TN Range is owned by another service provider (not the Old Service Provider or the New Service Provider).                                                                                                    |
|                   | One or more ported TNs exist for the NPA-NXX.                                                                                                    |
|                   | The New Service Provider does not issue a newSP-Create action to concur with the 'pending' port.                                                                                                    |
| Expected Results: | RESULT-1: A subscription version with a status of conflict is created on the NPAC SMS for each TN in the TN Range.                                                                                                    |
|                   | RESULT-2: The NPAC SMS issues a successful action reply in CMIP (or OCRR – OldSpCreateReply in XML) to the Old Service Provider's SOA (originating SOA).                                                                                                    |
|                   | RESULT-3: The successful action reply in CMIP (or OCRR – OldSpCreateReply in XML) is received by the Old Service Provider's SOA.                                                                                                    |
|                   | RESULT-4: The NPAC SMS issues an objectCreation notification in CMIP (or VOCN – SvObjectCreationNotification in XML) for each TN in the TN Range containing:                                                                                                    |
|                   | subscriptionVersionID subscriptionTN subscriptionOldSP subscriptionNewCurrentSP subscriptionNewSP-CreationTimeStamp subscriptionVersionStatus subscriptionNewSP-DueDate subscriptionTimerType – if supported by the Service Provider SOA subscriptionBusinessType – if supported by the Service Provider SOA subscriptionOldSPMediumTimerIndicator – if supported by the Service Provider SOA |
|                   | RESULT-5: The Old Service Provider's SOA receives each objectCreation notification in CMIP (VOCN – SvObjectCreationNotification in XML) and issues a confirmed reply in CMIP (or NOTR – NotificationReply in XML) to the NPAC SMS.                                                                                                    |
|                   | RESULT-6: The New Service Provider's SOA receives each objectCreation notification in CMIP (VOCN – SvObjectCreationNotification in XML) and issues a confirmed reply in CMIP (or NOTR – NotificationReply in XML) to the NPAC SMS.                                                                                                    |
|                   | RESULT-7: The Initial Concurrence Window timer is set by the NPAC SMS for each TN in the TN Range.                                                                                                    |
|                   | RESULT-8: The Initial Concurrence Window timer expires for each TN and a T1 Timer Expiration notification in CMIP (or VNIN – SvNewSpCreateNotification in XML) is sent to the Old Service Provider's SOA for each TN in the TN Range.                                                                                                    |
|                   | RESULT-9: The new service provider has up to the "Service Provider Final Concurrence Window" to respond to the request. If the new service provider SOA responds with a valid M-ACTION, processing resumes as a successful create.                                                                                                    |
|                   | RESULT-10: The Final Concurrence Window timer is set by the NPAC SMS for each TN in the TN Range.                                                                                                    |
| D-1 2.4.9. @ 1000 |                                                                                                    |

|                 | RESULT-11: The Final Concurrence Window timer expires and a T2 Timer Expiration notification in CMIP (or VNFN – SvNewSpFinalCreateWindowExpirationNotification in XML) is sent to the New Service Provider's SOA.  RESULT-12: The T2 Timer Expiration notification in CMIP (or VNFN – SvNewSpFinalCreateWindowExpirationNotification in XML) is sent to the Old Service Provider's SOA. |
|-----------------|----------------------------------------------------------------------------------------------------|
| Actual Results: |                                                                                                    |

| 8.1.2.1.1.43 Create inter-service provider 'pending' port (concurrence) of a TN Range with the authorization flag equal to FALSE and the cause code value not populated via the SOA Mechanized Interface. – Error |                                                                                                    |
|----------------------------------------------------------------------------------------------------|----------------------------------------------------------------------------------------------------|
| Purpose:                                                                                                    | Attempt to create an inter-service provider 'pending' port consisting of a TN Range with mandatory data elements via the SOA Mechanized Interface. The authorization flag is equal to FALSE and the cause code value is not populated. |
| Requirements:                                                                                                    |                                                                                                    |
| Prerequisites:                                                                                                    | The NPA-NXX of the TN Range is owned by another service provider (not the Old Service Provider or the New Service Provider).                                                                                                    |
|                                                                                                    | One or more ported TNs exist for the NPA-NXX.                                                                                                    |
|                                                                                                    | The New Service Provider does not issue a newSP-Create action to concur with the 'pending' port.                                                                                                    |
| Expected Results:                                                                                                    | RESULT-1: A subscription version with a status of 'pending' is not created on the NPAC SMS for each TN in the TN Range.                                                                                                    |
|                                                                                                    | RESULT-2: The NPAC SMS issues a unsuccessful action reply in CMIP (or OCRR – OldSpCreateReply in XML) to the Old Service Provider's SOA (originating SOA).                                                                             |
|                                                                                                    | RESULT-3: The unsuccessful action reply in CMIP (or OCRR – OldSpCreateReply in XML) is received by the Old Service Provider's SOA.                                                                                                    |
| Actual Results:                                                                                                    |                                                                                                    |

| 8.1.2.1.1.44 Create inter-service provider 'pending' port (concurrence) of a TN Range with the authorization flag equal to TRUE and the cause code value is populated via the SOA Mechanized Interface. – Error |                                                                                                    |
|----------------------------------------------------------------------------------------------------|----------------------------------------------------------------------------------------------------|
| Purpose:                                                                                                    | Attempt to create an inter-service provider 'pending' port consisting of a TN Range with mandatory data elements via the SOA Mechanized Interface. The NPA-NXX of the TN Range is not owned by the Old Service Provider. The NPA-NXX of the TN Range is open for portability. The old Service Provider due date is set to a future date. The authorization flag is equal to TRUE and the cause code value is populated. |
| Requirements:                                                                                                    |                                                                                                    |
| Prerequisites:                                                                                                    | The NPA-NXX of the TN Range is owned by another service provider (not the Old Service Provider or the New Service Provider).                                                                                                    |
|                                                                                                    | One or more ported TNs exist for the NPA-NXX.                                                                                                    |
|                                                                                                    | The New Service Provider does not issue a newSP-Create action to concur with the 'pending' port.                                                                                                    |
| Expected Results:                                                                                                    | RESULT-1: A subscription version with a status of 'pending' is not created on the NPAC SMS for each TN in the TN Range.                                                                                                    |
|                                                                                                    | RESULT-2: The NPAC SMS issues a unsuccessful action reply in CMIP (or OCRR – OldSpCreateReply in XML) to the Old Service Provider's SOA (originating SOA).                                                                                                    |
|                                                                                                    | RESULT-3: The unsuccessful action reply in CMIP (or OCRR – OldSpCreateReply in XML) is received by the Old Service Provider's SOA.                                                                                                    |
| Actual Results:                                                                                                    |                                                                                                    |

| 8.1.2.1.1.45 Create inter-service provider 'pending' port (concurrence) of a TN Range with the authorization flag equal to FALSE and the cause code value is not 0 via the SOA Mechanized Interface. – Error |                                                                                                    |  |
|----------------------------------------------------------------------------------------------------|----------------------------------------------------------------------------------------------------|--|
| Purpose:                                                                                                    | Attempt to create an inter-service provider 'pending' port consisting of a TN Range with mandatory data elements via the SOA Mechanized Interface. The authorization flag is equal to FALSE and the cause code value is set to an unsupported non-zero value. |  |
| Prerequisites:                                                                                                    |                                                                                                    |  |
| Prerequisites:                                                                                                    | The NPA-NXX of the TN Range is owned by another service provider (not the Old Service Provider or the New Service Provider).                                                                                                    |  |
|                                                                                                    | One or more ported TNs exist for the NPA-NXX.                                                                                                    |  |
|                                                                                                    | The New Service Provider does not issue a newSP-Create action to concur with the 'pending' port.                                                                                                    |  |
| Expected Results:                                                                                                    | RESULT-1: A subscription version with a status of 'pending' is not created on the NPAC SMS for each TN in the TN Range.                                                                                                    |  |
|                                                                                                    | RESULT-2: The NPAC SMS issues a unsuccessful action reply in CMIP (or OCRR – OldSpCreateReply in XML) to the Old Service Provider's SOA (originating SOA).                                                                                                    |  |
|                                                                                                    | RESULT-3: The unsuccessful action reply in CMIP (or OCRR – OldSpCreateReply in XML) is received by the Old Service Provider's SOA.                                                                                                    |  |
| Actual Results:                                                                                                    |                                                                                                    |  |

# 8.1.2.2 Modify of Subscription Data

## 8.1.2.2.1 SOA Mechanized Interface

| Purpose:          | New Service Provider issues a modify for each of the required fields for a single TN                                                                                                    |
|-------------------|----------------------------------------------------------------------------------------------------|
| z aipose.         | 'pending' port request which is not in conflict using valid data. The following are the required fields:                                                                                                    |
|                   | LRN                                                                                                    |
|                   | Due Date (set it equal to the NPA-NXX Live Timestamp) Effective  Date)                                                                                                    |
|                   | SV Type – if supported by the Service Provider SOA<br>Medium Timer Indicator – if supported by the Service Provider                                                                                                    |
|                   | SOA                                                                                                    |
| Requirements:     | R5-26, R5-27.1, R5-29.1, R5-29.3, R5-29.4, R5-31.3                                                                                                    |
| Prerequisites:    | Verify that the 'pending' Subscription Version to be modified exists on the NPAC SMS with a due date later than the current date and later than the NPA-NXX Live Timestamp.                                                                                                    |
|                   | Pending port is not in conflict.                                                                                                    |
|                   | NOTE: The LRN cannot be modified from an A-LRN (valid LRN owned by the current Service Provider) to a PLRN (LRN value of 000-000-0000 in regions where PLRN is supported), and vice-a-versa. If the Service Provider under test supports PLRN and is modifying a PLRN SV, modify other required attributes for this test case. |
| Expected Results: | RESULT-1: NPAC SMS receives the M-SET_(or M-ACTION) request in CMIP (or MODQ – ModifyRequest in XML) for a subscription version modify from the New Service Provider.                                                                                                    |
|                   | RESULT-2: NPAC SMS modifies the subscription version attributes in the subscriptionVersionNPAC object and set the subscriptionModifiedTimeStamp.                                                                                                    |
|                   | RESULT-3: NPAC SMS issues an M-SET (or M-ACTION) response in CMIP (or MODR - ModifyReply in XML) to the New Service Provider.                                                                                                    |
|                   | <b>NOTE:</b> Results 4 – 7 will only occur when one of the following attributes are modified: subscriptionNewSP-DueDate                                                                                                    |
|                   | subscriptionNewSP CreationTimeStampsubscriptionOldSP-DueDate subscriptionOldSP-Authorization subscriptionOldSP-AuthorizationTimeStamp subscriptionStatusChangeCauseCode                                                                                                    |
|                   | subscriptionTimerType – if supported by the Service Provider SOA subscriptionBusinessType – if supported by the Service Provider SOA subscriptionOldSPMediumTimerIndicator – if supported by the Service Provider SOA subscriptionNewSPMediumTimerIndicator – if supported by the Service Provider SOA                         |
|                   | RESULT-4: NPAC SMS issues an M-EVENT-REPORT attributeValueChange in CMIP (or VATN – SvAttributeValueChangeNotification in XML) to the Old Service Provider.                                                                                                    |
|                   | RESULT-5: The Old Service Provider SOA returns M-EVENT-REPORT confirmation in CMIP (or NOTR – NotificationReply in XML) to the NPAC SMS.                                                                                                    |

|                 | RESULT-6: NPAC SMS issues M-EVENT-REPORT attributeValueChange in CMIP (or VATN – SvAttributeValueChangeNotification in XML) to the New Service Provider SOA.  RESULT-7: The New Service Provider SOA returns M-EVENT-REPORT confirmation in CMIP (or NOTR – NotificationReply in XML) to the NPAC SMS. |
|-----------------|----------------------------------------------------------------------------------------------------|
| Actual Results: |                                                                                                    |

| 9 1 2 2 1 2 Modify | outional fields for a single TN 'mondine' most for a New Comice Dravider Cycoocs                |
|--------------------|-------------------------------------------------------------------------------------------------|
|                    | optional fields for a single TN 'pending' port for a New Service Provider. – Success            |
| Purpose:           | New Service Provider issues a modify Action for the following optional fields for a single      |
|                    | TN 'pending' port with valid data:                                                              |
|                    | Class DPC                                                                                       |
|                    | Class SSN                                                                                       |
|                    | LIDB DPC                                                                                        |
|                    | LIDB SSN                                                                                        |
|                    | CNAM DPC                                                                                        |
|                    | CNAM SSN                                                                                        |
|                    | ISVM DPC                                                                                        |
|                    | ISVM SSN                                                                                        |
|                    | WSMSC-DPC – if supported by the Service Provider SOA                                            |
|                    | WSMSC-SSN – if supported by the Service Provider SOA                                            |
|                    | Billing Service Provider ID                                                                     |
|                    | End-User Location - Value                                                                       |
|                    | End-User Location – Type                                                                        |
|                    | Optional Data parameters defined in the Optional Data XML – if                                  |
|                    | supported by the Service Provider SOA and only if the PTO flag is                               |
|                    | set to False.                                                                                   |
| Requirements:      | R5-27.1, R5-28, R5-29.1, R5-31.3                                                                |
| Prerequisites:     | Pending port exists for the TN.                                                                 |
|                    | Donding most in conflict                                                                        |
|                    | Pending port is not in conflict.                                                                |
| Expected Results:  | RESULT-1: NPAC SMS will M-SET the attributes modified in the                                    |
| •                  | subscriptionVersionNPAC object and set the subscriptionModifiedTimeStamp.                       |
|                    | RESULT-2: The NPAC SMS will issue an M-SET response.                                            |
|                    | RESULT-3: NPAC SMS replies to the M-ACTION in CMIP (or MODR - ModifyReply in XML) with success. |
| A -41 D14          |                                                                                                 |
| Actual Results:    |                                                                                                 |

| 8.1.2.2.1.3 Modify | "porting to original" due date for a single TN 'pending' port. – Success                                                                                          |
|--------------------|----------------------------------------------------------------------------------------------------|
| Purpose:           | New Service Provider issues a modify for the "porting to original" due date field for a 'pending' port using valid data.                                          |
| Requirements:      | R5-27.2, R5-29.2, R5-31.3                                                                                                    |
| Prerequisites:     |                                                                                                    |
| Expected Results:  | RESULT-1: NPAC SMS will M-SET the attributes modified in the subscriptionVersionNPAC object and set the subscriptionModifiedTimeStamp.                            |
|                    | RESULT-2: The NPAC SMS will issue an M-SET response to itself.                                                                                                    |
|                    | RESULT-3: NPAC SMS replies to the M-SET or M-ACTION in CMIP (or MODR – ModifyReply in XML) with success.                                                          |
|                    | NOTE: Results 4 – 7 will only occur when one of the following attributes are modified: subscriptionNewSP-DueDate                                                  |
|                    | subscriptionNewSP CreationTimeStampsubscriptionOldSP-DueDate subscriptionOldSP-Authorization                                                                      |
|                    | subscriptionOldSP-AuthorizationTimeStamp<br>subscriptionStatusChangeCauseCode                                                                                     |
|                    | subscriptionTimerType – if supported by the Service Provider SOA                                                                                                  |
|                    | subscriptionBusinessType – if supported by the Service Provider SOA                                                                                               |
|                    | subscriptionOldSPMediumTimerIndicator – if supported by the Service Provider SOA subscriptionNewSPMediumTimerIndicator – if supported by the Service Provider SOA |
|                    | RESULT-4: NPAC SMS issues an M-EVENT-REPORT attributeValuechange in CMIP (or VATN – SvAttributeValueChangeNotification in XML) to the Old Service Provider.       |
|                    | RESULT-5: The Old Service Provider SOA returns M-EVENT-REPORT confirmation in CMIP (or NOTR – NotificationReply) to the NPAC SMS.                                 |
|                    | RESULT-6: NPAC SMS issues M-EVENT-REPORT attributeValueChange in CMIP (or VATN – SvAttributeValueChangeNotification in XML) to the New Service Provider SOA.      |
|                    | RESULT-7: The New Service Provider SOA returns M-EVENT-REPORT confirmation in CMIP (or NOTR – NotificationReply) to the NPAC SMS.                                 |
| Actual Results:    |                                                                                                    |

| 8.1.2.2.1.4 Modify CNAM DPC with invalid data for a single TN 'pending' port. – Error |                                                                                  |
|---------------------------------------------------------------------------------------|----------------------------------------------------------------------------------|
| Purpose:                                                                              | New Service Provider issues a modify for the CNAM DPC field for a 'pending' port |
|                                                                                       | using alphabetic characters.                                                     |
| Requirements:                                                                         | R5-25, R5-29.1, R5-30.1, R5-30.2                                                 |

Test Case procedures incorporated into test case 191/291-2 from Release 3.2.

| 8.1.2.2.1.5 Modify CNAM SSN with invalid data for a single TN 'pending' port. – Error |                                                                                  |
|---------------------------------------------------------------------------------------|----------------------------------------------------------------------------------|
| Purpose:                                                                              | New Service Provider issues a modify for the CNAM SSN field for a 'pending' port |
|                                                                                       | using alphabetic characters.                                                     |
| Requirements:                                                                         | R5-25, R5-29.1, R5-30.1, R5-30.2                                                 |

Test Case procedures incorporated into test case 191/291-2 from Release 3.2.

| 8.1.2.2.1.6 Modify End-User Location Value with invalid data for a single TN 'pending' port. – Error |                                                                                                    |  |
|----------------------------------------------------------------------------------------------------|----------------------------------------------------------------------------------------------------|--|
| Purpose:                                                                                             | New Service Provider issues a modify for the End-User Location Value field for a 'pending' port using invalid data. |  |
| Requirements:                                                                                        | R5-25, R5-29.1, R5-30.1, R5-30.2                                                                                    |  |
| Prerequisites:                                                                                       | Pending port exists for the TN.                                                                                     |  |
|                                                                                                    | Pending port is not in conflict.                                                                                    |  |
| Expected Results:                                                                                    | RESULT-1: Pending port is not modified.                                                                             |  |
|                                                                                                    | RESULT-2: NPAC SMS sends unsuccessful action reply in CMIP (or MODR –                                               |  |
|                                                                                                    | ModifyReply in XML) to the New Service Provider.                                                                    |  |
| Actual Results:                                                                                      |                                                                                                    |  |

| 8.1.2.2.1.7 Modify Old Service Provider Authorization field for a single TN 'pending' port. – Error |                                                                                                    |
|----------------------------------------------------------------------------------------------------|----------------------------------------------------------------------------------------------------|
| Purpose:                                                                                            | New Service Provider issues a modify single TN 'pending' port for Old Service Provider Authorization field which only the Old Service Provider is allowed to update. |
| Requirements:                                                                                       | R5-27.3                                                                                                    |
| Prerequisites:                                                                                      | Pending port exists for the TN.                                                                                                    |
|                                                                                                    | Pending port is not in conflict.                                                                                                    |
| Expected Results:                                                                                   | RESULT-1: Pending port is not modified.  RESULT-2: NPAC SMS sends unsuccessful action reply in CMIP (or MODR – ModifyReply in XML) to the New Service Provider.      |
| Actual Results:                                                                                     |                                                                                                    |

| 8 1 2 2 1 8 Modify r | equired fields for a 'pending' port for a range of TNs with valid data. – Success                                                                                                    |
|----------------------|----------------------------------------------------------------------------------------------------|
| Purpose:             | New Service Provider issues a modify for each of the required fields for a 'pending' port which is not in conflict using valid data.  The following are the required fields:  LRN  Due Date (set it equal to or greater than the NPA-NXX Live  TimestampEffective Date.)  SV Type – if supported by the Service Provider SOA  Medium Timer Indicator – if supported by the Service Provider SOA                                                                                                    |
| Requirements:        | R5-27.1, R5-26, R5-29.1, R5-29.3, R5-29.4, R5-31.3                                                                                                    |
| Prerequisites:       | Pending ports exist for the range of TNs.                                                                                                    |
|                      | Pending ports are not in conflict.                                                                                                    |
|                      | <b>NOTE:</b> The LRN cannot be modified from an A-LRN (valid LRN owned by the current Service Provider) to a PLRN (LRN value of 000-000-0000 in regions where PLRN is supported), and vice-a-versa. If the Service Provider under test supports PLRN and is modifying a PLRN SV, modify other required attributes for this test case.                                                                                                    |
| Expected Results:    | RESULT-1: NPAC SMS will M-SET the attributes modified in the subscriptionVersionNPAC object and set the subscriptionModifiedTimeStamp.                                                                                                    |
|                      | RESULT-2: The NPAC SMS will issue an M-SET response.                                                                                                    |
|                      | RESULT-3: NPAC SMS replies to the M-ACTION in CMIP (or MODR – ModifyReply in XML) with success.                                                                                                    |
|                      | NOTE: Results 4 – 7 will only occur when one of the following attributes are modified: subscriptionNewSP-DueDate subscriptionNewSP-DueDate subscriptionOldSP-Authorization subscriptionOldSP-Authorization subscriptionOldSP-AuthorizationTimeStamp subscriptionStatusChangeCauseCode subscriptionTimerType – if supported by the Service Provider SOA subscriptionBusinessType – if supported by the Service Provider SOA subscriptionOldSPMediumTimerIndicator – if supported by the Service Provider SOA subscriptionNewSPMediumTimerIndicator – if supported by the Service Provider SOA |
|                      | RESULT-4: NPAC SMS issues an M-EVENT-REPORT attributeValueChange in CMIP (or VATN – SvAttributeValueChangeNotification in XML) to the Old Service Provider.                                                                                                    |
|                      | RESULT-5: The Old Service Provider SOA returns M-EVENT-REPORT confirmation in CMIP (or NOTR – NotificationReply) to the NPAC SMS.                                                                                                    |
|                      | RESULT-6: NPAC SMS issues M-EVENT-REPORT attributeValueChange in CMIP (or VATN – SvAttributeValueChangeNotification in XML) to the New Service Provider SOA.                                                                                                    |
|                      | RESULT-7: The New Service Provider SOA returns M-EVENT-REPORT confirmation in CMIP (or NOTR – NotificationReply) to the NPAC SMS.                                                                                                    |
| Actual Results:      |                                                                                                    |

| 8.1.2.2.1.9 Modify | optional fields for 'pending' ports for a range of TNs for a New Service Provider – Success |
|--------------------|---------------------------------------------------------------------------------------------|
| Purpose:           | New Service Provider issues a modify for the following optional fields for 'pending'        |
|                    | ports for a range of TNs with valid data:                                                   |
|                    | Class DPC                                                                                   |
|                    | Class SSN                                                                                   |
|                    | LIDB DPC                                                                                    |
|                    | LIDB SSN                                                                                    |
|                    | CNAM DPC                                                                                    |
|                    | CNAM SSN                                                                                    |
|                    | ISVM DPC                                                                                    |
|                    | ISVM SSN                                                                                    |
|                    | WSMSC-DPC – if supported by the Service Provider SOA                                        |
|                    | WSMSC-SSN – if supported by the Service Provider SOA                                        |
|                    | Billing Service Provider ID                                                                 |
|                    | End-User Location - Value                                                                   |
|                    | End-User Location – Type                                                                    |
|                    | Optional Data parameters defined in the Optional Data XML – if                              |
|                    | supported by the Service Provider SOA and only if the PTO flag is                           |
|                    | set to False.                                                                               |
| Requirements:      | R5-28, R5-29.1, R5-31.3                                                                     |
| Prerequisites:     | Pending ports exist for the range of TNs.                                                   |
|                    | Pending ports are not in conflict.                                                          |
|                    | Fending ports are not in contrict.                                                          |
| Expected Results:  | RESULT-1: NPAC SMS will M-SET the attributes modified in the                                |
|                    | subscriptionVersionNPAC object and set the subscriptionModifiedTimeStamp.                   |
|                    | DECLILT 2. The NDAC CMC will issue on M CET response                                        |
|                    | RESULT-2: The NPAC SMS will issue an M-SET response.                                        |
|                    | RESULT-3: NPAC SMS replies in CMIP (or MODR – ModifyReply in XML) to the                    |
|                    | M-ACTION with success.                                                                      |
| Actual Results:    |                                                                                             |
|                    |                                                                                             |

| 8.1.2.2.1.10 Modify LRN with valid data for a 'pending' port for a range of TNs. – Error |                                                                                                    |  |
|------------------------------------------------------------------------------------------|----------------------------------------------------------------------------------------------------|--|
| Purpose:                                                                                 | New Service Provider is unable to issue a modify for the LRN field for a 'pending' port                                |  |
|                                                                                          | for a range of TNs using an LRN which exists. Not all of the TNs in the range belong to                                |  |
|                                                                                          | the Service Provider.                                                                                                  |  |
| Requirements:                                                                            | R5-25, R5-29.1, R5-30.1, R5-30.2                                                                                       |  |
| Prerequisites:                                                                           | Pending ports exist for the range of TNs.                                                                              |  |
|                                                                                          | Pending ports are not in conflict.                                                                                     |  |
|                                                                                          | Not all of the TNs within the range belong to the Service Provider.                                                    |  |
| Expected Results:                                                                        | RESULT-1: Pending port is not modified.                                                                                |  |
|                                                                                          | RESULT-2: NPAC SMS sends unsuccessful action reply in CMIP (or MODR – ModifyReply in XML) to the New Service Provider. |  |
| Actual Results:                                                                          |                                                                                                    |  |

| 8.1.2.2.1.11 Deleted |  |
|----------------------|--|
| 8.1.2.2.1.12 Deleted |  |
| 8.1.2.2.1.13 Deleted |  |

| 8.1.2.2.1.14 Modify<br>Success | required fields with valid data for a single TN 'pending' port which is in conflict. –                                                                                                    |
|--------------------------------|----------------------------------------------------------------------------------------------------|
| Purpose:                       | New Service Provider issues a modify for each of the required fields for a 'pending' port which is in conflict using valid data.  The following are the required fields:  LRN  Due Date (the due date is set to a value greater than or equal to the NPA-NXX Live TimestampEffective Date)  SV Type – if supported by the Service Provider SOA Medium Timer Indicator – if supported by the Service Provider SOA                                                                                                    |
| Requirements:                  | R5-27.1, R5-26, R5-29.1, R5-29.3, R5-29.4, R5-31.3                                                                                                    |
| Prerequisites:                 | Pending port exists for the TN.                                                                                                    |
|                                | Pending port is in conflict.                                                                                                    |
|                                | NOTE: The LRN cannot be modified from an A-LRN (valid LRN owned by the current Service Provider) to a PLRN (LRN value of 000-000-0000 in regions where PLRN is supported), and vice-a-versa. If the Service Provider under test supports PLRN and is modifying a PLRN SV, modify other required attributes for this test case.                                                                                                    |
| Expected Results:              | RESULT-1: NPAC SMS will M-SET the attributes modified in the subscriptionVersionNPAC object and set the subscriptionModifiedTimeStamp.                                                                                                    |
|                                | RESULT-2: The NPAC SMS will issue an M-SET response.                                                                                                    |
|                                | RESULT-3: NPAC SMS replies to the M-ACTION in CMIP (or MODR – ModifyReply in XML) with success.                                                                                                    |
|                                | NOTE: Results 4 – 7 will only occur when one of the following attributes are modified: subscriptionNewSP-DueDate subscriptionNewSP CreationTimeStampsubscriptionOldSP-DueDate subscriptionOldSP-Authorization subscriptionOldSP-AuthorizationTimeStamp subscriptionStatusChangeCauseCode subscriptionStatusChangeCauseCode subscriptionTimerType – if supported by the Service Provider SOA subscriptionBusinessType – if supported by the Service Provider SOA subscriptionNewSPMediumTimerIndicator – if supported by the Service Provider SOA subscriptionNewSPMediumTimerIndicator – if supported by the Service Provider SOA RESULT-4: NPAC SMS issues an m-EVENT-REPORT attributeValueChange in CMIP (or VATN – SvAttributeValueChangeNotification in XML) to the Old Service Provider SOA.  RESULT-5: The Old Service Provider SOA returns M-EVENT-REPORT confirmation |
|                                | in CMIP (or NOTR – NotificationReply in XML) to the NPAC SMS.  RESULT-6: NPAC SMS issues M-EVENT-REPORT attributeValueChange to in CMIP (or VATN – SvAttributeValueChangeNotification in XML) the New Service Provider SOA.                                                                                                    |

Release 3.4.8: © 1999-20152016, Neustar, Inc.

|                 | RESULT-7: The New Service Provider SOA returns M-EVENT-REPORT confirmation in CMIP (or NOTR – NotificationReply in XML) to the NPAC SMS. |
|-----------------|----------------------------------------------------------------------------------------------------|
| Actual Results: |                                                                                                    |

| Purpose:          | New Service Provider issues a modify for the following optional fields for a single TN |
|-------------------|----------------------------------------------------------------------------------------|
| r                 | 'pending' port request with valid data:                                                |
|                   | Class DPC                                                                              |
|                   | Class SSN                                                                              |
|                   | LIDB DPC                                                                               |
|                   | LIDB SSN                                                                               |
|                   | CNAM DPC                                                                               |
|                   | CNAM SSN                                                                               |
|                   | ISVM DPC                                                                               |
|                   | ISVM SSN                                                                               |
|                   | WSMSC-DPC – if supported by the Service Provider SOA                                   |
|                   | WSMSC-SSN – if supported by the Service Provider SOA                                   |
|                   | Billing Service Provider ID                                                            |
|                   | End-User Location - Value                                                              |
|                   | End-User Location – Type                                                               |
|                   | Optional Data parameters defined in the Optional Data XML – if                         |
|                   | supported by the Service Provider SOA and only if the PTO flag is                      |
|                   | set to False.                                                                          |
| Requirements:     | R5-28, R5-29.1, R5-31.3                                                                |
| Prerequisites:    | Pending port exists for the TN.                                                        |
| •                 |                                                                                        |
|                   | Pending port is in conflict.                                                           |
| Expected Results: | RESULT-1: NPAC SMS will M-SET the attributes modified in the                           |
|                   | subscriptionVersionNPAC object and set the subscriptionModifiedTimeStamp.              |
|                   | RESULT-2: The NPAC SMS will issue an M-SET response.                                   |
|                   | RESULT-3: NPAC SMS replies to the M-ACTION in CMIP (or MODR –                          |
|                   | ModifyReply in XML) with success.                                                      |
|                   | Produty Reply in APPL) with success.                                                   |
| Actual Results:   |                                                                                        |

### 8.1.2.2.1.16 -Deleted

| 8.1.2.2.1.17 NPAC | SMS sets 'pending' ports for a range of TNs to conflict. – Success                                                                                                    |
|-------------------|----------------------------------------------------------------------------------------------------|
| Purpose:          | NPAC SMS issues modify to set the 'pending' ports to conflict.                                                                                                    |
| Requirements:     | RR5-10.1, RR5-10.2, RR5-10.3                                                                                                    |
| Prerequisites:    | Pending port exists for the range of TN.                                                                                                    |
|                   | Pending port is not in conflict.                                                                                                    |
| Expected Results: | RESULT-1: NPAC SMS sets the subscription version to "Conflict" status.                                                                                                    |
|                   | RESULT-2: NPAC SMS issues an M-EVENT-REPORT statusAttributeValueChange in CMIP (not applicable over the XML interface) to the Old Service Provider changing the SV status to Conflict. ( not applicable over the XML interface, but attributes are included in the message sent in RESULT-6 below) |
|                   | RESULT-3: M-EVENT-REPORT confirmation is sent from SOA. (not applicable over the XML interface)                                                                                                    |
|                   | RESULT-4: The NPAC issues an M-EVENT-REPORT statusAttributeValueChange in CMIP (not applicable over the XML interface) to the New Service Provider changing the SV status to Conflict. (not applicable over the XML interface, but attributes are included in the message sent in RESULT-8 below)  |
|                   | RESULT-5: M-EVENT-REPORT confirmation is sent from SOA. (not applicable over the XML interface)                                                                                                    |
|                   | RESULT-6: NPAC SMS issues an M-EVENT-REPORT attributeValueChange in CMIP (or VATN – SvAttributeValueChangeNotification in XML) to the Old Service Provider for the Authorization Flag and Conflict TimeStamp.                                                                                      |
|                   | RESULT-7: The Old Service Provider SOA returns M-EVENT-REPORT confirmation in CMIP (or NOTR – NotificationReply in XML) to the NPAC SMS.                                                                                                    |
|                   | RESULT-8: NPAC SMS issues an M-EVENT-REPORT attributeValueChange in CMIP (or VATN – SvAttributeValueChangeNotification in XML) to the New Service Provider for the Authorization Flag and Conflict TimeStamp.                                                                                      |
|                   | RESULT-9: The New Service Provider SOA returns M-EVENT-REPORT confirmation in CMIP (or NOTR – NotificationReply in XML) to the NPAC SMS.                                                                                                    |
|                   | RESULT-10: NPAC SMS sets the conflict time stamp to the current time.                                                                                                    |
| Actual Results:   |                                                                                                    |

| 8 1 2 2 1 18 Modifi | required fields with valid data for 'pending' ports for a range of TNs which are in conflict.                                                                                                    |
|---------------------|----------------------------------------------------------------------------------------------------|
| - Success           | required fields with valid data for pending ports for a range of TNS which are in conflict.                                                                                                    |
| Purpose:            | New Service Provider issues a modify for each of the required fields for a 'pending' port request which is in conflict using valid data.                                                                                                    |
|                     | The following are the required fields:  LRN  Due Date (the due date is set to a value that is equal to or greater                                                                                                    |
|                     | than the NPA-NXX Live TimestampEffective Date) SV Type – if supported by the Service Provider SOA Medium Timer Indicator – if supported by the Service Provider SOA                                                                                                    |
| Requirements:       | R5-27.1, R5-26, R5-29.1, R5-29.3, R5-29.4, R5-31.3                                                                                                    |
| Prerequisites:      | Pending ports exist for the range of TNs.                                                                                                    |
|                     | Pending ports are in conflict.                                                                                                    |
|                     | NOTE: The LRN cannot be modified from an A-LRN (valid LRN owned by the current Service Provider) to a PLRN (LRN value of 000-000-0000 in regions where PLRN is supported), and vice-a-versa. If the Service Provider under test supports PLRN and is modifying a PLRN SV, modify other required attributes for this test case. |
| Expected Results:   | RESULT-1: NPAC SMS will M-SET the attributes modified in the subscriptionVersionNPAC object and set the subscriptionModifiedTimeStamp.                                                                                                    |
|                     | RESULT-2: The NPAC SMS will issue an M-SET response.                                                                                                    |
|                     | RESULT-3: NPAC SMS replies to the M-ACTION in CMIP (or MODR – ModifyReply in XML) with success.                                                                                                    |
|                     | <b>NOTE:</b> Results $4-7$ will only occur when one of the following attributes are modified:                                                                                                    |
|                     | subscriptionNewSP-DueDate<br>subscriptionNewSP-CreationTimeStampsubscriptionOldSP-DueDate                                                                                                    |
|                     | subscriptionOldSP-Authorization subscriptionOldSP-AuthorizationTimeStamp subscriptionStatusChangeCauseCode                                                                                                    |
|                     | subscriptionTimerType – if supported by the Service Provider SOA subscriptionBusinessType – if supported by the Service Provider SOA                                                                                                    |
|                     | subscriptionOldSPMediumTimerIndicator – if supported by the Service Provider SOA subscriptionNewSPMediumTimerIndicator – if supported by the Service Provider SOA                                                                                                    |
|                     | RESULT-4: NPAC SMS issues an M-EVENT-REPORT attributeValueChange in CMIP (or VATN – SvAttributeValueChangeNotification in XML) to the Old Service Provider.                                                                                                    |
|                     | RESULT-5: The Old Service Provider SOA returns M-EVENT-REPORT confirmation in CMIP (or NOTR – NotificationReply in XML) to the NPAC SMS.                                                                                                    |
|                     | RESULT-6: NPAC SMS issues M-EVENT-REPORT attributeValueChange in CMIP (or VATN – SvAttributeValueChangeNotification in XML) to the New Service Provider SOA.                                                                                                    |
|                     | RESULT-7: The New Service Provider SOA returns M-EVENT-REPORT confirmation in CMIP (or NOTR – NotificationReply in XML) to the NPAC SMS.                                                                                                    |
| Actual Results:     |                                                                                                    |

| 8.1.2.2.1.19 Modify<br>Service Provider. – | y optional fields for 'pending' ports for a range of TNs which are in conflict for a New Success                                                                                                    |
|--------------------------------------------|----------------------------------------------------------------------------------------------------|
| Purpose:                                   | New Service Provider issues a modify for the following optional fields for a 'pending' port request for a range of TNs which are in conflict with valid data:  Class DPC Class SSN LIDB DPC LIDB SSN CNAM DPC CNAM SSN ISVM DPC ISVM SSN WSMSC-DPC – if supported by the Service Provider SOA WSMSC-SSN – if supported by the Service Provider SOA Billing Service Provider ID End-User Location – Value End-User Location – Type Optional Data parameters defined in the Optional Data XML – if supported by the |
|                                            | Service Provider SOA and only if the PTO flag is set to False.                                                                                                    |
| Requirements:                              | R5-28, R5-29.1, R5-31.3                                                                                                    |
| Prerequisites:                             | Pending ports exist for the range of TNs.  Pending ports are in conflict.                                                                                                    |
| Expected Results:                          | RESULT-1: NPAC SMS will M-SET the attributes modified in the subscriptionVersionNPAC object and set the subscriptionModifiedTimeStamp.  RESULT-2: The NPAC SMS will issue an M-SET response.  RESULT-3: NPAC SMS replies to the M-ACTION in CMIP (or MODR – ModifyReply in XML) with success.                                                                                                    |
| Actual Results:                            |                                                                                                    |

| 8.1.2.2.1.20 Modify "porting to original" due date for 'pending' ports for a range of TNs which are in conflict for a New Service Provider. – Error |                                                                                                    |
|----------------------------------------------------------------------------------------------------|----------------------------------------------------------------------------------------------------|
| Purpose:                                                                                                    | New Service Provider issues a modify for the "porting to original" due date field for the 'pending' ports for a range of TNs which are in conflict using invalid data. |
| Requirements:                                                                                                    | R5-27.2, R5-29.2, R5-31.3                                                                                                    |
| Prerequisites:                                                                                                    |                                                                                                    |
| Expected Results:                                                                                                    | RESULT-1: Pending ports are not modified.  RESULT-2: NPAC SMS sends unsuccessful action reply in CMIP (or MODR – ModifyReply in XML) to the New Service Provider.      |
| Actual Results:                                                                                                    |                                                                                                    |

| 8.1.2.2.1.21 Modify LRN of 'pending' ports for a range of TNs which are in conflict with an LRN value which does not exist. – Error |                                                                                                    |
|----------------------------------------------------------------------------------------------------|----------------------------------------------------------------------------------------------------|
| Purpose:                                                                                                    | New Service Provider issues a modify for the LRN field for the 'pending' ports of a range of TNs which are in conflict using an LRN which does not exist.         |
| Requirements:                                                                                                    | R5-25, R5-29.1, R5-30.1, R5-30.2                                                                                                    |
| Prerequisites:                                                                                                    | Pending ports exist for the range of TN.  Pending ports are in conflict.                                                                                          |
| Expected Results:                                                                                                    | RESULT-1: Pending ports are not modified.  RESULT-2: NPAC SMS sends unsuccessful action reply in CMIP (or MODR – ModifyReply in XML) to the New Service Provider. |
| Actual Results:                                                                                                    |                                                                                                    |

| 8.1.2.2.1.22 Modify the Status Change Cause Code of 'pending' ports for a range of TNs for another service provider. – Error |                                                                                                    |
|----------------------------------------------------------------------------------------------------|----------------------------------------------------------------------------------------------------|
| Purpose:                                                                                                    | New Service Provider issues a modify Status Change Cause Code for a range of TNs for another service provider'sof 'pending' ports. |
| Requirements:                                                                                                    | R5-27.3                                                                                                    |
| Prerequisites:                                                                                                    | Pending ports exist for the range of TN.                                                                                           |
|                                                                                                    | Pending ports are in conflict.                                                                                                    |
|                                                                                                    | Pending ports are for another Service Provider.                                                                                    |
| Expected Results:                                                                                                    | RESULT-1: Pending ports are not modified.                                                                                          |
|                                                                                                    | RESULT-2: NPAC SMS sends unsuccessful action reply in CMIP (or MODR – ModifyReply in XML) to the New Service Provider.             |
| Actual Results:                                                                                                    |                                                                                                    |

| 8.1.2.2.1.23 Modify required data for a single TN 'active' subscription for current Service Provider with valid data. – Success |                                                                                                    |
|----------------------------------------------------------------------------------------------------|----------------------------------------------------------------------------------------------------|
| Purpose:                                                                                                    | Current Service Provider issues modify with valid data for a single TN 'active' subscription for the following fields: |
|                                                                                                    | The following are the required data fields:  LRN                                                                       |
|                                                                                                    | The following are the optional data fields: Class DPC                                                                  |
|                                                                                                    | Class SSN<br>LIDB DPC                                                                                                  |
|                                                                                                    | LIDB SSN<br>CNAM DPC                                                                                                   |
|                                                                                                    | CNAM SSN<br>ISVM DPC                                                                                                   |
|                                                                                                    | ISVM SSN<br>WSMSC-DPC – if supported by the Service Provider SOA                                                       |
|                                                                                                    | WSMSC-SSN – if supported by the Service Provider SOA                                                                   |
| Requirements:                                                                                                    | RR5-11, R5-35, R5-36, R5-38, R5-38.2, R5-40.1, R5-40.3, R5-40.4, R5-41, RR5 41.1, RR5-41.2 RR5-41.3, RR5-41.4          |

Test Case procedures incorporated into test case 2.12 from Release 3.1.

| data. – Success   | optional data for a single TN 'active' subscription for current Service Provider with valid                                                                                                    |
|-------------------|----------------------------------------------------------------------------------------------------|
| Purpose:          | Current Service Provider issues modify of an 'active' subscription for a single TN for the following fields with valid data:                                                                                                    |
|                   | Class DPC                                                                                                    |
|                   | Class SSN                                                                                                    |
|                   | LIDB DPC                                                                                                    |
|                   | LIDB SSN                                                                                                    |
|                   | CNAM DPC<br>CNAM SSN                                                                                                    |
|                   | ISVM DPC                                                                                                    |
|                   | ISVM SSN                                                                                                    |
|                   | WSMSC-DPC – if supported by the Service Provider SOA                                                                                                    |
|                   | WSMSC-SSN – if supported by the Service Provider SOA Billing Service Provider ID                                                                                                    |
|                   | End-User Location - Value                                                                                                    |
|                   | End-User Location - Type                                                                                                    |
|                   | Optional Data parameters defined in the Optional Data XML – if supported by the Service Provider SOA and only if the PTO flag is set to False.                                                                                      |
| Requirements:     | R5-37, R5-38.1, R5-40.1, R5-40.3, R5-40.4, RR5-41, R5-41.1, RR5-41.2, RR5-41.3, RR5-41.4                                                                                                    |
| Prerequisites     | TN must be 'active' for the current Service Provider.                                                                                                    |
| Expected Results: | RESULT-1: NPAC SMS issues M-SET to the subscriptionVersionNPAC. The subscriptionVersionStatus is updated to 'sending', the subscriptionBroadcastTimeStamp and subscriptionModifiedTimeStamp are set, and                            |
|                   | any other modified attributes are updated.  RESULT-2: NPAC SMS issues M-SET response indicating success.                                                                                                    |
|                   |                                                                                                    |
|                   | RESULT-3: NPAC SMS replies to the M-ACTION in CMIP (or MODR – ModifyReply in XML) with success.                                                                                                    |
|                   | RESULT-4: NPAC SMS issues M-SET to all Local SMSs for the updated attributes. If the update involves multiple subscription version objects, a scoped and filtered request in CMIP (or SVMD – SvModifyDownload in XML) will be sent. |
|                   | RESULT-5: Local SMSs reply in CMIP (or DNLR – DownloadReply in XML) to M-SET.                                                                                                    |
|                   | RESULT-6: All Local SMSs have reported the object modification.                                                                                                    |
|                   | RESULT-7: NPAC SMS issues M-SET to update the current subscriptionVersionNPAC object subscriptionVersionStatus to 'active'.                                                                                                    |
|                   | RESULT-8: NPAC SMS responds to M-SET.                                                                                                    |
|                   | RESULT-9: NPAC SMS sends M-EVENT-REPORT in CMIP (or VATN – SvAttributeValueChangeNotification in XML) to the current provider of the subscriptionVersionStatus update.                                                              |
|                   | RESULT-10: Service provider SOA issues M-EVENT-REPORT confirmation in CMIP (or NOTR – NotificationReply in XML).                                                                                                    |
|                   | RESULT-11: Perform a full audit of the LSMS for the TN that was activated during this test case. Verify that no updates were made. If updates were made, the LSMS service provider fails this test case.                            |
| Actual Results:   |                                                                                                    |

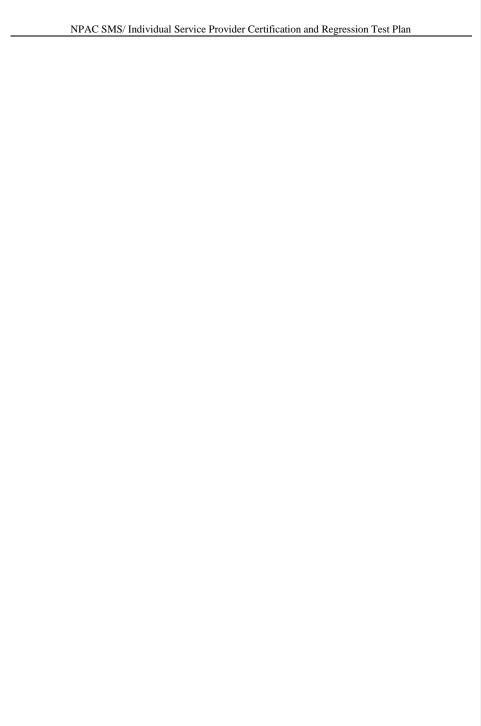

|   | 8.1.2.2.1.25 Modify CNAM DPC with invalid data for an 'active' subscription for a single TN for current Service Provider. – Error |                                                                                        |
|---|----------------------------------------------------------------------------------------------------|----------------------------------------------------------------------------------------|
| Γ | Purpose:                                                                                                    | Current Service Provider issues modify for the CNAM DPC field for an 'active' TN using |
| L |                                                                                                    | invalid data.                                                                          |
|   | Requirements:                                                                                                    | RR5-11, R5-35, R5-36, R5-39.1, R5-39.2                                                 |

Test Case procedures incorporated into test case 191/291-4 from Release 3.2.

| 8.1.2.2.1.26 Modify CNAM SSN with invalid data for an 'active' subscription for a single TN for current Service Provider. – Error |                                                                                        |
|----------------------------------------------------------------------------------------------------|----------------------------------------------------------------------------------------|
| Purpose:                                                                                                    | Current Service Provider issues modify for the CNAM SSN field for an 'active' TN using |
|                                                                                                    | invalid data.                                                                          |
| Requirements:                                                                                                    | RR5-11, R5-35, R5-36, R5-39.1, R5-39.2                                                 |

Test Case procedures incorporated into test case 191/291-4 from Release 3.2.

| 8.1.2.2.1.27 Modify End-User Location - Value with invalid data for an 'active' subscription for a single TN for current Service Provider. – Error |                                                                                                    |
|----------------------------------------------------------------------------------------------------|----------------------------------------------------------------------------------------------------|
| Purpose:                                                                                                    | Current Service Provider issues modify for the End-User Location - Value field for an 'active' TN using invalid data.  |
|                                                                                                    | active 118 using invalid data.                                                                                         |
| Requirements:                                                                                                    | RR5-11, R5-35, R5-36, R5-39.1, R5-39.2                                                                                 |
| Prerequisites:                                                                                                    | TN must be 'active' for the current Service Provider.                                                                  |
| Expected Results:                                                                                                    | RESULT-1: 'Active' subscription version is not modified.                                                               |
|                                                                                                    | RESULT-2: NPAC SMS sends unsuccessful action reply in CMIP (or MODR – ModifyReply in XML) to the New Service Provider. |
| Actual Results:                                                                                                    |                                                                                                    |

| 8.1.2.2.1.28 Modify an 'active' subscription for a single TN for another Service Provider. – Error |                                                                                                    |
|----------------------------------------------------------------------------------------------------|----------------------------------------------------------------------------------------------------|
| Purpose:                                                                                           | Service Provider issues modify for an 'active' TN which belongs to another Service Provider.                                                                                     |
| Requirements:                                                                                      | RR5-11                                                                                                    |
| Prerequisites:                                                                                     | TN must be 'active' for another Service Provider.                                                                                                    |
| Expected Results:                                                                                  | RESULT-1: 'Active' subscription version is not modified.  RESULT-2: NPAC SMS sends unsuccessful action reply in CMIP (or MODR – ModifyReply in XML) to the New Service Provider. |
| Actual Results:                                                                                    |                                                                                                    |

8.1.2.2.1.29 - Deleted

| 8.1.2.2.1.30 Modify required data for 'active' subscription versions for a range of TNs for current Service Provider with valid data. – Success |                                                                                   |
|----------------------------------------------------------------------------------------------------|-----------------------------------------------------------------------------------|
| Purpose:                                                                                                    | Current Service Provider issues modify with valid data for a range of TNs.        |
|                                                                                                    | The following are the required fields:                                            |
|                                                                                                    | LRN                                                                               |
|                                                                                                    | The following are optional fields:                                                |
|                                                                                                    | Class DPC                                                                         |
|                                                                                                    | Class SSN                                                                         |
|                                                                                                    | LIDB DPC                                                                          |
|                                                                                                    | LIDB SSN                                                                          |
|                                                                                                    | CNAM DPC                                                                          |
|                                                                                                    | CNAM SSN                                                                          |
|                                                                                                    | ISVM DPC                                                                          |
|                                                                                                    | ISVM SSN                                                                          |
|                                                                                                    | WSMSC-DPC – if supported by the Service Provider SOA                              |
|                                                                                                    | WSMSC-SSN – if supported by the Service Provider SOA                              |
| Requirements:                                                                                                    | RR5-11, R5-35, R5-36, R5-38, R5-38.2, R5-40.1, R5-40.3, R5-40.4, R5-41, RR5 41.1, |
| _                                                                                                    | RR5-41.2 RR5-41.3, RR5-41.4                                                       |

Test Case procedures incorporated into test case 2.11 from Release 3.1.

|                       | data for 'active' subscription versions for a range of TNs for current Service Provider with                                                                                                    |  |
|-----------------------|----------------------------------------------------------------------------------------------------|--|
| valid data. – Success |                                                                                                    |  |
| Purpose:              | Current Service Provider issues modify with valid data for a range of TNs for a combination of the following fields:                                                                                                    |  |
|                       | LRN SV Type – if supported by the Service Provider SOA Class DPC Class SSN LIDB DPC LIDB SSN CNAM DPC CNAM SSN ISVM DPC ISVM SSN WSMSC-DPC – if supported by the Service Provider SOA                                                               |  |
|                       | WSMSC-SSN – if supported by the Service Provider SOA<br>Billing Service Provider ID<br>End-User Location - Value                                                                                                    |  |
|                       | End-User Location - Type Optional Data parameters defined in the Optional Data XML – if supported by the Service Provider SOA and only if the PTO flag is set to False.                                                                             |  |
| Requirements:         | R5-37, R5-38.1, R5-40.1, R5-40.3, R5-40.4, RR5-41, R5-41.1, RR5-41.2, RR5-41.3, RR5-41.4                                                                                                    |  |
| Prerequisites:        | TN Range must be 'active' for the current Service Provider.                                                                                                    |  |
| Expected Results:     | RESULT-1: NPAC SMS issues M-SET to the subscriptionVersionNPAC. The subscriptionVersionStatus is updated to 'sending', the subscriptionBroadcastTimeStamp and subscriptionModifiedTimeStamp are set, and any other modified attributes are updated. |  |
|                       | RESULT-2: NPAC SMS issues M-SET response indicating success.                                                                                                    |  |
|                       | RESULT-3: NPAC SMS replies to the M-ACTION in CMIP (or MODR – ModifyReply in XML) with success.                                                                                                    |  |
|                       | RESULT-4: NPAC SMS issues M-SET to all Local SMSs for the updated attributes. If the update involves multiple subscription version objects, a scoped and filtered request in CMIP (or SVMD – SvModifyDownload in XML) will be sent.                 |  |
|                       | RESULT-5: Local SMSs reply in CMIP (or DNLR – DownloadReply in XML) to M-SET.                                                                                                    |  |
|                       | RESULT-6: All Local SMSs have reported the object modification.                                                                                                    |  |
|                       | RESULT-7: NPAC SMS issues M-SET to update the current subscriptionVersionNPAC object subscriptionVersionStatus to 'active'.                                                                                                    |  |
|                       | RESULT-8: NPAC SMS responds to M-SET                                                                                                    |  |
|                       | RESULT-9: NPAC SMS sends M-EVENT-REPORT in CMIP (or VATN – SvAttributeValueChangeNotification in XML) to the current provider of the subscriptionVersionStatus update.                                                                              |  |
|                       | RESULT-10: Service provider SOA issues M-EVENT-REPORT confirmation in CMIP (or NOTR – NotificationReply in XML).                                                                                                    |  |

|                 | RESULT-11: Perform a full audit of the LSMS for the range of TNs that were activated during this test case. Verify that no updates were made. If updates were made, the LSMS service provider fails this test case. |
|-----------------|----------------------------------------------------------------------------------------------------|
| Actual Results: |                                                                                                    |

| 8.1.2.2.1.32 Modify LRN with an LRN value which does not exist for 'active' subscription versions for a range of TNs for current Service Provider. – Error |                                                                                                    |
|----------------------------------------------------------------------------------------------------|----------------------------------------------------------------------------------------------------|
| Purpose:                                                                                                    | Current Service Provider issues modify for the LRN field for an 'active' TN Range using an LRN which does not exist.   |
| Requirements:                                                                                                    | RR5-11, R5-35, R5-36, R5-39.1, R5-39.2                                                                                 |
| Prerequisites:                                                                                                    | TN Range must be 'active' for the current Service Provider.                                                            |
| Expected Results:                                                                                                    | RESULT-1: Pending port request is not modified.                                                                        |
|                                                                                                    | RESULT-2: NPAC SMS sends unsuccessful action reply in CMIP (or MODR – ModifyReply in XML) to the New Service Provider. |
| Actual Results:                                                                                                    |                                                                                                    |

| 8.1.2.2.1.33 Modify 'active' subscription versions for a range of TNs for another Service Provider. – Error |                                                                                                    |
|----------------------------------------------------------------------------------------------------|----------------------------------------------------------------------------------------------------|
| Purpose:                                                                                                    | Service Provider issues modify for an 'active' TN Range which belongs to another                                                  |
|                                                                                                    | Service Provider.                                                                                                    |
| Requirements:                                                                                               | RR5-11                                                                                                    |
| Prerequisites:                                                                                              | TN Range must be 'active' for another Service Provider.                                                                           |
| Expected Results:                                                                                           | RESULT-1: 'Active' subscription versions are not modified.  RESULT-2: NPAC SMS sends unsuccessful action reply in CMIP (or MODR – |
|                                                                                                    | ModifyReply in XML) to the New Service Provider.                                                                                  |
| Actual Results:                                                                                             |                                                                                                    |

| 8.1.2.2.1.34 Modify single TN 'pending' port request for an Old Service Provider. – Success |                                                                                         |
|---------------------------------------------------------------------------------------------|-----------------------------------------------------------------------------------------|
| Purpose:                                                                                    | Old Service Provider issues a modify single TN 'pending' port request for the following |
|                                                                                             | fields:                                                                                 |
|                                                                                             | Due Date (set it equal to the NPA-NXX Live Timestamp)                                   |
|                                                                                             | Old Service Provider Authorization                                                      |
|                                                                                             | Status Change Cause Code                                                                |
| Requirements:                                                                               | R5-27.3                                                                                 |

# Test Case procedures incorporated into test case 218-1 from Release 3.2.

| 8.1.2.2.1.35 Modify a 'pending' port to set the Old Service Provider Authorization flag to false. – Success |                                                                                     |
|----------------------------------------------------------------------------------------------------|-------------------------------------------------------------------------------------|
| Purpose:                                                                                                    | Old Service Provider issues a modify 'pending' port to set the Old Service Provider |
|                                                                                                    | Authorizations flag to false and set the cause code.                                |
| Requirements:                                                                                               | R5-27.4                                                                             |

## Test Case procedures incorporated into test case 2.30 from Release 3.1.

| 8.1.2.2.1.36 Deleted |  |
|----------------------|--|
| 8.1.2.2.1.37 Deleted |  |
| 8.1.2.2.1.38 Deleted |  |

| 8.1.2.2.1.39 Modify status change cause code value for a single TN when Old Service Provider Authorization is not set to false. – Error |                                                                                                    |
|----------------------------------------------------------------------------------------------------|----------------------------------------------------------------------------------------------------|
| Purpose:                                                                                                    | Old Service Provider attempts to issue modify to Status Change Cause Code when Old                                     |
|                                                                                                    | Service Provider Authorization is not set to false.                                                                    |
| Requirements:                                                                                                    | R5-25, R5-29.5, R5-30.1, R5-30.2                                                                                       |
| Prerequisites:                                                                                                    | Pending port must exist with Old Service Provider Authorization not set to false.                                      |
| Expected Results:                                                                                                    | RESULT-1: Pending port is not modified.                                                                                |
|                                                                                                    | RESULT-2: NPAC SMS sends unsuccessful action reply in CMIP (or MODR – ModifyReply in XML) to the New Service Provider. |
| Actual Results:                                                                                                    |                                                                                                    |

| 8.1.2.2.1.40 Modify LRN for a single TN 'pending' port which is 'active' for another Service Provider. – Error |                                                                                                    |
|----------------------------------------------------------------------------------------------------|----------------------------------------------------------------------------------------------------|
| Purpose:                                                                                                    | Old Service Provider issues a modify for an LRN for a single TN 'pending' port request being ported to a New Service Provider. |
| Requirements:                                                                                                  | R5-27.1, R5-26, R5-29.1, R5-29.3, R5-29.4, R5-31.3                                                                             |
| Prerequisites:                                                                                                 | Pending port exists.                                                                                                    |
|                                                                                                    | 'Active' subscription version exists for the TN for anotherold service provider.                                               |
| Expected Results:                                                                                              | RESULT-1: Pending port is not modified.                                                                                        |
|                                                                                                    | RESULT-2: NPAC SMS sends unsuccessful action reply in CMIP (or MODR – ModifyReply in XML) to the Old Service Provider.         |
| Actual Results:                                                                                                |                                                                                                    |

| 8.1.2.2.1.41 Modify 'pending' port request for a range of TNs for an Old Service Provider. – Success |                                                                                        |
|----------------------------------------------------------------------------------------------------|----------------------------------------------------------------------------------------|
| Purpose:                                                                                             | Old Service Provider issues a modify 'pending' port request for a range of TNs for the |
|                                                                                                    | following fields:                                                                      |
|                                                                                                    | Due Date                                                                               |
|                                                                                                    | Old Service Provider Authorization                                                     |
|                                                                                                    | Status Change Cause Code                                                               |
| Requirements:                                                                                        | R5-27.3                                                                                |

# Test Case procedures incorporated into test case 2.15 from Release 3.1.

| 8.1.2.2.1.42 Deleted |  |
|----------------------|--|
| 8.1.2.2.1.43 Deleted |  |
| 8.1.2.2.1.44 Deleted |  |
| 8.1.2.2.1.45 Deleted |  |

| 8.1.2.2.1.46 Modify status change cause code for a single TN 'pending' port when Old Service Provider Authorization is set to false. – Error |                                                                                                    |
|----------------------------------------------------------------------------------------------------|----------------------------------------------------------------------------------------------------|
| Purpose:                                                                                                    | Old Service Provider issues modify to Status Change Cause Code for a single TN when Old Service Provider Authorization is set to false.                         |
| Requirements:                                                                                                    | R5-29.5, R5-30.1, R5-30.2                                                                                                    |
| Prerequisites:                                                                                                    | Pending port exists.  Pending port must be in conflict.                                                                                                    |
| Expected Results:                                                                                                    | RESULT-1: Pending port is not modified.  RESULT-2: NPAC SMS sends unsuccessful action reply in CMIP (or MODR – ModifyReply in XML) to the Old Service Provider. |
| Actual Results:                                                                                                    |                                                                                                    |

| 8.1.2.2.1.47 Modify status change cause code for a single TN 'pending' port request which is in conflict when Old Service Provider Authorization is not set to false. – Error |                                                                                                    |  |
|----------------------------------------------------------------------------------------------------|----------------------------------------------------------------------------------------------------|--|
| Purpose:                                                                                                    | Old Service Provider attempts to issue a modify to Status Change Cause Code for a single TN which is in conflict when Old Service Provider Authorization is not set to false.                                                                                                    |  |
| Requirements:                                                                                                    | R5-29.5, R5-30.1, R5-30.2                                                                                                    |  |
| Prerequisites:                                                                                                    | Pending port exists.  Pending port must be in conflict. This can be accomplished by the following steps:  - Both Old and New Service Providers send their create requests to the NPAC SMS  - The Old Service Provider cancels the pending port  - The timers expire without the New Service Provider sending a cancel acknowledgment |  |
| Expected Results:                                                                                                    | RESULT-1: Pending port is not modified.  RESULT-2: NPAC SMS sends unsuccessful action reply in CMIP (or MODR – ModifyReply in XML) to the Old Service Provider.                                                                                                    |  |
| Actual Results:                                                                                                    |                                                                                                    |  |

| 8.1.2.2.1.48 Modify by Old Service Provider for a range of 'pending' ports TNs to conflict. – Success |                                                                       |
|----------------------------------------------------------------------------------------------------|-----------------------------------------------------------------------|
| Purpose:                                                                                              | Old Service Provider issues modify to set 'pending' port to conflict. |
| Requirements:                                                                                         | RR5-10.1, RR5-10.2, RR5-10.3                                          |

# Test Case procedures incorporated into test case 2.28 from Release 3.1.

| 8.1.2.2.1.49 Modify<br>Success | 'pending' ports for a range of TNs which are in conflict for an Old Service Provider. –                                                                                                    |
|--------------------------------|----------------------------------------------------------------------------------------------------|
| Purpose:                       | Old Service Provider issues a modify 'pending' port request for a range of TNs which are in conflict for the following fields:                                                                                                    |
|                                | Due Date Old Service Provider Authorization Medium Timer Indicator – if supported by the Service Provider SOA                                                                                                    |
| Requirements:                  | R5-27.3                                                                                                    |
| Prerequisites:                 | Pending ports exists.                                                                                                    |
|                                | Pending ports request be in conflict.                                                                                                    |
| Expected Results:              | RESULT-1: NPAC SMS will M-SET the attributes modified in the subscriptionVersionNPAC object and set the subscriptionModifiedTimeStamp.                                                                                                    |
|                                | RESULT-2: The NPAC SMS will issue an M-SET response.                                                                                                    |
|                                | RESULT-3: NPAC SMS replies to the M-ACTION in CMIP (or MODR – ModifyReply in XML) with success.                                                                                                    |
|                                | NOTE: Results 4 – 7 will only occur when one of the following attributes are modified: subscriptionNewSP-DueDate subscriptionNewSP-CreationTimeStampsubscriptionOldSP-DueDate                                                                                                    |
|                                | subscriptionOldSP-Authorization subscriptionOldSP-AuthorizationTimeStamp subscriptionStatusChangeCauseCode subscriptionTimerType – if supported by the Service Provider SOA subscriptionOldSPMediumTimerIndicator – if supported by the Service Provider SOA subscriptionNewSPMediumTimerIndicator – if supported by the Service Provider SOA |
|                                | RESULT-4: NPAC SMS issues an M-EVENT-REPORT attributeValueChange in CMIP (or VATN – SvAttributeValueChangeNotification in XML) to the Old Service Provider.                                                                                                    |
|                                | RESULT-5: The Old Service Provider SOA returns M-EVENT-REPORT confirmation in CMIP (or NOTR – NotificationReply in XML) to the NPAC SMS.                                                                                                    |
|                                | RESULT-6: NPAC SMS issues M-EVENT-REPORT attributeValueChange in CMIP (or VATN – SvAttributeValueChangeNotification in XML) to the New Service Provider SOA.                                                                                                    |
|                                | <u>RESULT-7:</u> The New Service Provider SOA returns M-EVENT-REPORT confirmation in CMIP (or NOTR – NotificationReply in XML) to the NPAC SMS.                                                                                                    |
|                                | RESULT-8: NPAC SMS issues an M-EVENT-REPORT statusAttributeValueChange in CMIP (N/A in XML) to the Old Service Provider.                                                                                                    |
|                                | RESULT-9: The Old Service Provider SOA returns M-EVENT-REPORT confirmation in CMIP (N/A in XML) to the NPAC SMS.                                                                                                    |
|                                | RESULT-10: NPAC SMS issues M-EVENT-REPORT statusAttributeValueChange in CMIP (N/A in XML) to the New Service Provider SOA.                                                                                                    |
|                                | RESULT-11: The New Service Provider SOA returns M-EVENT-REPORT confirmation in CMIP (N/A in XML) to the NPAC SMS.                                                                                                    |
|                                | RESULT 7:                                                                                                    |
| Actual Results:                |                                                                                                    |

Formatted: Indent: Left: 0.04", No bullets or numbering

8.1.2.2.1.50 Deleted

| 8.1.2.2.1.51 Modify status change cause code for a 'pending' port for a range of TNs which are in conflict when Old Service Provider Authorization is not set to false. – Error |                                                                                                    |
|----------------------------------------------------------------------------------------------------|----------------------------------------------------------------------------------------------------|
| Purpose:                                                                                                    | Old Service Provider attempts to issue a modify to Status Change Cause Code for a range of TNs which are in conflict when Old Service Provider Authorization is not set to false. |
| Requirements:                                                                                                    | R5-29.5, R5-30.1, R5-30.2                                                                                                    |
| Prerequisites:                                                                                                    | Pending ports exist.                                                                                                    |
|                                                                                                    | Pending ports must be in conflict. This can be accomplished by the following steps:                                                                                               |
|                                                                                                    | Both Old and New Service Providers send their create requests to the NPAC SMS                                                                                                    |
|                                                                                                    | The Old Service Provider cancels the pending ports                                                                                                    |
|                                                                                                    | The timers expire without the New Service Provider sending a cancel acknowledgment                                                                                                |
| Expected Results:                                                                                                    | RESULT-1: Pending ports are not modified.                                                                                                    |
|                                                                                                    | RESULT-2: NPAC SMS sends unsuccessful action reply in CMIP (or MODR – ModifyReply in XML) to the Old Service Provider.                                                            |
| Actual Results:                                                                                                    |                                                                                                    |

| - I                       | a for an 'active' Subscription Version with valid data for the Current Service Provider                                                                                                    |
|---------------------------|----------------------------------------------------------------------------------------------------|
| Partial Failure  Purpose: | Current Service Provider issues modify of an 'active' subscription for a single TN for the any of the following fields with valid data:  CLASS DPC CLASS SSN LIDB DPC LIDB SSN CNAM DPC CNAM SSN ISVM DPC ISVM SSN WSMSC DPC (if supported by the Service Provider SOA) WSMSC SSN (if supported by the Service Provider SOA) Billing Service Provider ID End-User Location - Value End-User Location - Type |
|                           | Optional Data parameters defined in the Optional Data XML – if supported by the Service Provider SOA.                                                                                                    |
| Requirements:             | R5-37, R5-38.1, R5-40.1, R5-40.3, R5-40.4, RR5-41, R5-41.1, RR5-41.2, RR5-41.3, RR5-41.4                                                                                                    |
| Prerequisites             | The TN must be 'active' for the Current Service Provider.                                                                                                    |
|                           | Use LSMS simulator(s) to create partial failure scenario.                                                                                                    |
| Expected Results:         | RESULT-1: NPAC SMS issues M-SET to the subscriptionVersionNPAC. The subscriptionVersionStatus is updated to 'sending', the subscriptionBroadcastTimeStamp and subscriptionModifiedTimeStamp are set, and all modified attributes are updated.                                                                                                    |
|                           | RESULT-2: NPAC SMS issues M-SET response indicating success.                                                                                                    |
|                           | RESULT-3: NPAC SMS replies to the M-ACTION in CMIP (or MODR – ModifyReply in XML) with success.                                                                                                    |
|                           | RESULT-4: NPAC SMS issues an M-SET in CMIP (or SVMD – SvModifyDownload in XML) to all Local SMSs that are accepting downloads for this NPA-NXX for the updated attributes.                                                                                                    |
|                           | RESULT-5: NPAC SMS waits for a response from each Local SMS.                                                                                                    |
|                           | RESULT-6: NPAC SMS retries any Local SMS that has not responded.                                                                                                    |
|                           | RESULT-7: No response after retries or an error is received from at least one Local SMS but not all.                                                                                                    |
|                           | RESULT-8: NPAC SMS issues an M-SET Request to itself to update the subscriptionVersionStatus to 'active' from 'sending' and updates the subscriptionFailed-SP-List with the service provider ID and name of the Local SMSs that failed to successfully receive the broadcast.                                                                                                    |
|                           | RESULT-9: NPAC SMS issues an M-EVENT-REPORT in CMIP (or VATN – SvAttributeValueChangeNotification in XML) to the current service provider SOA with the current status and failedSP-List.                                                                                                    |

|                 | RESULT-10: Current Service Provider SOA send the NPAC SMS an M-EVENT-REPORT confirmation in CMIP (or NOTR – NotificationReply in XML). |  |
|-----------------|----------------------------------------------------------------------------------------------------|--|
| Actual Results: |                                                                                                    |  |

| Modify required data for 'active' Subscription Versions, for a range of TNs, with valid data for the Current Service Provider. – Partial Failure |                                                                                                    |
|----------------------------------------------------------------------------------------------------|----------------------------------------------------------------------------------------------------|
| Purpose:                                                                                                    | Current Service Provider issues modify of an 'active' subscription for a single TN for the following fields with valid data:  LRN |
| Requirements:                                                                                                    | R5-37, R5-38.1, R5-40.1, R5-40.3, R5-40.4, RR5-41, R5-41.1, RR5-41.2, RR5-41.3, RR5-41.4                                          |

Test case procedures incorporated into test case 2.13 form Release 3.1.

| Modify required dat | a for an 'active' Subscription Version with valid data for the Current Service Provider. –                                                                                                    |
|---------------------|----------------------------------------------------------------------------------------------------|
| Failure             | a for all active Subscription version with varid data for the Current Service Provider. –                                                                                                    |
| Purpose:            | Current Service Provider issues modify of an 'active' subscription for a single TN for the following fields with valid data:                                                                                                    |
|                     | LRN<br>SV Type – if supported by the Service Provider SOA                                                                                                    |
| Requirements:       | R5-37, R5-38.1, R5-40.1, R5-40.3, R5-40.4, RR5-41, R5-41.1, RR5-41.2, RR5-41.3, RR5-41.4                                                                                                    |
| Prerequisites       | The TN must be 'active' for the current Service Provider.                                                                                                    |
|                     | Use LSMS simulator(s) to create failure scenario.                                                                                                    |
|                     | NOTE: The LRN cannot be modified from an A-LRN (valid LRN owned by the current Service Provider) to a PLRN (LRN value of 000-000-0000 in regions where PLRN is supported), and vice-a-versa. If the Service Provider under test supports PLRN and is modifying a PLRN SV, modify other required attributes for this test case. |
| Expected Results:   | RESULT-1: NPAC SMS issues M-SET to the subscriptionVersionNPAC. The subscriptionVersionStatus is updated to 'sending', the subscriptionBroadcastTimeStamp and subscriptionModifiedTimeStamp are set, and all modified attributes are updated.                                                                                  |
|                     | RESULT-2: NPAC SMS issues M-SET response indicating success.                                                                                                    |
|                     | RESULT-3: NPAC SMS replies to the M-ACTION in CMIP (or MODR – ModifyReply in XML) with success.                                                                                                    |
|                     | RESULT-4: NPAC SMS issues an M-SET in CMIP (or SVMD – SvModifyDownload in XML) to all Local SMSs that are accepting downloads for the NPA-NXX for the updated attributes.                                                                                                    |
|                     | RESULT-5: NPAC SMS waits for a response from each Local SMS.                                                                                                    |
|                     | RESULT-6: NPAC SMS retries any Local SMS that has not responded.                                                                                                    |
|                     | RESULT-7: No response after retries or an error is received from all Local SMSs.                                                                                                    |
|                     | RESULT-8: NPAC SMS issues an M-SET Request to itself to update the subscriptionVersionStatus to 'active' from 'sending' and updates the subscriptionFailed-SP-List with the service provider ID and name of the Local SMS that failed to successfully receive the broadcast.                                                   |
|                     | RESULT-9: NPAC SMS issues an M-EVENT-REPORT in CMIP (or VATN – SvAttributeValueChangeNotification in XML) to the current service provider SOA with the current status and failedSP-List.                                                                                                    |
|                     | RESULT-10: Current Service Provider SOA send the NPAC SMS an M-EVENT-REPORT confirmation in CMIP (or NOTR – NotificationReply in XML).                                                                                                    |
| Actual Results:     |                                                                                                    |

| - 1                             | a for 'active' Subscription Versions, for a range of TNs, with valid data for the Current                                                                                                    |
|---------------------------------|----------------------------------------------------------------------------------------------------|
| Service Provider. – 1  Purpose: | Failure  Current Service Provider issues modify of an 'active' subscription for a single TN for the any of the following fields with valid data:                                                                                                    |
|                                 | CNAM DPC CNAM SSN ISVM DPC ISVM SSN CLASS DPC CLASS SSN LIDB DPC LIDB SSN WSMSC-DPC – if supported by the Service Provider SOA WSMSC-SSN – if supported by the Service Provider SOA Billing Service Provider ID End-User Location – Value End-User Location – Type Alternative SPID – if supported by the Service Provider SOA Optional Data elements – if supported by the Service Provider SOA |
| Requirements:                   | R5-37, R5-38.1, R5-40.1, R5-40.3, R5-40.4, RR5-41, R5-41.1, RR5-41.2, RR5-41.3, RR5-41.4                                                                                                    |
| Prerequisites                   | The TNs must be 'active' for the current Service Provider.                                                                                                    |
|                                 | Use LSMS simulator(s) to create failure scenario.                                                                                                    |
| Expected Results:               | RESULT-1: NPAC SMS issues M-SET to the subscriptionVersionNPAC for the range of TNs. The subscriptionVersionStatus for the range of TNs is updated to 'sending', the subscriptionBroadcastTimeStamp and subscriptionModifiedTimeStamp are set, and any other modified attributes are updated.                                                                                                    |
|                                 | RESULT-2: NPAC SMS issues M-SET response indicating success.                                                                                                    |
|                                 | RESULT-3: NPAC SMS replies to the M-ACTION in CMIP (or MODR – ModifyReply in XML) with success.                                                                                                    |
|                                 | RESULT-4: NPAC SMS issues an M-SET in CMIP (or SVMD – SvModifyDownload in XML) to all Local SMSs that are accepting downloads for the NPA-NXX for the updated attributes.                                                                                                    |
|                                 | RESULT-5: NPAC SMS waits for a response from each Local SMS.                                                                                                    |
|                                 | RESULT-6: NPAC SMS retries any Local SMS that has not responded.                                                                                                    |
|                                 | RESULT-7: No response after retries or an error is received from all local SMSs.                                                                                                    |
|                                 | RESULT-8: NPAC SMS issues an M-SET Request to itself to update the subscriptionVersionStatus to 'active' from 'sending' and updates the subscriptionFailed-SP-List with the service provider ID and name of the Local SMS that failed to successfully receive the broadcast.                                                                                                    |
|                                 | RESULT-9: NPAC SMS issues an M-EVENT-REPORT in CMIP (or VATN – SvAttributeValueChangeNotification in XML) to the current service provider SOA with the current status and failedSP-List.                                                                                                    |

|                 | RESULT-10: Current Service Provider SOA send the NPAC SMS an M-EVENT-REPORT confirmation in CMIP (or NOTR – NotificationReply in XML). |
|-----------------|----------------------------------------------------------------------------------------------------|
| Actual Results: |                                                                                                    |

# **8.1.2.3** Delete of Subscription Data

# 8.1.2.3.1 SOA Mechanized Interface

| 8.1.2.3.1.1 Immediate Disconnect of 'active' port - single TN - SOA Mechanized Interface Success |                                                                                                    |
|--------------------------------------------------------------------------------------------------|----------------------------------------------------------------------------------------------------|
| Purpose:                                                                                         | Disconnect an 'active' port consisting of a single TN, no effective release date, via the SOA Mechanized Interface. All valid LSMSs are successful. |
|                                                                                                  | SOA Mechanized Interface. All valid LSMSs are successful.                                                                                           |
| Requirements:                                                                                    | R5-62, RR5-23.1, RR5-23.2, RR5-24, RR5-25.1, RR5-25.2, R5-65.1, R5-65.4, R5-65.5,                                                                   |
| -                                                                                                | R5-65.6, R5-66.2, R5-66.3, R5-68.6, 6.5.4.1                                                                                                    |

Test case procedures incorporated into test case 2.19 from Release 3.1.

| 8.1.2.3.1.2 Immedia | te Disconnect of 'active' port - single TN – SOA Mechanized Interface. – Failure                                                                                                    |
|---------------------|----------------------------------------------------------------------------------------------------|
| Purpose:            | Disconnect an 'active' port consisting of a single TN, no effective release date, via the SOA Mechanized Interface. All valid LSMSs fail deletion.                                                                                                    |
| Requirements:       | R5-62, RR5-23.1, RR5-23.2, RR5-24, RR5-25.1, RR5-25.2, R5-65.1, R5-65.4, R5-65.5, R5-65.6, R5-66.2, R5-66.3, R5-67.1, R5-68.2, R5-68.3, R5-68.4, R5-68.5, R5-68.6, R5-68.7, R5-68.9, 6.5.4.1, 6.5.4.3                                                            |
| Prerequisites:      | An 'active' port exists.                                                                                                    |
|                     | New Service Provider sends a disconnect request to the NPAC SMS for a single TN via the SOA Mechanized Interface.                                                                                                    |
|                     | Use LSMS simulator(s) to create failure scenario.                                                                                                    |
| Expected Results:   | RESULT-1: NPAC SMS sets the status, for the Subscription Version, to disconnect                                                                                                    |
|                     | 'pending' upon receiving the disconnect request via the mechanized SOA interface.                                                                                                    |
|                     | RESULT-2: RESULT-1: NPAC SMS sends a disconnect request response in CMIP (or DISR – DisconnectReply in XML) to the current Service Provider.                                                                                                    |
|                     | RESULT-3: RESULT-2: NPAC SMS sets the status, for the Subscription Version, to 'sending' upon sending the donor disconnect notification to the Donor Service Provider.                                                                                           |
|                     | RESULT 4: RESULT-3: NPAC SMS sends a notification in CMIP (or VCDN – SvCustomerDisconnectDateNotification in XML) to the Donor Service Provider with the disconnect date.                                                                                        |
|                     | RESULT 5: RESULT-4: Donor Service Provider acknowledges the notification in CMIP (or NOTR – NotificationReply in XML).                                                                                                    |
|                     | RESULT 6: RESULT-5: NPAC SMS sends a deletion request in CMIP (or SVDD – SvDeleteDownload in XML) to LSMSs that are accepting Subscription Version data downloads for the given NPA-NXX via the LSMS Mechanized Interface.                                       |
|                     | RESULT 7: RESULT-6: NPAC SMS sets the broadcast date and timestamp, for the Subscription Version, to the current date and time upon sending the deletion request to the LSMSs.                                                                                   |
|                     | RESULT-8: RESULT-7: NPAC SMS logs all responses received from the LSMSs as a result of the deletion request.                                                                                                    |
|                     | RESULT 9: RESULT-8: All LSMSs do not delete the object.                                                                                                    |
|                     | RESULT 10: RESULT-9: NPAC SMS does not receive acknowledgment of successful object deletion from all involved LSMSs.                                                                                                    |
|                     | RESULT 11: RESULT-10: NPAC SMS sends the deletion request x times at y minute intervals to all involved LSMSs.                                                                                                    |
|                     | RESULT 12: RESULT-11: NPAC SMS sets the status, for the Subscription Version, to 'active' upon exhausting the above number of retries to all involved LSMSs.                                                                                                    |
|                     | RESULT-13: RESULT-12: NPAC SMS sends a status attribute value change message in CMIP (or VATN – SvAttributeValueChangeNotification in XML) to the current Service Provider setting the status to 'active' and the list of failed LSMSs, upon disconnect failure. |
|                     | RESULT 14: RESULT-13: Service Provider acknowledges the status attribute value change message in CMIP (or NOTR – NotificationReply in XML).                                                                                                    |
| Actual Results:     |                                                                                                    |
|                     |                                                                                                    |

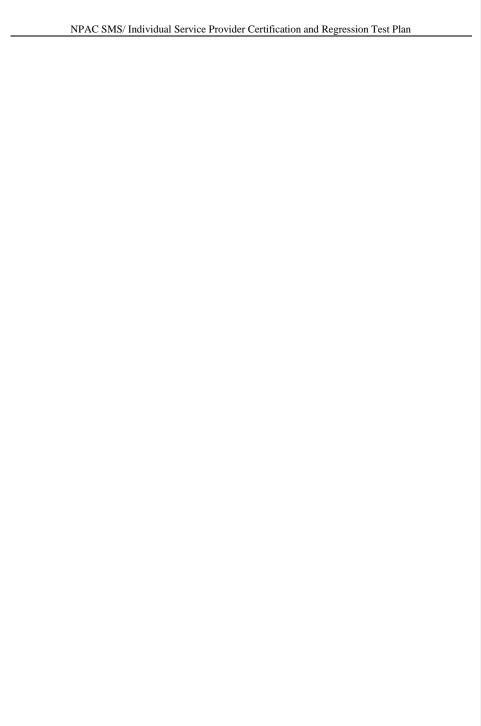

| 8.1.2.3.1.3 Immedia  | ate Disconnect of 'active' port - single TN – SOA Mechanized Interface. – Partial Failure                                                                                                    |
|----------------------|----------------------------------------------------------------------------------------------------|
| Purpose:             | Disconnect an 'active' port consisting of a single TN, no effective release date, via the SOA Mechanized Interface. At least one LSMS fails deletion.                                                                                                 |
| Requirements:        | R5-62, RR5-23.1, RR5-23.2, RR5-24, RR5-25.1, RR5-25.2, R5-65.1, R5-65.4, R5-65.5, R5-65.6, R5-66.2, R5-66.3, R5-67.1, R5-68.2, R5-68.3, R5-68.4, R5-68.5, R5-68.6, R5-68.7, R5-68.9, 6.5.4.1, 6.5.4.4                                                 |
| Prerequisites:       | An 'active' port exists.                                                                                                    |
|                      | New Service Provider sends a disconnect request to the NPAC SMS for a single TN via the SOA Mechanized Interface.                                                                                                    |
|                      | Use LSMS simulator(s) to create partial failure scenario.                                                                                                    |
| Expected Results:    | RESULT 1: NPAC SMS sets the status, for the Subscription Version, to 'disconnect pending' upon receiving the disconnect request via the mechanized SOA interface.                                                                                     |
|                      | RESULT-2: RESULT-1: NPAC SMS sends a disconnect request response in CMIP (or DISR – DisconnectReply in XML) to the current Service Provider.                                                                                                    |
|                      | RESULT-3: RESULT-2: NPAC SMS sets the status, for the Subscription Version, to 'sending' upon sending the donor disconnect notification to the Donor Service Provider.                                                                                |
|                      | RESULT 4: RESULT-3: NPAC SMS sends a notification in CMIP (or VCDN – SvCustomerDisconnectDateNotification in XML) to the Donor Service Provider with the disconnect date.                                                                             |
|                      | RESULT 5: RESULT-4: Donor Service Provider acknowledges the notification in CMIP (or NOTR – NotificationReply in XML).                                                                                                    |
|                      | RESULT 6: RESULT-5: NPAC SMS sends a deletion request in CMIP (or SVDD – SvDeleteDownload in XML) to LSMSs that are accepting Subscription Version data downloads for the given NPA-NXX via the LSMS Mechanized Interface.                            |
|                      | RESULT 7: RESULT-6: NPAC SMS sets the broadcast date and timestamp, for the Subscription Version, to the current date and time upon sending the deletion request to the LSMSs.                                                                        |
|                      | RESULT 8: RESULT-7: NPAC SMS logs all responses received from the LSMSs as a result of the deletion request.                                                                                                    |
|                      | RESULT 9: RESULT-8: All LSMSs, except for one, delete the object and send a successful acknowledgment in CMIP (or DNLR – DownloadReply in XML).                                                                                                    |
|                      | RESULT 10: RESULT-9: NPAC SMS does not receive acknowledgment in CMIP (or DNLR – DownloadReply in XML) of successful object deletion from at least one involved LSMS.                                                                                 |
|                      | RESULT 11: RESULT-10: NPAC SMS sends the deletion request x times at y minute intervals to a LSMS that has not sent a successful acknowledgment.                                                                                                    |
|                      | RESULT 12: RESULT-11: NPAC SMS sets the status, for the Subscription Version, to old upon exhausting the above number of retries to a LSMS that has not sent a successful acknowledgment.                                                             |
|                      | RESULT-13: RESULT-12: NPAC SMS sends an attribute value change message in CMIP (or VATN – SvAttributeValueChangeNotification in XML) to the current Service Provider setting the status to old and the list of failed LSMSs, upon disconnect failure. |
|                      | RESULT 14: RESULT-13: Service Provider acknowledges the status attribute value change message in CMIP (or NOTR – NotificationReply in XML).                                                                                                    |
| Dalaga 2 4 9, @ 1000 | 20152016 Noveton Inc                                                                                                    |

Actual Results:

| 8.1.2.3.1.4 Immediate Disconnect of 'active' port – range of TNs – SOA Mechanized Interface. – Success |                                                                                          |
|----------------------------------------------------------------------------------------------------|------------------------------------------------------------------------------------------|
| Purpose:                                                                                               | Disconnect an 'active' port consisting of a TN range, no effective release date, via the |
|                                                                                                    | SOA Mechanized Interface. All valid LSMSs are successful.                                |
| Requirements:                                                                                          | R5-62, RR5-23.1, RR5-23.2, RR5-24, RR5-25.1, RR5-25.2, R5-65.1, R5-65.4, R5-65.5,        |
|                                                                                                    | R5-65.6, R5-66.2, R5-66.3, R5-68.6, 6.5.4.1                                              |

Test case procedures incorporated into test case 2.16 form Release 3.1.

| Purpose:  Disconnect an 'active' port consisting of a TN range, no effective release date, via the SOA Mechanized Interface. All valid LSMSs fail deletion.  Requirements: R5-62, RR5-231, RR5-232, RR5-24, RR5-251, RR5-65.4, RS-65.5, RS-65.6, RS-66.2, RS-66.3, RS-66.3, RS-68.8, RS-68.8, RS-68 | 8.1.2.3.1.5 Immedia | tte Disconnect of 'active' port – range of TNs – SOA Mechanized Interface. – Failure                                                                          |
|----------------------------------------------------------------------------------------------------|---------------------|----------------------------------------------------------------------------------------------------|
| R5-65.6, R5-66.2, R5-66.3, R5-67.1, R5-68.2, R5-68.3, R5-68.4, R5-68.5, R5-68.6, R5-68.7, R5-68.9, 6.5.4.1, 6.5.4.3  Prerequisites:  An 'active' port exists.  New Service Provider sends a disconnect request to the NPAC SMS for a range of TNs via the SOA Mechanized Interface.  Use LSMS simulator(s) to create failure scenario.  Expected Results:  RESULT 1: NPAC SMS sets the status, for all given Subscription Versions, to 'disconnect pending' upon receiving the disconnect request via the mechanized SOA interface.  RESULT 2: RESULT 1: NPAC SMS sends a disconnect request response in CMIP (or DISR – DisconnectReply in XML) to the current Service Provider.  RESULT 3: RESULT 2: NPAC SMS sets the status, for the Subscription Version, to 'sending' upon sending the donor disconnect notification to the Donor Service Provider.  RESULT 4: RESULT 3: NPAC SMS sends a notification in CMIP (or VCDN – SvCustomerDisconnectDateNotification in XML), for each Subscription Version, to the Donor Service Provider with the disconnect date.  RESULT 5: RESULT 4: Donor Service Provider acknowledges the notification in CMIP (or NOTR – NotificationReply in XML).  RESULT 6: RESULT 5: NPAC SMS sends a single deletion request in CMIP (or SVDD – SvDeleteDownload in XML) to LSMSs that are accepting Subscription Version data downloads for the given NPA-NXX via the LSMS Mechanized Interface.  RESULT 7: RESULT 6: NPAC SMS sets the broadcast date and timestamp, for each Subscription Version, to the current date and time upon sending the deletion request to the LSMSs.  RESULT 9: RESULT 7: NPAC SMS logs all responses received from the LSMSs as a result of the deletion request.  RESULT 10: RESULT 9: NPAC SMS sends a status attribute value change message in CMIP (or VATN – SVAttribute ValueChangeNotification in XML), for each Subscription Version, to 'active' upon exhausting the above number of retries to all involved LSMSs.  RESULT 14: RESULT 11: NPAC SMS sends a status attribute value change message in CMIP (or NOTR – NotificationReply in XML).          | Purpose:            |                                                                                                    |
| New Service Provider sends a disconnect request to the NPAC SMS for a range of TNs via the SOA Mechanized Interface.  Use LSMS simulator(s) to create failure scenario.  Expected Results:                                                                                                    | Requirements:       | R5-65.6, R5-66.2, R5-66.3, R5-67.1, R5-68.2, R5-68.3, R5-68.4, R5-68.5, R5-68.6, R5-                                                                          |
| via the SOA Mechanized Interface.  Use LSMS simulator(s) to create failure scenario.  Expected Results:  RESULT 1: NPAC SMS sets the status, for all given Subscription Versions, to 'disconnect pending' upon receiving the disconnect request via the mechanized SOA interface.  RESULT 2: RESULT-1: NPAC SMS sends a disconnect request response in CMIP (or DISR — DisconnectReply in XML) to the current Service Provider.  RESULT 3: RESULT-2: NPAC SMS sends a disconnect request response in CMIP (or DISR — DisconnectReply in XML) to the current Service Provider.  RESULT 4: RESULT-3: NPAC SMS sends a notification to the Donor Service Provider.  RESULT 4: RESULT-3: NPAC SMS sends a notification in CMIP (or VCDN — SvCustomerDisconnectDateNotification in XML), for each Subscription Version, to the Donor Service Provider with the disconnect date.  RESULT 5: RESULT-4: Donor Service Provider acknowledges the notification in CMIP (or NOTR — NotificationReply in XML).  RESULT 6: RESULT-5: NPAC SMS sends a single deletion request in CMIP (or SVDD — SvDeleteDownload in XML) to LSMSs that are accepting Subscription Version data downloads for the given NPA-NXX via the LSMS Mechanized Interface.  RESULT 7: RESULT-6: NPAC SMS sets the broadcast date and timestamp, for each Subscription Version, to the current date and time upon sending the deletion request to the LSMSs.  RESULT 9: RESULT-7: NPAC SMS logs all responses received from the LSMSs as a result of the deletion request.  RESULT 10: RESULT-9: NPAC SMS does not receive acknowledgment of successful object deletion, for each Subscription Version, from all involved LSMSs.  RESULT 11: RESULT-11: NPAC SMS sets the status, for each Subscription Version, to 'active' upon exhausting the above number of retries to all involved LSMSs.  RESULT 12: RESULT-11: NPAC SMS sets the status, for each Subscription Version, to 'active' upon exhausting the above number of retries to all involved LSMSs.  RESULT 14: RESULT-11: NPAC SMS sets the status, for each Subscription Version, to 'active' upon exha | Prerequisites:      | An 'active' port exists.                                                                                                    |
| Expected Results:  RESULT 1: NPAC SMS sets the status, for all given Subscription Versions, to 'discenneet pending' upon receiving the disconnect request via the mechanized SOA interface.  RESULT 2: RESULT-1: NPAC SMS sends a disconnect request response in CMIP (or DISR – DisconnectReply in XML) to the current Service Provider.  RESULT 3: RESULT-2: NPAC SMS sets the status, for the Subscription Version, to 'sending' upon sending the donor disconnect notification to the Donor Service Provider.  RESULT 4: RESULT-3: NPAC SMS sends a notification in CMIP (or VCDN – SvCustomerDisconnectDateNotification in XML), for each Subscription Version, to the Donor Service Provider with the disconnect date.  RESULT 5: RESULT-4: Donor Service Provider acknowledges the notification in CMIP (or NOTR – NotificationReply in XML).  RESULT 6: RESULT-5: NPAC SMS sends a single deletion request in CMIP (or SVDD – SvDeleteDownload in XML) to LSMSs that are accepting Subscription Version data downloads for the given NPA-NXX via the LSMS Mechanized Interface.  RESULT 7: RESULT-6: NPAC SMS sets the broadcast date and timestamp, for each Subscription Version, to the current date and time upon sending the deletion request to the LSMSs.  RESULT 9: RESULT-7: NPAC SMS logs all responses received from the LSMSs as a result of the deletion request.  RESULT 9: RESULT-8: All LSMSs do not delete the object for each TN.  RESULT 10: RESULT-9: NPAC SMS sends the deletion request x times at y minute intervals to all involved LSMSs.  RESULT 11: RESULT-11: NPAC SMS sends the deletion request x times at y minute intervals to all involved LSMSs.  RESULT 12: RESULT-11: NPAC SMS sends a status attribute value change message in CMIP (or VATN – SvAttribute ValueChangeNotification in XML), for each Subscription Version, to 'active' upon exhausting the above number of retries to all involved LSMSs.  RESULT 14: RESULT-13: Service Provider acknowledges the status attribute value change message in CMIP (or NOTR – NotificationReply in XML).                            |                     | 1                                                                                                    |
| disconnect pending' upon receiving the disconnect request via the mechanized SOA interface.  RESULT 2-RESULT-1: NPAC SMS sends a disconnect request response in CMIP (or DISR – DisconnectReply in XML) to the current Service Provider.  RESULT 3-RESULT-2: NPAC SMS sets the status, for the Subscription Version, to 'sending' upon sending the donor disconnect notification to the Donor Service Provider.  RESULT 4-RESULT-3: NPAC SMS sends a notification in CMIP (or VCDN – SvCustomerDisconnectDateNotification in XML), for each Subscription Version, to the Donor Service Provider with the disconnect date.  RESULT-5-RESULT-4: Donor Service Provider acknowledges the notification in CMIP (or NOTR – NotificationReply in XML).  RESULT-6-RESULT-5: NPAC SMS sends a single deletion request in CMIP (or SVDD – SvDeleteDownload in XML) to LSMSs that are accepting Subscription Version data downloads for the given NPA-NXX via the LSMS Mechanized Interface.  RESULT-7-RESULT-6: NPAC SMS sets the broadcast date and timestamp, for each Subscription Version, to the current date and time upon sending the deletion request to the LSMSs.  RESULT-8-RESULT-7: NPAC SMS logs all responses received from the LSMSs as a result of the deletion request.  RESULT-9-RESULT-8: All LSMSs do not delete the object for each TN.  RESULT-10-RESULT-9: NPAC SMS does not receive acknowledgment of successful object deletion, for each Subscription Version, from all involved LSMSs.  RESULT-11-RESULT-10: NPAC SMS sends the deletion request x times at y minute intervals to all involved LSMSs.  RESULT-11-RESULT-11: NPAC SMS sets the status, for each Subscription Version, to 'active' upon exhausting the above number of retries to all involved LSMSs.  RESULT-13-RESULT-12: NPAC SMS sends a status attribute value change message in CMIP (or VATN – SvAttribute ValueChangeNotification in XML), for each Subscription Version, to the current Service Provider setting the status to 'active' and the list of failed LSMSs, upon disconnect failure.  RESULT-14-RESULT-13: Service Provider |                     | Use LSMS simulator(s) to create failure scenario.                                                                                                    |
| ### Interface  RESULT-2: RESULT-1: NPAC SMS sends a disconnect request response in CMIP (or DISR – DisconnectReply in XML) to the current Service Provider.  RESULT-3: RESULT-2: NPAC SMS sets the status, for the Subscription Version, to 'sending' upon sending the donor disconnect notification to the Donor Service Provider.  RESULT-4: RESULT-3: NPAC SMS sends a notification in CMIP (or VCDN – SvCustomerDisconnectDateNotification in XML), for each Subscription Version, to the Donor Service Provider with the disconnect date.  RESULT-5: RESULT-4: Donor Service Provider acknowledges the notification in CMIP (or NOTR – NotificationReply in XML).  RESULT-6: RESULT-5: NPAC SMS sends a single deletion request in CMIP (or SVDD – SvDeleteDownload in XML) to LSMSs that are accepting Subscription Version data downloads for the given NPA-NXX via the LSMS Mechanized Interface.  RESULT-7: RESULT-6: NPAC SMS sets the broadcast date and timestamp, for each Subscription Version, to the current date and time upon sending the deletion request to the LSMSs.  RESULT-8: RESULT-7: NPAC SMS logs all responses received from the LSMSs as a result of the deletion request.  RESULT-9: RESULT-8: All LSMSs do not delete the object for each TN.  RESULT-10: RESULT-9: NPAC SMS does not receive acknowledgment of successful object deletion, for each Subscription Version, from all involved LSMSs.  RESULT-10: RESULT-10: NPAC SMS sends the deletion request x times at y minute intervals to all involved LSMSs.  RESULT-12: RESULT-11: NPAC SMS sets the status, for each Subscription Version, to 'active' upon exhausting the above number of retries to all involved LSMSs.  RESULT-13: RESULT-12: NPAC SMS sends a status attribute value change message in CMIP (or VATN – SvAttribute ValueChangeNotification in XML), for each Subscription Version, to the current Service Provider setting the status to 'active' and the list of failed LSMSs, upon disconnect failure.                                                                                                    | Expected Results:   | RESULT-1: NPAC SMS sets the status, for all given Subscription Versions, to                                                                                   |
| DISR – DisconnectReply in XML) to the current Service Provider.  RESULT 3: RESULT-2: NPAC SMS sets the status, for the Subscription Version, to 'sending' upon sending the donor disconnect notification to the Donor Service Provider.  RESULT 4: RESULT-3: NPAC SMS sends a notification in CMIP (or VCDN – SvCustomerDisconnectDateNotification in XML), for each Subscription Version, to the Donor Service Provider with the disconnect date.  RESULT 5: RESULT 4: Donor Service Provider acknowledges the notification in CMIP (or NOTR – NotificationReply in XML).  RESULT 6: RESULT 5: NPAC SMS sends a single deletion request in CMIP (or SVDD – SvDeleteDownload in XML) to LSMSs that are accepting Subscription Version data downloads for the given NPA-NXX via the LSMS Mechanized Interface.  RESULT 7: RESULT 6: NPAC SMS sets the broadcast date and timestamp, for each Subscription Version, to the current date and time upon sending the deletion request to the LSMSs.  RESULT 8: RESULT 7: NPAC SMS logs all responses received from the LSMSs as a result of the deletion request.  RESULT 9: RESULT 9: NPAC SMS does not receive acknowledgment of successful object deletion, for each Subscription Version, from all involved LSMSs.  RESULT 11: RESULT 10: NPAC SMS sends the deletion request x times at y minute intervals to all involved LSMSs.  RESULT 11: RESULT 11: NPAC SMS sets the status, for each Subscription Version, to 'active' upon exhausting the above number of retries to all involved LSMSs.  RESULT 13: RESULT 12: NPAC SMS sends a status attribute value change message in CMIP (or VATN – SvAttributeValueChangeNotification in XML), for each Subscription Version, to the current Service Provider setting the status to 'active' and the list of failed LSMSs, upon disconnect failure.  RESULT 14: RESULT 13: Service Provider acknowledges the status attribute value change message in CMIP (or NOTR – NotificationReply) in XML).                                                                                                    |                     |                                                                                                    |
| 'sending' upon sending the donor disconnect notification to the Donor Service Provider.  RESULT 4-RESULT-3: NPAC SMS sends a notification in CMIP (or VCDN – SvCustomerDisconnectDateNotification in XML), for each Subscription Version, to the Donor Service Provider with the disconnect date.  RESULT-5-RESULT-4: Donor Service Provider acknowledges the notification in CMIP (or NOTR – NotificationReply in XML).  RESULT-6-RESULT-5: NPAC SMS sends a single deletion request in CMIP (or SVDD – SvDeleteDownload in XML) to LSMSs that are accepting Subscription Version data downloads for the given NPA-NXX via the LSMS Mechanized Interface.  RESULT-7-RESULT-6: NPAC SMS sets the broadcast date and timestamp, for each Subscription Version, to the current date and time upon sending the deletion request to the LSMSs.  RESULT-8-RESULT-7: NPAC SMS logs all responses received from the LSMSs as a result of the deletion request.  RESULT-9-RESULT-8: All LSMSs do not delete the object for each TN.  RESULT-10-RESULT-9: NPAC SMS does not receive acknowledgment of successful object deletion, for each Subscription Version, from all involved LSMSs.  RESULT-11-RESULT-10: NPAC SMS sends the deletion request x times at y minute intervals to all involved LSMSs.  RESULT-12-RESULT-11: NPAC SMS sets the status, for each Subscription Version, to 'active' upon exhausting the above number of retries to all involved LSMSs.  RESULT-13-RESULT-12: NPAC SMS sends a status attribute value change message in CMIP (or NOTR – Notification in XML), for each Subscription Version, to the current Service Provider setting the status to 'active' and the list of failed LSMSs, upon disconnect failure.  RESULT-14-RESULT-13: Service Provider acknowledges the status attribute value change message in CMIP (or NOTR – NotificationReply in XML).                                                                                                    |                     |                                                                                                    |
| SvCustomerDisconnectDateNotification in XML), for each Subscription Version, to the Donor Service Provider with the disconnect date.  RESULT 5: RESULT 4: Donor Service Provider acknowledges the notification in CMIP (or NOTR – NotificationReply in XML).  RESULT 6: RESULT 5: NPAC SMS sends a single deletion request in CMIP (or SVDD – SvDeleteDownload in XML) to LSMSs that are accepting Subscription Version data downloads for the given NPA-NXX via the LSMS Mechanized Interface.  RESULT 7: RESULT 6: NPAC SMS sets the broadcast date and timestamp, for each Subscription Version, to the current date and time upon sending the deletion request to the LSMSs.  RESULT 8: RESULT 7: NPAC SMS logs all responses received from the LSMSs as a result of the deletion request.  RESULT 10: RESULT 8: All LSMSs do not delete the object for each TN.  RESULT 10: RESULT 9: NPAC SMS does not receive acknowledgment of successful object deletion, for each Subscription Version, from all involved LSMSs.  RESULT 11: RESULT 10: NPAC SMS sends the deletion request x times at y minute intervals to all involved LSMSs.  RESULT 12: RESULT 11: NPAC SMS sets the status, for each Subscription Version, to 'active' upon exhausting the above number of retries to all involved LSMSs.  RESULT 13: RESULT 12: NPAC SMS sends a status attribute value change message in CMIP (or VATN – SvAttributeValueChangeNotification in XML), for each Subscription Version, to the current Service Provider setting the status to 'active' and the list of failed LSMSs, upon disconnect failure.  RESULT 14: RESULT 13: Service Provider acknowledges the status attribute value change message in CMIP (or NOTR – NotificationReply in XML).                                                                                                    |                     | 'sending' upon sending the donor disconnect notification to the Donor Service                                                                                 |
| (or NOTR – NotificationReply in XML).  RESULT 6: RESULT-5: NPAC SMS sends a single deletion request in CMIP (or SVDD – SvDeleteDownload in XML) to LSMSs that are accepting Subscription Version data downloads for the given NPA-NXX via the LSMS Mechanized Interface.  RESULT 7: RESULT-6: NPAC SMS sets the broadcast date and timestamp, for each Subscription Version, to the current date and time upon sending the deletion request to the LSMSs.  RESULT 8: RESULT-7: NPAC SMS logs all responses received from the LSMSs as a result of the deletion request.  RESULT 9: RESULT-8: All LSMSs do not delete the object for each TN.  RESULT 10: RESULT-9: NPAC SMS does not receive acknowledgment of successful object deletion, for each Subscription Version, from all involved LSMSs.  RESULT 11: RESULT-10: NPAC SMS sends the deletion request x times at y minute intervals to all involved LSMSs.  RESULT 12: RESULT-11: NPAC SMS sets the status, for each Subscription Version, to 'active' upon exhausting the above number of retries to all involved LSMSs.  RESULT 13: RESULT-12: NPAC SMS sends a status attribute value change message in CMIP (or VATN – SvAttributeValueChangeNotification in XML), for each Subscription Version, to the current Service Provider setting the status to 'active' and the list of failed LSMSs, upon disconnect failure.  RESULT 14: RESULT-13: Service Provider acknowledges the status attribute value change message in CMIP (or NOTR – NotificationReply in XML).                                                                                                    |                     | SvCustomerDisconnectDateNotification in XML), for each Subscription Version, to                                                                               |
| - SvDeleteDownload in XML) to LSMSs that are accepting Subscription Version data downloads for the given NPA-NXX via the LSMS Mechanized Interface.  RESULT 7: RESULT-6: NPAC SMS sets the broadcast date and timestamp, for each Subscription Version, to the current date and time upon sending the deletion request to the LSMSs.  RESULT 8: RESULT-7: NPAC SMS logs all responses received from the LSMSs as a result of the deletion request.  RESULT 9: RESULT-8: All LSMSs do not delete the object for each TN.  RESULT 10: RESULT-9: NPAC SMS does not receive acknowledgment of successful object deletion, for each Subscription Version, from all involved LSMSs.  RESULT 11: RESULT-10: NPAC SMS sends the deletion request x times at y minute intervals to all involved LSMSs.  RESULT 12: RESULT-11: NPAC SMS sets the status, for each Subscription Version, to 'active' upon exhausting the above number of retries to all involved LSMSs.  RESULT 13: RESULT-12: NPAC SMS sends a status attribute value change message in CMIP (or VATN – SvAttributeValueChangeNotification in XML), for each Subscription Version, to the current Service Provider setting the status to 'active' and the list of failed LSMSs, upon disconnect failure.  RESULT 14: RESULT-13: Service Provider acknowledges the status attribute value change message in CMIP (or NOTR – NotificationReply in XML).                                                                                                    |                     |                                                                                                    |
| Subscription Version, to the current date and time upon sending the deletion request to the LSMSs.  RESULT 8: RESULT-7: NPAC SMS logs all responses received from the LSMSs as a result of the deletion request.  RESULT 9: RESULT-8: All LSMSs do not delete the object for each TN.  RESULT 10: RESULT-9: NPAC SMS does not receive acknowledgment of successful object deletion, for each Subscription Version, from all involved LSMSs.  RESULT 11: RESULT-10: NPAC SMS sends the deletion request x times at y minute intervals to all involved LSMSs.  RESULT 12: RESULT-11: NPAC SMS sets the status, for each Subscription Version, to 'active' upon exhausting the above number of retries to all involved LSMSs.  RESULT 13: RESULT-12: NPAC SMS sends a status attribute value change message in CMIP (or VATN – SvAttributeValueChangeNotification in XML), for each Subscription Version, to the current Service Provider setting the status to 'active' and the list of failed LSMSs, upon disconnect failure.  RESULT 14: RESULT-13: Service Provider acknowledges the status attribute value change message in CMIP (or NOTR – NotificationReply in XML).                                                                                                    |                     | - SvDeleteDownload in XML) to LSMSs that are accepting Subscription Version                                                                                   |
| result of the deletion request.  RESULT 9: RESULT-8: All LSMSs do not delete the object for each TN.  RESULT 10: RESULT-9: NPAC SMS does not receive acknowledgment of successful object deletion, for each Subscription Version, from all involved LSMSs.  RESULT 11: RESULT-10: NPAC SMS sends the deletion request x times at y minute intervals to all involved LSMSs.  RESULT 12: RESULT-11: NPAC SMS sets the status, for each Subscription Version, to 'active' upon exhausting the above number of retries to all involved LSMSs.  RESULT 13: RESULT-12: NPAC SMS sends a status attribute value change message in CMIP (or VATN – SvAttributeValueChangeNotification in XML), for each Subscription Version, to the current Service Provider setting the status to 'active' and the list of failed LSMSs, upon disconnect failure.  RESULT 14: RESULT-13: Service Provider acknowledges the status attribute value change message in CMIP (or NOTR – NotificationReply in XML).                                                                                                    |                     | Subscription Version, to the current date and time upon sending the deletion request                                                                          |
| RESULT 10: RESULT-9: NPAC SMS does not receive acknowledgment of successful object deletion, for each Subscription Version, from all involved LSMSs.  RESULT 11: RESULT-10: NPAC SMS sends the deletion request x times at y minute intervals to all involved LSMSs.  RESULT 12: RESULT-11: NPAC SMS sets the status, for each Subscription Version, to 'active' upon exhausting the above number of retries to all involved LSMSs.  RESULT 13: RESULT-12: NPAC SMS sends a status attribute value change message in CMIP (or VATN – SvAttributeValueChangeNotification in XML), for each Subscription Version, to the current Service Provider setting the status to 'active' and the list of failed LSMSs, upon disconnect failure.  RESULT 14: RESULT-13: Service Provider acknowledges the status attribute value change message in CMIP (or NOTR – NotificationReply in XML).                                                                                                    |                     |                                                                                                    |
| object deletion, for each Subscription Version, from all involved LSMSs.  RESULT 11: RESULT-10: NPAC SMS sends the deletion request x times at y minute intervals to all involved LSMSs.  RESULT 12: RESULT-11: NPAC SMS sets the status, for each Subscription Version, to 'active' upon exhausting the above number of retries to all involved LSMSs.  RESULT 13: RESULT-12: NPAC SMS sends a status attribute value change message in CMIP (or VATN – SvAttributeValueChangeNotification in XML), for each Subscription Version, to the current Service Provider setting the status to 'active' and the list of failed LSMSs, upon disconnect failure.  RESULT 14: RESULT-13: Service Provider acknowledges the status attribute value change message in CMIP (or NOTR – NotificationReply in XML).                                                                                                    |                     | RESULT 9: RESULT-8: All LSMSs do not delete the object for each TN.                                                                                           |
| intervals to all involved LSMSs.  RESULT 12: RESULT-11: NPAC SMS sets the status, for each Subscription Version, to 'active' upon exhausting the above number of retries to all involved LSMSs.  RESULT 13: RESULT-12: NPAC SMS sends a status attribute value change message in CMIP (or VATN – SvAttributeValueChangeNotification in XML), for each Subscription Version, to the current Service Provider setting the status to 'active' and the list of failed LSMSs, upon disconnect failure.  RESULT 14: RESULT-13: Service Provider acknowledges the status attribute value change message in CMIP (or NOTR – NotificationReply in XML).                                                                                                    |                     |                                                                                                    |
| 'active' upon exhausting the above number of retries to all involved LSMSs.  RESULT 13:-RESULT-12: NPAC SMS sends a status attribute value change message in CMIP (or VATN – SvAttributeValueChangeNotification in XML), for each Subscription Version, to the current Service Provider setting the status to 'active' and the list of failed LSMSs, upon disconnect failure.  RESULT 14:-RESULT-13: Service Provider acknowledges the status attribute value change message in CMIP (or NOTR – NotificationReply in XML).                                                                                                    |                     |                                                                                                    |
| CMIP (or VATN – SvAttributeValueChangeNotification in XML), for each Subscription Version, to the current Service Provider setting the status to 'active' and the list of failed LSMSs, upon disconnect failure.  **RESULT 14: RESULT-13: Service Provider acknowledges the status attribute value change message in CMIP (or NOTR – NotificationReply in XML).                                                                                                    |                     |                                                                                                    |
| change message in CMIP (or NOTR – NotificationReply in XML).                                                                                                    |                     | CMIP (or VATN – SvAttributeValueChangeNotification in XML), for each Subscription Version, to the current Service Provider setting the status to 'active' and |
| Actual Results:                                                                                                    |                     |                                                                                                    |
|                                                                                                    | Actual Results:     |                                                                                                    |

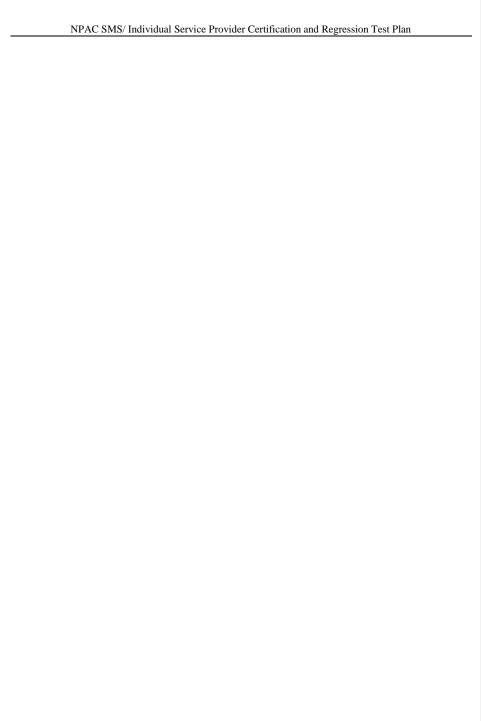

| 8.1.2.3.1.6 Immedia<br>Failure | nte Disconnect of an 'active' port – range of TNs – SOA Mechanized Interface. – Partial                                                                                                    |
|--------------------------------|----------------------------------------------------------------------------------------------------|
| Purpose:                       | Disconnect an 'active' port consisting of a TN range, no effective release date, via the SOA Mechanized Interface. At least one LSMS fails deletion.                                                                                                    |
| Requirements:                  | R5-62, RR5-23.1, RR5-23.2, RR5-24, RR5-25.1, RR5-25.2, R5-65.1, R5-65.4, R5-65.5, R5-65.6, R5-66.2, R5-66.3, R5-67.1, R5-68.2, R5-68.3, R5-68.4, R5-68.5, R5-68.6, R5-68.7, R5-68.9, 6.5.4.1, 6.5.4.4                                                                                       |
| Prerequisites:                 | An 'active' port exists.                                                                                                    |
|                                | New Service Provider sends a disconnect request to the NPAC SMS for a range of TNs via the SOA Mechanized Interface.                                                                                                    |
|                                | Use LSMS simulator(s) to create partial failure scenario.                                                                                                    |
| Expected Results:              | RESULT 1: NPAC SMS sets the status, for all given Subscription Versions, to<br>'disconnect pending' upon receiving the disconnect request via the mechanized SOA interface.                                                                                                    |
|                                | RESULT 2: RESULT-1: NPAC SMS sends a disconnect request response in CMIP (or DISR – DisconnectReply in XML) to the current Service Provider.                                                                                                    |
|                                | RESULT 3: RESULT-2: NPAC SMS sets the status, for the Subscription Version, to 'sending' upon sending the donor disconnect notification to the Donor Service Provider.                                                                                                    |
|                                | RESULT 4: RESULT-3: NPAC SMS sends a notification in CMIP (or VCDN – SvCustomerDisconnectDateNotification in XML), for each Subscription Version, to the Donor Service Provider with the disconnect date.                                                                                   |
|                                | RESULT 5: RESULT 4: Service Provider acknowledges the notification in CMIP (or NOTR – NotificationReply in XML).                                                                                                    |
|                                | RESULT 6: RESULT-5: NPAC SMS sends a single deletion request in CMIP (or SVDD – SvDeleteDownload in XML) to LSMSs that are accepting Subscription Version data downloads for the given NPA-NXX via the LSMS Mechanized Interface.                                                           |
|                                | RESULT 7: RESULT-6: NPAC SMS sets the broadcast date and timestamp, for each Subscription Version, to the current date and time upon sending the deletion request to the LSMSs.                                                                                                    |
|                                | RESULT 8: RESULT-7: NPAC SMS logs all responses received from the LSMSs as a result of the deletion request.                                                                                                    |
|                                | RESULT 9:-RESULT-8: All LSMSs, except for one, delete the object for each TN and send a successful acknowledgment in CMIP (or DNLR – DownloadReply in XML) to the NPAC SMS.                                                                                                    |
|                                | RESULT 10: RESULT-9: NPAC SMS does not receive acknowledgment in CMIP (or DNLR – DownloadReply in XML) of successful object deletion, for each Subscription Version, from at least one LSMS.                                                                                                |
|                                | RESULT 11: RESULT-10: NPAC SMS sends the deletion request x times at y minute intervals to the failed LSMS.                                                                                                    |
|                                | RESULT 12: RESULT-11: NPAC SMS sets the status, for each Subscription Version, to old upon exhausting the above number of retries to the failed LSMS.                                                                                                    |
|                                | RESULT 13: RESULT-12: NPAC SMS sends a status attribute value change message in CMIP (or VATN – SvAttributeValueChangeNotification in XML), for each Subscription Version, to the current Service Provider setting the status to old and the list of failed LSMSs, upon disconnect failure. |

|                 | RESULT 14: RESULT-13: Service Provider acknowledges the status attribute value change message in CMIP (or NOTR – NotificationReply in XML). |
|-----------------|----------------------------------------------------------------------------------------------------|
| Actual Results: |                                                                                                    |

| 8.1.2.3.1.7 Immediate disconnect of an 'active' port - single TN – no customer disconnect date. – SOA Mechanized Interface – Error |                                                                                                    |  |
|----------------------------------------------------------------------------------------------------|----------------------------------------------------------------------------------------------------|--|
| Purpose:                                                                                                    | Disconnect an 'active' port consisting of a single TN via the SOA Mechanized Interface with a missing customer disconnect date.                        |  |
| Requirements:                                                                                                    | R5-23.1                                                                                                    |  |
| Prerequisites:                                                                                                    | An 'active' port exists.                                                                                                    |  |
|                                                                                                    | Current Service Provider sends a disconnect request to the NPAC SMS for a single TN via the SOA Mechanized Interface with no customer disconnect date. |  |
| Expected Results:                                                                                                    | RESULT 1: Subscription Version is not disconnected.                                                                                                    |  |
|                                                                                                    | RESULT 2: RESULT-1: NPAC SMS sends unsuccessful action reply in CMIP (or DISR – DisconnectReply in XML) to the Current Service Provider.               |  |
| Actual Results:                                                                                                    |                                                                                                    |  |

# Test case removed in NANC 482.

Release 3.4.8: © 1999-20152016, Neustar, Inc.

December 31,

Formatted Table

<del>.015</del>\_\_\_\_\_

| 8.1.2.3.1.8 Immediate disconnect of an 'active' port – single TN – not current Service Provider. – SOA Mechanized Interface – Error |                                                                                                    |
|----------------------------------------------------------------------------------------------------|----------------------------------------------------------------------------------------------------|
| Purpose:                                                                                                    | Disconnect an 'active' port consisting of a single TN via the SOA Mechanized Interface where the Service Provider attempting to disconnect is not the current Service Provider.                |
| Requirements:                                                                                                    | RN5-10                                                                                                    |
| Prerequisites:                                                                                                    | An 'active' port exists.  Service Provider sends a disconnect request to the NPAC SMS for a single TN via the SOA Mechanized Interface (Service Provider is not the current Service Provider). |
| Expected Results:                                                                                                    | RESULT-1: Subscription Version is not disconnected.  RESULT-2: NPAC SMS sends unsuccessful action reply in CMIP (or DISR – DisconnectReply in XML) to the Service Provider.                    |
| Actual Results:                                                                                                    |                                                                                                    |

| 8.1.2.3.1.9 Immediate disconnect of a single TN – not 'active' – SOA Mechanized Interface. – Error |                                                                                                    |
|----------------------------------------------------------------------------------------------------|----------------------------------------------------------------------------------------------------|
| Purpose:                                                                                           | Disconnect a 'pending' port consisting of a single TN via the SOA Mechanized Interface.                                                                                     |
| Requirements:                                                                                      | R5-63                                                                                                    |
| Prerequisites:                                                                                     | A 'pending' port exists.  Service Provider sends a disconnect request to the NPAC SMS for a single TN via the SOA Mechanized Interface.                                     |
| Expected Results:                                                                                  | RESULT-1: Subscription Version is not disconnected.  RESULT-2: NPAC SMS sends unsuccessful action reply in CMIP (or DISR – DisconnectReply in XML) to the Service Provider. |
| Actual Results:                                                                                    |                                                                                                    |

|                   | ed Disconnect of 'active' port - single TN – SOA Mechanized Interface. – Success                                                                                                    |
|-------------------|----------------------------------------------------------------------------------------------------|
| Purpose:          | Disconnect an 'active' port consisting of a single TN, with an effective release date, via the SOA Mechanized Interface. All valid LSMSs are successful.                                                         |
| Requirements:     | R5-62, RR5-23.1, RR5-23.2, RR5-24, RR5-25.1, RR5-25.2, R5-64.1, R5-65.2, R5-65.4, R5-65.5, R5-65.6, R5-66.2, R5-66.3, R5-68.6, 6.5.4.2                                                                           |
| Prerequisites:    | An 'active' port exists.                                                                                                    |
|                   | New Service Provider sends a disconnect request to the NPAC SMS for a single TN via the SOA Mechanized Interface.                                                                                                |
| Expected Results: | RESULT-1: NPAC SMS sets the status, for the Subscription Version, to 'disconnect pending' upon receiving the disconnect request via the mechanized SOA interface.                                                |
|                   | RESULT-2: NPAC SMS sends a disconnect request response in CMIP (or DISR – DisconnectReply in XML) to the current Service Provider.                                                                               |
|                   | RESULT-3: NPAC SMS sends a status attribute value change message in CMIP (or VATN – SvAttributeValueChangeNotification in XML) to the current Service Provider setting the status to 'disconnect pending'.       |
|                   | RESULT-4: Service Provider acknowledges the status attribute value change message in CMIP (or NOTR – NotificationReply in XML.                                                                                   |
|                   | RESULT-5: NPAC SMS waits until effective release date is reached.                                                                                                    |
|                   | RESULT-6: NPAC SMS sends a notification in CMIP (or VCDN – SvCustomerDisconnectDateNotification in XML to the Donor Service Provider with the disconnect date.                                                   |
|                   | RESULT-7: Donor Service Provider acknowledges notification NOTR – NotificationReply in XML.                                                                                                    |
|                   | RESULT-8: NPAC SMS sets the status, for the Subscription Version, to 'sending' upon sending the deletion request to the LSMSs.                                                                                   |
|                   | RESULT-9: NPAC SMS sends a deletion request in CMIP (or SVDD – SvDeleteDownload in XML) to LSMSs that are accepting Subscription Version data downloads for the given NPA-NXX via the LSMS Mechanized Interface. |
|                   | RESULT-10: NPAC SMS sets the broadcast date and timestamp, for the Subscription Version, to the current date and time upon sending the deletion request to the LSMSs.                                            |
|                   | RESULT-11: NPAC SMS logs all responses received from the LSMSs as a result of the deletion request.                                                                                                    |
|                   | RESULT-12: All LSMSs delete the object and send a successful acknowledgment in CMIP (or DNLR – DownloadReply in XML) to the NPAC SMS.                                                                            |
|                   | RESULT-13: NPAC SMS sets the Disconnect Complete timestamp, for the Subscription Version, to the current date and time upon receiving a successful acknowledgment from one of the LSMSs.                         |
|                   | RESULT 14: NPAC SMS sets the Subscription Version status to old upon receiving a successful acknowledgment from one of the LSMSs.                                                                                |
|                   | RESULT 15: RESULT-14: NPAC SMS receives acknowledgment of successful object deletion from all involved LSMSs.                                                                                                    |
|                   | RESULT 16: RESULT-15: NPAC SMS sets the status, for the Subscription Version, to old upon receiving successful acknowledgment from all involved LSMSs.                                                           |

|                 | RESULT 17: RESULT-16: NPAC SMS sends a status attribute value change message in CMIP (or VATN – SvAttributeValueChangeNotification in XML) to the current Service Provider setting the status to old, upon receiving successful acknowledgment from all involved LSMSs. |
|-----------------|----------------------------------------------------------------------------------------------------|
|                 | RESULT 18: RESULT-17: Service Provider acknowledges the status attribute value change message in CMIP (or NOTR – NotificationReply in XML).                                                                                                    |
|                 | RESULT 19: RESULT-18: Perform a full audit of the LSMS for the TN or the subscription version that was disconnected during this test case. Verify that no updates were made. If updates were made, the LSMS service provider fails this test case.                      |
| Actual Results: |                                                                                                    |

| Purpose:          | Disconnect an 'active' port consisting of a single TN, with an effective release date, via                                                                                                    |
|-------------------|----------------------------------------------------------------------------------------------------|
| Tunpose.          | the SOA Mechanized Interface. All valid LSMSs fail deletion.                                                                                                    |
| Requirements:     | R5-62, RR5-23.1, RR5-23.2, RR5-24, RR5-25.1, RR5-25.2, R5-65.2, R5-65.4, R5-65.5, R5-65.6, R5-66.2, R5-66.3, R5-67.1, R5-68.2, R5-68.3, R5-68.4, R5-68.5, R5-68.6, R5-68.7, R5-68.9, 6.5.4.2, 6.5.4.3            |
| Prerequisites:    | An 'active' port exists.                                                                                                    |
| -4                | New Service Provider sends a disconnect request to the NPAC SMS for a single TN via the SOA Mechanized Interface.                                                                                                |
|                   | Use LSMS simulator(s) to create failure scenario.                                                                                                    |
| Expected Results: | RESULT-1: NPAC SMS sets the status, for the Subscription Version, to 'disconnect pending' upon receiving the disconnect request via the mechanized SOA interface.                                                |
|                   | RESULT-2: NPAC SMS sends a disconnect request response in CMIP (or DISR – DisconnectReply in XML) to the current Service Provider.                                                                               |
|                   | RESULT-3: NPAC SMS sends ana status attribute value change message in CMIP (or VATN – SvAttributeValueChangeNotification in XML) to the current Service Provider setting the status to 'disconnect pending'.     |
|                   | RESULT-4: Service Provider acknowledges the status attribute value change message in CMIP (or NOTR – NotificationReply in XML).                                                                                  |
|                   | RESULT-5: NPAC SMS waits until effective release date is reached.                                                                                                    |
|                   | RESULT-6: NPAC SMS sends a notification in CMIP (or VCDN – SvCustomerDisconnectDateNotification in XML) to the Donor Service Provider with the disconnect date.                                                  |
|                   | RESULT-7: Donor Service Provider acknowledges the notification in CMIP (or NOTR – NotificationReply in XML).                                                                                                    |
|                   | RESULT-8: NPAC SMS sets the status, for the Subscription Version, to 'sending' upon sending the deletion request to the LSMSs.                                                                                   |
|                   | RESULT-9: NPAC SMS sends a deletion request in CMIP (or SVDD – SvDeleteDownload in XML) to LSMSs that are accepting Subscription Version data downloads for the given NPA-NXX via the LSMS Mechanized Interface. |
|                   | RESULT-10: NPAC SMS sets the broadcast date and timestamp, for the Subscription Version, to the current date and time upon sending the deletion request to the LSMSs.                                            |
|                   | RESULT-11: NPAC SMS logs all responses received from the LSMSs as a result of the deletion request.                                                                                                    |
|                   | RESULT-12: All LSMSs do not delete the object and send an unsuccessful acknowledgment in CMIP (or DNLR – DownloadReply in XML in XML) to the NPAC SMS.                                                           |
|                   | RESULT-13: NPAC SMS does not receive acknowledgment in CMIP (or DNLR – DownloadReply in XML) of successful object deletion from all involved LSMSs.                                                              |
|                   | RESULT-14: NPAC SMS sends the deletion request x times at y minute intervals to all involved LSMSs.                                                                                                    |
|                   | RESULT-15: NPAC SMS sets the status, for the Subscription Version, to 'active' upon exhausting the above number of retries to all involved LSMSs.                                                                |

|                 | RESULT-16: NPAC SMS sends a status attribute value change message in CMIP (or VATN – SvAttributeValueChangeNotification in XML) to the current Service Provider setting the status to 'active' and the list of failed LSMSs, upon disconnect failure. |
|-----------------|----------------------------------------------------------------------------------------------------|
|                 | RESULT-17: Service Provider acknowledges the status attribute value change message in CMIP (or NOTR – NotificationReply in XML).                                                                                                    |
| Actual Results: |                                                                                                    |

|                   | ed Disconnect of an 'active' port - single TN – SOA Mechanized Interface. – Partial Failure                                                                                                    |
|-------------------|----------------------------------------------------------------------------------------------------|
| Purpose:          | Disconnect an 'active' port consisting of a single TN, with an effective release date, via the SOA Mechanized Interface. At least one LSMS fails deletion.                                                       |
| Requirements:     | R5-62, RR5-23.1, RR5-23.2, RR5-24, RR5-25.1, RR5-25.2, R5-65.2, R5-65.4, R5-65.5, R5-65.6, R5-66.2, R5-66.3, R5-67.1, R5-68.2, R5-68.3, R5-68.4, R5-68.5, R5-68.6, R5-68.7, R5-68.9, 6.5.4.2, 6.5.4.4            |
| Prerequisites:    | An 'active' port exists.                                                                                                    |
|                   | New Service Provider sends a disconnect request to the NPAC SMS for a single TN via the SOA Mechanized Interface.                                                                                                |
|                   | Use LSMS simulator(s) to create partial failure scenario.                                                                                                    |
| Expected Results: | RESULT-1: NPAC SMS sets the status, for the Subscription Version, to 'disconnect pending' upon receiving the disconnect request via the mechanized SOA interface.                                                |
|                   | RESULT-2: NPAC SMS sends a disconnect request response in CMIP (or DISR – DisconnectReply in XML) to the current Service Provider.                                                                               |
|                   | RESULT-3: NPAC SMS sends a status attribute value change message in CMIP (or VATN – SvAttributeValueChangeNotification in XML) to the current Service Provider setting the status to 'disconnect pending'.       |
|                   | RESULT-4: Service Provider acknowledges the status attribute value change message in CMIP (or NOTR – NotificationReply in XML).                                                                                  |
|                   | RESULT-5: NPAC SMS waits until effective release date is reached.                                                                                                    |
|                   | RESULT-6: NPAC SMS sends a notification in CMIP (or VCDN – SvCustomerDisconnectDateNotification in XML) to the Donor Service Provider with the disconnect date.                                                  |
|                   | RESULT-7: Service Provider acknowledges the notification in CMIP (or NOTR – NotificationReply in XML).                                                                                                    |
|                   | RESULT-8: NPAC SMS sets the status, for the Subscription Version, to 'sending' upon sending the deletion request to the LSMSs.                                                                                   |
|                   | RESULT-9: NPAC SMS sends a deletion request in CMIP (or SVDD – SvDeleteDownload in XML) to LSMSs that are accepting Subscription Version data downloads for the given NPA-NXX via the LSMS Mechanized Interface. |
|                   | RESULT-10: NPAC SMS sets the broadcast date and timestamp, for the Subscription Version, to the current date and time upon sending the deletion request to the LSMSs.                                            |
|                   | RESULT-11: NPAC SMS logs all responses received from the LSMSs as a result of the deletion request.                                                                                                    |
|                   | RESULT-12: All LSMSs, except for one, delete the object and send a successful acknowledgment in CMIP (or DNLR – DownloadReply in XML) to the NPAC SMS.                                                           |
|                   | RESULT-13: NPAC SMS does not receive acknowledgment in CMIP (or DNLR – DownloadReply in XML) of successful object deletion from at least one involved LSMS.                                                      |
|                   | RESULT-14: NPAC SMS sends the deletion request x times at y minute intervals to a LSMS that has not sent a successful acknowledgment.                                                                            |
|                   | RESULT-15: NPAC SMS sets the status, for the Subscription Version, to old upon exhausting the above number of retries to a LSMS that has not sent a successful acknowledgment.                                   |

|                 | RESULT-16: NPAC SMS sends a status attribute value change message in CMIP (or VATN – SvAttributeValueChangeNotification in XML to the current Service Provider setting the status to old and the list of failed LSMSs, upon disconnect failure. |
|-----------------|----------------------------------------------------------------------------------------------------|
|                 | RESULT-17: Service Provider acknowledges the status attribute value change message in CMIP (or NOTR – NotificationReply in XML).                                                                                                    |
| Actual Results: |                                                                                                    |

| 8.1.2.3.1.13 Deferred Disconnect of an 'active' port – range of TNs – SOA Mechanized Interface. – Success |                                                                                                    |
|----------------------------------------------------------------------------------------------------|----------------------------------------------------------------------------------------------------|
| Purpose:                                                                                                  | Disconnect an 'active' port consisting of a TN range, with an effective release date, via the SOA Mechanized Interface. All valid LSMSs are successful.                                                                                    |
| Requirements:                                                                                             | R5-62, RR5-23.1, RR5-23.2, RR5-24, RR5-25.1, RR5-25.2, R5-65.2, R5-65.4, R5-65.5, R5-65.6, R5-66.2, R5-66.3, R5-68.6, 6.5.4.2                                                                                                    |
| Prerequisites:                                                                                            | An 'active' port exists.                                                                                                    |
|                                                                                                    | New Service Provider sends a disconnect request to the NPAC SMS for a range of TNs via the SOA Mechanized Interface.                                                                                                    |
| Expected Results:                                                                                         | RESULT-1: NPAC SMS sets the status, for all given Subscription Versions, to<br>'disconnect pending' upon receiving the disconnect request via the mechanized SOA<br>interface.                                                             |
|                                                                                                    | RESULT-2: NPAC SMS sends a disconnect request response in CMIP (or DISR – DisconnectReply in XML) to the current Service Provider.                                                                                                    |
|                                                                                                    | RESULT-3: NPAC SMS sends a status attribute value change message in CMIP (or VATN – SvAttributeValueChangeNotification in XML), for each Subscription Version, to the current Service Provider setting the status to 'disconnect pending'. |
|                                                                                                    | RESULT-4: Service Provider acknowledges the status attribute value change message in CMIP (or NOTR – NotificationReply in XML).                                                                                                    |
|                                                                                                    | RESULT-5: NPAC SMS waits until effective release date is reached.                                                                                                    |
|                                                                                                    | RESULT-6: NPAC SMS sends a notification in CMIP (or VCDN – SvCustomerDisconnectDateNotification in XML), for each Subscription Version, to the Donor Service Provider with the disconnect date.                                            |
|                                                                                                    | RESULT-7: Donor Service Provider acknowledges the notification in CMIP (or NOTR – NotificationReply in XML).                                                                                                    |
|                                                                                                    | RESULT-8: NPAC SMS sets the status, for each Subscription Version, to 'sending' upon sending the deletion request to the LSMSs.                                                                                                    |
|                                                                                                    | RESULT-9: NPAC SMS sends a single deletion request in CMIP (or SVDD – SvDeleteDownload in XML) to LSMSs that are accepting Subscription Version data downloads for the given NPA-NXX via the LSMS Mechanized Interface.                    |
|                                                                                                    | RESULT-10: NPAC SMS sets the broadcast date and timestamp, for each Subscription Version, to the current date and time upon sending the deletion request to the LSMSs.                                                                     |
|                                                                                                    | RESULT-11: NPAC SMS logs all responses received from the LSMSs as a result of the deletion request.                                                                                                    |
|                                                                                                    | RESULT-12: All LSMSs delete the object for each TN and send a successful acknowledgment in CMIP (or DNLR – DownloadReply in XML) to the NPAC SMS.                                                                                          |
|                                                                                                    | RESULT-13: NPAC SMS sets the Disconnect Broadcast Complete timestamp, for all successfully acknowledged Subscription Versions, to the current date and time upon receiving a successful acknowledgment from one of the LSMSs.              |
|                                                                                                    | RESULT 14: NPAC SMS sets, for all given Subscription Versions, the status to old upon receiving a successful acknowledgment from one of the LSMSs.                                                                                         |
|                                                                                                    | RESULT 15: RESULT-14: NPAC SMS receives acknowledgment of successful object deletion from all involved LSMSs for Subscription Versions that were successfully deleted.                                                                     |

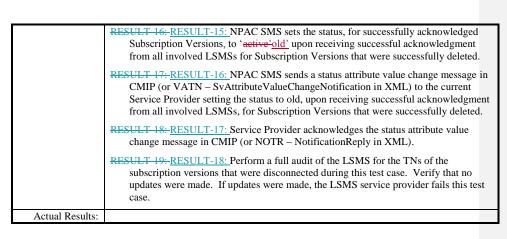

| 8.1.2.3.1.14 Deferre | ed Disconnect of an 'active' port – range of TNs – SOA Mechanized Interface. – Failure                                                                                                    |
|----------------------|----------------------------------------------------------------------------------------------------|
| Purpose:             | Disconnect an 'active' port consisting of a TN range, with an effective release date, via the SOA Mechanized Interface. All valid LSMSs fail deletion.                                                                                     |
| Requirements:        | R5-62, RR5-23.1, RR5-23.2, RR5-24, RR5-25.1, RR5-25.2, R5-65.2, R5-65.4, R5-65.5, R5-65.6, R5-66.2, R5-66.3, R5-67.1, R5-68.2, R5-68.3, R5-68.4, R5-68.5, R5-68.6, R5-68.7, R5-68.9, 6.5.4.2, 6.5.4.3                                      |
| Prerequisites:       | An 'active' port exists.                                                                                                    |
|                      | New Service Provider sends a disconnect request to the NPAC SMS for a range of TNs via the SOA Mechanized Interface.                                                                                                    |
|                      | Use LSMS simulator(s) to create failure scenario.                                                                                                    |
| Expected Results:    | RESULT-1: NPAC SMS sets the status, for all given Subscription Versions, to<br>'disconnect pending' upon receiving the disconnect request via the mechanized SOA<br>interface.                                                             |
|                      | RESULT-2: NPAC SMS sends a disconnect request response in CMIP (or DISR – DisconnectReply in XML) to the current Service Provider.                                                                                                    |
|                      | RESULT-3: NPAC SMS sends a status attribute value change message in CMIP (or VATN – SvAttributeValueChangeNotification in XML), for each Subscription Version, to the current Service Provider setting the status to 'disconnect pending'. |
|                      | RESULT-4: Service Provider acknowledges the status attribute value change message in CMIP (or NOTR – NotificationReply in XML).                                                                                                    |
|                      | RESULT-5: NPAC SMS waits until effective release date is reached.                                                                                                    |
|                      | RESULT-6: NPAC SMS sends a notification in CMIP (or VCDN – SvCustomerDisconnectDateNotification in XML), for each Subscription Version, to the Donor Service Provider with the disconnect date.                                            |
|                      | RESULT-7: Donor Service Provider acknowledges the notification in CMIP (or NOTR – NotificationReply in XML).                                                                                                    |
|                      | RESULT-8: NPAC SMS sets the status, for each Subscription Version, to 'sending' upon sending the deletion request to the LSMSs.                                                                                                    |
|                      | RESULT-9: NPAC SMS sends a single deletion request in CMIP (or SVDD – SvDeleteDownload in XML) to LSMSs that are accepting Subscription Version data downloads for the given NPA-NXX via the LSMS Mechanized Interface.                    |
|                      | RESULT-10: NPAC SMS sets the broadcast date and timestamp, for each Subscription Version, to the current date and time upon sending the deletion request to the LSMSs.                                                                     |
|                      | RESULT-11: NPAC SMS logs all responses received from the LSMSs as a result of the deletion request.                                                                                                    |
|                      | RESULT-12: All LSMSs do not delete the object for each TN and send an unsuccessful acknowledgment in CMIP (or DNLR – DownloadReply in XML in XML) to the NPAC SMS.                                                                         |
|                      | RESULT-13: NPAC SMS does not receive acknowledgment in CMIP (or DNLR – DownloadReply in XML in XML) of successful object deletion, for each Subscription Version, from all involved LSMSs.                                                 |
|                      | RESULT-14: NPAC SMS sends the deletion request x times at y minute intervals to all involved LSMSs.                                                                                                    |

|                 | RESULT-15: NPAC SMS sets the status, for each Subscription Version, to 'active' upon exhausting the above number of retries to all involved LSMSs.                                                                                                    |
|-----------------|----------------------------------------------------------------------------------------------------|
|                 | RESULT-16: NPAC SMS sends a status attribute value change message in CMIP (or VATN – SvAttributeValueChangeNotification in XML), for each Subscription Version, to the current Service Provider setting the status to 'active' and the list of failed LSMSs, upon disconnect failure. |
|                 | RESULT-17: Service Provider acknowledges the status attribute value change message in CMIP (or NOTR – NotificationReply in XML).                                                                                                    |
| Actual Results: |                                                                                                    |

| 8.1.2.3.1.15 Deferre<br>Failure | ed Disconnect of an 'active' port – range of TNs – SOA Mechanized Interface. – Partial                                                                                                    |
|---------------------------------|----------------------------------------------------------------------------------------------------|
| Purpose:                        | Disconnect an 'active' port consisting of a TN range, with an effective release date, via the SOA Mechanized Interface. At least one LSMS fails deletion.                                                                                  |
| Requirements:                   | R5-62, RR5-23.1, RR5-23.2, RR5-24, RR5-25.1, RR5-25.2, R5-65.2, R5-65.4, R5-65.5, R5-65.6, R5-66.2, R5-66.3, R5-67.1, R5-68.2, R5-68.3, R5-68.4, R5-68.5, R5-68.6, R5-68.7, R5-68.9, 6.5.4.2, 6.5.4.4                                      |
| Prerequisites:                  | An 'active' port exists.                                                                                                    |
|                                 | New Service Provider sends a disconnect request to the NPAC SMS for a range of TNs via the SOA Mechanized Interface.                                                                                                    |
|                                 | Use LSMS simulator(s) to create partial failure scenario.                                                                                                    |
| Expected Results:               | RESULT-1: NPAC SMS sets the status, for all given Subscription Versions, to<br>'disconnect pending' upon receiving the disconnect request via the mechanized SOA<br>interface.                                                             |
|                                 | RESULT-2: NPAC SMS sends a disconnect request response in CMIP (or DISR – DisconnectReply in XML) to the current Service Provider.                                                                                                    |
|                                 | RESULT-3: NPAC SMS sends a status attribute value change message in CMIP (or VATN – SvAttributeValueChangeNotification in XML), for each Subscription Version, to the current Service Provider setting the status to 'disconnect pending'. |
|                                 | RESULT-4: Service Provider acknowledges the status attribute value change message in CMIP (or NOTR – NotificationReply in XML).                                                                                                    |
|                                 | RESULT-5: NPAC SMS waits until effective release date is reached.                                                                                                    |
|                                 | RESULT-6: NPAC SMS sends a notification in CMIP (or VCDN – SvCustomerDisconnectDateNotification in XML), for each Subscription Version, to the Donor Service Provider with the disconnect date.                                            |
|                                 | RESULT-7: Donor Service Provider acknowledges the notification in CMIP (or NOTR – NotificationReply in XML).                                                                                                    |
|                                 | RESULT-8: NPAC SMS sets the status, for each Subscription Version, to 'sending' upon sending the deletion request to the LSMSs.                                                                                                    |
|                                 | RESULT-9: NPAC SMS sends a single deletion request in CMIP (or SVDD – SvDeleteDownload in XML) to LSMSs that are accepting Subscription Version data downloads for the given NPA-NXX via the LSMS Mechanized Interface.                    |
|                                 | RESULT-10: NPAC SMS sets the broadcast date and timestamp, for each Subscription Version, to the current date and time upon sending the deletion request to the LSMSs.                                                                     |
|                                 | RESULT-11: NPAC SMS logs all responses received from the LSMSs as a result of the deletion request.                                                                                                    |
|                                 | RESULT-12: All LSMSs, except for one, delete the object for each TN and send a successful acknowledgment in CMIP (or DNLR – DownloadReply in XML) to the NPAC SMS.                                                                         |
|                                 | RESULT-13: NPAC SMS does not receive acknowledgment in CMIP (or DNLR – DownloadReply in XML) of successful object deletion, for each Subscription Version, from at least one LSMS.                                                         |
|                                 | RESULT-14: NPAC SMS sends the deletion request x times at y minute intervals to the failed LSMS.                                                                                                    |

|                 | RESULT-15: NPAC SMS sets the status, for each Subscription Version, to old upon exhausting the above number of retries to the failed LSMS.                                                                                                    |
|-----------------|----------------------------------------------------------------------------------------------------|
|                 | RESULT-16: NPAC SMS sends a status attribute value change message in CMIP (or VATN – SvAttributeValueChangeNotification in XML), for each Subscription Version, to the current Service Provider setting the status to old and the list of failed LSMSs, upon disconnect failure. |
|                 | RESULT-17: Service Provider acknowledges the status attribute value change message in CMIP (or NOTR – NotificationReply in XML).                                                                                                    |
| Actual Results: |                                                                                                    |

| 8.1.2.3.1.16 Deferred Disconnect for a single TN for other Service Provider. – Error |                                                                                                    |  |
|--------------------------------------------------------------------------------------|----------------------------------------------------------------------------------------------------|--|
| Purpose:                                                                             | Service Provider is unable to issue disconnect for an 'active' TN which belongs to another Service Provider               |  |
| Requirements:                                                                        | RR5-11,R5-35                                                                                                    |  |
| Prerequisites:                                                                       | TN must be 'active'.                                                                                                    |  |
| Expected Results:                                                                    | RESULT-1: Pending Active port request is not modified                                                                     |  |
|                                                                                      | RESULT-2: NPAC SMS sends unsuccessful action reply in CMIP (or DISR – DisconnectReply in XML) to the New Service Provider |  |
| Actual Results:                                                                      |                                                                                                    |  |

| 8.1.2.3.1.17 Modify Deferred Disconnect for a range of TNs for other Service Provider. – Error |                                                                                    |  |
|------------------------------------------------------------------------------------------------|------------------------------------------------------------------------------------|--|
| Purpose:                                                                                       | Service Provider issues a modify for a pending disconnect for a range of TNs which |  |
|                                                                                                | belong to another Service Provider.                                                |  |
| Requirements:                                                                                  | RR5-11                                                                             |  |
| Prerequisites:                                                                                 | Status of the TNs must be 'active' disconnect-pending'.                            |  |
| Expected Results:                                                                              | RESULT-1: Pending disconnect port request is not modified                          |  |
|                                                                                                | RESULT-2: NPAC SMS sends unsuccessful action reply in CMIP (or DISR –              |  |
|                                                                                                | DisconnectReply in XML) to the New Service Provider                                |  |
| Actual Results:                                                                                |                                                                                    |  |

## 8.1.2.4 Activate of Subscription Data

## 8.1.2.4.1 SOA Mechanized Interface

| 8 | 8.1.2.4.1.1 Activate inter-service provider 'pending' port of a single TN. – Success |                                                                                         |
|---|--------------------------------------------------------------------------------------|-----------------------------------------------------------------------------------------|
|   | Purpose:                                                                             | Activate an inter-service provider 'pending' port consisting of a single TN via the SOA |
|   |                                                                                      | Mechanized Interface. All valid LSMSs are successful.                                   |
|   | Requirements:                                                                        | R5-51.1, R5-51.2, RR5-22, R5-55, R5-57.1, R5-57.2, R5-57.3, R5-58.1, R5-59.1, R5-       |
|   |                                                                                      | 59.2, R5-60.9, 6.5.1.5, 6.5.1.6                                                         |

Test case procedures incorporated into test case 2.8 form Release 3.1.

|                   | inter-service provider 'pending' port of a single TN. – Failure                                                                                                    |
|-------------------|----------------------------------------------------------------------------------------------------|
| Purpose:          | Activate an inter-service provider 'pending' port consisting of a single TN via the SOA Mechanized Interface. All LSMSs fail activation.                                                                                                    |
| Requirements:     | R5-9,R5-10.2,R5-23.5, R5-51.1, R5-51.2, RR5-22, R5-55, R5-57.1, R5-57.2, R5-57.3, R5-58.1, R5-60.1, R5-60.2, R5-60.5, R5-60.6, R5-60.7, R5-60.8, R5-60.9,R5-60.10, R5-61.1,R5-61.2, RR5-22.1, 6.5.1.5, 6.5.1.7                                    |
| Prerequisites:    | A 'pending' inter-service provider port exists.                                                                                                    |
|                   | New Service Provider sends an activation request to the NPAC SMS for a single TN via the SOA Mechanized Interface.                                                                                                    |
|                   | Use LSMS simulator(s) to create failure scenario.                                                                                                    |
| Expected Results: | RESULT-1: NPAC SMS sets the Activation Received timestamp, for the Subscription Version, to the current date and time upon receiving the activation via the mechanized SOA interface.                                                             |
|                   | RESULT-2: NPAC SMS sets the status, for the Subscription Version, to 'sending' upon sending the activated Subscription Version to the LSMSs.                                                                                                    |
|                   | RESULT-3: NPAC SMS sends the activated Subscription Version in CMIP (or SVCD – SvCreateDownload in XML) to LSMSs that are accepting Subscription Version data downloads for the given NPA-NXX via the LSMS Mechanized Interface.                  |
|                   | RESULT-4: NPAC SMS sets the broadcast date and timestamp, for the Subscription Version, to the current date and time upon sending the activated Subscription Version to the LSMSs.                                                                |
|                   | RESULT-5: NPAC SMS logs all activation responses received from the LSMSs as a result of the activation request.                                                                                                    |
|                   | RESULT-6: All LSMSs do not create the object and/or send an unsuccessful acknowledgment in CMIP (or DNLR – DownloadReply in XML) to the NPAC SMS.                                                                                                 |
|                   | RESULT-7: NPAC SMS does not receive <u>successful</u> acknowledgment in CMIP (or DNLR – DownloadReply in XML) of successful object creation from all involved LSMSs.                                                                              |
|                   | RESULT-8: NPAC SMS sends the activated Subscription Version x times at y minute intervals to all involved LSMSs.                                                                                                    |
|                   | RESULT-9: NPAC SMS sets the status, for the Subscription Version, to 'failed' upon exhausting the above number of retries to all involved LSMSs.                                                                                                  |
|                   | RESULT-10: NPAC SMS sends a status attribute value change message in CMIP (or VATN – SvAttributeValueChangeNotification in XML) to the old Service Provider setting the status to 'failed' and the list of failed LSMSs, upon activation failure. |
|                   | RESULT-11: Old Service Provider acknowledges the status attribute value change message in CMIP (or NOTR – NotificationReply in XML).                                                                                                    |
|                   | RESULT-12: NPAC SMS sends a status attribute value change message in CMIP (or VATN – SvAttributeValueChangeNotification in XML) to the new Service Provider setting the status to 'failed' and the list of failed LSMSs, upon activation failure. |
|                   | RESULT-13: New Service Provider correctly receives status attribute value change message and is able to display. New Service Provider acknowledges the status attribute value change message in CMIP (or NOTR – NotificationReply in XML).        |
| Actual Results:   |                                                                                                    |

| 8.1.2.4.1.3 Activate | inter-service provider 'pending' port of a single TN. – Partial Failure                                                                                                    |
|----------------------|----------------------------------------------------------------------------------------------------|
| Purpose:             | Activate an inter-service provider 'pending' port consisting of a single TN via the SOA                                                                                                    |
| Requirements:        | Mechanized Interface. At least one LSMS fails activation.  R5-51.1, R5-51.2, RR5-22, R5-55, R5-57.1, R5-57.2, R5-57.3, R5-58.1, R5-60.1, R5-60.2, R5-60.5, R5-60.6, R5-60.7, R5-60.8, R5-60.9, R5-60.11, R5-60.12, RR5-22.1, 6.5.1.5, 6.5.1.8             |
| Prerequisites:       | A 'pending' inter-service provider port exists.                                                                                                    |
|                      | New Service Provider sends an activation request to the NPAC SMS for a single TN via the SOA Mechanized Interface.                                                                                                    |
|                      | Use LSMS simulator(s) to create partial failure scenario.                                                                                                    |
| Expected Results     | RESULT-1: NPAC SMS sets the Activation Received timestamp, for the Subscription Version, to the current date and time upon receiving the activation request via the mechanized SOA interface.                                                             |
|                      | RESULT-2: NPAC SMS sets the status, for the Subscription Version, to 'sending' upon sending the activated Subscription Version to the LSMSs.                                                                                                    |
|                      | RESULT-3: NPAC SMS sends the activated Subscription Version in CMIP (or SVCD – SvCreateDownload in XML) to LSMSs that are accepting Subscription Version data downloads for the given NPA-NXX via the LSMS Mechanized Interface.                          |
|                      | RESULT-4: NPAC SMS sets the broadcast date and timestamp, for the Subscription Version, to the current date and time upon sending the activated Subscription Version to the LSMSs.                                                                        |
|                      | RESULT-5: NPAC SMS logs all activation responses received from the LSMSs as a result of the activation request.                                                                                                    |
|                      | RESULT-6: All LSMSs, except for one, create the object and send a successful acknowledgment in CMIP (or DNLR – DownloadReply in XML) to the NPAC SMS.                                                                                                    |
|                      | RESULT-7: NPAC SMS does not receive acknowledgment in CMIP (or DNLR – DownloadReply in XML) of successful object creation from at least one involved LSMS.                                                                                                |
|                      | RESULT-8: NPAC SMS sends the activated Subscription Version x times at y minute intervals to a LSMS that has not sent a successful acknowledgment.                                                                                                    |
|                      | RESULT-9: NPAC SMS sets the status, for the Subscription Version, to partial failure upon exhausting the above number of retries to a LSMS that has not sent a successful acknowledgment.                                                                 |
|                      | RESULT-10: NPAC SMS sends a status attribute value change message in CMIP ( or VATN – SvAttributeValueChangeNotification in XML) to the old Service Provider setting the status to partial failure and the list of failed LSMSs, upon activation failure. |
|                      | RESULT-11: Old Service Provider acknowledges the status attribute value change message in CMIP (or NOTR – NotificationReply in XML).                                                                                                    |
|                      | RESULT-12: NPAC SMS sends an attribute value change message in CMIP ( or VATN – SvAttributeValueChangeNotification in XML) to the new Service Provider setting the status to partial failure and the list of failed LSMSs, upon activation failure.       |
|                      | RESULT-13: New Service Provider acknowledges the status attribute value change message in CMIP (or NOTR – NotificationReply in XML).                                                                                                    |
| Actual Results:      |                                                                                                    |

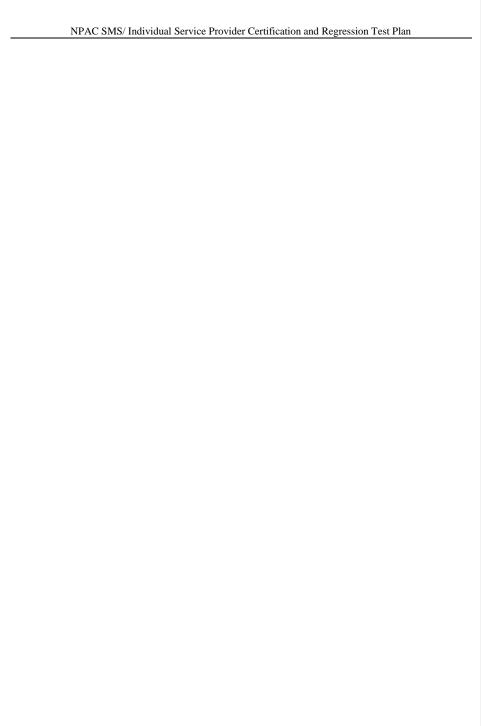

| 8.1.2.4.1.4 Activate inter-service provider 'pending' port of a range of TNs. – Success |                                                                                        |
|-----------------------------------------------------------------------------------------|----------------------------------------------------------------------------------------|
| Purpose:                                                                                | Activate an inter-service provider 'pending' port consisting of a range of TNs via the |
|                                                                                         | SOA Mechanized Interface. For all TNs, all LSMSs are successful.                       |
| Requirements                                                                            | R5-51.1, R5-51.2, RR5-22, R5-55, R5-57.1, R5-57.2, R5-57.3, R5-58.1, R5-59.1, R5-      |
|                                                                                         | 59.2, R5-60.9, 6.5.1.5, 6.5.1.6.1                                                      |

Test case procedures incorporated into test case 2.6 form Release 3.1.

| 8.1.2.4.1.5 Activate | inter-service provider 'pending' port of a range of TNs. – Failure                                                                                                    |
|----------------------|----------------------------------------------------------------------------------------------------|
| Purpose:             | Activate an inter-service provider 'pending' port consisting of a range of TNs via the SOA Mechanized Interface. For all TNs, all LSMSs fail activation.                                                                                                    |
| Requirements:        | R5-51.1, R5-51.2, RR5-22, R5-55, R5-57.1, R5-57.2, R5-57.3, R5-58.1, R5-60.1, R5-60.2, R5-60.5, R5-60.6, R5-60.7, R5-60.8, R5-60.9, R5-61.1, RR5-22.1, 6.5.1.5, 6.5.1.6.1, 6.5.1.7                                                                                                    |
| Prerequisites:       | A 'pending' inter-service provider port exists for each TN in the TN range.                                                                                                    |
|                      | New Service Provider sends an activation request to the NPAC SMS for a range of TNs via the SOA Mechanized Interface.                                                                                                    |
|                      | Use LSMS simulator(s) to create failure scenario.                                                                                                    |
| Expected Results:    | RESULT-1: NPAC SMS sets the Activation Received timestamp, for all given Subscription Versions, to the current date and time upon receiving the activation request via the mechanized SOA interface.                                                                                                    |
|                      | RESULT-2: NPAC SMS sets the status, for all given Subscription Versions, to 'sending' upon sending the activation request to the LSMSs.                                                                                                    |
|                      | RESULT-3: NPAC SMS sends a single activation request in CMIP (or SVCD – SvCreateDownload in XML) for all given Subscription Versions to LSMSs that are accepting Subscription Version data downloads for the given NPA-NXX via the LSMS Mechanized Interface.                                                    |
|                      | RESULT-4: NPAC SMS sets the broadcast date and timestamp, for all given Subscription Versions, to the current date and time upon sending the activation request to the LSMSs.                                                                                                    |
|                      | RESULT-5: NPAC SMS logs all activation responses received from the LSMSs as a result of the activation request.                                                                                                    |
|                      | RESULT-6: NPAC SMS waits a tunable amount of time for responses from all involved LSMSs.                                                                                                    |
|                      | RESULT-7: All LSMSs do not create the object for each TN and send/or an unsuccessful acknowledgment in CMIP (or DNLR – DownloadReply in XML).                                                                                                    |
|                      | RESULT-8: NPAC SMS does not receive <u>successful</u> acknowledgment in CMIP (or DNLR – DownloadReply in XML) of successful object creation, for each Subscription Version, from all involved LSMSs.                                                                                                    |
|                      | RESULT-9: NPAC SMS sends the activated Subscription Version x times at y minute intervals to all involved LSMSs.                                                                                                    |
|                      | RESULT-10: NPAC SMS sets the status, for each Subscription Version, to 'failed' upon exhausting the above number of retries to all involved LSMSs.                                                                                                    |
|                      | RESULT-11: NPAC SMS sends a status attribute value change message in CMIP (or VATN – SvAttribute Value Change Notification in XML), for each Subscription Version, (or TN Range Notification), to the old Service Provider setting the status to 'failed' and the list of failed LSMSs, upon activation failure. |
|                      | RESULT-12: Old Service Provider acknowledges the status attribute value change message in CMIP (or NOTR – NotificationReply in XML).                                                                                                    |
|                      | RESULT-13: NPAC SMS sends a status attribute value change message in CMIP (or VATN – SvAttributeValueChangeNotification in XML), for each Subscription Version, (or TN Range Notification), to the new Service Provider setting the status to 'failed' and the list of failed LSMSs, upon activation failure.    |

|                 | RESULT-14: New Service Provider acknowledges the status attribute value change message in CMIP (or NOTR – NotificationReply in XML). |  |
|-----------------|----------------------------------------------------------------------------------------------------|--|
| Actual Results: |                                                                                                    |  |

| 9.1.2.4.1.6. A-tit- | interpretation of the control of the control of the |
|---------------------|----------------------------------------------------------------------------------------------------|
| Purpose:            | inter-service provider 'pending' port of a range of TNs. – Partial Failure  Activate an inter-service provider 'pending' port consisting of a range of TNs via the                                                                                                    |
| ruipose.            | SOA Mechanized Interface. At least one LSMS fails activation.                                                                                                    |
| Requirements:       | R5-51.1, R5-51.2, RR5-22, R5-55, R5-57.1, R5-57.2, R5-57.3, R5-58.1, R5-60.1, R5-                                                                                                    |
|                     | 60.2, R5-60.5, R5-60.6, R5-60.7, R5-60.8, R5-60.9, R5-60.11, R5-60.12, RR5-22.1, 6.5.1.5, 6.5.1.8                                                                                                    |
| Prerequisites:      | A 'pending' inter-service provider port exists for each TN in the TN range.                                                                                                    |
|                     | New Service Provider sends an activation request to the NPAC SMS for a range of TNs via the SOA Mechanized Interface.                                                                                                    |
|                     | Use LSMS simulator(s) to create partial failure scenario.                                                                                                    |
| Expected Results:   | RESULT-1: NPAC SMS sets the Activation Received timestamp, for all given Subscription Versions, to the current date and time upon receiving the activation request via the mechanized SOA interface.                                                                                                    |
|                     | RESULT-2: NPAC SMS sets the status, for all given Subscription Versions, to 'sending' upon sending the activation request to the LSMSs.                                                                                                    |
|                     | RESULT-3: NPAC SMS sends a single activation request in CMIP (or SVCD – SvCreateDownload in XML) for all given Subscription Versions to LSMSs that are accepting Subscription Version data downloads for the given NPA-NXX via the LSMS Mechanized Interface.                                                                                                    |
|                     | RESULT-4: NPAC SMS sets the broadcast date and timestamp, for all given Subscription Versions, to the current date and time upon sending the activation request to the LSMSs.                                                                                                    |
|                     | RESULT-5: NPAC SMS logs all activation responses received from the LSMSs as a result of the activation request.                                                                                                    |
|                     | RESULT-6: NPAC SMS waits a tunable amount of time for responses from all involved LSMSs.                                                                                                    |
|                     | RESULT-7: All LSMSs, except for one, create an object for each TN and send a successful acknowledgment in CMIP (or DNLR – DownloadReply in XML) to the NPAC SMS.                                                                                                    |
|                     | RESULT-8: NPAC SMS does not receive acknowledgment in CMIP (or DNLR – DownloadReply in XML) of successful object creation, for each Subscription Version, from at least one LSMS.                                                                                                    |
|                     | RESULT-9: NPAC SMS sends the activated Subscription Version x times at y minute intervals to the failed LSMS.                                                                                                    |
|                     | RESULT-10: NPAC SMS sets the status, for each Subscription Version, to partial failure upon exhausting the above number of retries to the failed LSMS.                                                                                                    |
|                     | RESULT-11: NPAC SMS sends a status attribute value change message in CMIP (or VATN – SvAttributeValueChangeNotification in XML), for each Subscription Version, to the old Service Provider setting the status to partial failure and the list of failed LSMSs, upon activation failure.                                                                                                    |
|                     | RESULT-12: Old Service Provider acknowledges the status attribute value change message in CMIP (or NOTR – NotificationReply in XML).                                                                                                    |
|                     | RESULT-13: NPAC SMS sends a status attribute value change message in CMIP (or VATN – SvAttributeValueChangeNotification in XML), for each Subscription Version, to the new Service Provider setting the status to partial failure and the list of failed LSMSs, upon activation failure.                                                                                                    |

|                 | RESULT-14: New Service Provider acknowledges the status attribute value change message in CMIP (or NOTR – NotificationReply in XML). |  |
|-----------------|----------------------------------------------------------------------------------------------------|--|
| Actual Results: |                                                                                                    |  |

| 8.1.2.4.1.7 Activate inter-service provider 'pending' port of a single TN – not in 'pending' state. – Error |                                                                                                    |  |
|----------------------------------------------------------------------------------------------------|----------------------------------------------------------------------------------------------------|--|
| Purpose:                                                                                                    | Activate an inter-service provider 'pending' port consisting of a single via the SOA                                                                                                  |  |
|                                                                                                    | Mechanized Interface. Existing Subscription Version does not have a status of 'pending'.                                                                                              |  |
| Requirements:                                                                                               | R5-52, R5-53.2                                                                                                    |  |
| Prerequisites:                                                                                              | An inter-service provider port exists and has a status of conflict.                                                                                                    |  |
|                                                                                                    | New Service Provider sends an activation request to the NPAC SMS for a single TN via the SOA Mechanized Interface for a Subscription Version that does not have a status of 'pending' |  |
| Expected Results:                                                                                           | RESULT 1: Subscription Version is not activated.                                                                                                    |  |
|                                                                                                    | RESULT 2: RESULT-1: NPAC SMS sends unsuccessful action reply in CMIP (or ACTR – ActivateReply in XML) to the New Service Provider.                                                    |  |
| Actual Results:                                                                                             |                                                                                                    |  |

## Test case removed in NANC 482.

Formatted Table

| $8.1.2.4.1.8\;\; Activate inter-service provider 'pending' port of a single TN-no New Service Provider timestamp exists and before NPA-NXX effective date Error$ |                                                                                                    |
|----------------------------------------------------------------------------------------------------|----------------------------------------------------------------------------------------------------|
| Purpose:                                                                                                    | Activate an inter-service provider 'pending' port consisting of a single TN via the SOA Mechanized Interface. Existing Subscription Version does not have a New Service Provider timestamp and the effective date of the NPA-NXX has not been reached.                                                                                                    |
| Requirements:                                                                                                    | R5-53.1, R5-53.2                                                                                                    |
| Prerequisites:                                                                                                    | An inter-service provider port exists with no New Service Provider timestamp (no New SP Create has been sent) and the NPA-NXX associated with the port has an effective date greater than the activation request.  New Service Provider sends an activation request to the NPAC SMS for a single TN via the SOA Mechanized Interface for a Subscription Version that does not have a new Service Provider timestamp and the effective date of the NPA-NXX has not been reached. |
| Expected Results:                                                                                                    | RESULT-1: Subscription Version is not activated.  RESULT-2: NPAC SMS sends unsuccessful action reply in CMIP (or ACTR – ActivateReply in XML) to the New Service Provider.                                                                                                    |
| Actual Results:                                                                                                    |                                                                                                    |

| 8.1.2.4.1.9 Activate inter-service provider 'pending' port of a single TN – prior to due date. – Error |                                                                                                    |
|----------------------------------------------------------------------------------------------------|----------------------------------------------------------------------------------------------------|
| Purpose:                                                                                               | Activate an inter-service provider 'pending' port consisting of a single TN via the SOA Mechanized Interface prior to the due date.                                                                                  |
| Requirements:                                                                                          | R5-53.2, R5-53.3                                                                                                    |
| Prerequisites:                                                                                         | A 'pending' inter-service provider port exists.  New Service Provider sends an activation request to the NPAC SMS for a single TN via the SOA Mechanized Interface prior to the due date of the Subscription Version |
| Expected Results:                                                                                      | RESULT-1: Subscription Version is not activated.  RESULT-2: NPAC SMS sends unsuccessful action reply in CMIP (or ACTR – ActivateReply in XML) to the New Service Provider.                                           |
| Actual Results:                                                                                        |                                                                                                    |

| 8.1.2.4.1.10 Activat<br>Success | te intra-service provider 'pending' port of a single TN that has been previously ported. –                                                                                                    |
|---------------------------------|----------------------------------------------------------------------------------------------------|
| Purpose:                        | Activate an intra-service provider 'pending' port consisting of a single TN via the SOA Mechanized Interface. All valid LSMSs are successful.                                                                                                    |
| Requirements:                   | R5-51.1, R5-51.2, RR5-22, R5-55, R5-57.1, R5-57.2, R5-57.3, R5-58.1, R5-59.1, R5-59.2, R5-60.9, 6.5.1.5, 6.5.1.6                                                                                                    |
| Prerequisites:                  | A 'pending' intra-service provider port exists.                                                                                                    |
|                                 | The single TN is already an 'active' Subscription Version.                                                                                                    |
|                                 | New Service Provider sends an activation request to the NPAC SMS for a single TN via the SOA Mechanized Interface.                                                                                                    |
| Expected Results:               | RESULT-1: NPAC SMS sets the Activation Received timestamp, for the Subscription Version, to the current date and time upon receiving the activation request via the mechanized SOA interface.                                                                                                    |
|                                 | RESULT-2: NPAC SMS sets the status, for the Subscription Version, to 'sending' upon sending the activated Subscription Version to the LSMSs.                                                                                                    |
|                                 | RESULT-3: NPAC SMS sends the activated Subscription Version in CMIP (or SVCD – SvCreateDownload in XML) to LSMSs that are accepting Subscription Version data downloads for the given NPA-NXX via the LSMS Mechanized Interface.                                                                          |
|                                 | RESULT-4: NPAC SMS sets the broadcast date and timestamp, for the Subscription Version, to the current date and time upon sending the activated Subscription Version to the LSMSs.                                                                                                    |
|                                 | RESULT-5: NPAC SMS logs all activation responses received from the LSMSs as a result of the activation request.                                                                                                    |
|                                 | RESULT-6: All LSMSs create the object and send a successful acknowledgment in CMIP (or DNLR – DownloadReply in XML) to the NPAC SMS.                                                                                                    |
|                                 | RESULT-7: NPAC SMS sets the Activation Broadcast Complete timestamp, for the Subscription Version, to the current date and time upon receiving a successful acknowledgment from one of the LSMSs.                                                                                                    |
|                                 | RESULT-8: NPAC SMS sets the previous 'active' Subscription Version status to old upon receiving a successful acknowledgment from one of the LSMSs.                                                                                                    |
|                                 | RESULT-9: NPAC SMS receives acknowledgment in CMIP (or DNLR – DownloadReply in XML) of successful object creation from all involved LSMSs.                                                                                                    |
|                                 | RESULT-10: NPAC SMS sets the status, for the Subscription Version, to 'active' upon receiving successful acknowledgment from all involved LSMSs.                                                                                                    |
|                                 | RESULT-11: NPAC SMS sends a status attribute value change message in CMIP (or VATN – SvAttributeValueChangeNotification in XML) to the new Service Provider setting the status to 'active', upon receiving successful acknowledgment from all involved LSMSs.                                             |
|                                 | RESULT-12: New Service Provider acknowledges the status attribute value change message in CMIP (or NOTR – NotificationReply in XML).                                                                                                    |
|                                 | RESULT-13: NPAC SMS sends a status attribute value change message in CMIP (or VATN – SvAttributeValueChangeNotification in XML) to the old Service Provider for the previous 'active' Subscription Version setting the status to 'old', upon receiving successful acknowledgment from all involved LSMSs. |
|                                 | RESULT-14: Old Service Provider acknowledges the status attribute value change message in CMIP (or NOTR – NotificationReply in XML).                                                                                                    |
|                                 | 20152017 November 21                                                                                                    |

|                 | RESULT-15: Perform a full audit of the LSMS for the TN that was activated during this test case. Verify that no updates were made. If updates were made, the LSMS service provider fails this test case. |
|-----------------|----------------------------------------------------------------------------------------------------|
| Actual Results: |                                                                                                    |

| -                     |                                                                                                    |
|-----------------------|----------------------------------------------------------------------------------------------------|
| 8.1.2.4.1.11 Activate | e intra-service provider 'pending' port of a single TN. – Failure                                                                                                    |
| Purpose:              | Activate an intra-service provider 'pending' port consisting of a single TN via the SOA Mechanized Interface. All LSMSs fail activation.                                                                                                    |
| Requirements:         | R5-51.1, R5-51.2, RR5-22, R5-55, R5-57.1, R5-57.2, R5-57.3, R5-58.1, R5-60.1, R5-60.2, R5-60.5, R5-60.6, R5-60.7, R5-60.8, R5-60.9, R5-61.1, RR5-22.2, 6.5.1.5, 6.5.1.7                                                                           |
| Prerequisites:        | A 'pending' intra-service provider port exists.                                                                                                    |
|                       | New Service Provider sends an activation request to the NPAC SMS for a single TN via the SOA Mechanized Interface.                                                                                                    |
|                       | Use LSMS simulator(s) to create failure scenario.                                                                                                    |
| Expected Results:     | RESULT-1: NPAC SMS sets the Activation Received timestamp, for the Subscription Version, to the current date and time upon receiving the activation request via the mechanized SOA interface.                                                     |
|                       | RESULT-2: NPAC SMS sets the status, for the Subscription Version, to 'sending' upon sending the activated Subscription Version to the LSMSs.                                                                                                    |
|                       | RESULT-3: NPAC SMS sends the activated Subscription Version in CMIP (or SVCD – SvCreateDownload in XML) to LSMSs that are accepting Subscription Version data downloads for the given NPA-NXX via the LSMS Mechanized Interface.                  |
|                       | RESULT-4: NPAC SMS sets the broadcast date and timestamp, for the Subscription Version, to the current date and time upon sending the activated Subscription Version to the LSMSs.                                                                |
|                       | RESULT-5: NPAC SMS logs all activation responses received from the LSMSs as a result of the activation request.                                                                                                    |
|                       | RESULT-6: All LSMSs do not create the object and send an unsuccessful acknowledgment to the NPAC SMS.                                                                                                    |
|                       | RESULT-7: NPAC SMS does not receive acknowledgment of successful object creation from all involved LSMSs.                                                                                                    |
|                       | RESULT-8: NPAC SMS sends the activated Subscription Version x times at y minute intervals to all involved LSMSs.                                                                                                    |
|                       | RESULT-9: NPAC SMS sets the status, for the Subscription Version, to 'failed' upon exhausting the above number of retries to all involved LSMSs.                                                                                                  |
|                       | RESULT-10: NPAC SMS sends a status attribute value change message in CMIP (or VATN – SvAttributeValueChangeNotification in XML) to the new Service Provider setting the status to 'failed' and the list of failed LSMSs, upon activation failure. |
|                       | RESULT-11: New Service Provider acknowledges the status attribute value change message in CMIP (or NOTR – NotificationReply in XML).                                                                                                    |
| Actual Results:       |                                                                                                    |

| 8.1.2.4.1.12 Activat | e intra-service provider 'pending' port of a single TN. – Partial Failure                                                                                                    |
|----------------------|----------------------------------------------------------------------------------------------------|
| Purpose:             | Activate an intra-service provider 'pending' port consisting of a single TN via the SOA Mechanized Interface. At least one LSMS fails activation.                                                                                                    |
| Requirements:        | R5-51.1, R5-51.2, RR5-22, R5-55, R5-57.1, R5-57.2, R5-57.3, R5-58.1, R5-60.1, R5-60.2, R5-60.5, R5-60.6, R5-60.7, R5-60.8, R5-60.9, R5-60.11, R5-60.12, RR5-22.2, 6.5.1.5, 6.5.1.8                                                                       |
| Prerequisites:       | A 'pending' intra-service provider port exists.                                                                                                    |
|                      | New Service Provider sends an activation request to the NPAC SMS for a single TN via the SOA Mechanized Interface                                                                                                    |
|                      | Use LSMS simulator(s) to create partial failure scenario.                                                                                                    |
| Expected Results:    | RESULT-1: NPAC SMS sets the Activation Received timestamp, for the Subscription Version, to the current date and time upon receiving the activation request via the mechanized SOA interface.                                                            |
|                      | RESULT-2: NPAC SMS sets the status, for the Subscription Version, to 'sending' upon sending the activated Subscription Version to the LSMSs.                                                                                                    |
|                      | RESULT-3: NPAC SMS sends the activated Subscription Version in CMIP (or SVCD – SvCreateDownload in XML) to LSMSs that are accepting Subscription Version data downloads for the given NPA-NXX via the LSMS Mechanized Interface.                         |
|                      | RESULT-4: NPAC SMS sets the broadcast date and timestamp, for the Subscription Version, to the current date and time upon sending the activated Subscription Version to the LSMSs.                                                                       |
|                      | RESULT-5: NPAC SMS logs all activation responses received from the LSMSs as a result of the activation request.                                                                                                    |
|                      | RESULT-6: All LSMSs, except for one, create the object and send a successful acknowledgment in CMIP (or DNLR – DownloadReply in XML) to the NPAC SMS.                                                                                                    |
|                      | RESULT-7: NPAC SMS does not receive acknowledgment in CMIP (or DNLR – DownloadReply in XML) of successful object creation from at least one involved LSMS.                                                                                               |
|                      | RESULT-8: NPAC SMS sends the activated Subscription Version x times at y minute intervals to a LSMS that has not sent a successful acknowledgment.                                                                                                    |
|                      | RESULT-9: NPAC SMS sets the status, for the Subscription Version, to partial failure upon exhausting the above number of retries to a LSMS that has not sent a successful acknowledgment.                                                                |
|                      | RESULT-10: NPAC SMS sends a status attribute value change message in CMIP (or VATN – SvAttributeValueChangeNotification in XML) to the new Service Provider setting the status to partial failure and the list of failed LSMSs, upon activation failure. |
|                      | RESULT-11: New Service Provider acknowledges message in CMIP (or NOTR – NotificationReply in XML) the status attribute value change message.                                                                                                    |
| Actual Results:      |                                                                                                    |

| 8.1.2.4.1.13 Activat<br>Success | te intra-service provider 'pending' port of a range of TNs that has been previously ported. –                                                                                                    |
|---------------------------------|----------------------------------------------------------------------------------------------------|
| Purpose:                        | Activate an intra-service provider 'pending' port consisting of a range of TNs via the SOA Mechanized Interface. For all TNs, all LSMSs are successful.                                                                                                    |
| Requirements:                   | R5-51.1, R5-51.2, RR5-22, R5-55, R5-57.1, R5-57.2, R5-57.3, R5-58.1, R5-59.1, R5-59.2, R5-60.9, 6.5.1.5, 6.5.1.6.1                                                                                                    |
| Prerequisites:                  | A 'pending' intra-service provider port exists for each TN in the TN range.                                                                                                    |
|                                 | The range of TNs are already 'active' Subscription Versions.                                                                                                    |
|                                 | New Service Provider sends an activation request to the NPAC SMS for a range of TNs via the SOA Mechanized Interface.                                                                                                    |
| Expected Results:               | RESULT-1: NPAC SMS sets the Activation Received timestamp, for all given Subscription Versions, to the current date and time upon receiving the activation request via the mechanized SOA interface.                                                                                                    |
|                                 | RESULT-2: NPAC SMS sets the status, for all given Subscription Versions, to 'sending' upon sending the activated Subscription Version to the LSMSs.                                                                                                    |
|                                 | RESULT-3: NPAC SMS sends a single activation request in CMIP (or SVCD – SvCreateDownload in XML) for all Subscription Versions to LSMSs that are accepting Subscription Version data downloads for the given NPA-NXX via the LSMS Mechanized Interface.                                                                   |
|                                 | RESULT-4: NPAC SMS sets the broadcast date and timestamp, for all given Subscription Versions, to the current date and time upon sending the activation request to the LSMSs.                                                                                                    |
|                                 | RESULT-5: NPAC SMS logs all activation responses received from the LSMSs as a result of the activation request.                                                                                                    |
|                                 | RESULT-6: All LSMSs create an object for each TN and send a successful acknowledgment in CMIP (or DNLR – DownloadReply in XML) to the NPAC SMS.                                                                                                    |
|                                 | RESULT-7: NPAC SMS sets the Activation Broadcast Complete timestamp, for all successfully acknowledged Subscription Versions, to the current date and time upon receiving a successful acknowledgment from one of the LSMSs.                                                                                              |
|                                 | RESULT-8: NPAC SMS sets, for all given previous 'active' Subscription Versions, the status to old upon receiving a successful acknowledgment from one of the LSMSs.                                                                                                    |
|                                 | RESULT-9: NPAC SMS waits a tunable amount of time for acknowledgment from all involved LSMSs.                                                                                                    |
|                                 | RESULT-10: NPAC SMS receives acknowledgment in CMIP (or DNLR – DownloadReply in XML) of successful object creation from all involved LSMSs for Subscription Versions that were successfully activated.                                                                                                    |
|                                 | RESULT-11: NPAC SMS sets the status, for successfully acknowledged Subscription Versions, to 'active' upon receiving successful acknowledgment from all involved LSMSs for Subscription Versions that were successfully activated.                                                                                        |
|                                 | RESULT-12: NPAC SMS sends a status attribute value change message in CMIP (or VATN – SvAttributeValueChangeNotification in XML) to the new Service Provider setting the status to 'active', upon receiving successful acknowledgment from all involved LSMSs, for Subscription Versions that were successfully activated. |
|                                 | RESULT-13: New Service Provider acknowledges the status attribute value change message in CMIP (or NOTR – NotificationReply in XML).                                                                                                    |

|                 | RESULT-14: NPAC SMS sends a status attribute value change message in CMIP (or VATN – SvAttributeValueChangeNotification in XML) to the old Service Provider for the previous 'active' Subscription Versions setting the status to 'old', upon receiving successful acknowledgment from all involved LSMSs. |
|-----------------|----------------------------------------------------------------------------------------------------|
|                 | RESULT-15: Old Service Provider acknowledges the status attribute value change message in CMIP (or NOTR – NotificationReply in XML).                                                                                                    |
|                 | RESULT-16: Perform a full audit of the LSMS for the range of TNs that were activated during this test case. Verify that no updates were made. If updates were made, the LSMS service provider fails this test case.                                                                                        |
| Actual Results: |                                                                                                    |

| 8.1.2.4.1.14 Activat | e intra-service provider 'pending' port of a range of TNs Failure                                                                                                    |
|----------------------|----------------------------------------------------------------------------------------------------|
| Purpose:             | Activate an intra-service provider 'pending' port consisting of a range of TNs via the SOA Mechanized Interface. For all TNs, all LSMSs fail activation.                                                                                                    |
| Requirements:        | R5-51.1, R5-51.2, RR5-22, R5-55, R5-57.1, R5-57.2, R5-57.3, R5-58.1, R5-60.1, R5-60.2, R5-60.5, R5-60.6, R5-60.7, R5-60.8, R5-60.9, R5-61.1, RR5-22.2, 6.5.1.5, 6.5.1.6.1, 6.5.1.7                                                                                                |
| Prerequisites:       | A 'pending' intra-service provider port exists for each TN in the TN range.                                                                                                    |
|                      | New Service Provider sends an activation request to the NPAC SMS for a range of TNs via the SOA Mechanized Interface                                                                                                    |
|                      | Use LSMS simulator(s) to create failure scenario.                                                                                                    |
| Expected Results:    | RESULT-1: NPAC SMS sets the Activation Received timestamp, for all given Subscription Versions, to the current date and time upon receiving the activation request via the mechanized SOA interface.                                                                              |
|                      | RESULT-2: NPAC SMS sets the status, for all given Subscription Versions, to 'sending' upon sending the activation request to the LSMSs.                                                                                                    |
|                      | RESULT-3: NPAC SMS sends a single activation request in CMIP (or SVCD – SvCreateDownload in XML) for all given Subscription Versions to LSMSs that are accepting Subscription Version data downloads for the given NPA-NXX via the LSMS Mechanized Interface.                     |
|                      | RESULT-4: NPAC SMS sets the broadcast date and timestamp, for all given Subscription Versions, to the current date and time upon sending the activation request to the LSMSs.                                                                                                    |
|                      | RESULT-5: NPAC SMS logs all activation responses received from the LSMSs as a result of the activation request.                                                                                                    |
|                      | RESULT-6: NPAC SMS waits a tunable amount of time for responses from all involved LSMSs.                                                                                                    |
|                      | RESULT-7: All LSMSs do not create an object for each TN and send an unsuccessful acknowledgment in CMIP (or DNLR – DownloadReply in XML) in XML) to the NPAC SMS.                                                                                                    |
|                      | RESULT-8: NPAC SMS does not receive acknowledgment in CMIP (or DNLR – DownloadReply in XML) of successful object creation, for each Subscription Version, from all involved LSMSs.                                                                                                |
|                      | RESULT-9: NPAC SMS sends the activated Subscription Version x times at y minute intervals to all involved LSMSs.                                                                                                    |
|                      | RESULT-10: NPAC SMS sets the status, for each Subscription Version, to 'failed' upon exhausting the above number of retries to all involved LSMSs.                                                                                                    |
|                      | RESULT-11: NPAC SMS sends a status attribute value change message in CMIP (or VATN – SvAttributeValueChangeNotification in XML), for each Subscription Version, to the new Service Provider setting the status to 'failed' and the list of failed LSMSs, upon activation failure. |
|                      | RESULT-12: New Service Provider acknowledges the status attribute value change message in CMIP (or NOTR – NotificationReply in XML).                                                                                                    |
| Actual Results:      |                                                                                                    |

| 8.1.2.4.1.15 Activate intra-service provider 'pending' port of a range of TNs. — Partial Failure  Purpose:  Activate an intra-service provider 'pending' port consisting of a range of TNs via the SOA Mechanized Interface. At least one LSMS fails activation.  Requirements:  Requirements:  Result:  A 'pending' intra-service provider of exists for each TN in the TN range.  New Service Provider sends an activation request to the NPAC SMS for a range of TNs via the SOA Mechanized Interface.  Use LSMS simulator(s) to create partial failure scenario.  Expected Results:  RESULT-1:  NPAC SMS sets the Activation Received timestamp, for all given Subscription Versions, to Subscription Versions, to Subscription Versions, to Subscription Versions, to Sending' upon sending the activation request to the LSMSs.  RESULT-3:  NPAC SMS sets the status, for all given Subscription Versions to LSMSs that are accepting Subscription Version data downloads for the given NPA-NXX via the LSMS Mechanized Interface.  RESULT-4:  NPAC SMS sets the broadcast date and time upon sending the activation request to the LSMSs.  RESULT-5:  NPAC SMS logs all activation responses received from the LSMSs as a result of the activation request.  RESULT-6:  NPAC SMS waits a tunable amount of time for responses from all involved LSMSs.  RESULT-7:  All LSMSs, except for one, create an object for each TN and send an acknowledgment in CMIP (or DNLR — DownloadReply in XML) to the NPAC SMS.  RESULT-9:  NPAC SMS does not receive acknowledgment in CMIP (or DNLR — DownloadReply in XML) of successful object creation, for each Subscription Version, from at least one LSMS.  RESULT-1:  NPAC SMS sends the activated Subscription Version x times at y minute intervals to the failed LSMS.  RESUL |                      |                                                                                                    |
|----------------------------------------------------------------------------------------------------|----------------------|----------------------------------------------------------------------------------------------------|
| Requirements:  R5-51.1, R5-51.2, RR5-22, R5-55, R5-57.1, R5-57.2, R5-57.3, R5-58.1, R5-60.1, R5-60.2, R5-60.2, R5-60.6, R5-60.6, R5-60.7, R5-60.8, R5-60.9, R5-60.11, R5-60.12, RR5-22.2, 6.5.1.5, 6.5.1.8  Prerequisites:  A 'pending' intra-service provider port exists for each TN in the TN range.  New Service Provider sends an activation request to the NPAC SMS for a range of TNs via the SOA Mechanized Interface.  Use LSMS simulator(s) to create partial failure scenario.  Expected Results:  RESULT-1: NPAC SMS sets the Activation Received timestamp, for all given Subscription Versions, to the current date and time upon receiving the activation request via the mechanized SOA interface.  RESULT-2: NPAC SMS sets the status, for all given Subscription Versions, to 'sending' upon sending the activation request to the LSMSs.  RESULT-3: NPAC SMS sends a single activation request in CMIP (or SVCD – SvCreateDownload in XML) for all given Subscription Versions to LSMSs that are accepting Subscription Version data downloads for the given NPA-NXX via the LSMS Mechanized Interface.  RESULT-4: NPAC SMS sets the broadcast date and timestamp, for all given Subscription Versions, to the current date and time upon sending the activation request to the LSMSs.  RESULT-5: NPAC SMS logs all activation responses received from the LSMSs as a result of the activation request.  RESULT-6: NPAC SMS logs all activation responses received from the LSMSs as a result of the activation request.  RESULT-7: All LSMSs, except for one, create an object for each TN and send an acknowledgment in CMIP (or DNLR – DownloadReply in XML) to the NPAC SMS.  RESULT-8: NPAC SMS does not receive acknowledgment in CMIP (or DNLR – DownloadReply in XML) to the NPAC SMS.  RESULT-19: NPAC SMS sends the activated Subscription Version, to partial failure upon exhausting the above number of retries to the failed LSMS.  RESULT-11: NPAC SMS sends a status attribute value change message in CMIP (or VATN – SvAttribute ValueChangeNotification in XML), for each Subscription V | 8.1.2.4.1.15 Activat |                                                                                                    |
| 60.2, RS-60.5, RS-60.6, RS-60.7, RS-60.8, RS-60.9, RS-60.11, RS-60.12, RRS-22.2, 6.5.1.5, 6.5.1.8  Prerequisites:  A 'pending' intra-service provider port exists for each TN in the TN range.  New Service Provider sends an activation request to the NPAC SMS for a range of TNs via the SOA Mechanized Interface.  Use LSMS simulator(s) to create partial failure scenario.  Expected Results:  RESULT-1: NPAC SMS sets the Activation Received timestamp, for all given Subscription Versions, to the current date and time upon receiving the activation request via the mechanized SOA interface.  RESULT-2: NPAC SMS sets the status, for all given Subscription Versions, to 'sending' upon sending the activation request to the LSMSs.  RESULT-3: NPAC SMS sends a single activation request in CMIP (or SVCD – SVCreateDownload in XML) for all given Subscription Versions to LSMS that are accepting Subscription Version data downloads for the given NPA-NXX via the LSMS Mechanized Interface.  RESULT-4: NPAC SMS sets the broadcast date and timestamp, for all given Subscription Versions, to the current date and time upon sending the activation request to the LSMSs.  RESULT-5: NPAC SMS logs all activation responses received from the LSMSs as a result of the activation request.  RESULT-6: NPAC SMS waits a tunable amount of time for responses from all involved LSMSs.  RESULT-7: All LSMSs, except for one, create an object for each TN and send an acknowledgment in CMIP (or DNLR — DownloadReply in XML) of successful object creation, for each Subscription Version, from at least one LSMS.  RESULT-9: NPAC SMS sends the activated Subscription Version x times at y minute intervals to the failed LSMS.  RESULT-10: NPAC SMS sends the activated Subscription Version, to partial failure upon exhausting the above number of retries to the failed LSMS.  RESULT-11: NPAC SMS sends a status attribute value change message in CMIP (or VATN – SVAttribute ValueChangeNotification in XML), for each Subscription Version, to the new Service Provider acknowledges the status | Purpose:             | SOA Mechanized Interface. At least one LSMS fails activation.                                                                                                    |
| New Service Provider sends an activation request to the NPAC SMS for a range of TNs via the SOA Mechanized Interface.  Use LSMS simulator(s) to create partial failure scenario.  Expected Results:  RESULT-1: NPAC SMS sets the Activation Received timestamp, for all given Subscription Versions, to the current date and time upon receiving the activation request via the mechanized SOA interface.  RESULT-2: NPAC SMS sets the status, for all given Subscription Versions, to 'sending' upon sending the activation request to the LSMSs.  RESULT-3: NPAC SMS sends a single activation request in CMIP (or SVCD — SvCreateDownload in XML) for all given Subscription Versions to LSMSs that are accepting Subscription Version data downloads for the given NPA-NXX via the LSMS Mechanized Interface.  RESULT-4: NPAC SMS sets the broadcast date and timestamp, for all given Subscription Versions, to the current date and time upon sending the activation request to the LSMSs.  RESULT-5: NPAC SMS logs all activation responses received from the LSMSs as a result of the activation request.  RESULT-6: NPAC SMS waits a tunable amount of time for responses from all involved LSMSs.  RESULT-7: All LSMSs, except for one, create an object for each TN and send an acknowledgment in CMIP (or DNLR — DownloadReply in XML) to the NPAC SMS.  RESULT-8: NPAC SMS does not receive acknowledgment in CMIP (or DNLR — DownloadReply in XML) to the NPAC SMS.  RESULT-9: NPAC SMS sends the activated Subscription Version x times at y minute intervals to the failed LSMS.  RESULT-10: NPAC SMS sends the activated Subscription Version, to partial failure upon exhausting the above number of retries to the failed LSMS.  RESULT-11: NPAC SMS sends a status attribute value change message in CMIP (or VATN — SvAttributeValueChangeNotification in XML), for each Subscription Version, to the new Service Provider setting the status attribute value change message in CMIP (or NOTR — NotificationReply in XML).                                                                                | Requirements:        | 60.2, R5-60.5, R5-60.6, R5-60.7, R5-60.8, R5-60.9, R5-60.11, R5-60.12, RR5-22.2, 6.5.1.5, 6.5.1.8                                                                   |
| via the SOA Mechanized Interface. Use LSMS simulator(s) to create partial failure scenario.  Expected Results:  RESULT-1: NPAC SMS sets the Activation Received timestamp, for all given Subscription Versions, to the current date and time upon receiving the activation request via the mechanized SOA interface.  RESULT-2: NPAC SMS sets the status, for all given Subscription Versions, to 'sending' upon sending the activation request to the LSMSs.  RESULT-3: NPAC SMS sends a single activation request in CMIP (or SVCD – SvCreateDownload in XML) for all given Subscription Versions to LSMSs that are accepting Subscription Version data downloads for the given NPA-NXX via the LSMS Mechanized Interface.  RESULT-4: NPAC SMS sets the broadcast date and timestamp, for all given Subscription Versions, to the current date and time upon sending the activation request to the LSMSs.  RESULT-5: NPAC SMS logs all activation responses received from the LSMSs as a result of the activation request.  RESULT-6: NPAC SMS waits a tunable amount of time for responses from all involved LSMSs.  RESULT-7: All LSMSs, except for one, create an object for each TN and send an acknowledgment in CMIP (or DNLR – DownloadReply in XML) to the NPAC SMS.  RESULT-8: NPAC SMS does not receive acknowledgment in CMIP (or DNLR – DownloadReply in XML) to the NPAC SMS.  RESULT-9: NPAC SMS sends he activated Subscription Version x times at y minute intervals to the failed LSMS.  RESULT-10: NPAC SMS sends the activated Subscription Version to partial failure upon exhausting the above number of retries to the failed LSMS.  RESULT-11: NPAC SMS sends a status attribute value change message in CMIP (or VATN – SvAttributeValueChangeNotification in XML), for each Subscription Version, to the new Service Provider acknowledges the status attribute value change message in CMIP (or NOTR – NotificationReply in XML).                                                                                                    | Prerequisites:       | A 'pending' intra-service provider port exists for each TN in the TN range.                                                                                         |
| Expected Results:  RESULT-1: NPAC SMS sets the Activation Received timestamp, for all given Subscription Versions, to the current date and time upon receiving the activation request via the mechanized SOA interface.  RESULT-2: NPAC SMS sets the status, for all given Subscription Versions, to 'sending' upon sending the activation request to the LSMSs.  RESULT-3: NPAC SMS sends a single activation request in CMIP (or SVCD – SvCreateDownload in XML) for all given Subscription Versions to LSMSs that are accepting Subscription Version data downloads for the given NPA-NXX via the LSMS Mechanized Interface.  RESULT-4: NPAC SMS sets the broadcast date and timestamp, for all given Subscription Versions, to the current date and time upon sending the activation request to the LSMSs.  RESULT-5: NPAC SMS logs all activation responses received from the LSMSs as a result of the activation request.  RESULT-6: NPAC SMS waits a tunable amount of time for responses from all involved LSMSs.  RESULT-7: All LSMSs, except for one, create an object for each TN and send an acknowledgment in CMIP (or DNLR – DownloadReply in XML) to the NPAC SMS.  RESULT-8: NPAC SMS does not receive acknowledgment in CMIP (or DNLR – DownloadReply in XML) of successful object creation, for each Subscription Version, from at least one LSMS.  RESULT-9: NPAC SMS sends the activated Subscription Version x times at y minute intervals to the failed LSMS.  RESULT-10: NPAC SMS sets the status, for each Subscription Version, to partial failure upon exhausting the above number of retries to the failed LSMS.  RESULT-11: NPAC SMS sends a status attribute value change message in CMIP (or VATN – SvAttributeValueChangeNotification in XML), for each Subscription Version, to the new Service Provider setting the status to partial failure and the list of failed LSMSs, upon activation failure.  RESULT-12: New Service Provider acknowledges the status attribute value change message in CMIP (or NOTR – NotificationReply in XML).                                                    |                      |                                                                                                    |
| Subscription Versions, to the current date and time upon receiving the activation request via the mechanized SOA interface.  RESULT-2: NPAC SMS sets the status, for all given Subscription Versions, to 'sending' upon sending the activation request to the LSMSs.  RESULT-3: NPAC SMS sends a single activation request in CMIP (or SVCD – SvCreateDownload in XML) for all given Subscription Versions to LSMSs that are accepting Subscription Version data downloads for the given NPA-NXX via the LSMS Mechanized Interface.  RESULT-4: NPAC SMS sets the broadcast date and timestamp, for all given Subscription Versions, to the current date and time upon sending the activation request to the LSMSs.  RESULT-5: NPAC SMS logs all activation responses received from the LSMSs as a result of the activation request.  RESULT-6: NPAC SMS waits a tunable amount of time for responses from all involved LSMSs.  RESULT-7: All LSMSs, except for one, create an object for each TN and send an acknowledgment in CMIP (or DNLR – DownloadReply in XML) to the NPAC SMS.  RESULT-8: NPAC SMS does not receive acknowledgment in CMIP (or DNLR – DownloadReply in XML) of successful object creation, for each Subscription Version, from at least one LSMS.  RESULT-9: NPAC SMS sends the activated Subscription Version x times at y minute intervals to the failed LSMS.  RESULT-10: NPAC SMS sends the activated Subscription Version, to partial failure upon exhausting the above number of retries to the failed LSMS.  RESULT-11: NPAC SMS sends a status attribute value change message in CMIP (or VATN – SvAttributeValueChangeNotification in XML), for each Subscription Version, to the new Service Provider setting the status to partial failure and the list of failed LSMSs, upon activation failure.                                                                                                    |                      | Use LSMS simulator(s) to create partial failure scenario.                                                                                                    |
| 'sending' upon sending the activation request to the LSMS.  RESULT-3: NPAC SMS sends a single activation request in CMIP (or SVCD – SvCreateDownload in XML) for all given Subscription Versions to LSMSs that are accepting Subscription Version data downloads for the given NPA-NXX via the LSMS Mechanized Interface.  RESULT-4: NPAC SMS sets the broadcast date and timestamp, for all given Subscription Versions, to the current date and time upon sending the activation request to the LSMSs.  RESULT-5: NPAC SMS logs all activation responses received from the LSMSs as a result of the activation request.  RESULT-6: NPAC SMS waits a tunable amount of time for responses from all involved LSMSs.  RESULT-7: All LSMSs, except for one, create an object for each TN and send an acknowledgment in CMIP (or DNLR – DownloadReply in XML) to the NPAC SMS.  RESULT-8: NPAC SMS does not receive acknowledgment in CMIP (or DNLR – DownloadReply in XML) of successful object creation, for each Subscription Version, from at least one LSMS.  RESULT-9: NPAC SMS sends the activated Subscription Version x times at y minute intervals to the failed LSMS.  RESULT-10: NPAC SMS sets the status, for each Subscription Version, to partial failure upon exhausting the above number of retries to the failed LSMS.  RESULT-11: NPAC SMS sends a status attribute value change message in CMIP (or VATN – SvAttributeValueChangeNotification in XML), for each Subscription Version, to the new Service Provider setting the status to partial failure and the list of failed LSMSs, upon activation failure.  RESULT-12: New Service Provider acknowledges the status attribute value change message in CMIP (or NOTR – NotificationReply in XML).                                                                                                    | Expected Results:    | Subscription Versions, to the current date and time upon receiving the activation                                                                                   |
| SvCreateDownload in XML) for all given Subscription Versions to LSMSs that are accepting Subscription Version data downloads for the given NPA-NXX via the LSMS Mechanized Interface.  RESULT-4: NPAC SMS sets the broadcast date and timestamp, for all given Subscription Versions, to the current date and time upon sending the activation request to the LSMSs.  RESULT-5: NPAC SMS logs all activation responses received from the LSMSs as a result of the activation request.  RESULT-6: NPAC SMS waits a tunable amount of time for responses from all involved LSMSs.  RESULT-7: All LSMSs, except for one, create an object for each TN and send an acknowledgment in CMIP (or DNLR – DownloadReply in XML) to the NPAC SMS.  RESULT-8: NPAC SMS does not receive acknowledgment in CMIP (or DNLR – DownloadReply in XML) of successful object creation, for each Subscription Version, from at least one LSMS.  RESULT-9: NPAC SMS sends the activated Subscription Version x times at y minute intervals to the failed LSMS.  RESULT-10: NPAC SMS sends the activated Subscription Version, to partial failure upon exhausting the above number of retries to the failed LSMS.  RESULT-11: NPAC SMS sends a status attribute value change message in CMIP (or VATN – SvAttribute ValueChangeNotification in XML), for each Subscription Version, to the new Service Provider setting the status to partial failure and the list of failed LSMSs, upon activation failure.  RESULT-12: New Service Provider acknowledges the status attribute value change message in CMIP (or NOTR – NotificationReply in XML).                                                                                                    |                      |                                                                                                    |
| Subscription Versions, to the current date and time upon sending the activation request to the LSMSs.  RESULT-5: NPAC SMS logs all activation responses received from the LSMSs as a result of the activation request.  RESULT-6: NPAC SMS waits a tunable amount of time for responses from all involved LSMSs.  RESULT-7: All LSMSs, except for one, create an object for each TN and send an acknowledgment in CMIP (or DNLR – DownloadReply in XML) to the NPAC SMS.  RESULT-8: NPAC SMS does not receive acknowledgment in CMIP (or DNLR – DownloadReply in XML) of successful object creation, for each Subscription Version, from at least one LSMS.  RESULT-9: NPAC SMS sends the activated Subscription Version x times at y minute intervals to the failed LSMS.  RESULT-10: NPAC SMS sets the status, for each Subscription Version, to partial failure upon exhausting the above number of retries to the failed LSMS.  RESULT-11: NPAC SMS sends a status attribute value change message in CMIP (or VATN – SvAttributeValueChangeNotification in XML), for each Subscription Version, to the new Service Provider setting the status to partial failure and the list of failed LSMSs, upon activation failure.  RESULT-12: New Service Provider acknowledges the status attribute value change message in CMIP (or NOTR – NotificationReply in XML).                                                                                                    |                      | SvCreateDownload in XML) for all given Subscription Versions to LSMSs that are accepting Subscription Version data downloads for the given NPA-NXX via the          |
| result of the activation request.  RESULT-6: NPAC SMS waits a tunable amount of time for responses from all involved LSMSs.  RESULT-7: All LSMSs, except for one, create an object for each TN and send an acknowledgment in CMIP (or DNLR – DownloadReply in XML) to the NPAC SMS.  RESULT-8: NPAC SMS does not receive acknowledgment in CMIP (or DNLR – DownloadReply in XML) of successful object creation, for each Subscription Version, from at least one LSMS.  RESULT-9: NPAC SMS sends the activated Subscription Version x times at y minute intervals to the failed LSMS.  RESULT-10: NPAC SMS sets the status, for each Subscription Version, to partial failure upon exhausting the above number of retries to the failed LSMS.  RESULT-11: NPAC SMS sends a status attribute value change message in CMIP (or VATN – SvAttributeValueChangeNotification in XML), for each Subscription Version, to the new Service Provider setting the status to partial failure and the list of failed LSMSs, upon activation failure.  RESULT-12: New Service Provider acknowledges the status attribute value change message in CMIP (or NOTR – NotificationReply in XML).                                                                                                    |                      | Subscription Versions, to the current date and time upon sending the activation                                                                                     |
| LSMSs.  RESULT-7: All LSMSs, except for one, create an object for each TN and send an acknowledgment in CMIP (or DNLR – DownloadReply in XML) to the NPAC SMS.  RESULT-8: NPAC SMS does not receive acknowledgment in CMIP (or DNLR – DownloadReply in XML) of successful object creation, for each Subscription Version, from at least one LSMS.  RESULT-9: NPAC SMS sends the activated Subscription Version x times at y minute intervals to the failed LSMS.  RESULT-10: NPAC SMS sets the status, for each Subscription Version, to partial failure upon exhausting the above number of retries to the failed LSMS.  RESULT-11: NPAC SMS sends a status attribute value change message in CMIP (or VATN – SvAttributeValueChangeNotification in XML), for each Subscription Version, to the new Service Provider setting the status to partial failure and the list of failed LSMSs, upon activation failure.  RESULT-12: New Service Provider acknowledges the status attribute value change message in CMIP (or NOTR – NotificationReply in XML).                                                                                                    |                      | e i                                                                                                    |
| acknowledgment in CMIP (or DNLR – DownloadReply in XML) to the NPAC SMS.  RESULT-8: NPAC SMS does not receive acknowledgment in CMIP (or DNLR – DownloadReply in XML) of successful object creation, for each Subscription Version, from at least one LSMS.  RESULT-9: NPAC SMS sends the activated Subscription Version x times at y minute intervals to the failed LSMS.  RESULT-10: NPAC SMS sets the status, for each Subscription Version, to partial failure upon exhausting the above number of retries to the failed LSMS.  RESULT-11: NPAC SMS sends a status attribute value change message in CMIP (or VATN – SvAttributeValueChangeNotification in XML), for each Subscription Version, to the new Service Provider setting the status to partial failure and the list of failed LSMSs, upon activation failure.  RESULT-12: New Service Provider acknowledges the status attribute value change message in CMIP (or NOTR – NotificationReply in XML).                                                                                                    |                      | i i                                                                                                    |
| DownloadReply in XML) of successful object creation, for each Subscription Version, from at least one LSMS.  RESULT-9: NPAC SMS sends the activated Subscription Version x times at y minute intervals to the failed LSMS.  RESULT-10: NPAC SMS sets the status, for each Subscription Version, to partial failure upon exhausting the above number of retries to the failed LSMS.  RESULT-11: NPAC SMS sends a status attribute value change message in CMIP (or VATN – SvAttributeValueChangeNotification in XML), for each Subscription Version, to the new Service Provider setting the status to partial failure and the list of failed LSMSs, upon activation failure.  RESULT-12: New Service Provider acknowledges the status attribute value change message in CMIP (or NOTR – NotificationReply in XML).                                                                                                    |                      |                                                                                                    |
| intervals to the failed LSMS.  RESULT-10: NPAC SMS sets the status, for each Subscription Version, to partial failure upon exhausting the above number of retries to the failed LSMS.  RESULT-11: NPAC SMS sends a status attribute value change message in CMIP (or VATN – SvAttributeValueChangeNotification in XML), for each Subscription Version, to the new Service Provider setting the status to partial failure and the list of failed LSMSs, upon activation failure.  RESULT-12: New Service Provider acknowledges the status attribute value change message in CMIP (or NOTR – NotificationReply in XML).                                                                                                    |                      | DownloadReply in XML) of successful object creation, for each Subscription                                                                                          |
| upon exhausting the above number of retries to the failed LSMS.  RESULT-11: NPAC SMS sends a status attribute value change message in CMIP (or VATN – SvAttributeValueChangeNotification in XML), for each Subscription Version, to the new Service Provider setting the status to partial failure and the list of failed LSMSs, upon activation failure.  RESULT-12: New Service Provider acknowledges the status attribute value change message in CMIP (or NOTR – NotificationReply in XML).                                                                                                    |                      |                                                                                                    |
| VATN – SvAttributeValueChangeNotification in XML), for each Subscription Version, to the new Service Provider setting the status to partial failure and the list of failed LSMSs, upon activation failure.  RESULT-12: New Service Provider acknowledges the status attribute value change message in CMIP (or NOTR – NotificationReply in XML).                                                                                                    |                      |                                                                                                    |
| message in CMIP (or NOTR – NotificationReply in XML).                                                                                                    |                      | VATN – SvAttributeValueChangeNotification in XML), for each Subscription Version, to the new Service Provider setting the status to partial failure and the list of |
| Actual Results:                                                                                                    |                      |                                                                                                    |
|                                                                                                    | Actual Results:      |                                                                                                    |

## 8.1.2.4.1.16 Deleted

| 8.1.2.4.1.17 Activate intra-service provider 'pending' port of a single TN – no New Service Provider timestamp exists and before NPA-NXX effective date. – Error |                                                                                                    |
|----------------------------------------------------------------------------------------------------|----------------------------------------------------------------------------------------------------|
| Purpose:                                                                                                    | Activate an intra-service provider 'pending' port consisting of a single TN via the SOA                                                                                                    |
|                                                                                                    | Mechanized Interface. Existing Subscription Version does not have a New Service                                                                                                    |
|                                                                                                    | Provider timestamp and the effective date of the NPA-NXX has not been reached.                                                                                                    |
| Requirements:                                                                                                    | R5-53.1, R5-53.2                                                                                                    |
| Prerequisites:                                                                                                    | An intra-service provider port exists with no New Service Provider timestamp (no New                                                                                                    |
|                                                                                                    | SP Create has been sent) and the NPA-NXX associated with the port has an effective date                                                                                                    |
|                                                                                                    | greater than the activation request.                                                                                                    |
|                                                                                                    | New Service Provider sends an activation request to the NPAC SMS for a single TN via the SOA Mechanized Interface for a Subscription Version that does not have a new Service Provider timestamp and the effective date of the NPA-NXX has not been reached. |
| Expected Results:                                                                                                    | RESULT-1: Subscription Version is not activated.                                                                                                    |
|                                                                                                    | RESULT-2: NPAC SMS sends unsuccessful action reply in CMIP (or ACTR – ActivateReply in XML) to the New Service Provider.                                                                                                    |
| Actual Results:                                                                                                    |                                                                                                    |

| 8.1.2.4.1.18 Activat | te intra-service provider 'pending' port of a single TN – prior to due date. – Error                                                                                                    |
|----------------------|----------------------------------------------------------------------------------------------------|
| Purpose:             | Activate an intra-service provider 'pending' port consisting of a single TN via the SOA Mechanized Interface prior to the due date.                                                                                   |
| Requirements:        | R5-53.2, R5-53.3                                                                                                    |
| Prerequisites:       | A 'pending' intra-service provider port exists.  New Service Provider sends an activation request to the NPAC SMS for a single TN via the SOA Mechanized Interface prior to the due date of the Subscription Version. |
| Expected Results:    | RESULT-1: Subscription Version is not activated.  RESULT-2: NPAC SMS sends unsuccessful action reply in CMIP (or ACTR – ActivateReply in XML) to the New Service Provider.                                            |
| Actual Results:      |                                                                                                    |

| 8.1.2.4.1.19 Activat | te porting to original 'pending' port of a single TN Success                                                                                                    |
|----------------------|----------------------------------------------------------------------------------------------------|
| Purpose:             | Activate a porting to original 'pending' port consisting of a single TN via the SOA Mechanized Interface. All valid LSMSs are successful.                                                                                                    |
| Requirements:        | R5-51.1, RR5-21, RR5-22, RR5-24, RR5-25.1, RR5-25.2, R5-65.1, R5-65.4, R5-65.5, R5-65.6, R5-66.2, R5-66.3, 6.5.1.5, 6.5.4.1                                                                                                    |
| Prerequisites:       | A 'pending' porting to original port exists.                                                                                                    |
|                      | New Service Provider sends an activation request to the NPAC SMS for a single TN via the SOA Mechanized Interface.                                                                                                    |
| Expected Results:    | RESULT-1: NPAC SMS sets the Activation Received timestamp, for the Subscription Version, to the current date and time upon receiving the activation request via the mechanized SOA interface.                                                            |
|                      | RESULT-2: NPAC SMS sets the status, for the Subscription Version, to 'sending' upon receiving the activation request via the mechanized SOA interface.                                                                                                   |
|                      | RESULT-3: NPAC SMS sends a deletion request in CMIP (or SVDD – SvDeleteDownload in XML) to LSMSs that are accepting Subscription Version data downloads for the given NPA-NXX via the LSMS Mechanized Interface.                                         |
|                      | RESULT-4: NPAC SMS sets the broadcast date and timestamp, for the Subscription Version, to the current date and time upon sending the deletion request to the LSMSs.                                                                                     |
|                      | RESULT-5: NPAC SMS logs all responses received from the LSMSs as a result of the deletion request.                                                                                                    |
|                      | RESULT-6: All LSMSs delete the object and send a successful acknowledgment in CMIP (or DNLR – DownloadReply in XML).                                                                                                    |
|                      | RESULT-7: NPAC SMS sets the Disconnect Complete timestamp, for the Subscription Version, to the current date and time upon receiving a successful acknowledgment from one of the LSMSs.                                                                  |
|                      | RESULT-8: NPAC SMS sets the Subscription Version status to old upon receiving a successful acknowledgment from one of the LSMSs.                                                                                                    |
|                      | RESULT-9: NPAC SMS receives acknowledgment of successful object deletion from all involved LSMSs.                                                                                                    |
|                      | RESULT-10: NPAC SMS sets the status, for the Subscription Version, to old upon receiving successful acknowledgment from all involved LSMSs.                                                                                                    |
|                      | RESULT-11: NPAC SMS sends a status attribute value change message in CMIP (or VATN – SvAttributeValueChangeNotification in XML) to the old Service Provider setting the status to old, upon receiving successful acknowledgment from all involved LSMSs. |
|                      | RESULT-12: Old Service Provider acknowledges the status attribute value change message in CMIP (or NOTR – NotificationReply in XML).                                                                                                    |
|                      | RESULT-13: NPAC SMS sends a status attribute value change message in CMIP (or VATN – SvAttributeValueChangeNotification in XML) to the new Service Provider setting the status to old, upon receiving successful acknowledgment from all involved LSMSs. |
|                      | RESULT-14: New Service Provider acknowledges the status attribute value change message in CMIP (or NOTR – NotificationReply in XML).                                                                                                    |
|                      | RESULT-15: NPAC SMS sends a status attribute value change message in CMIP (or VATN – SvAttributeValueChangeNotification in XML) to the old Service Provider                                                                                              |

|                 | for the previous 'active' Subscription Version setting the status to 'old', upon receiving successful acknowledgment from all involved LSMSs.                                                            |
|-----------------|----------------------------------------------------------------------------------------------------|
|                 | RESULT-16: Old Service Provider acknowledges the status attribute value change message in CMIP (or NOTR – NotificationReply in XML).                                                                     |
|                 | RESULT-17: Perform a full audit of the LSMS for the TN that was activated during this test case. Verify that no updates were made. If updates were made, the LSMS service provider fails this test case. |
| Actual Results: |                                                                                                    |

| 8.1.2.4.1.20 Activat | e porting to original 'pending' port of a single TN. – Failure                                                                                                    |
|----------------------|----------------------------------------------------------------------------------------------------|
| Purpose:             | Activate a porting to original 'pending' port consisting of a single TN via the SOA Mechanized Interface. All LSMSs fail activation.                                                                                                    |
| Requirements:        | R5-51.1, RR5-22, RR5-24, RR5-25.1, RR5-25.2, R5-65.1, R5-65.4, R5-65.5, R5-65.6, R5-66.2, R5-67.1, R5-68.2, R5-68.3, R5-68.4, R5-68.5, R5-68.6, R5-68.7, 6.5.1.5, 6.5.4.3                                                                                                    |
| Prerequisites:       | A 'pending' porting to original port exists.                                                                                                    |
|                      | New Service Provider sends an activation request to the NPAC SMS for a single TN via the SOA Mechanized Interface.                                                                                                    |
|                      | Use LSMS simulator(s) to create failure scenario.                                                                                                    |
| Expected Results:    | RESULT-1: NPAC SMS sets the Activation Received timestamp, for the Subscription Version, to the current date and time upon receiving the activation request via the mechanized SOA interface.                                                                                     |
|                      | RESULT-2: NPAC SMS sets the status, for the Subscription Version, to 'sending' upon receiving the activation request via the mechanized SOA interface.                                                                                                    |
|                      | RESULT-3: NPAC SMS sends a deletion request in CMIP (or SVDD – SvDeleteDownload in XML) to LSMSs that are accepting Subscription Version data downloads for the given NPA-NXX via the LSMS Mechanized Interface.                                                                  |
|                      | RESULT-4: NPAC SMS sets the broadcast date and timestamp, for the Subscription Version, to the current date and time upon sending the deletion request to the LSMSs.                                                                                                    |
|                      | RESULT-5: NPAC SMS logs all responses received from the LSMSs as a result of the deletion request.                                                                                                    |
|                      | RESULT-6: All LSMSs do not delete the object and send an unsuccessful acknowledgment to the NPAC SMS.                                                                                                    |
|                      | RESULT-7: NPAC SMS does not receive acknowledgment of successful object deletion from all involved LSMSs.                                                                                                    |
|                      | RESULT-8: NPAC SMS sends the deletion request x times at y minute intervals to all involved LSMSs.                                                                                                    |
|                      | RESULT-9: NPAC SMS sets the status, for the Subscription Version, to 'active' upon exhausting the above number of retries to all involved LSMSs.                                                                                                    |
|                      | RESULT-10: NPAC SMS sends a status attribute value change message in CMIP (or VATN – SvAttributeValueChangeNotification in XML) to the old Service Provider setting the status to 'active' upon disconnect failure.                                                               |
|                      | RESULT-11: Old Service Provider acknowledges the status attribute value change message                                                                                                    |
|                      | RESULT-12: NPAC SMS sends a status attribute value change message in CMIP (or VATN – SvAttributeValueChangeNotification in XML) to the new Service Provider setting the status of the PTO Subscription Version to 'failed' and the list of failed LSMSs, upon disconnect failure. |
|                      | RESULT-13: New Service Provider acknowledges the status attribute value change message in CMIP (or NOTR – NotificationReply in XML).                                                                                                    |
|                      | RESULT-14: NPAC SMS sends an attribute value change message in CMIP (or VATN – SvAttributeValueChangeNotification in XML), to the old Service Provider setting the status of the PTO Subscription Version to 'failed' and the list of failed LSMSs, upon disconnect failure.      |

|                 | RESULT-15: Old Service Provider acknowledges the status attribute value change message in CMIP (or NOTR – NotificationReply in XML). |
|-----------------|----------------------------------------------------------------------------------------------------|
| Actual Results: |                                                                                                    |

| 8.1.2.4.1.21 Activat | te porting to original 'pending' port of a single TN. – Partial Failure                                                                                                    |
|----------------------|----------------------------------------------------------------------------------------------------|
| Purpose:             | Activate a porting to original 'pending' port consisting of a single TN via the SOA Mechanized Interface. At least one LSMS fails activation.                                                                                                    |
| Requirements:        | R5-51.1, RR5-22, RR5-24, RR5-25.1, RR5-25.2, R5-65.1, R5-65.4, R5-65.5, R5-66.6, R5-66.2, R5-68.2, R5-68.3, R5-68.4, R5-68.5, R5-68.6, R5-68.9, 6.5.1.5, 6.5.4.4                                                                                                    |
| Prerequisites:       | A 'pending' porting to original port exists.                                                                                                    |
|                      | New Service Provider sends an activation request to the NPAC SMS for a single TN via the SOA Mechanized Interface.                                                                                                    |
|                      | Use LSMS simulator(s) to create partial failure scenario.                                                                                                    |
| Expected Results:    | RESULT-1: NPAC SMS sets the Activation Received timestamp, for the Subscription Version, to the current date and time upon receiving the activation request via the mechanized SOA interface.                                                                                |
|                      | RESULT-2: NPAC SMS sets the status, for the Subscription Version, to 'sending' upon receiving the activation request via the mechanized SOA interface.                                                                                                    |
|                      | RESULT-3: NPAC SMS sends a deletion request in CMIP (or SVDD – SvDeleteDownload in XML) to LSMSs that are accepting Subscription Version data downloads for the given NPA-NXX via the LSMS Mechanized Interface.                                                             |
|                      | RESULT-4: NPAC SMS sets the broadcast date and timestamp, for the Subscription Version, to the current date and time upon sending the deletion request to the LSMSs.                                                                                                    |
|                      | RESULT-5: NPAC SMS logs all responses received from the LSMSs as a result of the deletion request.                                                                                                    |
|                      | RESULT-6: All LSMSs, except for one, delete the object and send a successful acknowledgment in CMIP (or DNLR – DownloadReply in XML) to the NPAC SMS.                                                                                                    |
|                      | RESULT-7: NPAC SMS does not receive acknowledgment in CMIP (or DNLR – DownloadReply in XML) of successful object deletion from at least one involved LSMS.                                                                                                    |
|                      | RESULT-8: NPAC SMS sends the deletion request x times at y minute intervals to a LSMS that has not sent a successful acknowledgment.                                                                                                    |
|                      | RESULT-9: NPAC SMS sets the status, for the Subscription Version, to old upon exhausting the above number of retries to a LSMS that has not sent a successful acknowledgment.                                                                                                |
|                      | RESULT-10: NPAC SMS sends a status attribute value change message in CMIP (or VATN – SvAttributeValueChangeNotification in XML) to the old Service Provider setting the status to old upon disconnect failure.                                                               |
|                      | RESULT-11: Old Service Provider acknowledges the status attribute value change message in CMIP (or NOTR – NotificationReply in XML).                                                                                                    |
|                      | RESULT-12: NPAC SMS sends a status attribute value change message in CMIP (or VATN – SvAttributeValueChangeNotification in XML) to the new Service Provider setting the status of the PTO Subscription Version to old and the list of failed LSMSs, upon disconnect failure. |
|                      | RESULT-13: New Service Provider acknowledges the status attribute value change message in CMIP (or NOTR – NotificationReply in XML).                                                                                                    |
|                      | RESULT-14: NPAC SMS sends a status attribute value change message in CMIP (or VATN – SvAttributeValueChangeNotification in XML) to the old Service Provider                                                                                                    |

|                 | setting the status of the PTO Subscription Version to old and the list of failed LSMSs, upon disconnect failure.  RESULT-15: Old Service Provider acknowledges the status attribute value change message in CMIP (or NOTR – NotificationReply in XML). |
|-----------------|----------------------------------------------------------------------------------------------------|
| Actual Results: |                                                                                                    |

| 8.1.2.4.1.22 Activat | te porting to original 'pending' port of a range of TNs. – Success                                                                                                    |
|----------------------|----------------------------------------------------------------------------------------------------|
| Purpose:             | Activate a porting to original 'pending' port consisting of a range of TNs via the SOA Mechanized Interface. For all TNs, all LSMSs are successful.                                                                                                    |
| Requirements:        | R5-51.1, RR5-21, RR5-22, RR5-24, RR5-25.1, RR5-25.2, R5-65.1, R5-65.4, R5-65.5, R5-65.6, R5-66.2, R5-66.3, 6.5.1.5, 6.5.4.1                                                                                                    |
| Prerequisites:       | A 'pending' porting to original port exists for each TN in the TN range.                                                                                                    |
|                      | New Service Provider sends an activation request to the NPAC SMS for a range of TNs via the SOA Mechanized Interface.                                                                                                    |
| Expected Results:    | RESULT-1: NPAC SMS sets the Activation Received timestamp, for all given Subscription Versions, to the current date and time upon receiving the activation request via the mechanized SOA interface.                                                                                                    |
|                      | RESULT-2: NPAC SMS sets the status, for all given Subscription Versions, to 'sending' upon receiving the activation request via the mechanized SOA interface.                                                                                                    |
|                      | RESULT-3: NPAC SMS sends a single deletion request in CMIP (or SVDD – SvDeleteDownload in XML) for all Subscription Versions to LSMSs that are accepting Subscription Version data downloads for the given NPA-NXX via the LSMS Mechanized Interface.                                                                                              |
|                      | RESULT-4: NPAC SMS sets the broadcast date and timestamp, for all given Subscription Versions, to the current date and time upon sending the deletion request to the LSMSs.                                                                                                    |
|                      | RESULT-5: NPAC SMS logs all responses received from the LSMSs as a result of the deletion request.                                                                                                    |
|                      | RESULT-6: All LSMSs delete the object for each TN and send an acknowledgment in CMIP (or DNLR – DownloadReply in XML) to the NPAC SMS.                                                                                                    |
|                      | RESULT-7: NPAC SMS sets the Disconnect Broadcast Complete timestamp, for all successfully acknowledged Subscription Versions, to the current date and time upon receiving a successful acknowledgment from one of the LSMSs.                                                                                                    |
|                      | RESULT-8: NPAC SMS sets, for all given Subscription Versions, the status to old upon receiving a successful acknowledgment from one of the LSMSs.                                                                                                    |
|                      | RESULT-9: NPAC SMS receives acknowledgment of successful object deletion from all involved LSMSs for Subscription Versions that were successfully activated.                                                                                                    |
|                      | RESULT-10: NPAC SMS sets the status, for successfully acknowledged Subscription Versions, to 'old' upon receiving successful acknowledgment from all involved LSMSs for Subscription Versions that were successfully activated.                                                                                                    |
|                      | RESULT-11: NPAC SMS sends a status attribute value change message in CMIP (or VATN – SvAttributeValueChangeNotification in XML) to the old Service Provider setting the status of the PTO Subscription Version to old, upon receiving successful acknowledgment from all involved LSMSs, for Subscription Versions that were successfully deleted. |
|                      | RESULT-12: Old Service Provider acknowledges the status attribute value change message in CMIP (or NOTR – NotificationReply in XML).                                                                                                    |
|                      | RESULT-13: NPAC SMS sends a status attribute value change message in CMIP (or VATN – SvAttributeValueChangeNotification in XML) to the new Service Provider setting the status of the PTO Subscription Version to old, upon receiving successful acknowledgment from all involved LSMSs, for Subscription Versions that were successfully deleted. |

|                 | RESULT-14: New Service Provider acknowledges the status attribute value change message in CMIP (or NOTR – NotificationReply in XML).                                                                                                    |
|-----------------|----------------------------------------------------------------------------------------------------|
|                 | RESULT-15: NPAC SMS sends a status attribute value change message in CMIP (or VATN – SvAttributeValueChangeNotification in XML) to the old Service Provider for the previous 'active' Subscription Version setting the status to 'old', upon receiving successful acknowledgment from all involved LSMSs.     |
|                 | RESULT-16: Old Service Provider acknowledges the status attribute value change message in CMIP (or NOTR – NotificationReply in XML).                                                                                                    |
|                 | RESULT-17: Perform a full audit of the LSMS for the range of TNs that were activated during this test case. Verify that no updates were made. If updates were made, the LSMS service provider fails this test case.                                                                                           |
| Actual Results: |                                                                                                    |
| Actual Results: | RESULT-16: Old Service Provider acknowledges the status attribute value change message in CMIP (or NOTR – NotificationReply in XML).  RESULT-17: Perform a full audit of the LSMS for the range of TNs that were activated during this test case. Verify that no updates were made. If updates were made, the |

| 8.1.2.4.1.23 Activat | e porting to original 'pending' port of a range of TNs. – Failure                                                                                                    |
|----------------------|----------------------------------------------------------------------------------------------------|
| Purpose:             | Activate a porting to original 'pending' port consisting of a range of TNs via the SOA Mechanized Interface. For all TNs, all LSMSs fail activation.                                                                                                    |
| Requirements:        | R5-51.1, RR5-22, RR5-24, RR5-25.1, RR5-25.2, R5-65.1, R5-65.4, R5-65.5, R5-65.6, R5-66.2, R5-67.1, R5-68.2, R5-68.3, R5-68.4, R5-68.5, R5-68.6, R5-68.7, 6.5.1.5, 6.5.4.3                                                                                                    |
| Prerequisites:       | A 'pending' porting to original port exists for each TN in the TN range.                                                                                                    |
|                      | New Service Provider sends an activation request to the NPAC SMS for a range of TNs via the SOA Mechanized Interface.                                                                                                    |
|                      | Use LSMS simulator(s) to create failure scenario.                                                                                                    |
| Expected Results:    | RESULT-1: NPAC SMS sets the Activation Received timestamp, for all given Subscription Versions, to the current date and time upon receiving the activation request via the mechanized SOA interface.                                                                            |
|                      | RESULT-2: NPAC SMS sets the status, for all given Subscription Versions, to 'sending' upon receiving the activation request via the mechanized SOA interface.                                                                                                    |
|                      | RESULT-3: NPAC SMS sends a single deletion request in CMIP (or SVDD – SvDeleteDownload in XML) for all given Subscription Versions to LSMSs that are accepting Subscription Version data downloads for the given NPA-NXX via the LSMS Mechanized Interface.                     |
|                      | RESULT-4: NPAC SMS sets the broadcast date and timestamp, for all given Subscription Versions, to the current date and time upon sending the deletion request to the LSMSs.                                                                                                    |
|                      | RESULT-5: NPAC SMS logs all responses received from the LSMSs as a result of the deletion request.                                                                                                    |
|                      | RESULT-6: All LSMSs do not delete the object for each TN and send an unsuccessful acknowledgment to the NPAC SMS.                                                                                                    |
|                      | RESULT-7: NPAC SMS does not receive acknowledgment of successful object deletion, for each Subscription Version, from all involved LSMSs.                                                                                                    |
|                      | RESULT-8: NPAC SMS sends the deletion request x times at y minute intervals to all involved LSMSs.                                                                                                    |
|                      | RESULT-9: NPAC SMS sets the status, for each Subscription Version, to 'active' upon exhausting the above number of retries to all involved LSMSs.                                                                                                    |
|                      | RESULT-10: NPAC SMS sends a status attribute value change message in CMIP (or VATN – SvAttributeValueChangeNotification in XML), for each Subscription Version, to the old Service Provider setting the status to 'active' upon disconnect failure.                             |
|                      | RESULT-11: Old Service Provider acknowledges the status attribute value change message in CMIP (or NOTR – NotificationReply in XML).                                                                                                    |
|                      | RESULT-12: NPAC SMS sends an attribute value change message in CMIP (or VATN – SvAttributeValueChangeNotification in XML), for each PTO Subscription Version, to the new Service Provider setting the status to 'failed' and the list of failed LSMSs, upon disconnect failure. |
|                      | RESULT-13: New Service Provider acknowledges the status attribute value change message in CMIP (or NOTR – NotificationReply in XML).                                                                                                    |
|                      | RESULT-14: NPAC SMS sends an attribute value change message in CMIP (or VATN – SvAttributeValueChangeNotification in XML), for each PTO Subscription Version,                                                                                                    |

|                 | to the old Service Provider setting the status to 'failed' and the list of failed LSMSs, upon disconnect failure.  RESULT-15: Old Service Provider acknowledges the status attribute value change message in CMIP (or NOTR – NotificationReply in XML). |
|-----------------|----------------------------------------------------------------------------------------------------|
| Actual Results: |                                                                                                    |

| 8.1.2.4.1.24 Activat | te porting to original 'pending' port of a range of TNs. – Partial Failure                                                                                                    |
|----------------------|----------------------------------------------------------------------------------------------------|
| Purpose:             | Activate a porting to original 'pending' port consisting of a range of TNs via the SOA Mechanized Interface. At least one LSMS fails activation.                                                                                                    |
| Requirements:        | R5-51.1, RR5-22, RR5-24, RR5-25.1, RR5-25.2, R5-65.1, R5-65.4, R5-65.5, R5-66.6, R5-66.2, R5-68.2, R5-68.3, R5-68.4, R5-68.5, R5-68.6, R5-68.9, 6.5.1.5, 6.5.4.4                                                                                                    |
| Prerequisites:       | A 'pending' porting to original port exists for each TN in the TN range.                                                                                                    |
|                      | New Service Provider sends an activation request to the NPAC SMS for a range of TNs via the SOA Mechanized Interface.                                                                                                    |
|                      | Use LSMS simulator(s) to create partial failure scenario.                                                                                                    |
| Expected Results:    | RESULT-1: NPAC SMS sets the Activation Received timestamp, for all given Subscription Versions, to the current date and time upon receiving the activation request via the mechanized SOA interface.                                                                             |
|                      | RESULT-2: NPAC SMS sets the status, for all given Subscription Versions, to 'sending' upon receiving the activation request via the mechanized SOA interface.                                                                                                    |
|                      | RESULT-3: NPAC SMS sends a single deletion request in CMIP (or SVDD – SvDeleteDownload in XML) for all given Subscription Versions to LSMSs that are accepting Subscription Version data downloads for the given NPA-NXX via the LSMS Mechanized Interface.                      |
|                      | RESULT-4: NPAC SMS sets the broadcast date and timestamp, for all given Subscription Versions, to the current date and time upon sending the deletion request to the LSMSs.                                                                                                    |
|                      | RESULT-5: NPAC SMS logs all responses received from the LSMSs as a result of the deletion request.                                                                                                    |
|                      | RESULT-6: All LSMSs, except for one, delete the object and send a successful acknowledgment in CMIP (or DNLR – DownloadReply in XML) to the NPAC SMS.                                                                                                    |
|                      | RESULT-7: NPAC SMS does not receive acknowledgment in CMIP (or DNLR – DownloadReply in XML) of successful object deletion, for each Subscription Version, from at least one LSMS.                                                                                                |
|                      | RESULT-8: NPAC SMS sends the deletion request x times at y minute intervals to the failed LSMS.                                                                                                    |
|                      | RESULT-9: NPAC SMS sets the status, for each Subscription Version, to old upon exhausting the above number of retries to the failed LSMS.                                                                                                    |
|                      | RESULT-10: NPAC SMS sends a status attribute value change message in CMIP (or VATN – SvAttributeValueChangeNotification in XML), for each Subscription Version, to the old Service Provider setting the status to old and the list of failed LSMSs, upon disconnect failure.     |
|                      | RESULT-11: Old Service Provider acknowledges the status attribute value change message in CMIP (or NOTR – NotificationReply in XML).                                                                                                    |
|                      | RESULT-12: NPAC SMS sends a status attribute value change message in CMIP (or VATN – SvAttributeValueChangeNotification in XML), for each PTO Subscription Version, to the new Service Provider setting the status to old and the list of failed LSMSs, upon disconnect failure. |
|                      | RESULT-13: New Service Provider acknowledges the status attribute value change message in CMIP (or NOTR – NotificationReply in XML).                                                                                                    |
|                      | RESULT-14: NPAC SMS sends a status attribute value change message in CMIP (or VATN – SvAttributeValueChangeNotification in XML), for each PTO Subscription                                                                                                    |

|                 | Version, to the old Service Provider setting the status to old and the list of failed LSMSs, upon disconnect failure.                |
|-----------------|----------------------------------------------------------------------------------------------------|
|                 | RESULT-15: Old Service Provider acknowledges the status attribute value change message in CMIP (or NOTR – NotificationReply in XML). |
| Actual Results: |                                                                                                    |

| 8.1.2.4.1.25 Activate porting to original 'pending' port of a single TN – not in 'pending' state. – Error |                                                                                                    |
|----------------------------------------------------------------------------------------------------|----------------------------------------------------------------------------------------------------|
| Purpose:                                                                                                  | Activate a porting to original 'pending' port consisting of a single via the SOA  Mechanized Interface. Existing Subscription Version does not have a status of 'pending'.                                                         |
| Requirements:                                                                                             | R5-52, R5-53.2                                                                                                    |
| Prerequisites:                                                                                            | A porting to original port does not exist.  New Service Provider sends an activation request to the NPAC SMS for a single TN via the SOA Mechanized Interface for a Subscription Version that does not have a status of 'pending'. |
| Expected Results:                                                                                         | RESULT-1: Subscription Version is not activated.  RESULT-2: NPAC SMS sends unsuccessful action reply in CMIP (or ACTR – ActivateReply in XML) to the New Service Provider.                                                         |
| Actual Results:                                                                                           |                                                                                                    |

## 8.1.2.4.1.26 Deleted

| 8.1.2.4.1.27 Activate porting to original 'pending' port of a single TN – prior to due date. – Error |                                                                                                    |  |
|----------------------------------------------------------------------------------------------------|----------------------------------------------------------------------------------------------------|--|
| Purpose:                                                                                             | Activate porting to original 'pending' port consisting of a single TN via the SOA Mechanized Interface prior to the due date.                                                                                      |  |
| Requirements:                                                                                        | R5-53.2, R5-53.3                                                                                                    |  |
| Prerequisites:                                                                                       | A 'pending' porting to original port exists.  New Service Provider sends an activation request to the NPAC SMS for a single TN via the SOA Mechanized Interface prior to the due date of the Subscription Version. |  |
| Expected Results:                                                                                    | RESULT-1: Subscription Version is not activated.  RESULT-2: NPAC SMS sends unsuccessful action reply in CMIP (or ACTR – ActivateReply in XML) to the New Service Provider.                                         |  |
| Actual Results:                                                                                      |                                                                                                    |  |

# 8.1.2.5 Cancel of Subscription Data

# 8.1.2.5.1 SOA Mechanized Interface

| 8.1.2.5.1.1 Subscription Version Cancel With Only One Create Action Received (Old Service Provider SOA Mechanized Interface). – Success |                                                                                        |
|----------------------------------------------------------------------------------------------------|----------------------------------------------------------------------------------------|
| Purpose:                                                                                                    | Cancel a subscription version from the Old Service Provider's SOA Mechanized Interface |
|                                                                                                    | when only the Old Service Provider supplied the subscription version create.           |
| Requirements:                                                                                                    | R5-12, R5-71.2, R5-71.3, RR5-20.1, RR-5-30, 6.5.3.3                                    |

Test case procedures incorporated into test case 2.27 form Release 3.1.

| 8.1.2.5.1.2 Subscript Mechanized Interfact | otion Version Cancel With Only One Create Action Received (New Service Provider SOA etc.). – Success                                                                             |
|--------------------------------------------|----------------------------------------------------------------------------------------------------|
| Purpose:                                   | Cancel a subscription version from the New Service Provider's Mechanized Interface when only the New Service Provider supplied the subscription version create.                  |
| Requirements:                              | R5-12, R5-71.2, R5-71.4, RR5-29.1, RR-5-31, 6.5.3.3                                                                                                    |
| Prerequisites:                             | A 'pending' subscription exists that only the subscriptionVersionNewSP-Create action has been received by the NPAC.                                                              |
|                                            | The New Service Provider is the service provider who issued the create.                                                                                                    |
| Expected Results:                          | RESULT-1: NPAC SMS sets the subscriptionVersionStatus to 'canceled' and the subscriptionCancellationTimestamp is updated.                                                        |
|                                            | RESULT-2: NPAC SMS sets the subscriptionPreCancellationStatus to "pending"                                                                                                    |
|                                            | RESULT-3: NPAC SMS updates the subscriptionModifiedTimeStamp.                                                                                                    |
|                                            | RESULT-4: NPAC SMS sends M-ACTION response in CMIP (or CANR – CancelReply in XML) to New Service Provider indicating success.                                                    |
|                                            | RESULT-5: NPAC SMS sends subscriptionVersionStatusAttributeValueChange M-EVENT-REPORT in CMIP (or VATN – SvAttributeValueChangeNotification in XML) to Old Service Provider SOA. |
|                                            | RESULT-6: Old Service Provider confirms M-EVENT-REPORT in CMIP (or NOTR – NotificationReply in XML).                                                                             |
|                                            | RESULT-7: NPAC SMS sends subscriptionVersionStatusAttributeValueChange M-EVENT-REPORT in CMIP (or VATN – SvAttributeValueChangeNotification in XML) to New Service Provider SOA. |
|                                            | RESULT-8: New Service Provider confirms M-EVENT-REPORT in CMIP (or NOTR – NotificationReply in XML).                                                                             |
| Actual Results:                            |                                                                                                    |

| 8.1.2.5.1.3 Subscription Version Cancel Validation: subscription version does not exist (Old Service Provider's or New Service Provider's SOA Mechanized Interface). – Error |                                                                                                    |
|----------------------------------------------------------------------------------------------------|----------------------------------------------------------------------------------------------------|
| Purpose:                                                                                                    | Validate cancel subscription version validation of the existence of the subscription version from either the Old Service Provider's or New Service Provider's SOA Mechanized Interface. |
| Requirements:                                                                                                    | R5-12, R5-69, 6.5.3.1, 6.5.3.2, 6.5.3.3                                                                                                    |
| Prerequisites:                                                                                                    | A subscription does not exist for the specified subscription version.                                                                                                    |
| Expected Results:                                                                                                    | RESULT-1: NPAC SMS sends a reply in CMIP (or CANR – CancelReply in XML) to the M-ACTION indicating: no version to cancel.                                                               |
| Actual Results:                                                                                                    |                                                                                                    |

| 8.1.2.5.1.4 Subscription Version Cancel Validation: subscription state (Old Service Provider's or New Service Provider's SOA Mechanized Interface). – Error |                                                                                                    |
|----------------------------------------------------------------------------------------------------|----------------------------------------------------------------------------------------------------|
| Purpose:                                                                                                    | Validate cancel subscription version validation of the subscription version state from either the Old Service Provider's or New Service Provider's SOA Mechanized Interface.                                       |
| Requirements:                                                                                                    | R5-12, R5-70, 6.5.3.1, 6.5.3.2, 6.5.3.3                                                                                                    |
| Prerequisites:                                                                                                    | A subscription exists for the specified subscription version and is in a state other than 'conflict', 'disconnect pending', or 'pending'.  The subscription version was created by the specified Service Provider. |
| Expected Results:                                                                                                    | RESULT-1: NPAC SMS sends a reply in CMIP (or CANR – CancelReply in XML) to the M-ACTION indicating: version in wrong state.                                                                                        |
| Actual Results:                                                                                                    |                                                                                                    |

| 8.1.2.5.1.5 Subscription Version Cancel Validation: authorized service provider (Old Service Provider's or New Service Provider's SOA Mechanized Interface). – Error |                                                                                                    |
|----------------------------------------------------------------------------------------------------|----------------------------------------------------------------------------------------------------|
| Purpose:                                                                                                    | Validate cancel subscription version validation of the service provider's authorization from either the Old Service Provider's or New Service Provider's SOA Mechanized Interface. |
| Requirements:                                                                                                    | R5-12, RR5-27, R5-71.5, 6.5.3.1, 6.5.3.2, 6.5.3.3                                                                                                    |
| Prerequisites:                                                                                                    | A 'pending' subscription exists for the specified subscription version and is in one of the following states: 'conflict', 'disconnect pending', or 'pending'.                      |
|                                                                                                    | The Service Provider is neither the Old or the New Service Provider for the subscription version.                                                                                  |
| Expected Results:                                                                                                    | RESULT-1: NPAC SMS sends a reply to the M-ACTION in CMIP (or CANR – CancelReply in XML) indicating: service provider not authorized.                                               |
| Actual Results:                                                                                                    |                                                                                                    |

|                   | otion Version Cancel by Service Provider SOA After Both Service Provider SOAs Have vice Provider's SOA Mechanized Interface). – Success                                                            |
|-------------------|----------------------------------------------------------------------------------------------------|
| Purpose:          | Cancel a subscription version from the Old Service Provider's SOA Mechanized Interface                                                                                                    |
|                   | after both SOAs have issued their create actions.                                                                                                    |
| Requirements:     | R5-12, RR5-26.1, R5-71.2, R5-71.6, RR5-28.1, RR5-29.1, RR5-30, RR5-31, 6.5.3.1                                                                                                    |
| Prerequisites:    | A 'pending', conflict or 'disconnect pending' subscription version exists that both Service Providers issued their create actions.                                                                 |
|                   | The Service Provider is the Old Service Provider who issued the create.                                                                                                    |
| Expected Results: | RESULT-1: NPAC SMS sets the subscriptionPreCancellationStatus to the current value of the subscriptionVersionStatus.                                                                               |
|                   | RESULT-2: NPAC SMS sets the subscriptionVersionStatus to 'cancel-pending'.                                                                                                    |
|                   | RESULT-3: NPAC SMS updates the subscriptionModifiedTimeStamp.                                                                                                    |
|                   | RESULT-4: NPAC SMS sends M-ACTION response in CMIP (or CANR – CancelReply in XML) to Old Service Provider indicating success.                                                                      |
|                   | RESULT-5: NPAC SMS sends subscriptionVersionStatusAttributeValueChange M-EVENT-REPORT in CMIP (or VATN – SvAttributeValueChangeNotification in XML) to Old Service Provider SOA.                   |
|                   | RESULT-6: Old Service Provider confirms the M-EVENT-REPORT in CMIP (or NOTR – NotificationReply in XML).                                                                                           |
|                   | RESULT-7: NPAC SMS sends subscriptionVersionStatusAttributeValueChange M-EVENT-REPORT in CMIP (or VATN – SvAttributeValueChangeNotification in XML) to New Service Provider SOA.                   |
|                   | RESULT-8: New Service Provider confirms the M-EVENT-REPORT in CMIP (or NOTR – NotificationReply in XML).                                                                                           |
|                   | RESULT-9: Old Service Provider issues the M-ACTION in CMIP (not available over the XML interface) to acknowledge the cancellation.                                                                 |
|                   | RESULT-10: NPAC SMS updates the subscriptionOldSPCancellationTimeStamp and the subscriptionModifiedTimeStamp.                                                                                      |
|                   | RESULT-11: NPAC SMS sends response in CMIP (not available over the XML interface) to M-ACTION indicating success.                                                                                  |
|                   | RESULT-12: New Service Provider issues the M-ACTION in CMIP (or CANQ – CancelRequest in XML) to acknowledge the cancellation.                                                                      |
|                   | RESULT-13: NPAC SMS updates the subscriptionNewSPCancellationTimeStamp, subscriptionModifiedTimeStamp, subscriptionCancellationTimeStamp, and the subscriptionVersionStatus to 'canceled'.         |
|                   | RESULT-14: NPAC SMS sends response to M-ACTION in CMIP (or CANR – CancelReply in XML) indicating success.                                                                                          |
|                   | RESULT-15: NPAC SMS sends the M-EVENT-REPORT in CMIP (or VATN – SvAttributeValueChangeNotification in XML) for the subscriptionVersionStatus update to 'canceled' to the Old Service Provider SOA. |
|                   | RESULT-16: The Old Provider SOA sends the M-EVENT-REPORT confirmation in CMIP (or NOTR – NotificationReply in XML).                                                                                |

|                 | RESULT-17: NPAC SMS sends the M-EVENT-REPORT in CMIP (or VATN – SvAttributeValueChangeNotification in XML) for the subscriptionVersionStatus update to 'canceled' to the New Service Provider SOA. |
|-----------------|----------------------------------------------------------------------------------------------------|
|                 | RESULT-18: The New Provider SOA sends the M-EVENT-REPORT confirmation in CMIP (or NOTR – NotificationReply in XML).                                                                                |
| Actual Results: |                                                                                                    |

| Purpose:          | Cancel a subscription version from the New Service Provider's SOA Mechanized Interface after both SOAs have issued their create actions.                                                           |
|-------------------|----------------------------------------------------------------------------------------------------|
| Requirements:     | R5-12, RR5-26.1, R5-71.2, R5-71.6, RR5-28.1, RR5-29.1, RR5-30, RR5-31, 6.5.3.1                                                                                                    |
| Prerequisites:    | A 'pending', conflict or 'disconnect pending' subscription version exists that both Services issued their create actions.                                                                          |
|                   | The Service Provider is the New Service Provider who issued the create.                                                                                                    |
| Expected Results: | RESULT-1: NPAC SMS sets the subscriptionPreCancellationStatus to the current va of the subscriptionVersionStatus.                                                                                  |
|                   | RESULT-2: NPAC SMS sets the subscriptionVersionStatus to 'cancel-pending'.                                                                                                    |
|                   | RESULT-3: NPAC SMS updates the subscriptionModifiedTimeStamp.                                                                                                    |
|                   | RESULT-4: NPAC SMS sends M-ACTION response in CMIP (or CANR – CancelReply in XML) to New Service Provider indicating success.                                                                      |
|                   | RESULT-5: NPAC SMS sends subscriptionVersionStatusAttributeValueChange M-<br>EVENT-REPORT in CMIP (or VATN – SvAttributeValueChangeNotification in<br>XML) to New Service Provider SOA.            |
|                   | RESULT-6: New Service Provider confirms the M-EVENT-REPORT in CMIP (or NOTR – NotificationReply in XML).                                                                                           |
|                   | RESULT-7: NPAC SMS sends subscriptionVersionStatusAttributeValueChange M-EVENT-REPORT in CMIP (or VATN – SvAttributeValueChangeNotification in XML)to the Old Service Provider SOA.                |
|                   | RESULT-8: Old Service Provider confirms the M-EVENT-REPORT in CMIP (or NOTR – NotificationReply in XML).                                                                                           |
|                   | RESULT-9: New Service Provider issues the M-ACTION in CMIP (not available ov<br>the XML interface) to acknowledge the cancellation.                                                                |
|                   | RESULT-10: NPAC SMS updates the subscriptionNewSPCancellationTimeStamp an the subscriptionModifiedTimeStamp.                                                                                       |
|                   | RESULT-11: NPAC SMS sends response to M-ACTION in CMIP (not available over the XML interface), indicating success.                                                                                 |
|                   | RESULT-12: Old Service Provider issues the M-ACTION in CMIP (or CANQ – CancelRequest in XML) to acknowledge the cancellation.                                                                      |
|                   | RESULT-13: NPAC SMS updates the subscriptionOldSPCancellationTimeStamp, subscriptionModifiedTimeStamp, subscriptionCancellationTimeStamp, and the subscriptionVersionStatus to 'canceled'.         |
|                   | RESULT-14: NPAC SMS sends response to M-ACTION in CMIP (or CANR – CancelReply in XML), indicating success.                                                                                         |
|                   | RESULT-15: NPAC SMS sends the M-EVENT-REPORT in CMIP (or VATN – SvAttributeValueChangeNotification in XML) for the subscriptionVersionStatus update to 'canceled' to the New Service Provider SOA. |
|                   | RESULT-16: The New Provider SOA sends the M-EVENT-REPORT confirmation in CMIP (or NOTR – NotificationReply in XML).                                                                                |

|                 | RESULT-17: NPAC SMS sends the M-EVENT-REPORT in CMIP (or VATN – SvAttributeValueChangeNotification in XML) for the subscriptionVersionStatus update to 'canceled' to the Old Service Provider SOA. |
|-----------------|----------------------------------------------------------------------------------------------------|
|                 | RESULT-18: The Old Provider SOA sends the M-EVENT-REPORT confirmation in CMIP (or NOTR – NotificationReply in XML).                                                                                |
| Actual Results: |                                                                                                    |

|   | 8.1.2.5.1.8 Subscription Version Cancel by Old Service Provider SOA No Acknowledgment by New Service Provider SOA (SOA Mechanized Interface). – Success |                                                                                        |
|---|----------------------------------------------------------------------------------------------------|----------------------------------------------------------------------------------------|
| Γ | Purpose:                                                                                                    | Cancel a subscription version from the Old Service Provider's SOA Mechanized Interface |
| L |                                                                                                    | but the New Service Provider SOA does not send acknowledgment.                         |
| ſ | Requirements:                                                                                                    | R5-12, RR5-26.1, R5-71.2, R5-71.6, RR5-28.1, RR5-29.1, RR5-30, RR5-31, RR5-32.1,       |
| L |                                                                                                    | RR5-32.3, RR5-33.1, RR5-33.3, RR5-34, RR5-35.1, RR5-36, 6.5.3.2                        |

Test case procedures incorporated into Test Case NANC 138-1 from Release 3.3.

| Purpose:          | Cancel a subscription version from the New Service Provider's SOA Mechanized                                                                                                    |
|-------------------|----------------------------------------------------------------------------------------------------|
| Requirements:     | Interface. The Old Service Provider does not send an acknowledgment.  R5-12, RR5-26.1, R5-71.2, R5-71.6, RR5-28.1, RR5-29.1, RR5-30, RR5-31, RR5-32.                                 |
| requirements.     | RR5-32.3, RR5-33.1, RR5-33.3, RR5-34, RR5-35.2, 6.5.3.2                                                                                                    |
| Prerequisites:    | A 'pending', conflict or 'disconnect pending' subscription version exists that both Servi Providers issued their create actions.                                                     |
|                   | The Service Provider is the New Service Provider who issued the cancel.                                                                                                    |
|                   | The Old Service Provider does NOT send the cancellation acknowledgment.                                                                                                    |
| Expected Results: | RESULT-1: NPAC SMS sets the subscriptionPreCancellationStatus to the current va of the subscriptionVersionStatus.                                                                    |
|                   | RESULT-2: NPAC SMS sets the subscriptionVersionStatus to "cancel-'pending".                                                                                                    |
|                   | RESULT-3: NPAC SMS updates the subscriptionModifiedTimeStamp.                                                                                                    |
|                   | RESULT-4: NPAC SMS sends M-ACTION response in CMIP (or CANR – CancelReply in XML) to New Service Provider indicating success.                                                        |
|                   | RESULT-5: NPAC SMS sends subscriptionVersionStatusAttributeValueChange M-EVENT-REPORT in CMIP (or VATN – SvAttributeValueChangeNotification in XML) to New Service Provider SOA.     |
|                   | RESULT-6: New Service Provider confirms the M-EVENT-REPORT in CMIP (or NOTR – NotificationReply in XML).                                                                             |
|                   | RESULT-7: NPAC SMS sends subscriptionVersionStatusAttributeValueChange M-EVENT-REPORT in CMIP (or VATN – SvAttributeValueChangeNotification in XML) to the Old Service Provider SOA. |
|                   | RESULT-8: Old Service Provider confirms the M-EVENT-REPORT in CMIP (or NOTR – NotificationReply in XML).                                                                             |
|                   | RESULT-9: New Service Provider issues the M-ACTION in CMIP (or NOTR – NotificationReply in XML) to acknowledge the cancellation.                                                     |
|                   | RESULT-10: NPAC SMS updates the subscriptionNewSPCancellationTimeStamp and the subscriptionModifiedTimeStamp.                                                                        |
|                   | RESULT-11: NPAC SMS sends response to M-ACTION in CMIP (not available over the XML interface) indicating success.                                                                    |
|                   | RESULT-12: The cancellation-initial concurrence window tunable parameter expires.                                                                                                    |
|                   | RESULT-13: NPAC SMS issues the M-EVENT-REPORT in CMIP (or VOIN – SvOldSpConcurrenceNotification in XML) requesting acknowledgment.                                                   |
|                   | RESULT-14: The Old Service Provider SOA returns the M-EVENT-REPORT confirmation in CMIP (or NOTR – NotificationReply in XML).                                                        |
|                   | RESULT-15: The cancellation-final concurrence window tunable parameter expires.                                                                                                    |
|                   | RESULT-16: NPAC SMS updates the subscriptionModifiedTimeStamp, subscriptionCancellationTimeStamp, and the subscriptionVersionStatus to 'canceled'.                                   |
|                   | RESULT-17: NPAC SMS sends the M-EVENT-REPORT in CMIP (or VATN – SvAttributeValueChangeNotification in XML; this XML message includes the                                             |

|                 | subscriptionConflictTimeStamp) for the subscriptionVersionStatus update to<br>'canceled' to the New Service Provider SOA.                                                                                                    |
|-----------------|----------------------------------------------------------------------------------------------------|
|                 | RESULT-18: The New Provider SOA sends the M-EVENT-REPORT confirmation in CMIP (or NOTR – NotificationReply in XML).                                                                                                    |
|                 | RESULT-19: NPAC SMS sends the M-EVENT-REPORT in CMIP (or VATN – SvAttributeValueChangeNotification in XML; this XML message includes the subscriptionConflictTimeStamp) for the subscriptionVersionStatus update to 'canceled' to the Old Service Provider SOA. |
|                 | RESULT-20: The Old Provider SOA sends the M-EVENT-REPORT confirmation in CMIP (or NOTR – NotificationReply in XML).                                                                                                    |
| Actual Results: |                                                                                                    |

| 8.1.2.5.1.10 Subscri<br>Interface). – Success | iption Version Cancel Intra-service Provider Port (Current Provider SOA Mechanized                                                                                                    |
|-----------------------------------------------|----------------------------------------------------------------------------------------------------|
| Purpose:                                      | Cancel a subscription version from the Current Service Provider's SOA Mechanized                                                                                                    |
|                                               | Interface for an intra-service provider ported subscription.                                                                                                    |
| Requirements:                                 | R5-12, R5-71.2, R5-71.3, R5-71.11, RR5-29.2, 6.5.3.3                                                                                                    |
| Prerequisites:                                | A subscription exists for an intra-service provider port.                                                                                                    |
|                                               | The Service Provider is the current service provider who issued the create.                                                                                                    |
| Expected Results:                             | RESULT-1: NPAC SMS sets the subscriptionVersionStatus to 'canceled' and the subscriptionCancellationTimestamp is updated.                                                                |
|                                               | RESULT-2: NPAC SMS sets the subscriptionPreCancellationStatus to 'pending'.                                                                                                    |
|                                               | RESULT-3: NPAC SMS updates the subscriptionModifiedTimeStamp.                                                                                                    |
|                                               | RESULT-4: NPAC SMS sends M-ACTION response in CMIP (or CANR – CancelReply in XML) to Current Service Provider indicating success.                                                        |
|                                               | RESULT-5: NPAC SMS sends subscriptionVersionStatusAttributeValueChange M-EVENT-REPORT in CMIP (or VATN – SvAttributeValueChangeNotification in XML) to the Current Service Provider SOA. |
|                                               | RESULT-6: Current Service Provider confirms in CMIP (or NOTR – NotificationReply in XML) M-EVENT-REPORT.                                                                                 |
| Actual Results:                               |                                                                                                    |

# 8.1.2.6 Conflict/Conflict Resolution of Subscription Data

8.1.2.6.1 Deleted

| 8.1.2.6.2 Subscription Version Conflict Removal by the New Service Provider SOA. – Success |                                                                              |
|--------------------------------------------------------------------------------------------|------------------------------------------------------------------------------|
| Purpose:                                                                                   | Subscription Version Conflict Removal by the New Service Provider SOA.       |
| Requirements:                                                                              | R5-46, R5-47, R5-50.1, R50.2, RR5-12.1, RR5-12.3, RR5-12.4, RR5-12.5, RR5-14 |

Test Case procedures incorporated into test cases NANC 201-25, NANC 201-35 for Release 2.0.

| 8.1.2.6.3 Subscription Version Conflict Removal by the New Service Provider SOA before the conflict resolution restriction window has expired. The cause code is currently set to either 52, 53 or 54 – Error |                                                                                                    |
|----------------------------------------------------------------------------------------------------|----------------------------------------------------------------------------------------------------|
| Purpose:                                                                                                    | Subscription Version Conflict Removal by the New Service Provider SOA before the Long Conflict Resolution New SP Restriction Window has expired.                                                                                                    |
| Requirements:                                                                                                    | R5-46, R5-47, R5-50.1, R50.2, RR5-12.1, RR5-12.3, RR5-12.4, RR5-12.5, RR5-14                                                                                                    |
| Prerequisites:                                                                                                    | A subscription version exists on NPAC with a status of conflict, cause code value of 52, 53 or 54, and the Long Conflict Resolution New SP Restriction Window has not expired.                                                                                             |
| Expected Results:                                                                                                    | RESULT-1: The New Service Provider SOA receives an M-ACTION Response subscriptionVersionRemoveFromConflict failure message in CMIP ( or RFCR – RemoveFromConflictReply in XML) from NPAC due to the Long Conflict Resolution New SP Restriction Window not having expired. |
| Actual Results:                                                                                                    |                                                                                                    |

| 8.1.2.6.4 Subscription | on Version Conflict: No Conflict Resolution. – Success                                                                                                    |
|------------------------|----------------------------------------------------------------------------------------------------|
| Purpose:               | Subscription Version Conflict: No Conflict Resolution.                                                                                                    |
| Requirements:          | R5-45.1, R5-45.2, R5-45.3, R5-45.4, R5-45.5, R5-45.6                                                                                                    |
| Prerequisites:         | NPAC SMS take action on behalf of Old Service Provider to set status of a subscription version to 'Conflict'.                                                                                              |
| Expected Results:      | RESULT-1: After the Long Conflict Resolution New SP Restriction Window expires and after the Conflict Expiration Window with the version status still in 'Conflict', the NPAC sets the status to 'Cancel'. |
|                        | RESULT-2: NPAC sends a message in CMIP (or VATN – SvAttributeValueChangeNotification in XML) to the New Service Provider changing the SV status to Cancel.                                                 |
|                        | RESULT-3: Confirmation is sent in CMIP (or NOTR – NotificationReply in XML) from the New Service Provider SOA.                                                                                             |
|                        | RESULT-4: NPAC sends a message in CMIP (or VATN – SvAttributeValueChangeNotification in XML) to the Old Service Provider changing the SV status to Cancel.                                                 |
|                        | RESULT-5: Confirmation is sent in CMIP (or NOTR – NotificationReply in XML) from the Old Service Provider SOA.                                                                                             |
| Actual Results:        |                                                                                                    |

# 8.1.2.7 Query of Subscription Data

# 8.1.2.7.1 SOA Mechanized Interface

| 8.1.2.7.1.1 Subscrip | otion Version Query – SOA. – Success                                                                                                    |
|----------------------|----------------------------------------------------------------------------------------------------|
| Purpose:             | This scenario shows Subscription Version query from service provider systems to the NPAC.                                                                                                    |
| Requirements:        | R4-30.1, R4-30.2, R5-74.4, R4-29,R5-74.3                                                                                                    |
| Prerequisites:       | Subscription versions have been created.                                                                                                    |
|                      | The Service Provider SOA SV Query Indicator is set to the service provider's production setting.                                                                                                    |
| Expected Results:    | RESULT-1: Service Provider takes action to retrieve one or more subscription versions.                                                                                                    |
|                      | RESULT-2: The Service Provider SOA issues a scoped/filtered M-GET in CMIP (or SVQQ – SvQueryRequest in XML) for a subscription version TN or all subscription versions.                                                                                                    |
|                      | RESULT-3: The NPAC SMS replies in CMIP (or SVQR – SvQueryReply in XML) with the requested data. The Service Provider SOA SV Query Indicator as described in steps 3i and 3ii apply only to CMIP. In XML, each query reply includes the number of remaining SVs, and subsequent requests need to be sent in order to retrieve remaining SVs.                                                                                                    |
|                      | <ol> <li>For service providers whose Service Provider SOA SV Query Indicator is<br/>set to FALSE, the NPAC SMS replies with the requested subscription<br/>version data if the matching criteria is a number of records less than or equal<br/>to the "Maximum Subscription Query" specified in the NPAC SMS.<br/>Otherwise a complexityLimitation error will be returned.</li> </ol>                                                                                                    |
|                      | ii. For service providers whose Service Provider SOA SV Query Indicator is set to TRUE, the NPAC SMS replies with a number of subscription version records less than or equal to the "Maximum Subscription Query" tunable value specified in the NPAC SMS. If the requested subscription version data exceeds the tunable value, then the number of local subscription version records that equal the tunable value will be returned. In this instance, the SOA will use the data returned to submit a subsequent query, starting with the next record from where the previous query results finished and the NPAC SMS will reply with additional subscription version data. The SOA will continue sending query requests and the NPAC SMS will continue issuing replies until the subscription version data returned by the NPAC SMS is for a number of records less than the tunable value. At this point the SOA will stop sending further query requests, as an NPAC SMS reply with a number of records less than the tunable value indicates all data has been sent. |
| Actual Results:      |                                                                                                    |

# 8.1.2.7.2 LSMS Mechanized Interface

| Purpose:          | tion Version Query – LSMS. – Success  This scenario shows a Subscription Version query from service provider systems to the                                                                                                    |
|-------------------|----------------------------------------------------------------------------------------------------|
| Purpose:          | NPAC.                                                                                                    |
| Requirements:     | R4-30.1, R4-30.2, R4-29, R5-74.3                                                                                                    |
| Prerequisites:    | Subscription versions have been created.                                                                                                    |
|                   | The Service Provider LSMS SV Query Indicator is set to the service provider's production setting.                                                                                                    |
| Expected Results: | RESULT-1: Local SMS takes action to retrieve one or more subscription versions.                                                                                                    |
|                   | RESULT-2: The Local SMS issues a scoped/filtered M-GET in CMIP (or SVQQ – SvQueryRequest in XML) for a subscription version TN or all subscription versions.                                                                                                    |
|                   | RESULT-3: The NPAC SMS replies in CMIP (or SVQR – SvQueryReply in XML) with the requested data. The Service Provider SOALSMS SV Query Indicator as described in steps 3i and 3ii apply only to CMIP. In XML, each query reply includes the number of remaining SVs, and subsequent requests need to be sent in order to retrieve remaining SVs.                                                                                                    |
|                   | <ol> <li>For service providers whose Service Provider LSMS SV Query Indicator is<br/>set to FALSE, the NPAC SMS replies with the requested subscription<br/>version data if the matching criteria is a number of records less than or equal<br/>to the "Maximum Subscription Query" specified in the NPAC SMS.<br/>Otherwise a complexityLimitation error will be returned.</li> </ol>                                                                                                    |
|                   | ii. For service providers whose Service Provider LSMS SV Query Indicator is set to TRUE, the NPAC SMS replies with a number of subscription version records less than or equal to the "Maximum Subscription Query" tunable value specified in the NPAC SMS. If the requested subscription version data exceeds the tunable value, then the number of local subscription version records that equal the tunable value will be returned. In this instance, the LSMS will use the data returned to submit a subsequent query, starting with the next record from where the previous query results finished and the NPAC SMS will reply with additional subscription version data. The LSMS will continue sending query requests and the NPAC SMS will continue issuing replies until the subscription version data returned by the NPAC SMS is for a number of records less than the tunable value. At this point the LSMS will stop sending further query requests, as an NPAC SMS reply with a number of records less than the tunable value indicates all data has been sent. |
| Actual Results:   |                                                                                                    |

# 8.2 Disaster Recovery

| 8.2.1 Scheduled Site | Switchover                   |
|----------------------|------------------------------|
| Purpose:             | A scheduled site switchover. |
| Requirements:        |                              |

Test case procedures moved to the Group phase.

| 8.2.2 Unscheduled S | ite Switchover                             |
|---------------------|--------------------------------------------|
| Purpose:            | To perform an Unscheduled Site Switchover. |
| Requirements:       |                                            |

Test case procedures moved to the Group phase.

# 8.3Performance

This section has been removed from this Test Plan but the placeholder remains for consistent numbering purposes.

## 8.4Service Provider Integrated Scenarios

This section has been removed from this Test Plan but the placeholder remains for consistent numbering purposes.

# 8.5NPA Splits Scenarios

| 8.5.1 Permissive Dia | aling Period is Successfully Started - NPAC Personnel User - Success                                                                                                    |
|----------------------|----------------------------------------------------------------------------------------------------|
| Purpose:             | Confirm that the NPAC Personnel user can successfully split NPAs. Subscriptions that are in the sending state and associated with the NPA being split will not be modified. Only acceptable characters can be used in text fields. The Permissive Dialing Period is successfully started. The sending Subscription Versions will be updated at the start of Permissive Dialing Period.                                                                                                    |
| Requirements:        | R-1, R-3, R-7, R-13, R-15, R-22, R-23, R-24, R-27, R-28, R-30, R-31, R-32, RN3-1, RN3-3, RN3-2                                                                                                    |
| Prerequisites:       | <ol> <li>NPAC Personnel establish the NPA Split on the NPAC SMS.</li> <li>All data entered for the NPA Split is valid.         The following data is required:             • The Service Provider ID             • The old and new NPA             • The affected NXX(s)             • The affected NXX(s)             • The start date of the permissive dialing period             • The end date of permissive dialing should be greater than the start date.</li> </ol> <li>The end date of permissive dialing should be greater than the start date.</li> <li>The owner of the old NPA-NXX matches the owner of the new NPA-NXX for each NXX.</li> <li>The new NPA-NXX must exist.</li> <li>No active, failed, partial failed, disconnect-pending or sending subscriptions exist in the new NPA-NXX.</li> <li>At least one NPA-NXX-X exists respective to the Old NPA-NXX specified in the NPA Split.</li> <li>At least one Number Pool Block exists respective to an Old NPA-NXX(X) specified in the NPA Split.</li> <li>Active Subscription Versions exist respective to an Old NPA-NXX specified in the NPA Split.</li> <li>The Service Provider performs Subscription Version (SV) activates, modifies and disconnects before, during and after the Permissive Dialing Period.</li> <li>The Service Provider performs additional Number Pool Block (NPB) activates, and modifies before, during and after the Permissive Dialing Period.</li> <li>NPAC Personnel create, modify and depool NPA-NXX-Xs involved in the NPA Split before, during and after the Permissive Dialing Period.</li> <li>There are active subscriptions associated with the NPA-NXX(s) being split.</li> <li>All required fields for the split are entered.</li> <li>Create new subscriptions for the old and new NPAs during the permissive dialing</li> |
| Expected Results:    | period.  RESULT 1: The NPA Split is established on the NPAC SMS.                                                                                                    |

RESULT 2: The New NPA-NXX associated with the NPA Split is created on the NPAC SMS and broadcast to all SOAs/LSMSs that support network data downloads and are accepting broadcasts for the NPA-NXX. The Effective Date for the new NPA-NXX equals the start of PDP.

RESULT 3: Service Provider systems successfully submit SV create, modify and disconnect requests prior to PDP start, during PDP and after PDP ends.

- When SV requests are made prior to PDP start, requests with the New NPA-NXX will be rejected, and requests for the Old NPA-NXX are accepted/processed by the NPAC SMS.
- When SV requests are made during PDP start, requests with the New and/or Old NPA-NXX will be accepted/processed by the NPAC SMS. The response from the NPAC SMS will only contain the New NPA-NXX.
- When SV requests are made after PDP ends, requests with the Old NPA-NXX will be rejected by the NPAC SMS. Requests using the New NPA-NXX are accepted/processed by the NPAC SMS.

RESULT 4: Service Provider systems successfully submit NPB activates and, modifies prior to PDP start, during PDP and after PDP ends.

- When NPB requests are made prior to PDP start, requests with the New NPA-NXX will be rejected, and requests for the Old NPA-NXX are accepted/processed by the NPAC SMS.
- When NPB requests are made during PDP start, requests with the New and/or Old NPA-NXX will be accepted/processed by the NPAC SMS. The response from the NPAC SMS will *only* contain the New NPA-NXX.
- When NPB requests are made after PDP ends, requests with the Old NPA-NXX will be rejected by the NPAC SMS. Requests using the New NPA-NXX are accepted/processed by the NPAC SMS.

RESULT 5: NPAC Personnel successfully create, modify and de-pool NPA-NXX-Xs before, during and after PDP.

- For NPA-NXX-X requests made prior to PDP start, requests with the New NPA-NXX will be rejected, and requests for the Old NPA-NXX are accepted/processed by the NPAC SMS. The NPAC SMS will automatically broadcast NPA-NXX-X creates for both the Old and New NPA-NXX involved in the NPA Split to all Service Provider systems supporting broadcasts for these NPA-NXXs. The Effective Date for the New NPA-NXX-X will equal the later of start of PDP or the same Effective Date as the Old NPA-NXX-X.
- For NPA-NXX-X requests made during PDP, requests with the New and/or Old NPA-NXX will be accepted/processed by the NPAC SMS. The response from the NPAC SMS will *only* contain the New NPA-NXX. When an NPA-NXX-X is created during PDP, which is impacted by an NPA Split, the equivalent Old/New NPA-NXX-X will also be automatically created/broadcast with the same Effective Date as the original request.
- For NPA-NXX-X requests made after PDP has ended, requests with the Old NPA-NXX will be rejected by the NPAC SMS. Requests using the New NPA-NXX are accepted/processed by the NPAC SMS.

RESULT6: The Subscription Version Ids of the subscriptions will be retained.

RESULT 7: The LRN information will not be changed.

RESULT 8: Upon the end of PDP, the NPAC SMS automatically deletes the Old NPA-NXX involved in the NPA Split. The NPAC SMS will broadcast the NPA-NXX delete in CMIP (or NXDD – NpaNxxDeleteDownload in XML) to all SOAs/LSMSs that support

Release 3.4.8: © 1999-20152016, Neustar, Inc.

December 31,

|                 | network data downloads and are accepting broadcasts for the NPA-NXX. All subtending records (NPA-NXX-X, NPB and SVs) are updated to reflect only the New NPA-NXX value.  RESULT 9: The SOAs/Local SMSs respond in CMIP (or DNLR – DownloadReply in XML) to the M-DELETE. |
|-----------------|----------------------------------------------------------------------------------------------------|
| Actual Results: |                                                                                                    |

| 8.5.2 New NPA-NXX does not Already Exist - NPAC Personnel User – Error |                                                                                |
|------------------------------------------------------------------------|--------------------------------------------------------------------------------|
| Purpose:                                                               | Confirm that NPA Splits cannot be submitted if the old and new NPA-NXXs do not |
|                                                                        | already exist.                                                                 |
| Requirements:                                                          | R-2, R-1                                                                       |

Functionality superseded with implementation of NANC 192 in Release 3.2.

| 8.5.3 Permissive Dialing Period with Audits – NPAC Personnel User – Success |                                                                                   |
|-----------------------------------------------------------------------------|-----------------------------------------------------------------------------------|
| Purpose:                                                                    | Confirm that the NPAC Personnel user can perform audits during Permissive Dialing |
|                                                                             | Period (during an NPA Split).                                                     |
| Requirements:                                                               | R-14                                                                              |

| 8.5.4 Adding New N | NPA-NXXs to NPA Split Before and During Permissive Dialing Period – Success            |
|--------------------|----------------------------------------------------------------------------------------|
| Purpose:           | Confirm that the NPAC Personnel user and the Service Provider user can add new NPA-    |
| 1                  | NXXs to an NPA Split before and during Permissive Dialing Period. – Success            |
| Requirements:      | R-19                                                                                   |
| Prerequisites:     | The Service Provider associated with the NPA-NXXs to be added already exists.          |
| •                  | 2) A NPA split has been created on the NPAC.                                           |
|                    | 3) The same NPA split has been created on the Service Provider system.                 |
|                    | 4) NPAC and Service Provider Personnel add an additional NPA-NXX to the NPA            |
|                    | Split prior to the start of Permissive Dialing Period.                                 |
|                    | 5) NPAC and Service Provider Personnel add an additional NPA-NXX to their              |
|                    | respective NPA Splits during the Permissive Dialing Period.                            |
|                    | <b>NOTE:</b> Depending on system functionality, it may be necessary to create a new    |
|                    | split with the same Permissive Dialing Period end date to accomplish this.             |
| Expected Results:  | RESULT 1: For NPA-NXXs added to the NPA Split prior to PDP start, the Old NPA-         |
|                    | NXX must exist, and an equivalent New NPA-NXX will be created by the NPAC SMS          |
|                    | (it cannot exist on the NPAC SMS until the NPAC auto-creates it) and broadcast in CMIP |
|                    | (or DXCD – NpaNxxDxCreateDownload) to all SOAs/LSMSs that support network data         |
|                    | downloads and are accepting broadcasts for the NPA-NXX.                                |
|                    |                                                                                        |
|                    | RESULT 2: For NPA-NXXs added to an NPA Split during PDP, the New NPA-NXX               |
|                    | cannot exist on the NPAC SMS. The NPAC SMS will automatically create the New           |
|                    | NPA-NXX with an Effective Date of the current date/time and broadcast in CMIP (or      |
|                    | DXCD – NpaNxxDxCreateDownload) the create to all SOAs/LSMSs that support               |
|                    | network data downloads and are accepting broadcasts for the NPA-NXX.                   |
|                    | RESULT 3: The SOAs/Local SMSs respond in CMIP (or DNLR – DownloadReply in              |
|                    | XML) to the M-DELETE. All three NPA Splits will have the same Permissive Dialing       |
|                    | Period end dates.                                                                      |
| Actual Results:    |                                                                                        |

| 8.5.5 Perform Port-t | o-Original during the Permissive Dialing Period of the NPA Split. – Success                                                                                                    |
|----------------------|----------------------------------------------------------------------------------------------------|
| Purpose:             | Perform Port-to-Original during the Permissive Dialing Period of the NPA Split using the SOA – Success                                                                                                    |
| Requirements:        |                                                                                                    |
| Prerequisites:       | <ol> <li>A NPA split has been established by NPAC Personnel on the NPAC SMS and is in<br/>Permissive Dialing Period.</li> <li>The same NPA split has been established by Service Provider on their local</li> </ol> |
|                      | system(s) and is in Permissive Dialing Period.                                                                                                    |
|                      | 3) The SOA and LSMS are registered with the NPAC SMS.                                                                                                    |
|                      | 4) The Port-to-Original request must be made from the Service Provider's SOA during Permissive Dialing Period.                                                                                                    |
|                      | 5) All data entered for the Port-to-Original request is valid.                                                                                                    |
|                      | 6) All required fields for the Port-to-Original request are entered.                                                                                                    |
| Expected Results:    | RESULT 1: A Port-to-Original Subscription Version is created by the service provider for the new NPA-NXX in the NPA Split during Permissive Dialing Period.                                                         |
|                      | RESULT 2: The Port-to-Original Subscription Version is created in the NPAC with the status of 'pending' for the new NPA-NXX.                                                                                        |
|                      | RESULT 3: The service provider is able to activate the Port-to-Original Subscription Version.                                                                                                    |
|                      | RESULT 4: The Subscription Version exists on the NPAC with the status of 'old'.                                                                                                    |
| Actual Results:      |                                                                                                    |

| 8.5.6 New NPA-NXX involved in one NPA Split Validation - NPAC Personnel User – Error |                                                                                  |
|--------------------------------------------------------------------------------------|----------------------------------------------------------------------------------|
| Purpose:                                                                             | Confirm that the NPAC Personnel user cannot successfully split NPA-NXXs that are |
|                                                                                      | already involved in an NPA Split.                                                |
| Requirements:                                                                        | R-5, R-6                                                                         |

| 8.5.7 Old NPA-NXX involved in one NPA Split Validation - NPAC Personnel User – Error |                                                                                 |
|--------------------------------------------------------------------------------------|---------------------------------------------------------------------------------|
| Purpose:                                                                             | The purpose of this test case is to confirm that the NPAC Personnel user cannot |
|                                                                                      | successfully split NPA-NXXs that are already involved in an NPA Split.          |
| Requirements:                                                                        | R-25, R-26                                                                      |

| 8.5.8 Delete NPA Split - NPAC Personnel User – Success |                                                                                           |
|--------------------------------------------------------|-------------------------------------------------------------------------------------------|
| Purpose:                                               | The purpose of this test case is to confirm that the NPAC Personnel user can successfully |
|                                                        | delete the NPA Split information prior to the start of the permissive dialing period.     |
| Requirements:                                          | R-20                                                                                      |

| 8.5.9 Removal of NPA-NXX from NPA Split during Permissive Dialing Period - NPAC Personnel User – Success |                                                                                                    |
|----------------------------------------------------------------------------------------------------|----------------------------------------------------------------------------------------------------|
| Purpose:                                                                                                 | The purpose of this test case is to confirm that when NPAC Personnel remove an NPA-<br>NXX from an NPA Split during Permissive Dialing Period that the NPAC modifies the<br>TN of any Subscription Version (active or pending) involved in the split for that NPA-<br>NXX to the old NPA-NXX. – Success |
| Requirements:                                                                                            |                                                                                                    |

Test case procedures incorporated into test case 7.4 from Release 3.0.

## 8.6Audits

#### A. TEST IDENTITY

| TEST IDENTITY     |                                                                                         |           |          |  |  |  |
|-------------------|-----------------------------------------------------------------------------------------|-----------|----------|--|--|--|
| Test Case Number: | Audit_1                                                                                 | Priority: | Required |  |  |  |
|                   |                                                                                         |           |          |  |  |  |
| Objective:        | NPAC Initiates Full Audit (all data attributes), Single TN, No Discrepancies. – Success |           |          |  |  |  |
|                   |                                                                                         |           |          |  |  |  |

#### B. REFERENCES

| KEFEKENCES                            |           |                             |                            |
|---------------------------------------|-----------|-----------------------------|----------------------------|
| NANC Change Order<br>Revision Number: |           | Change Order<br>Number(s):  |                            |
| NANC FRS Version<br>Number:           | FRS v 1.7 | Relevant<br>Requirement(s): |                            |
| NANC IIS Version<br>Number:           | IIS v 1.7 | Relevant Flow(s):           | B.2.4 NPAC Initiated Audit |

#### C. TIME ESTIMATE

| Estimated | Estimated    | Estimated  | Estimated |  |
|-----------|--------------|------------|-----------|--|
| Execution | Prerequisite | NPAC Setup | SP Setup  |  |
| Time:     | Setup Time:  | Time:      | Time:     |  |

#### D. PREREQUISITE

| Prerequisite Test<br>Cases: |                                                                                                    |
|-----------------------------|----------------------------------------------------------------------------------------------------|
| Prerequisite NPAC<br>Setup: | Verify that Subscription Versions exist for requested TNs.     Verify that no discrepancies exist between the NPAC SMS and the audited LSMS(s). |
| Prerequisite SP<br>Setup:   |                                                                                                    |

## E. TEST STEPS and EXPECTED RESULTS

| Row<br># | NPAC<br>or SP | Test Step                                                                                                    | NPAC<br>or SP | Expected Result                                                                                               |
|----------|---------------|----------------------------------------------------------------------------------------------------|---------------|----------------------------------------------------------------------------------------------------|
| 1        | NPAC          | <ol> <li>NPAC Personnel, using the<br/>NPAC OP GUI, initiates a full<br/>audit.</li> <li>The NPAC SMS creates the<br/>subscription audit object.</li> </ol>                                                                                                    | NPAC          | The NPAC SMS sets the audit status to "in progress."                                                          |
| 2        | NPAC          | The NPAC SMS sends an M-GET request in CMIP (or QLVQ – QueryLsmsSvRequest in XML) for the Subscription Versions in the audit to LSMSs to retrieve the subscription data. The NPAC SMS uses scope and filtering to retrieve only the Subscription Version objects to be audited. | SP            | The LSMSs return the scoped and filtered M-GET Response in CMIP (or QLVR – QueryLsmsSvReply in XML) for data. |
| 3        | NPAC          | The NPAC SMS compares each Subscription Version object.                                                                                                    | NPAC          | The NPAC SMS does not find any discrepancies.                                                                 |
| 4.       | NPAC          | The NPAC SMS sets audit status to 'complete'.                                                                                                    | NPAC          | The NPAC SMS sets audit status to 'complete'.                                                                 |

| 5. | NPAC                    | The NPAC SMS records audit results in audit log.                                                                                                    | NPAC | The NPAC SMS records audit results in audit log.                                                              |
|----|-------------------------|----------------------------------------------------------------------------------------------------|------|----------------------------------------------------------------------------------------------------|
| 6  | NPAC                    | The NPAC SMS issues an M-DELETE Request subscriptionAudit to itself.                                                                                     | NPAC | <ol> <li>The audit object is deleted.</li> <li>The NPAC SMS issues an M-DELETE Response to itself.</li> </ol> |
| 7. | NPAC                    | NPAC Personnel perform a query to<br>verify that the audit is complete and<br>no discrepancies exist.                                                    | NPAC | The audit is complete and no discrepancies exits.                                                             |
| 8. | SP -<br>conditi<br>onal | Service Provider Personnel, using either the SOA/SOA LTI or LSMS, perform an NPAC query to verify that the audit is complete and no discrepancies exist. | SP   | The audit is complete and no discrepancies exits.                                                             |

| Test Case Number: | Audit_2                                                                             | Priority: | Conditional |  |  |  |
|-------------------|-------------------------------------------------------------------------------------|-----------|-------------|--|--|--|
|                   |                                                                                     |           |             |  |  |  |
| Objective:        | SOA Initiates Full Audit (all data attributes), Range of TNs, with Discrepancies. – |           |             |  |  |  |
|                   | Success                                                                             |           |             |  |  |  |
|                   |                                                                                     |           |             |  |  |  |

#### B. REFERENCES

| NANC Change Order<br>Revision Number: |           | Change Order<br>Number(s): |                           |
|---------------------------------------|-----------|----------------------------|---------------------------|
| NANC FRS Version<br>Number:           | FRS v 1.7 | Relevant Requirement(s):   |                           |
| NANC IIS Version<br>Number:           | IIS v 1.7 | Relevant Flow(s):          | B.2.1 SOA Initiated Audit |

#### C. TIME ESTIMATE

| Estimated | Estimated    | Estimated  | Estimated |  |
|-----------|--------------|------------|-----------|--|
| Execution | Prerequisite | NPAC Setup | SP Setup  |  |
| Time:     | Setup Time:  | Time:      | Time:     |  |

## D. PREREQUISITE

| PREREQUISITE              |                                                                                                    |
|---------------------------|----------------------------------------------------------------------------------------------------|
| Prerequisite Test         |                                                                                                    |
| Cases:                    |                                                                                                    |
| Prerequisite NPAC         | Verify that Subscription Versions exist for requested TNs.                                                                                                    |
| Setup:                    | Verify that discrepancies exist between the NPAC SMS and the audited LSMS(s) including discrepancies for SV Type and all Optional Data elements supported by the LSMS. |
|                           | If the LSMS under test supports WSMSC data, create at least one discrepancy for this data.                                                                             |
|                           | If the Region and the LSMS under test support PLRN, create at least one discrepancy for a PLRN record.                                                                 |
| Prerequisite SP<br>Setup: |                                                                                                    |

## E. TEST STEPS and EXPECTED RESULTS

| D   | MDAG  | TO A CONTROL OF THE PARTY OF THE PARTY OF TH |       |                                                    |  |
|-----|-------|----------------------------------------------------------------------------------------------------|-------|----------------------------------------------------|--|
| Row | NPAC  | Test Step                                                                                                    | NPAC  | Expected Result                                    |  |
| #   | or SP |                                                                                                    | or SP |                                                    |  |
|     |       |                                                                                                    |       |                                                    |  |
| 1.  | SOA   | The Service Provider SOA sends a                                                                                                    | NPAC  | The NPAC SMS receives the valid request from       |  |
|     |       | full audit request in CMIP (or ACRQ                                                                                                    |       | SOA.                                               |  |
|     |       | - AuditCreateRequest in XML) for a                                                                                                    |       | 2. The NPAC SMS responds in CMIP (or ACRR –        |  |
|     |       | range of TNs to the NPAC SMS                                                                                                    |       | AuditCreateReply (includes Audit-ID attribute)) in |  |
|     |       | specifying the following:                                                                                                    |       | XML) to SOA's M-CREATE Request.                    |  |
|     |       | <ul> <li>subscription Audit Name</li> </ul>                                                                                                    |       | 3. The NPAC SMS sets the audit status to "in-      |  |
|     |       | <ul> <li>subscription Audit Requesting</li> </ul>                                                                                                    |       | progress."                                         |  |
|     |       | SP                                                                                                    |       |                                                    |  |
|     |       | <ul> <li>subscription Audit SP ID Range</li> </ul>                                                                                                    |       |                                                    |  |
|     |       | <ul> <li>subscription Audit TN Range</li> </ul>                                                                                                    |       |                                                    |  |
|     |       | <ul> <li>subscription Audit Attribute List</li> </ul>                                                                                                    |       |                                                    |  |
|     |       | (all data attributes) – CMIP only                                                                                                    |       |                                                    |  |
|     |       | <ul> <li>subscription Audit TN</li> </ul>                                                                                                    |       |                                                    |  |
|     |       | Activation Range.                                                                                                    |       |                                                    |  |

| 2.  | NPAC                    | The NPAC SMS sends an M-<br>EVENT-REPORT objectCreation to<br>SOA in CMIP (not applicable over<br>the XML interface).                                                                                                    | SP   | The SOA receives the M-EVENT-REPORT and issues an M-EVENT-REPORT Confirmation to the NPAC SMS in CMIP (not applicable over the XML interface).                                  |
|-----|-------------------------|----------------------------------------------------------------------------------------------------|------|----------------------------------------------------------------------------------------------------|
| 3.  | NPAC                    | The NPAC SMS issues a scoped and filtered M-GET in CMIP (or QLVQ – QueryLsmsSvRequest for XML) for the Subscription Versions in the audit to all LSMSs accepting downloads for the NPA-NXX of the Subscription Versions. | SP   | The LSMSs return the scoped and filtered M-GET Response in CMIP (or QLVR – QueryLsmsSvReply for XML) for data.                                                                  |
| 4.  | NPAC                    | The NPAC SMS compares each Subscription Version object.                                                                                                    | NPAC | The NPAC SMS finds discrepancies.                                                                                                    |
| 5.  | NPAC                    | The NPAC SMS issues an M-EVENT-REPORT subscriptionAuditDiscrepancyRpt for each discrepancy to the SOA (not applicable over the XML interface, but attributes are included in the message sent in step 8 below).          | SP   | The SOA receives an M-EVENT-REPORT for each discrepancy and issues an M-EVENT-REPORT Confirmation for each discrepancy to the NPAC SMS (not applicable over the XML interface). |
| 6.  | NPAC                    | The NPAC SMS issues corrections to LSMSs.                                                                                                    | SP   | The LSMSs perform the corrections received from the NPAC SMS.                                                                                                    |
| 7.  | NPAC                    | The NPAC SMS sets the audit status to 'complete'.                                                                                                    | NPAC | The NPAC SMS records the audit results in the audit log.                                                                                                    |
| 8.  | NPAC                    | The NPAC SMS issues an M-EVENT-REPORT subscriptionAuditResults M-Event Report in CMIP (or ARSN – AuditResultsNotification for XML) to SOA.                                                                               | SP   | The SOA receives the M-EVENT-REPORT and issues an M-EVENT-REPORT Confirmation in CMIP (or NOTR – NotificationReply for XML) to the NPAC SMS.                                    |
| 9.  | NPAC                    | The NPAC SMS sends an M-<br>EVENT-REPORT objectDeletion to<br>the SOA in CMIP (not applicable<br>over the XML interface).                                                                                                | SP   | The SOA receives the M-EVENT-REPORT objectDeletion and issues an M-EVENT-REPORT Confirmation to the NPAC SMS in CMIP (not applicable over the XML interface).                   |
| 10. | NPAC                    | The NPAC SMS issues an M-<br>DELETE Request subscriptionAudit<br>to itself.                                                                                                    | NPAC | The audit object is deleted.     The NPAC SMS issues an M-DELETE Response to itself.                                                                                            |
| 11. | NPAC                    | NPAC Personnel query to verify that<br>the audit is complete and<br>discrepancies exist.                                                                                                    | NPAC | The audit is complete and discrepancies exist.                                                                                                    |
| 12. | SP –<br>conditi<br>onal | Service Provider Personnel, using either the SOA/SOA LTI or LSMS, perform an NPAC query to verify that the audit is complete and discrepancies exist.                                                                    | SP   | The audit is complete and discrepancies exist.                                                                                                    |
| 13. | SP -<br>option<br>al    | Service Provider Personnel, using<br>their LSMS, perform a local query to<br>verify that the discrepant<br>Subscription Versions have been<br>modified.                                                                  | SP   | The discrepant Subscription Versions have been modified.                                                                                                    |

| Test Case Number: | Audit_3                                                                              | Priority:                  | Conditional                |               |
|-------------------|--------------------------------------------------------------------------------------|----------------------------|----------------------------|---------------|
|                   |                                                                                      |                            |                            |               |
| Objective:        | SOA Initiates Partial Au                                                             | dit (some data attributes) | , Single TN, with Discrepa | ancies. –     |
|                   | Success                                                                              |                            |                            |               |
|                   |                                                                                      |                            |                            |               |
|                   | Note: Partial Audits are supported only by CMIP. Partial audits are not supported by |                            |                            |               |
|                   | XML. However, step 3                                                                 | message naming does ap     | ply to the XML interface f | or queries to |
|                   | XML LSMSs.                                                                           |                            |                            |               |

#### B. REFERENCES

| NANC Change Order<br>Revision Number: |           | Change Order<br>Number(s):  |                           |
|---------------------------------------|-----------|-----------------------------|---------------------------|
| NANC FRS Version<br>Number:           | FRS v 1.7 | Relevant<br>Requirement(s): |                           |
| NANC IIS Version<br>Number:           | IIS v 1.7 | Relevant Flow(s):           | B.2.1 SOA Initiated Audit |

#### C. TIME ESTIMATE

| Estimated | Estimated    | Estimated  | Estimated |  |
|-----------|--------------|------------|-----------|--|
| Execution | Prerequisite | NPAC Setup | SP Setup  |  |
| Time:     | Setup Time:  | Time:      | Time:     |  |

#### D. PREREQUISITE

| Prerequisite Test |                                                                                    |
|-------------------|------------------------------------------------------------------------------------|
| Cases:            |                                                                                    |
| Prerequisite NPAC | Verify that a Subscription Version exists for requested TN.                        |
| Setup:            | 2. Verify that discrepancies exist between NPAC SMS and the audited LSMS.          |
|                   | 3. If the LSMS under test supports WSMSC data, create at least one discrepancy for |
|                   | this data.                                                                         |
| Prerequisite SP   |                                                                                    |
| Setup:            |                                                                                    |

#### E. TEST STEPS and EXPECTED RESULTS

| Row<br># | NPAC<br>or SP | Test Step                                                                                                    | NPAC<br>or SP | Expected Result                                                                                                    |
|----------|---------------|----------------------------------------------------------------------------------------------------|---------------|----------------------------------------------------------------------------------------------------|
| 1.       | SOA           | The Service Provider SOA sends a partial audit request in CMIP (not applicable over the XML interface) to the NPAC SMS specifying the following:  • subscription Audit Name • subscription Audit Requesting SP • subscription Audit SP ID Range • subscription Audit TN Range • subscription Audit TN Range • subscription Audit Attribute List (some data attributes) • subscription Audit TN Activation Range. | NPAC          | The NPAC SMS receives the valid request from SOA.     The NPAC SMS responds in CMIP (not applicable over the XML interface) to SOA's M-CREATE Request.     The NPAC SMS sets the audit status to "inprogress." |
| 2.       | NPAC          | The NPAC SMS sends an M-<br>EVENT-REPORT objectCreation to                                                                                                    | SP            | The SOA receives the M-EVENT-REPORT and issues an M-EVENT-REPORT Confirmation to the NPAC SMS in CMIP (not applicable over the XML interface).                                                                 |

Release 3.4.8: © 1999-<del>2015</del>2016, Neustar, Inc.

|     |                         | SOA in CMIP (not applicable over the XML interface).                                                                                                    |      |                                                                                                    |
|-----|-------------------------|----------------------------------------------------------------------------------------------------|------|----------------------------------------------------------------------------------------------------|
| 3.  | NPAC                    | The NPAC SMS issues a scoped and filtered M-GET in CMIP (or QLVQ – QueryLsmsSvRequest for XML) for the Subscription Version in the audit to all LSMSs accepting downloads for the NPA-NXX of the Subscription Version. | SP   | The LSMSs return the scoped and filtered M-GET Response in CMIP (or QLVR – QueryLsmsSvReply for XML) for data.                                                                  |
| 4.  | NPAC                    | The NPAC SMS compares each Subscription Version object.                                                                                                    | NPAC | The NPAC SMS finds discrepancies.                                                                                                    |
| 5.  | NPAC                    | The NPAC SMS issues an M-<br>EVENT-REPORT<br>subscriptionAuditDiscrepancyRpt for<br>each discrepancy to the SOA (not<br>applicable over the XML interface).                                                            | SP   | The SOA receives an M-EVENT-REPORT for each discrepancy and issues an M-EVENT-REPORT Confirmation for each discrepancy to the NPAC SMS (not applicable over the XML interface). |
| 6.  | NPAC                    | The NPAC SMS issues corrections to LSMSs.                                                                                                    | SP   | The LSMSs perform the corrections received from the NPAC SMS.                                                                                                    |
| 7.  | NPAC                    | The NPAC SMS sets the audit status to 'complete'.                                                                                                    | NPAC | The NPAC SMS records the audit results in the audit log.                                                                                                    |
| 8.  | NPAC                    | The NPAC SMS issues an M-<br>EVENT-REPORT<br>subscriptionAuditResults M-Event<br>Report in CMIP (not applicable over<br>the XML interface) to SOA.                                                                     | SP   | The SOA receives the M-EVENT-REPORT and issues an M-EVENT-REPORT Confirmation in CMIP (not applicable over the XML interface) to the NPAC SMS.                                  |
| 9.  | NPAC                    | The NPAC SMS sends an M-<br>EVENT-REPORT objectDeletion to<br>the SOA in CMIP (not applicable<br>over the XML interface).                                                                                              | SP   | The SOA receives the M-EVENT-REPORT objectDeletion and issues an M-EVENT-REPORT Confirmation to the NPAC SMS in CMIP (not applicable over the XML interface).                   |
| 10. | NPAC                    | The NPAC SMS issues an M-<br>DELETE Request subscriptionAudit<br>to itself.                                                                                                    | NPAC | The audit object is deleted.     The NPAC SMS issues an M-DELETE Response to itself.                                                                                            |
| 11. | NPAC                    | NPAC Personnel query to verify that<br>the audit is complete and<br>discrepancies exist.                                                                                                    | NPAC | The audit is complete and discrepancies exist.                                                                                                    |
| 12. | SP –<br>conditi<br>onal | Service Provider Personnel, using either the SOA/SOA LTI or LSMS, perform an NPAC query to verify that the audit is complete and discrepancies exist.                                                                  | SP   | The audit is complete and discrepancies exist.                                                                                                    |
| 13. | SP -<br>option<br>al    | Service Provider Personnel, using<br>their LSMS, perform a local query to<br>verify that the discrepant<br>Subscription Versions have been<br>modified.                                                                | SP   | The discrepant Subscription Versions have been modified.                                                                                                    |

| I DOI IDDITION    |                                     |                           |                            |             |
|-------------------|-------------------------------------|---------------------------|----------------------------|-------------|
| Test Case Number: | Audit_4                             | Priority:                 | Required                   |             |
|                   |                                     |                           |                            |             |
| Objective:        | NPAC Initiates Partial A<br>Success | udit (some data attribute | s), Single TN, With Discre | epancies. – |

## B. REFERENCES

| NANC Change Order<br>Revision Number: |           | Change Order<br>Number(s):  |                            |
|---------------------------------------|-----------|-----------------------------|----------------------------|
| NANC FRS Version<br>Number:           | FRS v 1.7 | Relevant<br>Requirement(s): |                            |
| NANC IIS Version<br>Number:           | IIS v 1.7 | Relevant Flow(s):           | B.2.4 NPAC Initiated Audit |

Test Case procedures incorporated into test case 9.2 for Release 3.0.

| Test Case Number: | Audit_5                            | Priority:                 | Required                                                                        |
|-------------------|------------------------------------|---------------------------|---------------------------------------------------------------------------------|
|                   |                                    |                           |                                                                                 |
| Objective:        | NPAC Initiates Partial A - Success | udit (some data attribute | es), Range of TNs, with Discrepancies.                                          |
|                   |                                    |                           | P. Partial audits are not supported by oply to the XML interface for queries to |

#### B. REFERENCES

| NANC Change Order<br>Revision Number: |           | Change Order<br>Number(s):  |                            |
|---------------------------------------|-----------|-----------------------------|----------------------------|
| NANC FRS Version<br>Number:           | FRS v 1.7 | Relevant<br>Requirement(s): |                            |
| NANC IIS Version<br>Number:           | IIS v 1.7 | Relevant Flow(s):           | B.2.4 NPAC Initiates Audit |

#### C. TIME ESTIMATE

| Estimated | Estimated    | Estimated  | Estimated |  |
|-----------|--------------|------------|-----------|--|
| Execution | Prerequisite | NPAC Setup | SP Setup  |  |
| Time:     | Setup Time:  | Time:      | Time:     |  |

#### D. PREREQUISITE

| Prerequisite Test<br>Cases: |                                                                                                    |      |
|-----------------------------|----------------------------------------------------------------------------------------------------|------|
| Prerequisite NPAC<br>Setup: | <ol> <li>Verify that Subscription Versions exist for requested TNs.</li> <li>Verify that discrepancies exist between NPAC SMS and the audited LS</li> </ol> | SMS. |
| Prerequisite SP<br>Setup:   |                                                                                                    |      |

## E. TEST STEPS and EXPECTED RESULTS

| Row<br># | NPAC<br>or SP | Test Step                                                                                                    | NPAC<br>or SP | Expected Result                                                                                                    |
|----------|---------------|----------------------------------------------------------------------------------------------------|---------------|----------------------------------------------------------------------------------------------------|
| 1        | NPAC          | NPAC Personnel, using the NPAC OP GUI, initiates a partial audit.     The NPAC SMS creates the subscription audit object.                                                                                              | NPAC          | The NPAC SMS sets the audit status to "in progress."                                                                |
| 2        | NPAC          | The NPAC SMS issues a scoped and filtered M-GET in CMIP (or QLVQ – QueryLsmsSvRequest in XML) for the Subscription Versions in the audit to all LSMSs accepting downloads for the NPA-NXX of the Subscription Version. | SP            | The LSMSs return the scoped and filtered M-GET<br>Response in CMIP (or QLVR – QueryLsmsSvReply in<br>XML) for data. |
| 3        | NPAC          | The NPAC SMS compares each Subscription Version object.                                                                                                    | NPAC          | The NPAC SMS finds any discrepancies.                                                                               |
| 4        | NPAC          | The NPAC SMS issues corrections to LSMSs.                                                                                                    | SP            | The LSMSs perform the corrections received from the NPAC SMS.                                                       |
| 5.       | NPAC          | The NPAC SMS sets the audit status to 'complete'.                                                                                                    | NPAC          | The NPAC SMS records the audit results in the audit log.                                                            |

Release 3.4.8: © 1999-<del>2015</del>2016, Neustar, Inc.

| 6. | NPAC                    | The NPAC SMS issues an M-                                                                                                    | NPAC | The audit object is deleted.                             |
|----|-------------------------|----------------------------------------------------------------------------------------------------|------|----------------------------------------------------------|
|    |                         | DELETE Request subscriptionAudit                                                                                                    |      | The NPAC SMS issues an M-DELETE Response to              |
|    |                         | to itself.                                                                                                    |      | itself.                                                  |
| 7. | NPAC                    | NPAC Personnel query to verify that<br>the audit is complete and<br>discrepancies exist.                                                                | NPAC | The audit is complete and discrepancies exist.           |
| 8. | SP –<br>conditi<br>onal | Service Provider Personnel, using either the SOA/SOA LTI or LSMS, perform an NPAC query to verify that the audit is complete and discrepancies exist.   | SP   | The audit is complete and discrepancies exist.           |
| 9. | SP -<br>option<br>al    | Service Provider Personnel, using<br>their LSMS, perform a local query to<br>verify that the discrepant<br>Subscription Versions have been<br>modified. | SP   | The discrepant Subscription Versions have been modified. |

## **End of Chapter**